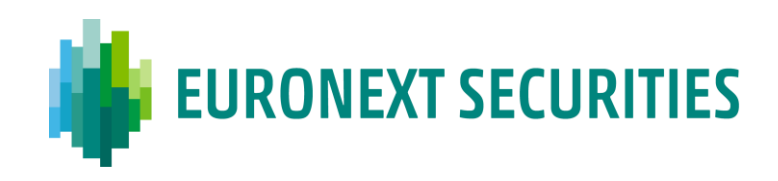

# **MANUAL OPERATIVO**

**dos Sistemas Centralizados de Valores Mobiliários e dos** 

**Sistemas de Liquidação**

**Versão – 41**

/ PORTO

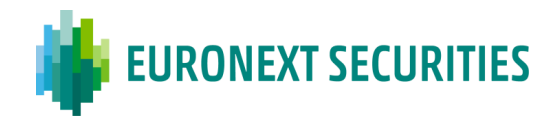

#### **Manual Operativo - Geral**

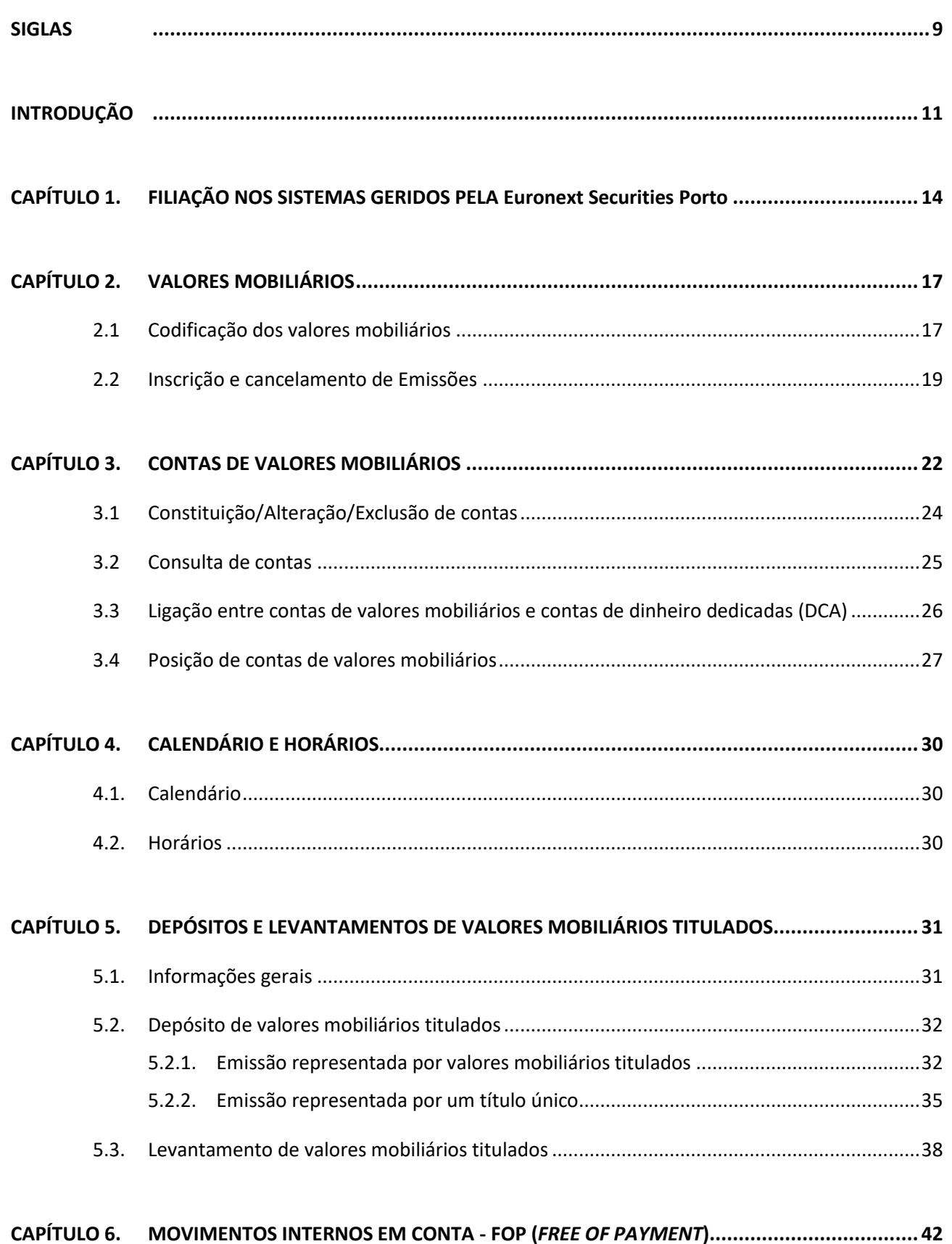

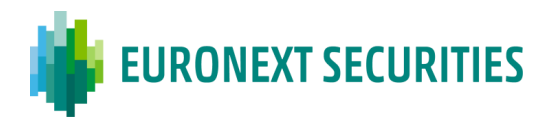

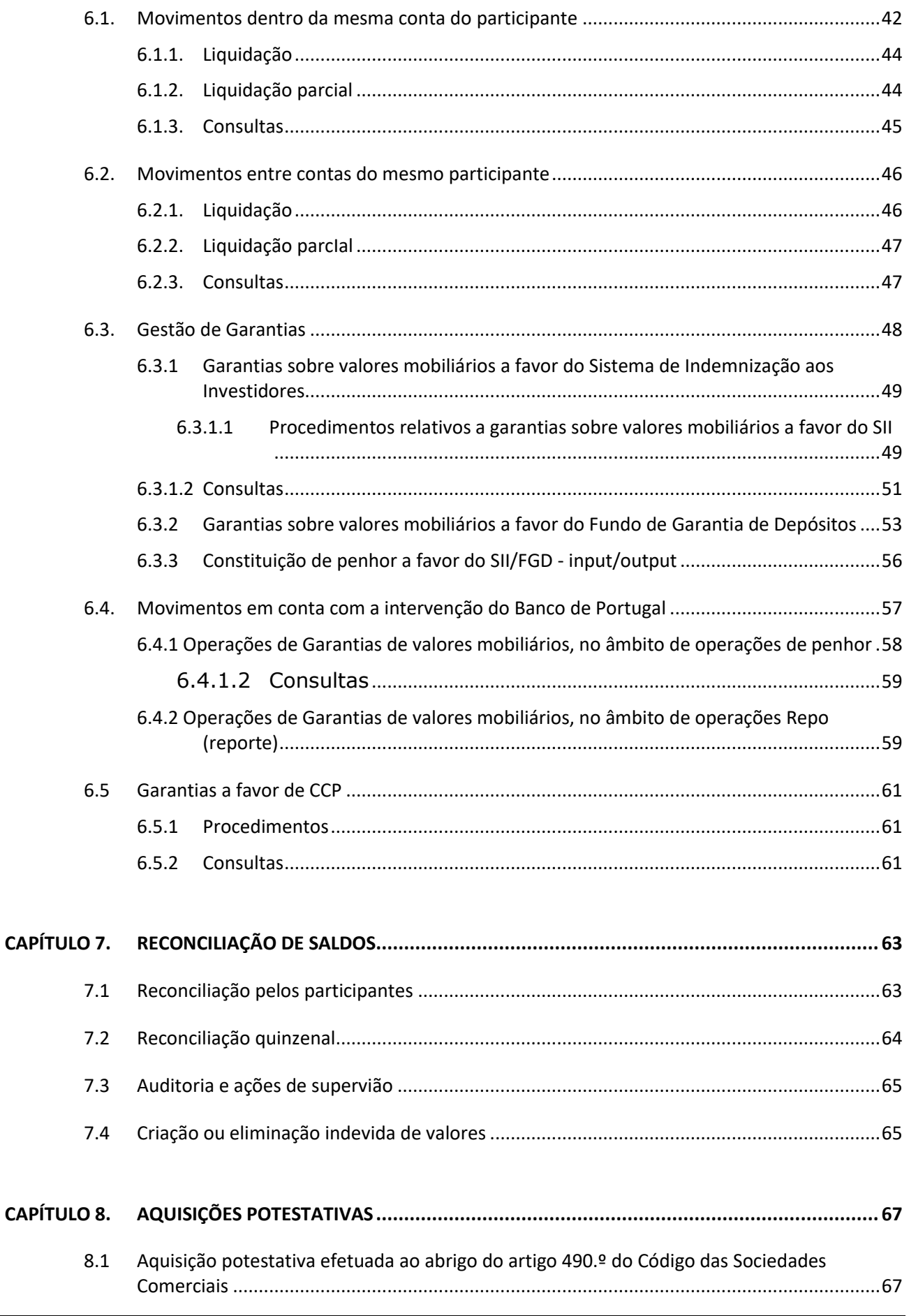

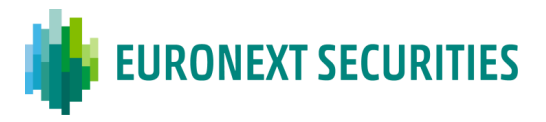

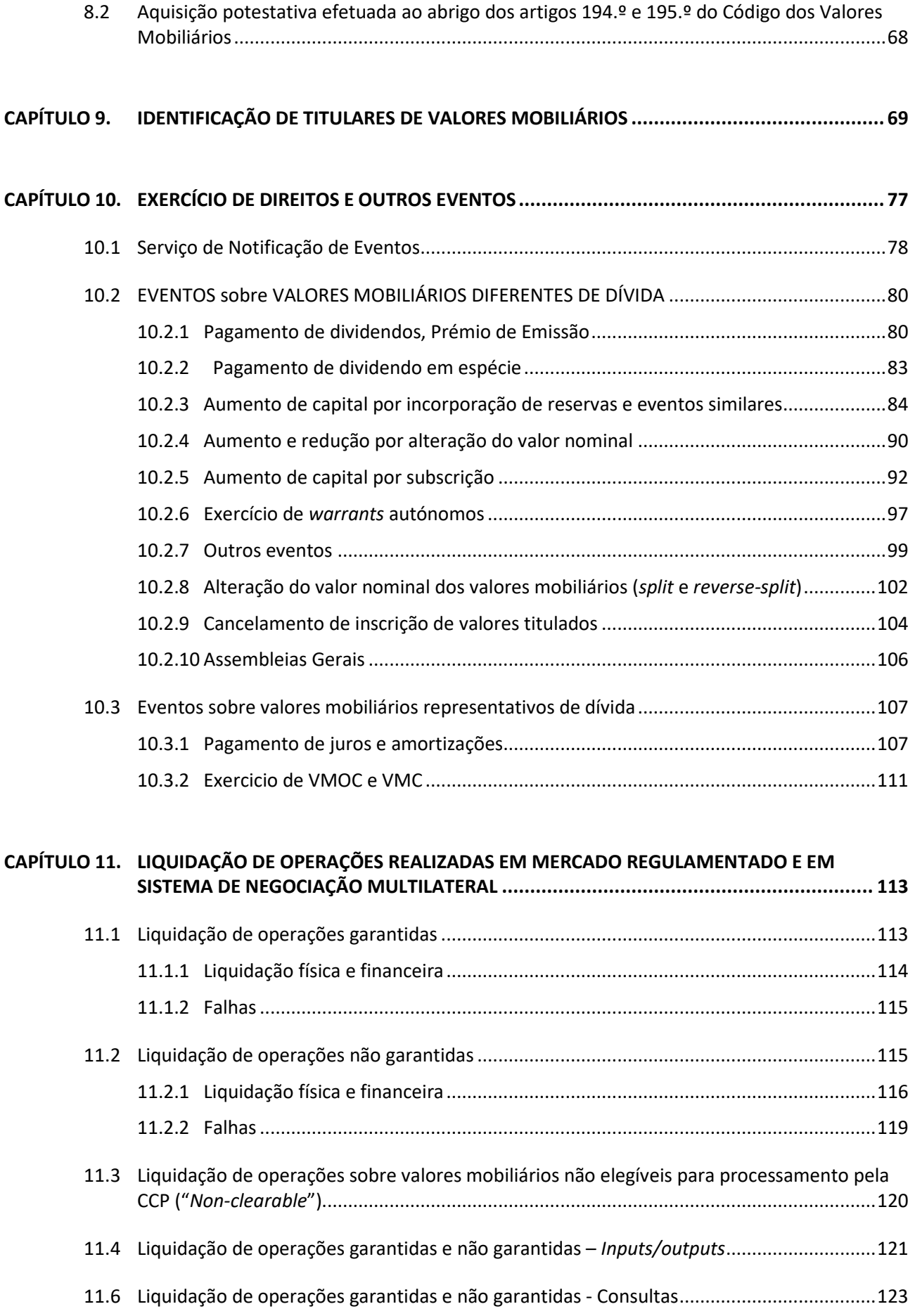

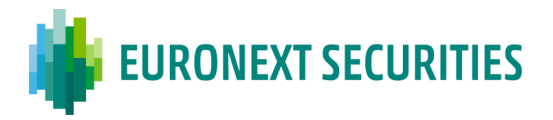

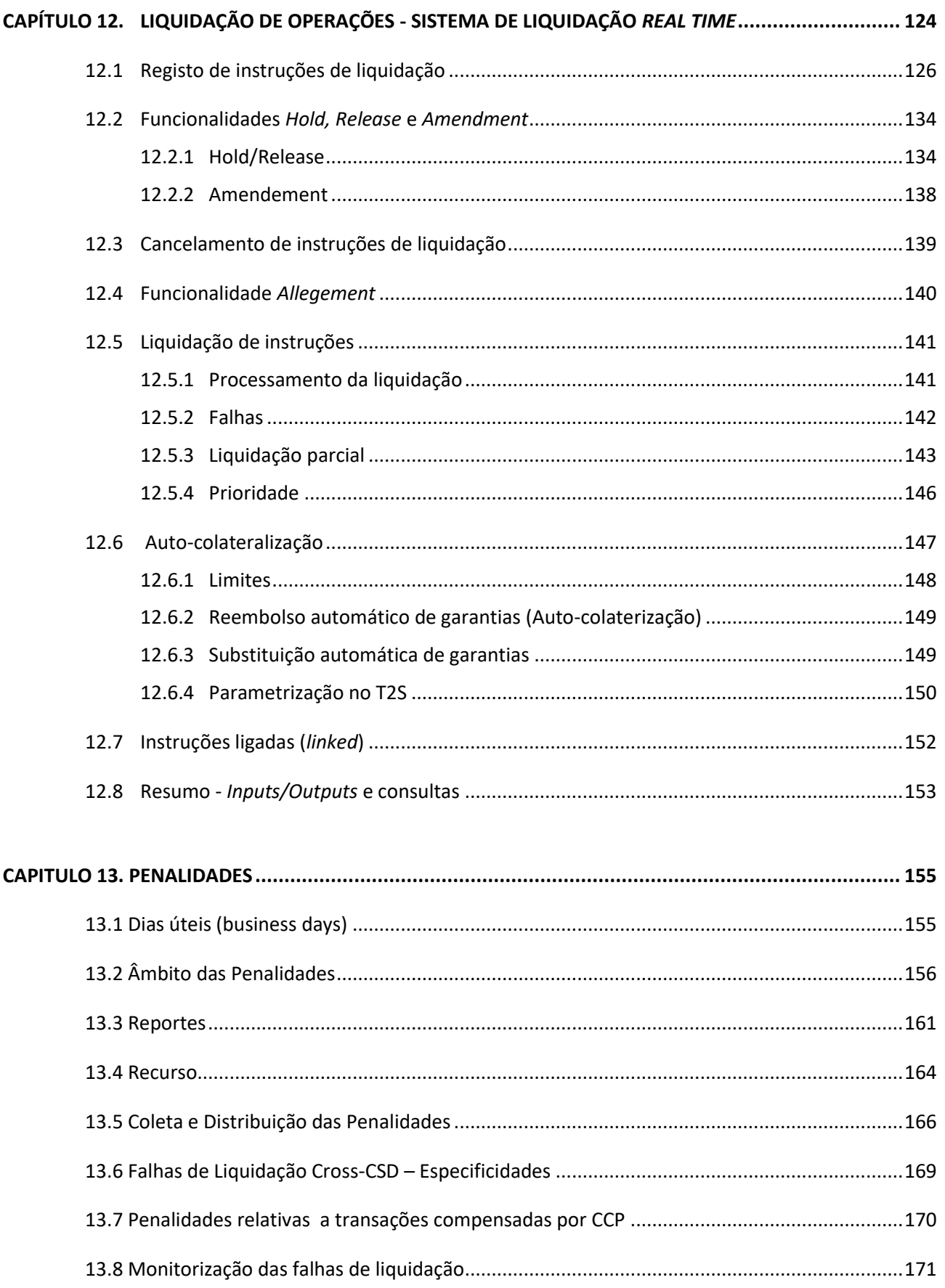

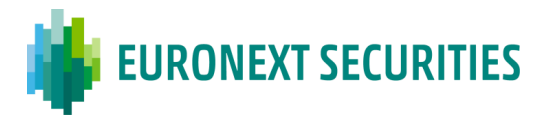

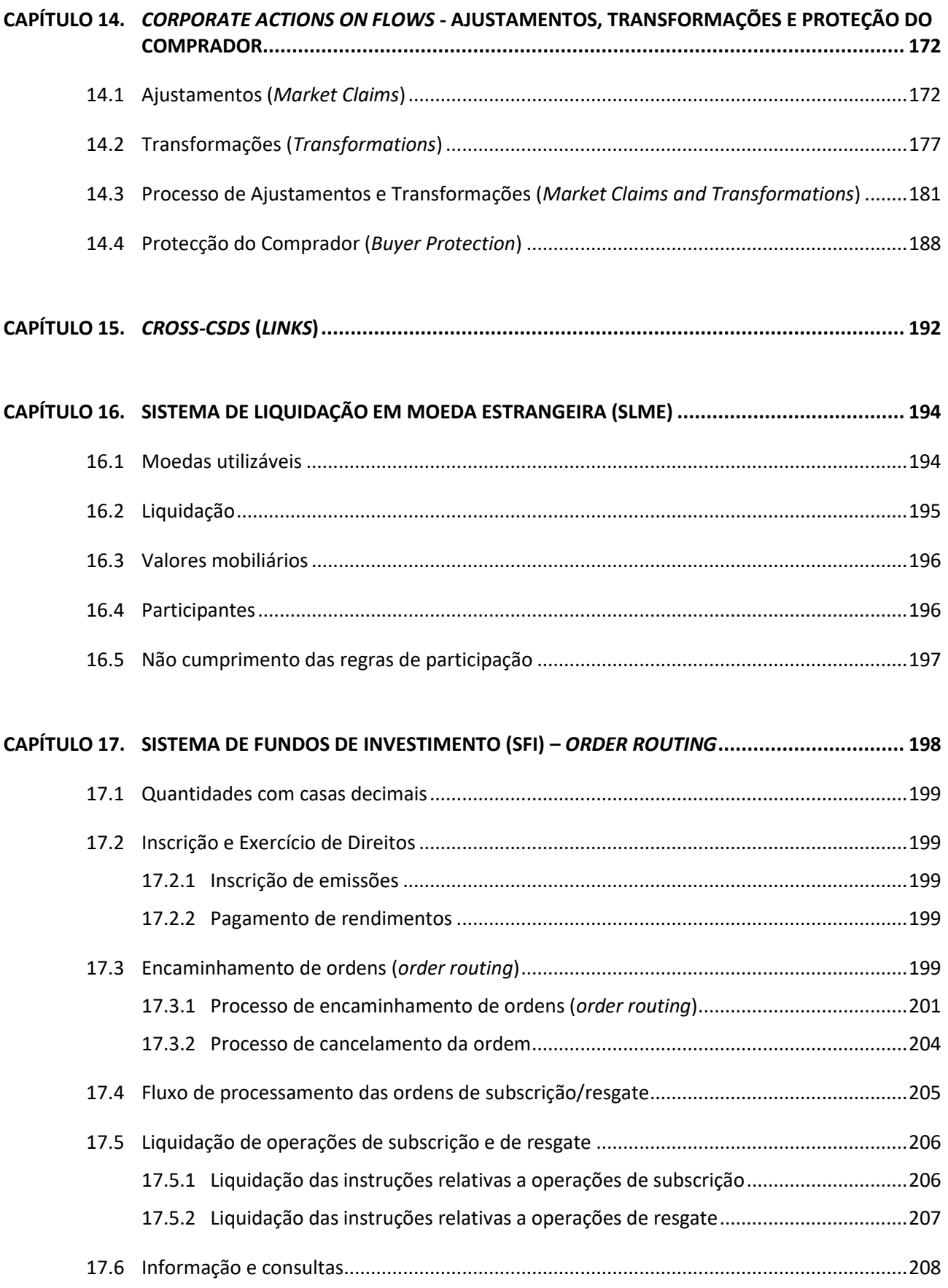

### **CAPÍTULO 18. [SISTEMA DE GESTÃO DE EMPRÉSTIMOS \(SGE\)](#page-210-0) ............................................................. 211**

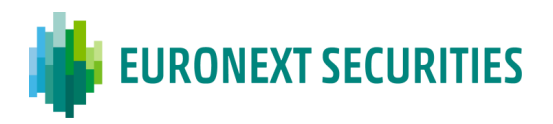

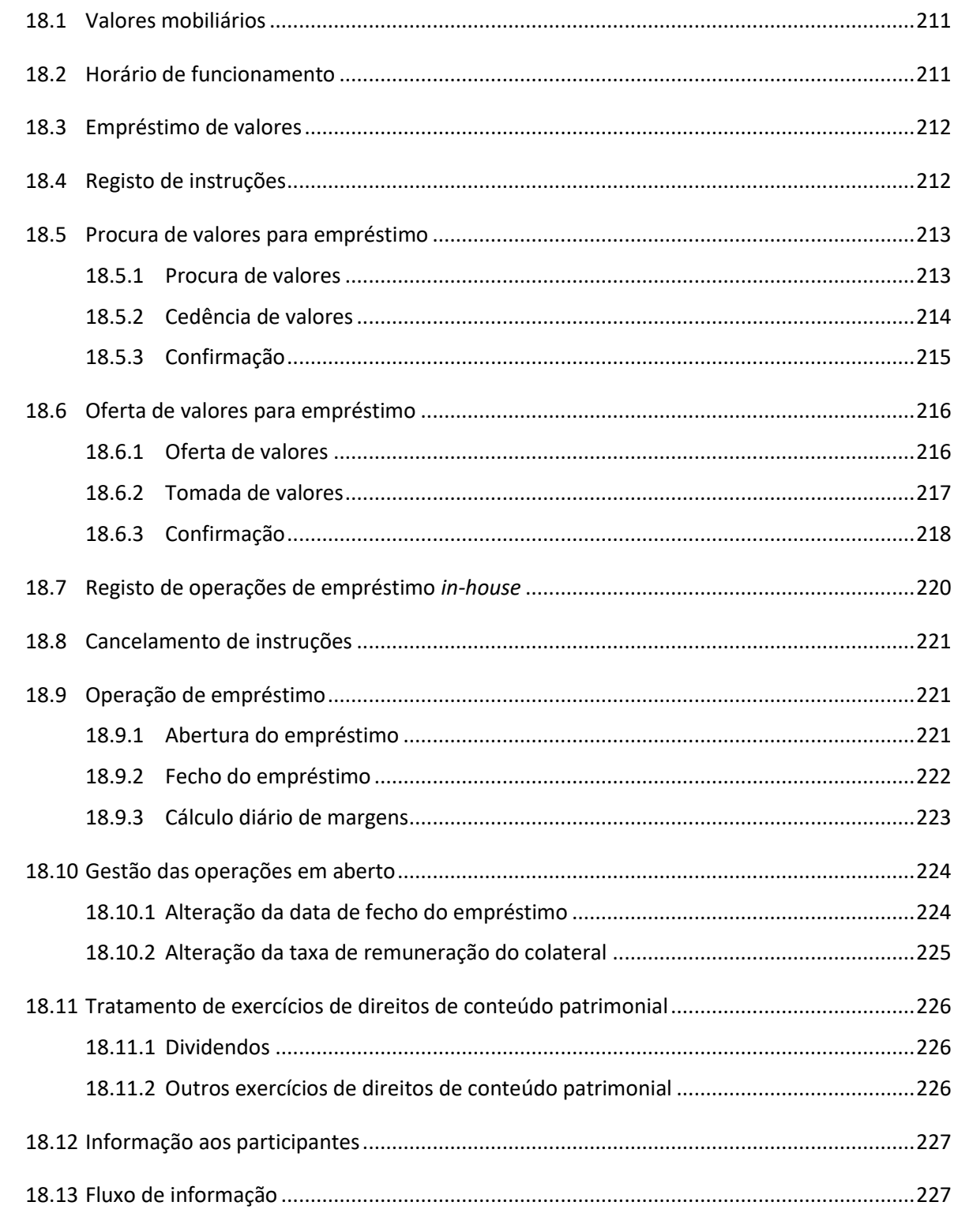

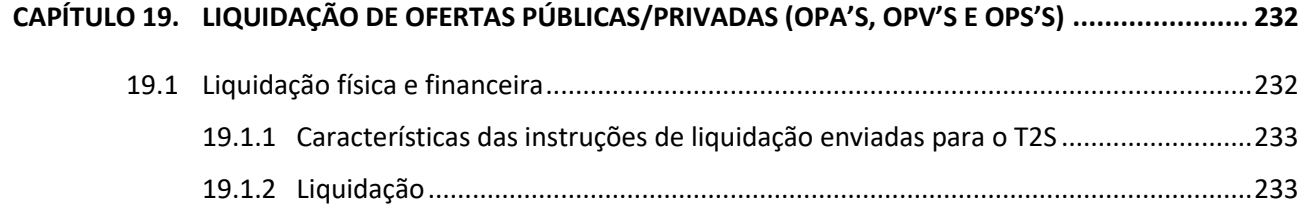

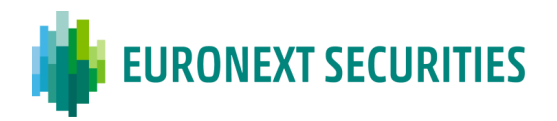

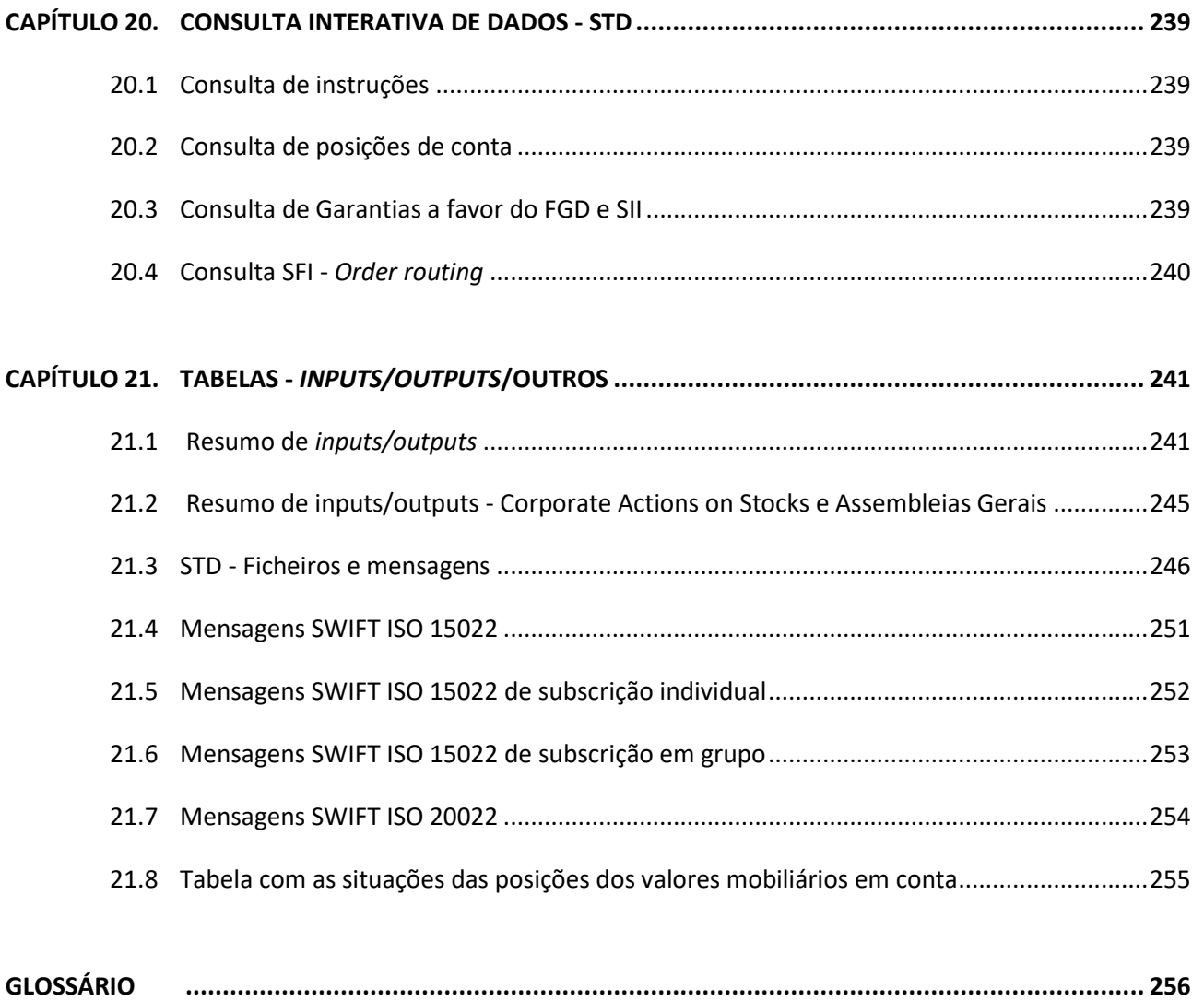

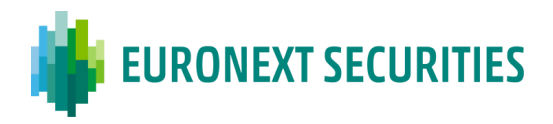

#### <span id="page-8-0"></span>**SIGLAS**

- ASD *Actual Settlement Date*
- AWAS *Available With no Additional Status*
- BATM *Bilaterally Agreed Treasury Management*
- BdP Banco de Portugal
- BIC *Business Identifier Code*
- CAEV *Corporate Action Event Indicator*
- CBO *Central Bank Operations*
- CCP *Central Counterpart*
- CET *Central European Time*
- CGD Caixa Geral de Depósitos
- CFI *Classification of Financial Instruments*
- CMB *Credit Memorandum Balance*
- CMVM Comissão do Mercado de Valores Mobiliários
- CNS *Continuous Net Settlement*
- CoSD *Conditional Securities Delivery*
- *CSD Central Securities Depository*

CSDR - Regulamento (UE) 909/2014, do Parlamento Europeu e do Conselho, de 23 de julho e

regulamentação complementar

- CVM Central de Valores Mobiliários
- DCA *Dedicated Cash Account*
- DCP *[Directly Connected Party](https://www.ecb.europa.eu/paym/t2s/governance/tg/html/dcpg.en.html)*
- DFP *Delivery free of payment*
- DVP *Delivery versus payment*
- DWP *Delivery with payment*
- ED Entidade Depositária
- EE Entidade Emitente
- EOD *End-of-Day*
- FISN *Financial Instrument Short Name*
- FGD Fundo de Garantia de Depósitos
- FOP *Free of payment*
- GUI *Graphical User Interface*
- IB INTERBOLSA
- ICP Indirectly Connected Party
- IF Intermediário Financeiro
- IPSC Entidade Prestadora de Serviços de Custódia
- ISD *Intended Settlement Date*

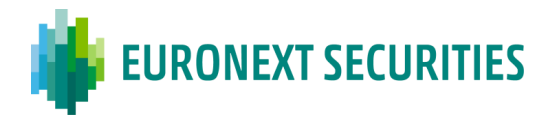

- ISIN *International Securities Identification Number*
- IRC Imposto sobre o Rendimento de Pessoas Coletivas
- IRS Imposto sobre o Rendimento de Pessoas Sigulares
- ISO *International Organization for Standardization*
- LTO *Liquidity Transfer Operations*
- MTF *Multilateral Trading Facility*
- NCB *National Cental Bank*
- NTS *Night-Time Settlement*
- OPA Oferta Pública de Aquisição
- OPS Oferta Pública de Subscrição
- OPV Oferta Pública de Venda
- OTC *Over-the-Counter*
- PFoD *Payment Free of Delivery*
- RD *Record Date*
- RFP *Receive free of payment*
- RVP *Receive versus payment*
- RWP *Receive with payment*
- S.A. Sociedade Anónima
- SD *Settlement Day*
- SF Situações Fiscais
- SFI Sistema de Fundos de Investimento
- SII Sistema de Indemnização ao Investidor
- SLME Sistema de Liquidação em Moeda Estrangeira
- SLrt Sistema de Liquidação em Tempo Real
- SPME Sistema de Pagamentos em Moeda Estrangeira
- SRD II Diretiva dos Acionistas II, Diretiva (EU) 2017/828, do Parlamento Europeu e do
- Conselho, de 17 de maio de 2017 e regulamentação complementar
- STD Sistema de Transferência de Dados
- SWIFT *Society for Worldwide Interbank Financial Telecommunication*
- TARGET *Trans-European Automated Real-time Gross Settlement Express Transfer system*
- TC Tipos de Conta
- T2S *TARGET2-Securities*
- UDFS *User Detailed Functional Specifications*
- UHB *User Handbook*
- UP Unidade de Participação
- WET *Western European Time*

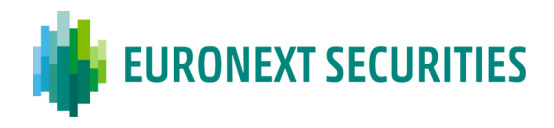

### <span id="page-10-0"></span>**INTRODUÇÃO**

O presente Manual Operativo visa dotar os participantes de um conjunto de elementos que permitem, rápida e facilmente, identificar os procedimentos a adotar para a realização de determinadas operações nos sitemas geridos pela EURONEXT SECURITIES PORTO.

Sempre que ocorrerem atualizações a este Manual, estas serão disponibilizadas no STD - Sistema de Transferência de Dados (menu "Manuais") e no site da EURONEXT SECURITIES PORTO [\(www.interbolsa.pt\)](http://www.interbolsa.pt/) em "Informação e Documentação"/"Documentação Operacional".

Este documento não dispensa a consulta da legislação e regulamentação vigentes, designadamente:

- **Regulamento da INTERBOLSA n.º 10/2003**  Codificação ISIN;
- **Regulamento da INTERBOLSA n.º 1/2016 -** Participantes nos sistemas geridos pela EURONEXT SECURITIES PORTO;
- **Regulamento da INTERBOLSA n.º 2/2016 -** Regras operacionais gerais de funcionamento dos sistemas centralizados de valores mobiliários e dos sistemas de liquidação geridos pela EURONEXT SECURITIES PORTO;
- **- Regulamento da INTERBOLSA n.º 1/2018 -** Sistema de Gestão de Empréstimos;
- **Circular da INTERBOLSA n.º 1/2016 -** Exercício de direitos Vvalores Mobiliários diferentes de instrumentos de dívida);
- **Circular da INTERBOLSA n.º 2/2016 -** Procedimentos de depósito e levantamento de valores mobiliários titulados;
- **Circular da INTERBOLSA n.º 3/2016 -** Gestão do colateral;
- **Circular da INTERBOLSA n.º 4/2016 -** Sistema de liquidação em moeda estrangeira;
- **Circular da INTERBOLSA n.º 1/2019 -** Fundos de Investimento abertos: operações de subscrição e resgate;
- **Circular da INTERBOLSA n.º 1/2022**  Regime da Disciplina da Liquidação;
- **Circular da INTERBOLSA n.º 2/2024 -** Exercício de direitos Valores Mobiliários representativos da Dívida);
- **- Aviso da INTERBOLSA n.º 394/2024 -** Horários;
- **Regulamento da CMVM n.º 14/2000**  Sistemas de Registo de Valores Mobiliários;
- **Regulamento da CMVM n.º 5/2007** Compensação, Contraparte Central e Liquidação;
- **Regulamento da CMVM n.º 5/2018**  Centrais de Valores Mobiliários;

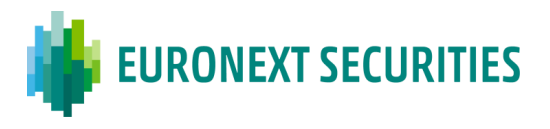

- **Regime Jurídico das Centrais de Valores Mobiliários** aprovado pela Lei n.º 35/2018, de 20 de julho;
- **Código dos Valores Mobiliários;**
- **- Código das Sociedades Comerciais;**
- **- Regulamento (UE) 909/2014, do Parlamento Europeu e do Conselho, de 23 de julho (CSDR)** relativo à melhoria da liquidação de valores mobiliários na União Europeia e às Centrais de Valores Mobiliários, bem como regulamentação complementar**.**
- Toda a regulamentação da EURONEXT SECURITIES PORTO está disponível no site da EURONEXT SECURITIES PORTO [\(www.interbolsa.pt\)](http://www.interbolsa.pt/).
- Os relatórios referidos no presente Manual são disponibilizados no STD Sistema de Transferência de Dados, no item "Mapas" do menu "Diversos".
- O *layout* dos ficheiros/mensagens de STD referidos no presente Manual estão disponíveis no Manual de STD - Sistema de Transferência de Dados que se encontra no STD no menu "Manuais" e no site da EURONEXT SECURITIES PORTO em "Informação e Documentação"/"Documentação Operacional" [\(www.interbolsa.pt\)](http://www.interbolsa.pt/).
- O *layout* das mensagens ISO 15022 referidas no presente Manual estão disponíveis no Manual "Mensagens ISO 15022" que se encontra disponível no site da EURONEXT SECURITIES PORTO em "Informação e Documentação" ([www.interbolsa.pt\)](http://www.interbolsa.pt/) e nos My Standards (*[ES Porto](https://gbr01.safelinks.protection.outlook.com/?url=https%3A%2F%2Fwww2.swift.com%2Fmystandards%2F%23%2Fcmty%2F_nFc24K3pEe2ayOSaAoRVGg&data=05%7C01%7Ccoliveira%40Euronext.mail.onmicrosoft.com%7Cea4bd6c0c6ec467ee18408db102ea2ca%7C315b1ee5c224498b871ec140611d6d07%7C0%7C0%7C638121564757449324%7CUnknown%7CTWFpbGZsb3d8eyJWIjoiMC4wLjAwMDAiLCJQIjoiV2luMzIiLCJBTiI6Ik1haWwiLCJXVCI6Mn0%3D%7C3000%7C%7C%7C&sdata=XOSynOPuYkWvTWHX6hE09Zcq2F6ekZXhlxE4RG8lA0g%3D&reserved=0)  [ISO15022 Corporate Actions](https://gbr01.safelinks.protection.outlook.com/?url=https%3A%2F%2Fwww2.swift.com%2Fmystandards%2F%23%2Fcmty%2F_nFc24K3pEe2ayOSaAoRVGg&data=05%7C01%7Ccoliveira%40Euronext.mail.onmicrosoft.com%7Cea4bd6c0c6ec467ee18408db102ea2ca%7C315b1ee5c224498b871ec140611d6d07%7C0%7C0%7C638121564757449324%7CUnknown%7CTWFpbGZsb3d8eyJWIjoiMC4wLjAwMDAiLCJQIjoiV2luMzIiLCJBTiI6Ik1haWwiLCJXVCI6Mn0%3D%7C3000%7C%7C%7C&sdata=XOSynOPuYkWvTWHX6hE09Zcq2F6ekZXhlxE4RG8lA0g%3D&reserved=0) community)*, para as mensagens relativas ao processamento de eventos de valores de dívida.
- Outros manuais relativos ao STD Sistema de Transferência de Dados:
	- o Manual do Utilizador disponível no menu "Manuais" do STD mnemónica STDvxEN/STDvxPT e no site da EURONEXT SECURITIES PORTO em "Informação e Documentação"/"Documentação Operacional";
	- o Manual Técnico/*Technical User Manual* disponível no menu "Manuais" do STD mnemónica STDtcEN (apenas disponível versão em inglês);
	- o Manual Técnico/*Technical User Manual* (*Batch Client*) disponível no menu "Manuais" do STD - mnemónica STDbcEN (apenas disponível versão em inglês).

Para os participantes DCPs:

• O *layout* das mensagens ISO 20022 referidas no presente Manual estão disponíveis no Documento "*T2S User Detailed Functional Specifications (UDFS)*" que se encontra

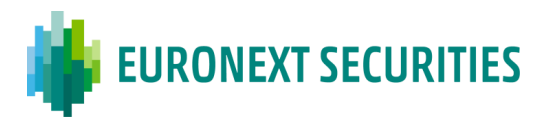

disponível no site do ECB (European Central Bank) em "*Documents and links*" / "*Technical/functional documents*" [link.](https://www.ecb.europa.eu/paym/target/t2s/profuse/html/index.en.html)

• Os ecrãs do T2S GUI referidos ao longo do Manual estão disponíveis no Documento "*T2S User Handbook (UHB)*" que se encontra disponível no site do ECB (European Central Bank) em "*Documents and links" / "Technical/functional documents"* [link.](https://www.ecb.europa.eu/paym/target/t2s/profuse/html/index.en.html)

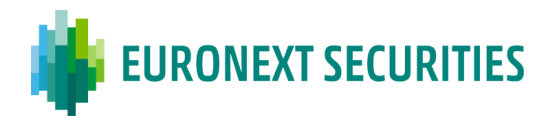

### <span id="page-13-0"></span>**CAPÍTULO 1. FILIAÇÃO NOS SISTEMAS GERIDOS PELA EURONEXT SECURITIES PORTO**

(cfr. Regulamento da INTERBOLSA n.º 1/2016)

Para aceder aos sistemas de liquidação e/ou aos sistemas centralizados de valores mobiliários geridos pela EURONEXT SECURITIES PORTO, os participantes terão de proceder à sua filiação, de acordo com as regras previstas no Regulamento da INTERBOLSA n.º 1/2016.

Os requisitos de acesso à qualidade de filiado (cfr. artigo 4.º do referido regulamento) são os seguintes:

 Possuir as condições técnicas e operacionais, bem como os meios humanos, determinados pela EURONEXT SECURITIES PORTO, indispensáveis para aceder aos sistemas geridos pela EURONEXT SECURITIES PORTO e às plataformas com as quais a mesma estabeleça ligação, como é o caso concreto da plataforma TARGET2-*Securities* (T2S), e para garantir o funcionamento dos mesmos em condições de eficiência e segurança;

 Celebrar um contrato com a EURONEXT SECURITIES PORTO, conforme modelo anexo ao referido regulamento;

 Estar registado, sendo caso disso, na Comissão de Mercado de Valores Mobiliários (abreviadamente, CMVM) ou ter obtido o necessário e adequado reconhecimento para operar em Portugal;

 Indicar uma conta de dinheiro aberta na plataforma TARGET2 (*RTGS Account*) e uma ou mais contas de dinheiro abertas na plataforma TARGET2-*Securities* (*Dedicated Cash Accounts -* DCAs);

Proceder ao pagamento da comissão de filiação.

Os requisitos mencionados acima são considerados tanto para a obtenção como para a manutenção da qualidade de filiado da EURONEXT SECURITIES PORTO.

Para efeitos de apresentação do pedido de filiação, a EURONEXT SECURITIES PORTO disponibiliza às entidades requerentes um *dossier* pormenorizado com os vários documentos/informação que será necessário preencher/fornecer para que a filiação se concretize, designadamente, informação geral sobre a entidade em causa, os estatutos e o comprovativo do registo comercial atualizados, evidência da categoria em que pretende participar nos sistemas geridos pela EURONEXT SECURITIES PORTO, cópia dos relatórios anuais dos últimos três anos, incluindo as certificações legais de contas, bem como todos os formulários necessários à participação na plataforma T2S, de

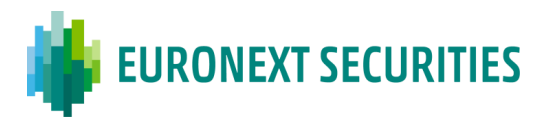

forma direta (como DCPs) ou de forma indireta (como ICPs), designadamente para requerer a abertura de contas de valores mobiliários e a sua ligação às contas de dinheiro, bem como os acordos a subscrever para acesso e ligação à rede privada de comunicações da EURONEXT SECURITIES PORTO.

Os participantes da EURONEXT SECURITIES PORTO participam nos sistemas centralizados de valores mobiliários e nos sistemas de liquidação.

No contexto da gestão pela EURONEXT SECURITIES PORTO de sistemas de liquidação de valores mobiliários e da participação desta entidade gestora na plataforma T2S os participantes nos sistemas de liquidação geridos pela EURONEXT SECURITIES PORTO , podem assumir a qualidade de participante com ligação direta (DCP - *Directly Connected Party*) ou indireta (ICP - *Indirectly Connected Party*) à referida plataforma T2S, estando ambas as qualidades sujeitas aos poderes de supervisão e fiscalização da EURONEXT SECURITIES PORTO, previstos no Regulamento da INTERBOLSA n.º 1/2016.

Os ICPs têm ligação aos sistemas locais da EURONEXT SECURITIES PORTO, através de canais de comunicação disponibilizados pela EURONEXT SECURITIES PORTO e acedem à plataforam T2S através desses mesmos meios. Os DCP's mantêm apenas um acesso técnico à plataforma T2S para os serviços de liquidação e serviços relacionados.

As entidades de outros Estados Membros da União Europeia, assim como, as entidades de outros Estados Não Membros da União Europeia, podem tornar-se filiados da EURONEXT SECURITIES PORTO desde que cumpram os requisitos de acesso à qualidade de filiado acima referidos.

A qualidade de filiado pode ser suspensa (cfr. artigo 9.º do referido regulamento), por iniciativa da EURONEXT SECURITIES PORTO ou por iniciativa do IF, e pode cessar (cfr. artigo 10.º do regulamento citado), nas seguintes situações:

- Pelo não cumprimento das obrigações que incidem sobre os filiados;
- Por solicitação do filiado;
- Se, findo o prazo de suspensão, subsistirem as razões que a determinaram;
- Se deixarem de estar preenchidos os requisitos de filiação.

A EURONEXT SECURITIES PORTO divulga no seu portal na Internet as diversas informações relacionadas com a admissão, a suspensão e o cancelamento da filiação.

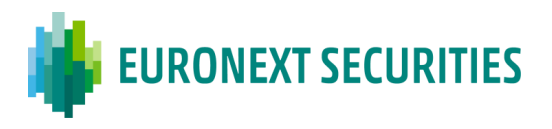

#### **Identificação dos participantes**

A identificação dos participantes na EURONEXT SECURITIES PORTO é efetuada através de um código numérico composto por 3 algarismos e pelo código BIC do partipante (BIC-11).

Na plataforma T2S, os participantes da EURONEXT SECURITIES PORTO são identificados através do código BIC do partipante (BIC-11) e o código BIC-11 da EURONEXT SECURITIES PORTO.

#### **Exemplo:**

EURONEXT SECURITIES PORTO BIC-11 (*Parent BIC*) IBLSPTPPXXX

Participante BIC-11 (*Party BIC*): ABCDEFGHXXX

Identificação do participante no T2S: IBLSPTPPXXX + ABCDEFGHXXX

De forma a recolher os dados estáticos necessários os participantes nos sistemas da EURONEXT SECURITIES PORTO, DCPs e ICPs, devem preencher os seguintes formulários:

- *Form 001 - Parties (ICP);*
- *Form 002 - Parties (DCP)*.

Estes formulários têm informação em comum para DCPs e ICPs: Código do participante, Nome do participante, Morada do participante e Contactos do participante.

O *Form 002* tem informação adicional relativa ao facto de os DCPs terem uma ligação técnica à plataforma T2S:

- Conectividade ao T2S (A2A/U2A; Fornecedor de Serviços de Rede de Valor Acrescentado *Value-Added Network Service Provider*);
- Endereço Técnico;
- *Default Routings*;
- Utilizador Administrador (*Login Name; Name; System User Reference*);
- Nome dos Utilizadores (*Certificate Distinguished Name; Default*);
- Gestão dos Direitos de Acesso Papéis a serem atribuídos pela EURONEXT SECURITIES PORTO.

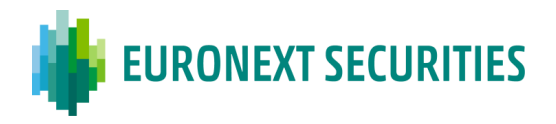

# <span id="page-16-0"></span>**CAPÍTULO 2. VALORES MOBILIÁRIOS**

(cfr. Regulamento da INTERBOLSA n.º 2/2016)

### <span id="page-16-1"></span>**2.1 CODIFICAÇÃO DOS VALORES MOBILIÁRIOS**

(cfr. artigo 19.º do Regulamento da INTERBOLSA n.º 2/2016)

A cada categoria de valores mobiliários (conjunto de valores mobiliários que conferem os mesmos direitos) corresponde um código, a atribuir pela EURONEXT SECURITIES PORTO (código CVM).

Simultaneamente, é atribuído pela Agência Nacional de Codificação um código ISIN. Se uma emissão for constituída por mais de uma categoria, são-lhe atribuídos tantos códigos quantas as categorias que a compõem.

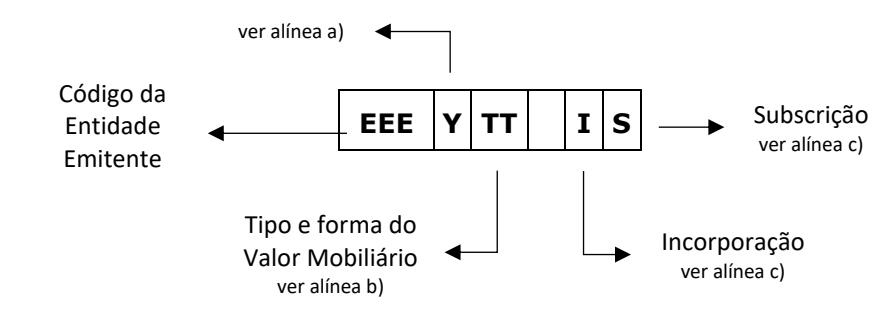

### **Estrutura do código CVM de um valor mobiliário:**

**a)** A posição "Y" do código permite distinguir as várias emissões possíveis da mesma entidade emitente

No caso de ações:

espaço - indica que se encontra em situação normal;

carater alfanumérico - indica caso especial (por exemplo, diferente situação de direitos);

No caso de outros tipos de valores mobiliários:

carater alfanumérico - refere-se à emissão, série, etc.

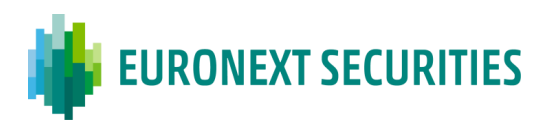

#### **b)** Tipos e formas de valores mobiliários (posições "TT"):

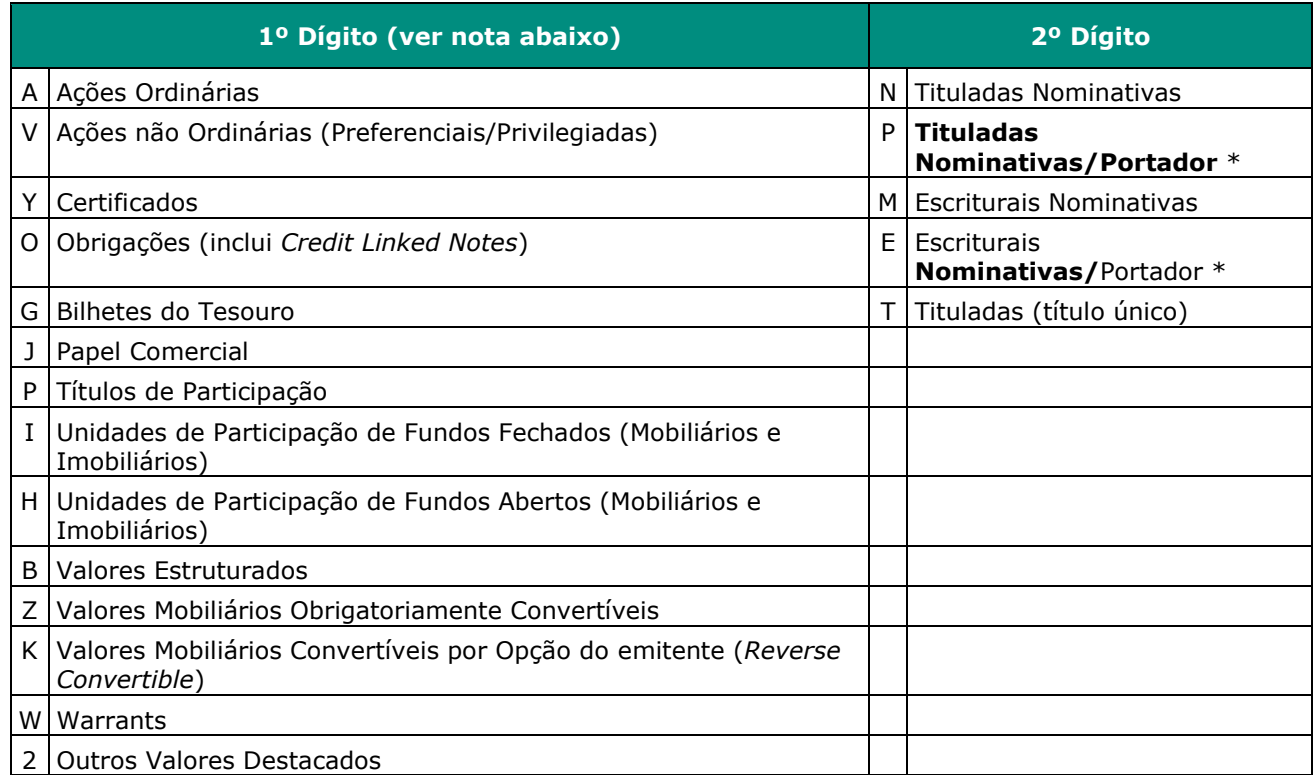

(\*) A Lei n.º 15/2017, de 03 de maio proibe a emissão de valores mobiliários ao portador e criou um regime transitório destinado à conversão, em nominativos dos valores mobiliários ao portador existentes à data da sua entrada em vigor (4 maio de 2017), os quais tiveram de ser convertidos em nominativos no prazo de 6 meses após a entrada em vigor da referida Lei, de acordo com as regras definidas no Decreto-Lei n.º 123/2017, de 25 de setembro e, no caso dos valores ao portador em sistema centralizado, da Instrução da INTERBOLSA n.º 1/2017.

Mais se informa que a letra P e E continuam a existir, mesmo após a entrada em vigor da referida lei, pois os códigos ISIN e CVM não foram alterados por força da conversão de portador para nominativos. Assim, existem valores nominativos com as letras P, E, N e M.

De salientar, que não foram abrangidos pelo referido regime de proibição da emissão de valores portador e de conversão obrigatória dos à data emitidos, os valores mobiliários ao portador emitidos por entidade não sujeita à lei portuguesa, assim como a dívida pública Portuguesa (cfr., no que se refere a este último caso, o Decreto-Lei n.º 81-B/2017, de 7 de julho).

Dado que inicialmente havia mais letras atribuídas no 1.º dígito (correspondentes a uma maior segregação dos valores mobiliários), decidiu-se que os códigos já emitidos com essas letras - ver quadro abaixo - se manteriam em vigor até à amortização/cancelamento dessas emissões.

#### **1º Dígito (em vigor apenas em códigos antigos)**

- R Ações Priv. Preferenciais Remíveis
- D Ações Privilegiadas (Outras)
- U Obrigações Participantes
- Obrigações de Caixa

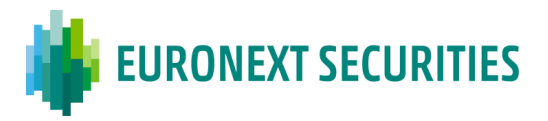

**1º Dígito (em vigor apenas em códigos antigos)** F Obrigações Titularizadas Obrigações Hipotecárias

- **c)** Significado das posições "**IS**" do código:
- A 8ª posição (relativa a incorporação e operações equiparadas) pode ser preenchida por **espaço** ou pela letra "**D"**;
- A 9ª posição (relativa a subscrição) pode ser preenchida por **espaço** ou pela letra "**D"**;
- Onde:

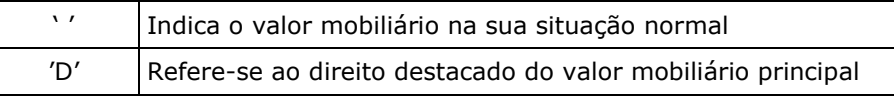

#### **Exemplos de códigos de valores mobiliários no formato EEEYTT IS:**

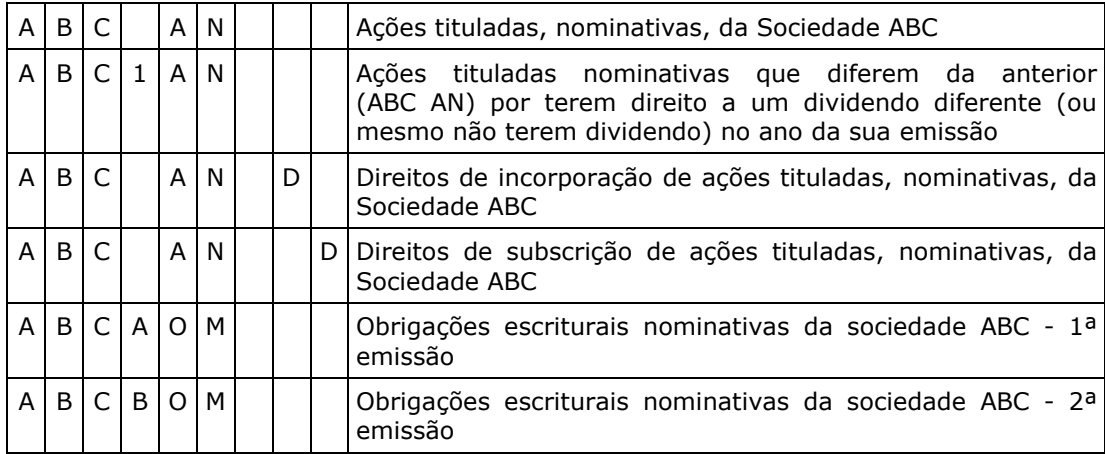

### <span id="page-18-0"></span>**2.2 INSCRIÇÃO E CANCELAMENTO DE EMISSÕES**

(cfr. artigos 16.º a 21.º do Regulamento da INTERBOLSA n.º 2/2016)

#### **Inscrição**

A EURONEXT SECURITIES PORTO fornece um serviço de registo de valores para as emitentes que pretendem usufruir dos serviços prestados por esta entidade gestora. O registo em sistema centralizado é obrigatório para as emissões admitidas à negociação em mercado regulamentado.

A emitente, ou quem a represente, solicita o registo de uma emissão enviando para a EURONEXT SECURITIES PORTO a documentação necessária à caracterização da emitente e da emissão em causa. A EURONEXT SECURITIES PORTO analisa toda a informação disponibilizada e atribui um

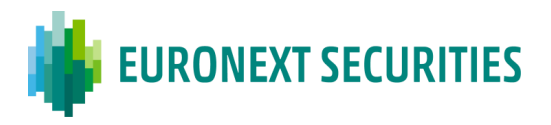

código de identificação. Existe casos em que o registo é executado automaticamente, designadamente tratando-se de emissões de valores mobiliários resultantes do exercício de direitos inerentes a valores mobiliários integrantes de emissões já inscritas e de direitos destacados de valores mobiliários integrados.

Se os valores mobiliários revestirem a forma de representação titulada, são fornecidos à emitente serviços de guarda de valores mobiliários (ver capítulo 5 - Depósitos e Levantamentos de valores mobiliários titulados).

Para as emissões de dívida, há dois métodos para registar as posições, de acordo com o tipo de amortização e a forma de representação dos títulos:

- Registo em unidades para emissões tituladas;
- Registo em montante de valor nominal para valores mobiliários desmaterializados e valores mobiliários representados por um único título.

No caso de emissões que tenham tido uma ou mais amortizações parciais, é usado um *pool factor* para limitar o número de casas decimais nas posições da conta. Neste tipo de emissões, o registo mantem o valor nominal inicial até ao seu vencimento, mas com uma indicação da percentagem do valor ainda por amortizar (o designado *pool factor*).

Em todas as demais emissões (não consideradas de dívida) o registo é efetuado em unidades.

No dia do registo dos valores mobiliários, ocorre o seguinte:

- Para valores mobiliários desmaterializados: a EURONEXT SECURITIES PORTO envia instruções de liquidação para a plataforma T2S para creditar, em tempo real, as contas de valores mobiliários dos participantes;
- Para valores mobiliários titulados: os títulos têm que ser depositados pelos participantes no sistema da EURONEXT SECURITIES PORTO; as instruções de liquidação apenas são enviadas para a plataforma T2S, a fim de creditar as contas de valores mobiliários dos participantes, quando os títulos forem recebidos e verificados pela EURONEXT SECURITIES PORTO;
- No caso de valores mobiliários representados por um título único existe procedimentos especiais (ver no Capítulo 5.2.2 - Emissão representada por um Título Único).

Após o crédito nas contas de valores mobiliários, os participantes recebem informação no STD consulta "**ISSUANC**" (inscrição de títulos/movimentos de crédito e cancelamento de títulos/movimentos de débito).

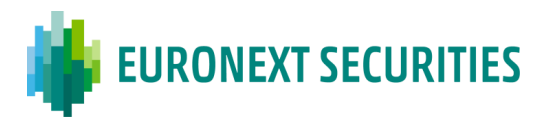

No caso de inscrição de warrants autónomos, a EURONEXT SECURITIES PORTO fornece um ficheiro diário (**WEC file**) com informações, nomeadamente sobre o estilo (americano/europeu), o período para exercício e a conta de valores mobiliários para a qual devem ser transferidos se exercidos antes da maturidade (caso de warrants americanos).

#### **Cancelamento**

O pedido de cancelamento de valores mobiliários (efetuado pela emitente ou por quem a represente) registados no sistema centralizado da EURONEXT SECURITIES PORTO pode ser parcial ou total.

No caso de cancelamento total, a EURONEXT SECURITIES PORTO envia, previamente, para a plataforma T2S uma restrição de segurança para bloquear o código ISIN e solicitar todas as posições nas contas de valores mobiliários dos seus participantes. Em seguida:

- Para os **valores mobiliários desmaterializados**, o sistema da EURONEXT SECURITIES PORTO gera, automaticamente, instruções de liquidação e envia-as para a plataforma T2S, em tempo real, para cancelar os valores mobiliários nas contas de valores mobiliários dos participantes;

*-* Para os **valores mobiliários titulados**, dependendo do motivo de cancelamento, serão levados a cabo diferentes procedimentos, consoante se trate:

- a) Extinção da emissão/categoria dos valores mobiliários;
- b) Pedido de cancelamento de inscrição/Outro.

Esses procedimentos podem ser consultados no capítulo 10.2.9 - Cancelamento de Inscrição de Valores Titulados.

Os valores mobiliários integrados nos sistemas da EURONEXT SECURITIES PORTO podem ser consultados:

- no STD MovConta (ver Capítulo 21 Tabelas): VM-SOD = Informação dos títulos início do dia;
- no site da EURONEXT SECURITIES PORTO, em "Informação e Documentação" / "Valores Mobiliários sob Gestão".

Está também disponível o seguinte ficheiro com a valorização dos valores mobiliários integrados no final de cada dia, que é utilizada para efeitos do cálculo das comissões de manutenção:

▪ **VM-VAL** = Informação dos títulos no fim do dia - valorização (ver manual de STD - *Layouts*).

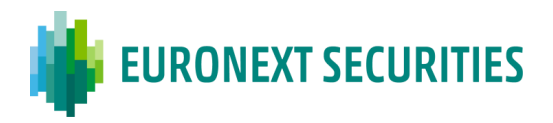

## <span id="page-21-0"></span>**CAPÍTULO 3. CONTAS DE VALORES MOBILIÁRIOS**

(cfr. Regulamento da INTERBOLSA n.º 2/2016)

Cada participante deve solicitar à EURONEXT SECURITIES PORTO a abertura de contas de valores mobiliários, tantas quantas as necessárias à execução da sua atividade e a acautelar as necessidades de segregação.

A codificação da conta compõe-se de 10 dígitos: os três primeiros indicam o código do participante e o décimo é um dígito verificador (obtido através do STD\CHECKdig – Calculadora do Dígito Verificador).

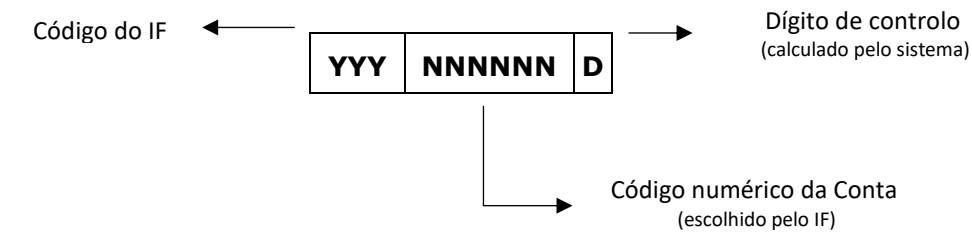

Os participantes têm liberdade de escolha dos restantes 6 dígitos ("NNNNNN"), com exceção da conta **YYY999995x** - conta "*default*", a ser utilizada pela EURONEXT SECURITIES PORTO nos registos de novas emissões de valores mobiliários escriturais e outros serviços.

Existem os seguintes tipos de conta e situações fiscais, disponíveis apenas nos sistemas locais da EURONEXT SECURITIES PORTO:

### **Tipos de Contas** (TC):

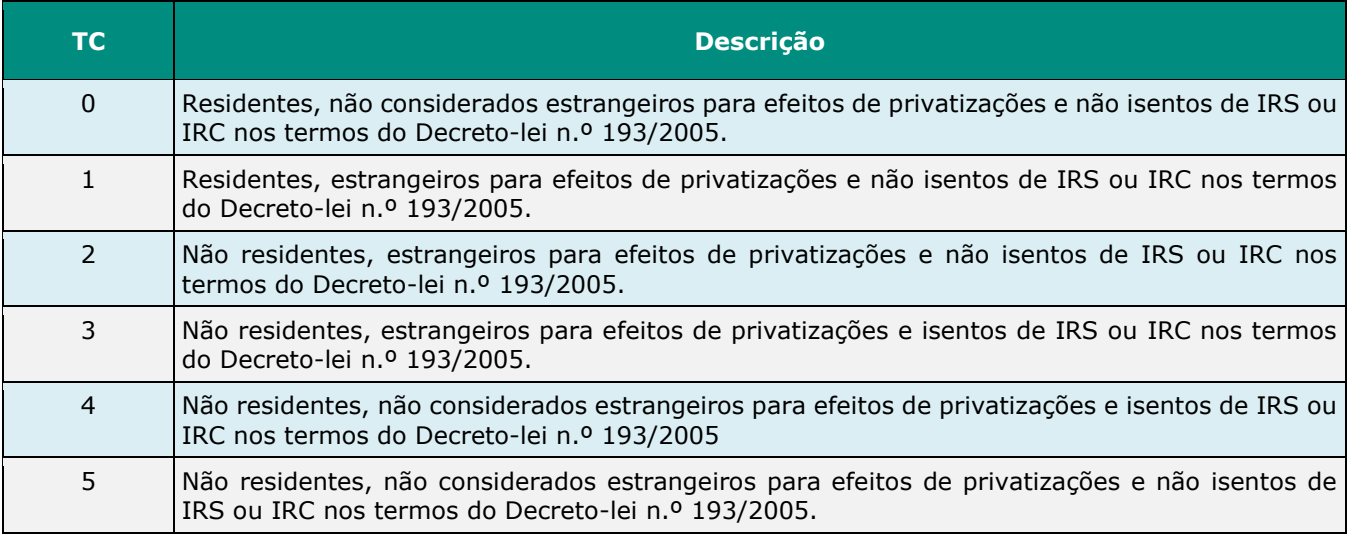

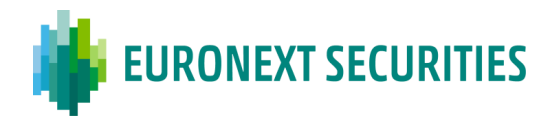

#### **Situações Fiscais** (SF):

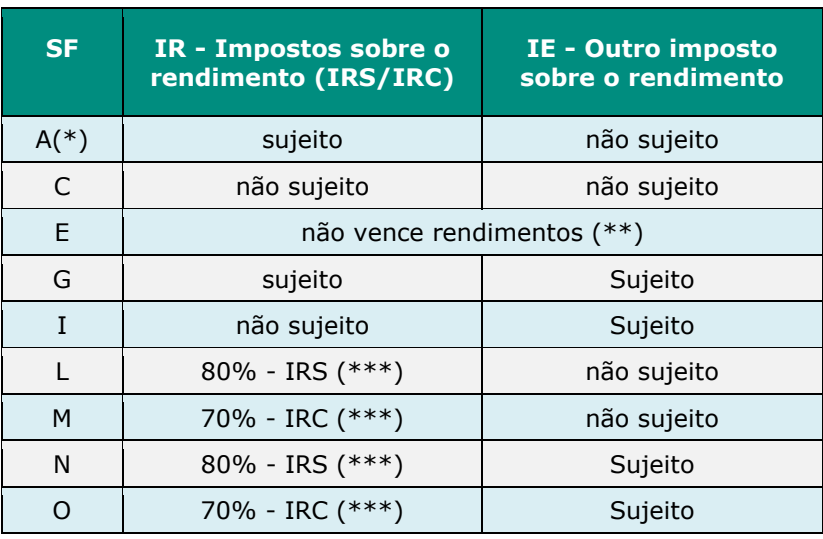

(\*) Situação *default*

(\*\*) Valores mobiliários detidos pela própria entidade emitente

(\*\*\*) Para residentes na Região Autónoma dos Açores (Decreto Legislativo Regional n.º 33/99/A)

#### **Segregação de contas**

A EURONEXT SECURITIES PORTO mantém registos e contas que permitem, de acordo com o artigo 38.º da CSDR (Proteção dos valores mobiliários dos participantes e dos seus clientes), aos participantes nos sistemas da entidade gestora, segregar os seus valores mobiliários ('conta própria' - "OW") dos valores mobiliários dos seus clientes (segregação obrigatória), bem como, voluntariamente:

- Deter, numa mesma conta de valores mobiliários aberta no sistema centralizado, valores mobiliários pertencentes a diferentes clientes ('segregação total de clientes' - "OM");
- Segregar individualmente, em contas abertas no sistema centralizado, os valores mobiliários dos seus clientes, se e quando tal lhes for solicitado pelos mesmos ('segregação de cliente individual' - "IS").

Por seu lado, os participantes da EURONEXT SECURITIES PORTO têm de dar, também, aos seus clientes, a possibilidade de optarem entre a segregação total de clientes e a segregação de cliente individual, e informá‐los dos custos e dos riscos associados a cada opção.

A 'segregação de cliente individual':

Assegura um adequado nível de segregação dos valores mobiliários inscritos entre valores próprios e valores de clientes, e entre os valores dos vários clientes do participante;

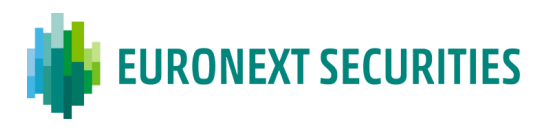

- Reconhece um efeito de separação patrimonial, em especial, num cenário de insolvência de um participante nos sistemas geridos pela EURONEXT SECURITIES PORTO, sem prejuízo dos procedimentos a adoptar em caso de insolvência do participante;
- Acautela, acelera e agiliza o processo de identificação e, sendo caso disso, de transferência dos valores para outro participante, designadamente em caso de insolvência, sem prejuízo do disposto no ponto seguinte e dos procedimentos a adoptar em caso de insolvência do participante;
- Não confere ao cliente do participante qualquer direito, legitimidade ou capacidade para dar instruções diretas à EURONEXT SECURITIES PORTO em relação a qualquer conta identificada com o seu nome e aos valores mobiliários mantidos na mesma, mesmo em situação de insolvência do participante.

A abertura, manutenção e fecho das contas de valores mobiliários, de 'segregação de cliente global' ou de 'segregação de cliente individual' é, em ambos os casos, da responsabilidade do participante, que cria e movimenta a conta aberta no sistema centralizado, de acordo com as indicações do cliente e as menções constantes da conta de registo individualizado, não assumindo a EURONEXT SECURITIES PORTO qualquer tipo de responsabilidade perante, designadamente, o cliente do participante, nem dando qualquer tipo de garantia.

Em caso de insolvência do participante, e tendo em consideração a segregação de conta por cliente, a EURONEXT SECURITIES PORTO apenas atua de acordo com as indicações do administrador de insolvência, designadamente no que se refere à transferência dos valores mobiliários registados nas contas dos clientes com 'segregação individual de clientes' do participante insolvente para outro participante.

### <span id="page-23-0"></span>**3.1 CONSTITUIÇÃO/ALTERAÇÃO/EXCLUSÃO DE CONTAS**

Os participantes devem preencher, sempre, o formulário - EURONEXT SECURITIES PORTO *Form 003 - Securities Accounts* - consoante pretendam:

- Constituir novas contas;
- Modificar contas, quer seja ao nível da designação ou do tipo ou da situação fiscal;
- Excluir contas.

O formulário deve ser enviado para a EURONEXT SECURITIES PORTO, para o endereço de correio eletrónico [ibls-forms@euronext.com.](mailto:ibls-forms@euronext.com)

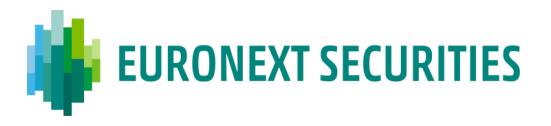

As contas de valores mobiliários abertas pelos participantes junto da EURONEXT SECURITIES PORTO estão refletidas no T2S, com a correspondência de um-para-um, e são compostas por 35 dígitos, de acordo com a seguinte estrutura:

- EURONEXT SECURITIES PORTO BIC-4 (IBLS) (4 dígitos);
- Código BIC-11 (11 dígitos) do participante;
- Tipo de Conta SA conta de valores mobiliários (2 dígitos);
- Campo com 8 dígitos preenchido a zeros;
- Conta do participante com 10 algarismos.

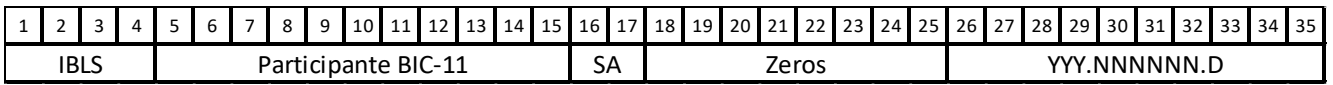

De forma à EURONEXT SECURITIES PORTO poder cumprir com as suas obrigações de reporte no âmbito da CSDR, na abertura de uma conta de valores mobiliários, para além de outra informação necessária, os participantes têm de informar se se trata de uma: • Indicação de titularidade direta ou não; 1 2 3 4 5 6 7 8 9 1 0 1 1 1 2 1 3 1 4 1 5 1 6 1 7 1 8 1 9 2 0 2 1 2 2 2 3 2 4 2 5 2 6 2 7 2 8 2 9 3 0 3 1 3 2 3 3 3 4 3 5

- Conta própria "OW" (*Own Account*); ou
- Conta global de clientes "OM" (*Clients Omnibus Account*); ou
- Conta individual de cliente "IS" (*Client Individual Account*).

### <span id="page-24-0"></span>**3.2 CONSULTA DE CONTAS**

As contas de valores mobiliários abertas pelos participantes junto da EURONEXT SECURITIES PORTO podem ser visualizadas através do ficheiro **SACs** disponibilizado diariamente no STD, na rubrica "MovConta".

Esse ficheiro é disponibilizado diariamente e enumera todas as contas de valores mobiliários do participante com os seguintes elementos:

- Conta CVM;
- Conta T2S (*Securities Account*);
- Designação da conta;
- Tipo de Conta;
- Classificação fiscal;
- 

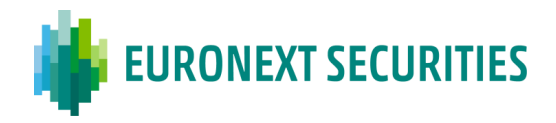

- *Segregation Account Type;*
- DCA *Default;*
- DCA *Corporate Actions;*
- DCA *Market Claims;*
- DCA *Outros;*
- DCA Penalidades
- Data da Informação.

O ficheiro SACs é atualizado no dia seguinte ao da digitação, pela EURONEXT SECURITIES PORTO, da alteração/ constituição/anulação da conta, a pedido do participante.

### <span id="page-25-0"></span>**3.3 LIGAÇÃO ENTRE CONTAS DE VALORES MOBILIÁRIOS E CONTAS DE DINHEIRO DEDICADAS (DCA)**

No que se refere às contas de dinheiro a movimentar na plataforma T2S, o Banco Central relevante é responsável pela abertura, manutenção e cancelamento na referida plataforma das contas de dinheiro dos seus participantes, dedicadas à liquidação financeira de instruções (também designadas por contas de dinheiro dedicadas ou *T2S Dedicated Cash Accounts*, ou abreviadamente DCAs).

A EURONEXT SECURITIES PORTO, por seu lado, é responsável pela parametrização na plataforma T2S, de acordo com a informação prestada pelos participantes através de formulário próprio (*Form 004 - Link - Securities Account (SAC) and Dedicated Cash Account (*DCA)), da ligação entre a(s) conta(s) de valores mobiliários dos seus participantes e as respetiva(s) conta(s) de dinheiro (DCAs).

O formulário deve ser enviado para a EURONEXT SECURITIES PORTO, para o endereço de correio eletrónico [ibls-forms@euronext.com.](mailto:ibls-forms@euronext.com)

A EURONEXT SECURITIES PORTO permite aos seus participantes:

- Associar uma conta de valores mobiliários a uma única DCA;
- Associar várias contas de valores mobiliários a uma única DCA;
- Associar uma conta de valores mobiliários a várias DCAs, sendo que, neste caso, o participante tem de identificar a DCA a ser usada, por defeito (conta *default*);
- Indicar, por conta de valores mobiliários, uma DCA específica para efeito de liquidação financeira relativa a *Corporate Actions on Stocks* (Exercício de Direitos) e *Corporate Actions on Flows* (*Market Claims/Transformations*). Neste caso, todos os débitos e créditos de dinheiro, em moeda elegível no T2S, serão efetuados na DCA indicada;

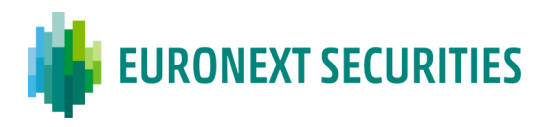

▪ Indicar uma DCA específica para efeitos da liquidação mensal da coleta e distribuição de Penalidades. Para esse efeito terão de enviar o Form 005 (Optional DCA – Penalties), Neste caso será efetuada a ligação da conta de valores mobiliários *default* (**YYY999995x**) a essa DCA, pois a conta *default* é a conta de valores mobiliários que a EURONEXT SECURITIES PORTO utiliza nas instruções de liquidação das coleta e dsitribuição de penalidades.

Caso o participante pretenda que os movimentos financeiros, enquanto agente pagador/recebedor, liquidem numa DCA específica, têm de solicitar à EURONEXT SECURITIES PORTO a ligação da conta de valores mobiliários *default* (**YYY999995x**) a essa DCA, pois a conta *default* é a conta de valores mobiliários que a EURONEXT SECURITIES PORTO utiliza nas instruções de liquidação relativas aos movimentos de agente pagador/recebedor.

### <span id="page-26-0"></span>**3.4 POSIÇÃO DE CONTAS DE VALORES MOBILIÁRIOS**

As posições detidas nas contas de valores mobiliários dos participantes podem estar em diferentes situações, dentro da mesma conta de valores mobiliários, tal como livres (ou disponíveis para liquidação) ou bloqueados para situações específicas.

A tabela seguinte apresenta as diferentes situações:

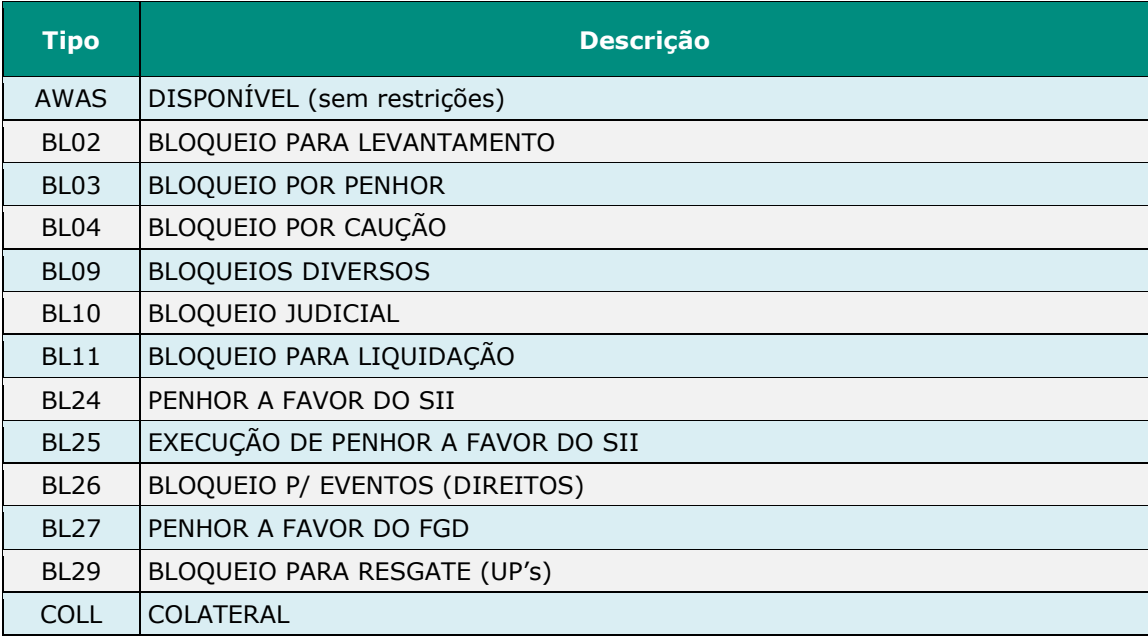

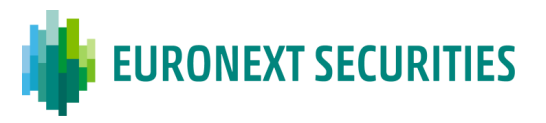

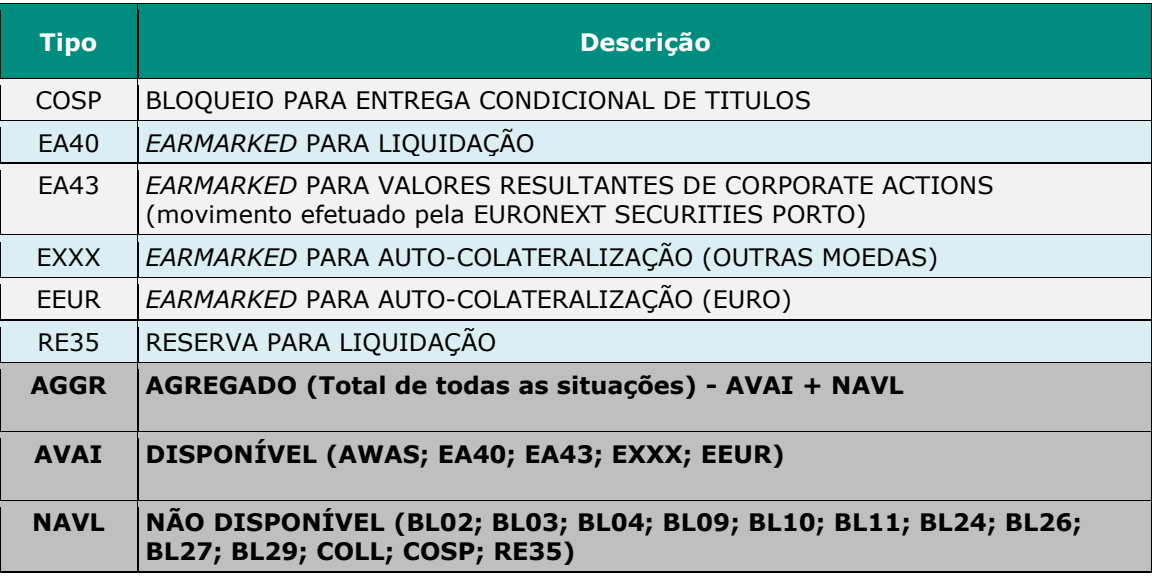

Os participantes da EURONEXT SECURITIES PORTO têm acesso, sempre que necessário, à sua posição de contas em tempo real, da seguinte forma:

- **DCPs:** têm acesso ao saldo das suas contas de valores mobiliários diretamente do T2S através de mensagens ISO 20022 (A2A) ou através do T2S-GUI (*Securities/Securities Accounts/Securities Positions*);
- **ICPs:** têm acesso ao saldo das suas contas de valores mobiliários através do STD (consulta **POSqry**).

A EURONEXT SECURITIES PORTO disponibiliza também aos seus participantes informação relativa à posição de conta em dois momentos distintos do dia:

- No final do dia de liquidação (*End-of-Day*) do T2S, com base na informação recebida da plataforma T2S;
- Após a liquidação física dos eventos (exercício de direitos), no período de liquidação noturno (*Night-Time-Settlement*) na plataforma T2S - neste caso apenas é dada informação das posições em conta que foram atualizadas na sequência da liquidação física de eventos.

Desta forma, os participantes da EURONEXT SECURITIES PORTO podem obter a informação relativa à posição de conta:

- **Via STD:**
	- o Ficheiro **POS-EOD** Ficheiro com o saldo das contas de valores mobiliários no final do dia de liquidação;
	- o Ficheiro **POS-CA** Ficheiro com o saldo das contas de valores mobiliários que foram movimentadas na liquidação física dos eventos (*Corporate Actions*) no

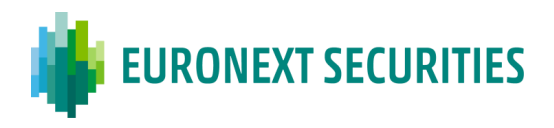

NTS;

- o Ficheiro **POSZ**  Ficheiro com o saldo das contas de valores mobiliários para os valores que não migraram para a plataforma T2S, designadamente instrumentos de dívida com maturidade anterior à data de migração (29/03/2016) e não reembolsados pela emitente insolvente;
- **Via ISO 15022:**
	- o Mensagem **MT535** (*Statement of Holdings*), se subscrita;
- **Via ISO 20022:**
	- o Mensagem **semt.002** (*Securities Balance Custody Report)*, enviada diretamente pelo T2S para os DCPs, se subscrita.

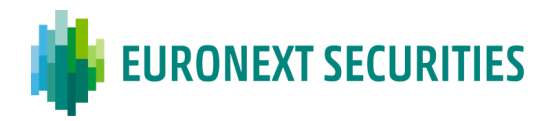

# <span id="page-29-0"></span>**CAPÍTULO 4. CALENDÁRIO E HORÁRIOS**

### <span id="page-29-1"></span>**4.1. CALENDÁRIO**

O calendário de funcionamento encontra-se disponível no site da EURONEXT SECURITIES PORTO [\(www.interbolsa.pt\)](http://www.interbolsa.pt/) em [INTERBOLSA](https://www.interbolsa.pt/interbolsa-pt/) > [A INTERBOLSA](https://www.interbolsa.pt/interbolsa-pt/a-interbolsa/) > Calendário e horário [\(link\)](https://www.interbolsa.pt/interbolsa-pt/a-interbolsa/calendario-e-horario/), sendo publicado anualmente o calendário a vigorar.

### <span id="page-29-2"></span>**4.2. HORÁRIOS**

Os horários de funcionamento dos sistemas geridos pela EURONEXT SECURITIES PORTO, bem como os horários relativos a determinados momentos do processo de liquidação, encontram-se disponíveis no site da EURONEXT SECURITIES PORTO [\(www.interbolsa.pt\)](http://www.interbolsa.pt/) em [INTERBOLSA](https://www.interbolsa.pt/interbolsa-pt/) > A [INTERBOLSA](https://www.interbolsa.pt/interbolsa-pt/a-interbolsa/) > Calendário e horário  $(\frac{link}{)$  e através de Aviso.

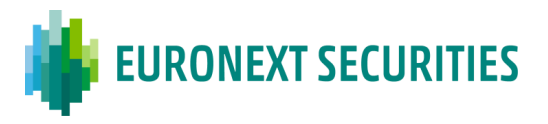

### <span id="page-30-0"></span>**CAPÍTULO 5. DEPÓSITOS E LEVANTAMENTOS DE VALORES MOBILIÁRIOS TITULADOS**

(cfr. artigos 23.º e 24.º do Regulamento da INTERBOLSA n.º 2/2016 e Circular da INTERBOLSA n.º 2/2016)

### <span id="page-30-1"></span>**5.1. INFORMAÇÕES GERAIS**

Todos os serviços relacionados com a custódia de valores mobiliários titulados são prestados através dos sistemas da EURONEXT SECURITIES PORTO. Apenas os débitos/créditos relativos à liquidação nas contas de valores mobiliários dos participantes são liquidados na plataforma técnica do T2S.

Ao abrigo do disposto no n.º 2 do artigo 1.º da Circular da INTERBOLSA n.º 2/2016, a EURONEXT SECURITIES PORTO contratou o Banco Comercial Português (BCP) para atuar como Instituição Prestadora de Serviços de Custódia (IPSC), e assim levar a cabo a prestação de serviços e procedimentos relacionados com a guarda de valores mobiliários titulados.

São, no entanto, assegurados pela EURONEXT SECURITIES PORTO:

- A gestão do Cofre;
- Os procedimentos informáticos e manuseamento de títulos, relacionados com a conferência e atualização dos mesmos.

O BCP, enquanto IPSC, procede à guarda dos títulos, que compreende a gestão do espaço físico e a movimentação dos títulos entre divisórias/volumes.

O BCP atua, também, como Balcão da Central, tendo para o efeito duas localizações:

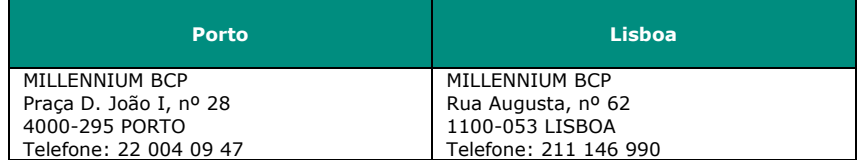

Qualquer entrega de títulos através dos Balcões da Central faz-se utilizando envelopes devidamente selados pelos participantes/entidades emitentes ou pela EURONEXT SECURITIES PORTO.

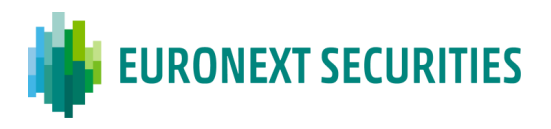

Procedimentos de entrega de envelopes selados no BCP, através dos Balcões:

- a) A entrega e receção dos envelopes selados por parte dos participantes do Porto é feita diretamente nas instalações do Balcão da Central - área do Porto;
- b) A entrega e receção dos envelopes selados por parte dos participantes de Lisboa é feita nas instalações do Balcão da Central - área de Lisboa;
- c) Sempre que necessário e de acordo com instruções da EURONEXT SECURITIES PORTO, os Balcões da Central poderão receber/entregar envelopes devidamente selados às entidades emitentes.

### <span id="page-31-0"></span>**5.2. DEPÓSITO DE VALORES MOBILIÁRIOS TITULADOS**

(cfr. Capítulo I da Circular da INTERBOLSA n.º 2/2016)

O depósito de valores mobiliários titulados nos sistemas centralizados de valores mobiliários efetuase a partir da data da inscrição da referida emissão e dada a especificidade das emissões pode ser dividido em dois procedimentos, conforme se trate:

- De uma emissão representada por valores mobiliários titulados representados por mais do que um título físico;
- De uma emissão representada por um título único.

## <span id="page-31-1"></span>**5.2.1. EMISSÃO REPRESENTADA POR VALORES MOBILIÁRIOS TITULADOS**

(cfr. Capítulo II da Circular da INTERBOLSA n.º 2/2016)

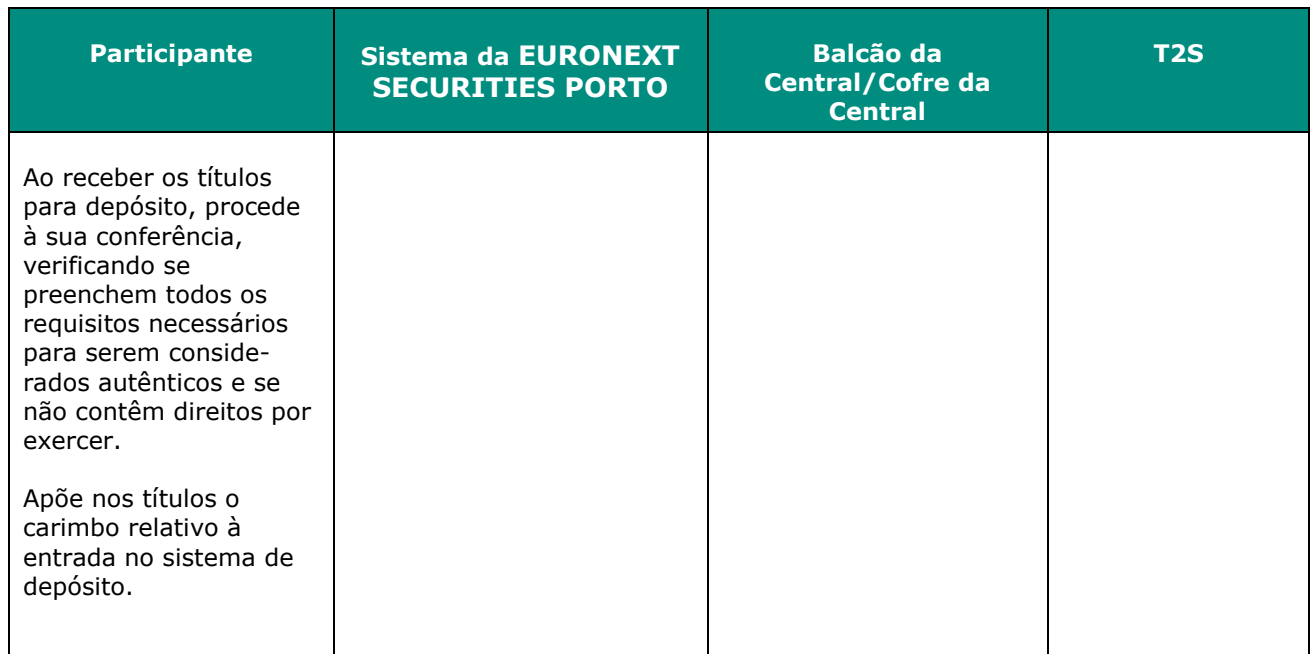

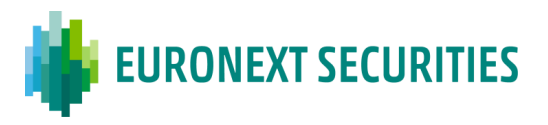

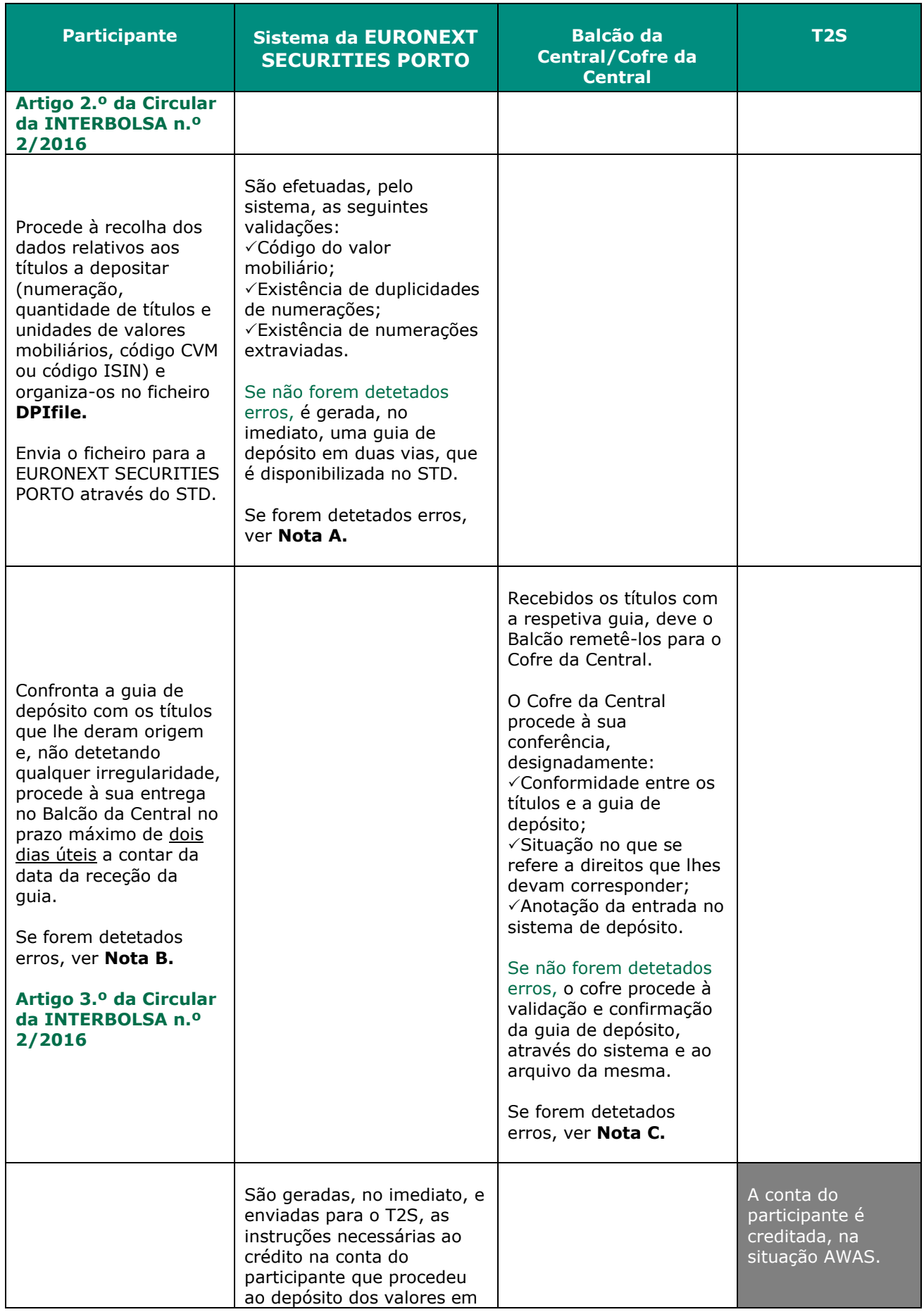

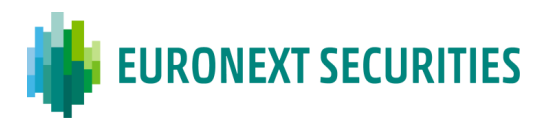

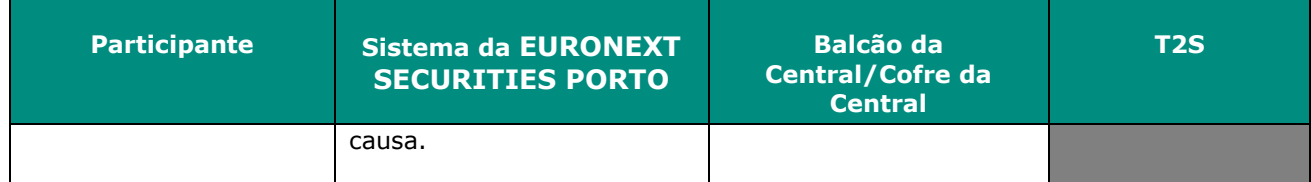

#### **Nota A:**

Sendo detetada qualquer irregularidade, o sistema emite informação adequada contendo menção daquela, devendo o participante em causa promover, se for caso disso, o esclarecimento e a regularização da situação, no próprio dia, dando conhecimento imediato do facto à EURONEXT SECURITIES PORTO.

#### **Nota B:**

Sendo detetada qualquer irregularidade, o participante deve proceder à imediata anulação total do pedido de depósito, através do envio de novo ficheiro DPIfile, com a respetiva opção de anulação.

#### **Nota C:**

Sempre que, no cumprimento do disposto na regulamentação e dos procedimentos operacionais, o Cofre venha a detetar quaisquer irregularidades, a EURONEXT SECURITIES PORTO deve promover ao esclarecimento da situação com o participante e, tendo em conta a natureza das irregularidades em causa, determinar os termos da regularização que deva ter lugar.

#### **Notas Gerais:**

#### ▪ **Exclusão de depósito:**

Até à conferência dos títulos pelo Cofre da Central, o participante pode proceder à exclusão e nova inclusão do pedido de depósito.

#### ▪ **Ficheiro DPIfile:**

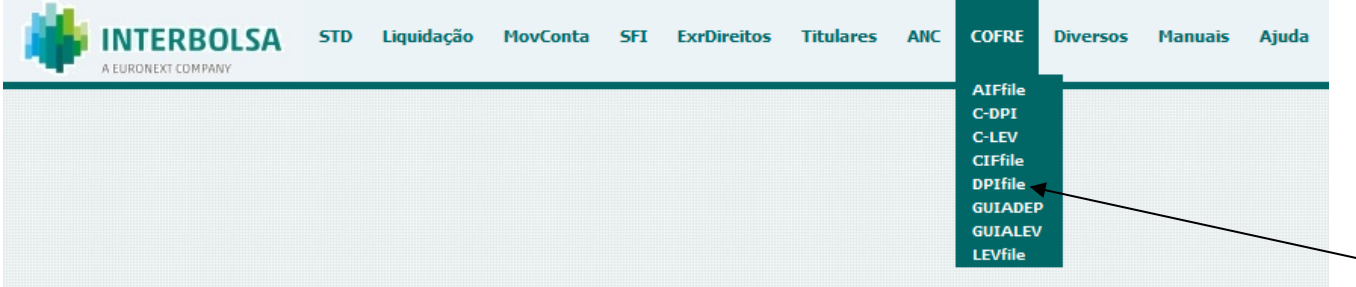

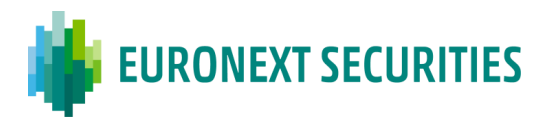

#### ▪ **Guia de Depósito:**

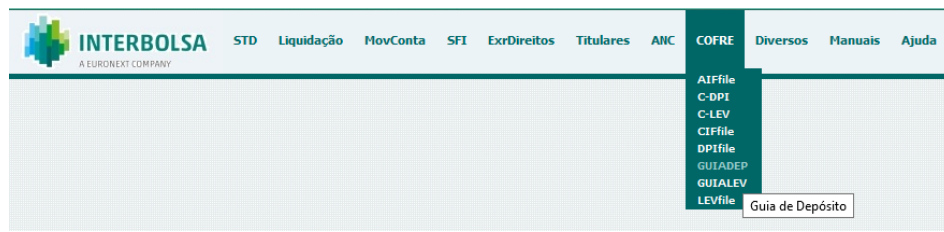

Exemplo de uma guia de depósito (dados fictícios):

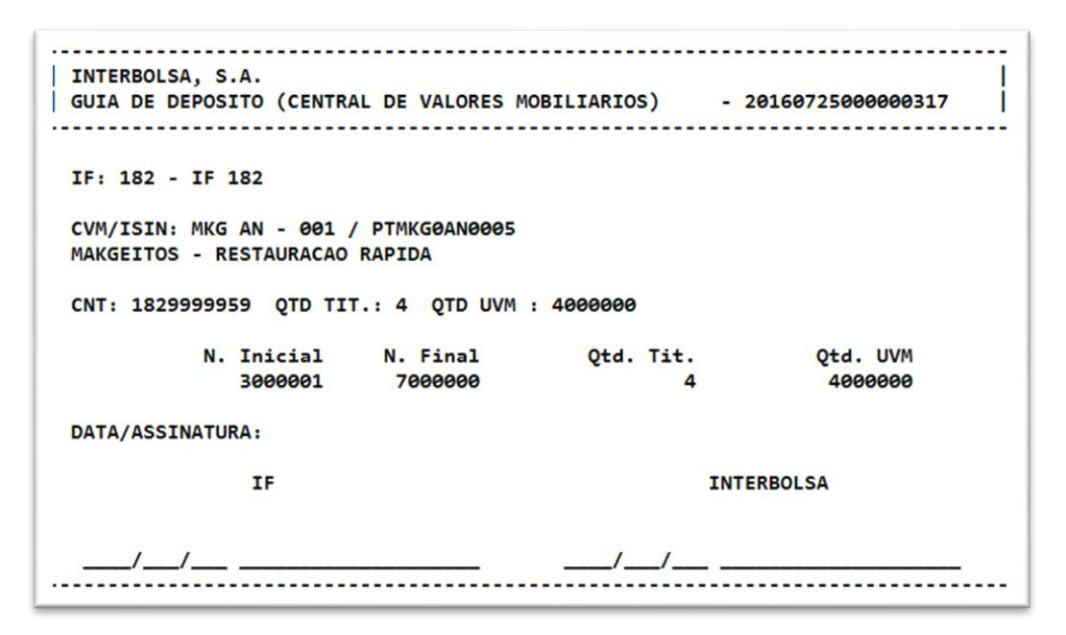

### <span id="page-34-0"></span>**5.2.2. EMISSÃO REPRESENTADA POR UM TÍTULO ÚNICO**

(cfr. Capítulo IV da Circular da INTERBOLSA n.º 2/2016)

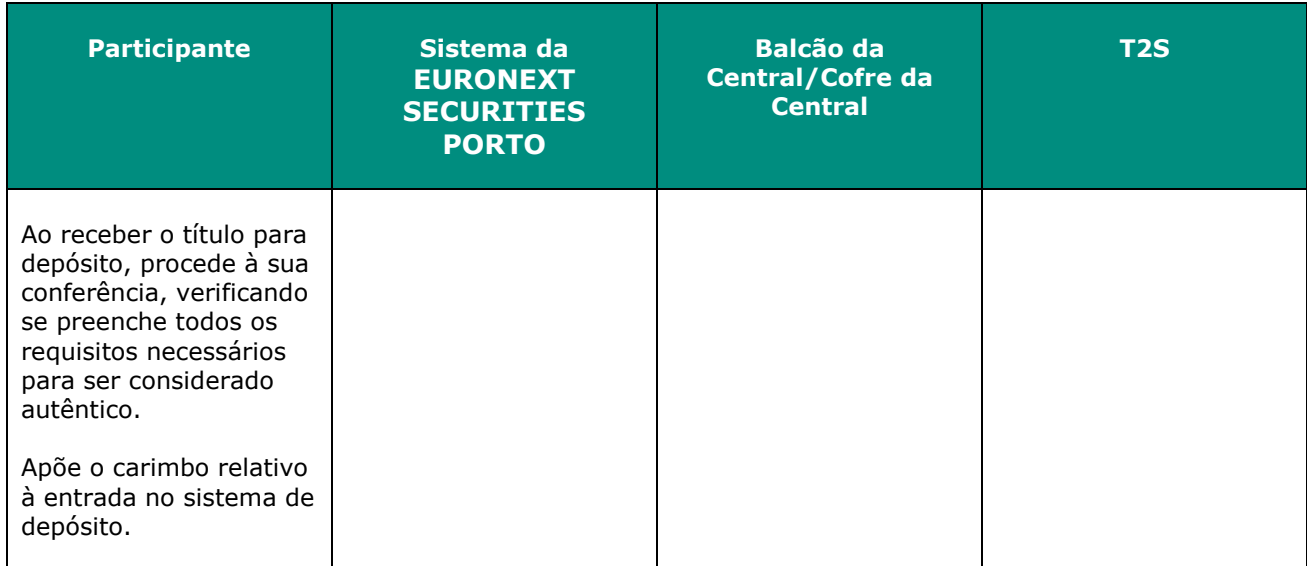

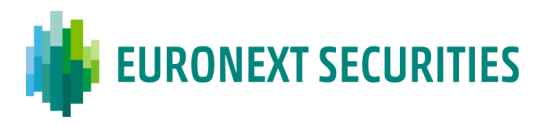

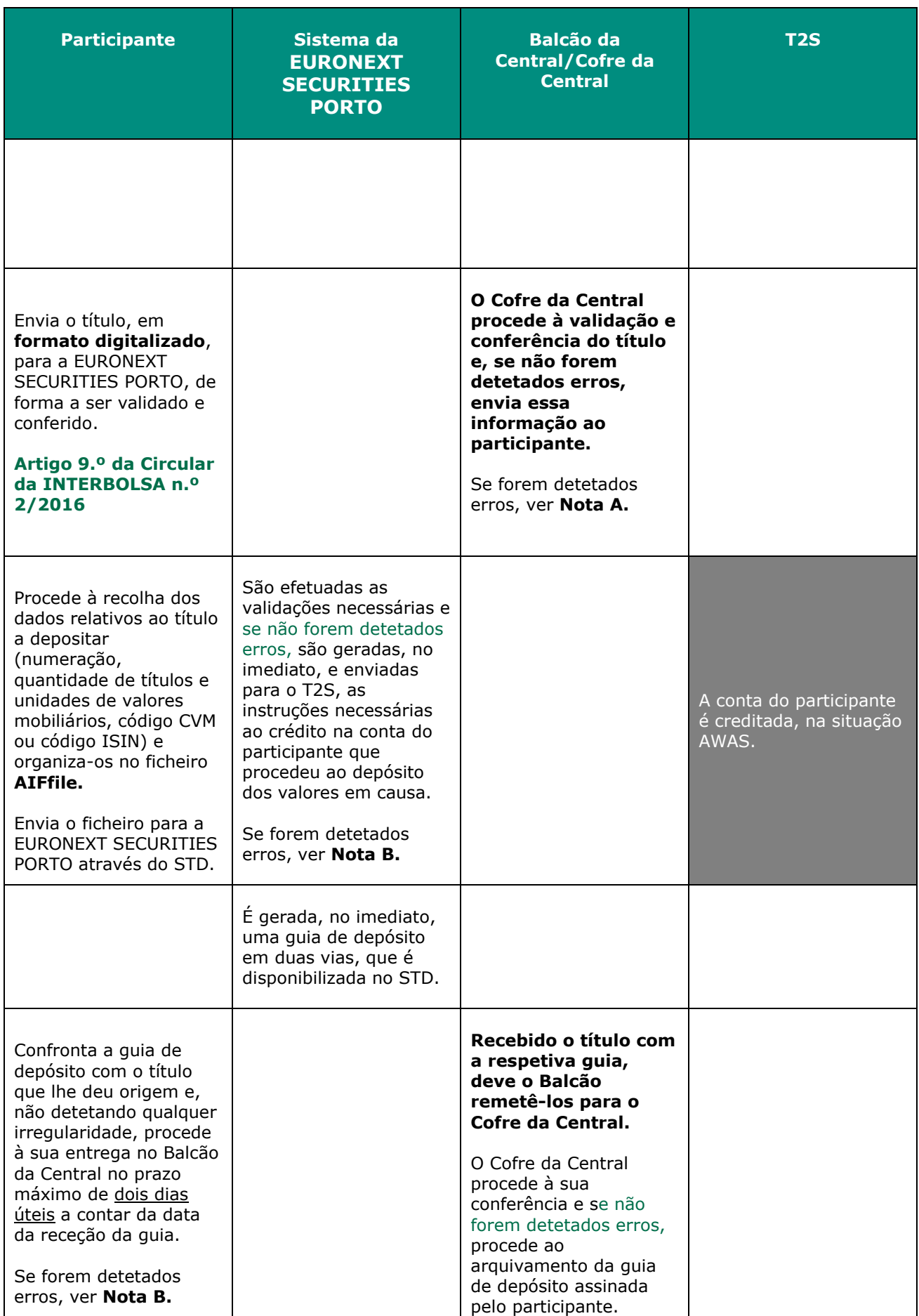
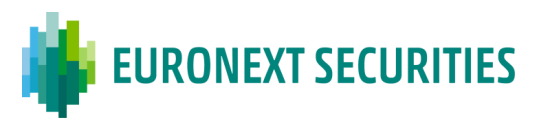

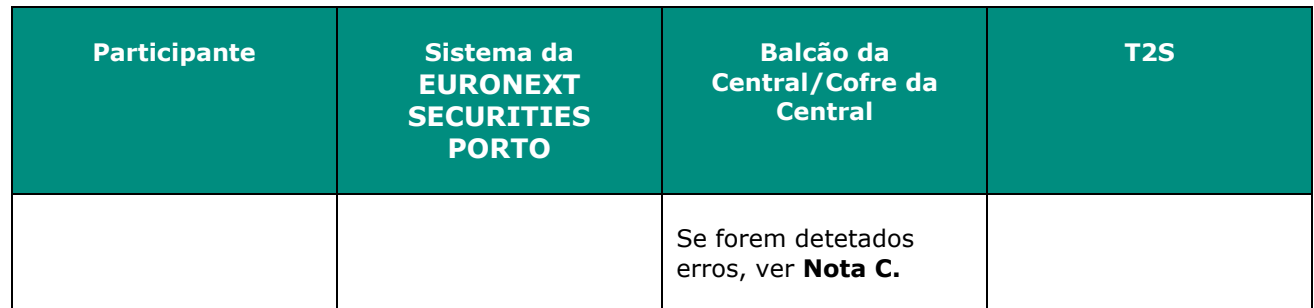

### **Nota A, B, C:**

Se forem detetados erros, o participante é informado, de forma a regularizar a situação.

### **Notas Gerais:**

#### ▪ **Exclusão de depósito:**

Até à conferência dos títulos pelo Cofre da Central, o participante pode proceder à exclusão e nova inclusão do pedido de depósito (n.º 5 do artigo 4.º da Circular da INTERBOLSA n.º 2/2016 - Procedimentos de depósito e levantamento de valores mobiliários titulados).

#### ▪ **Ficheiro AIFfile:**

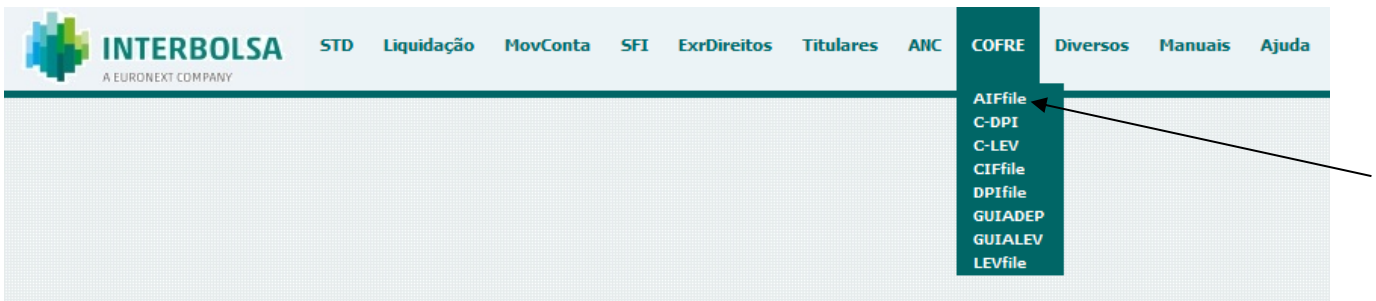

#### ▪ **Guia de Depósito:**

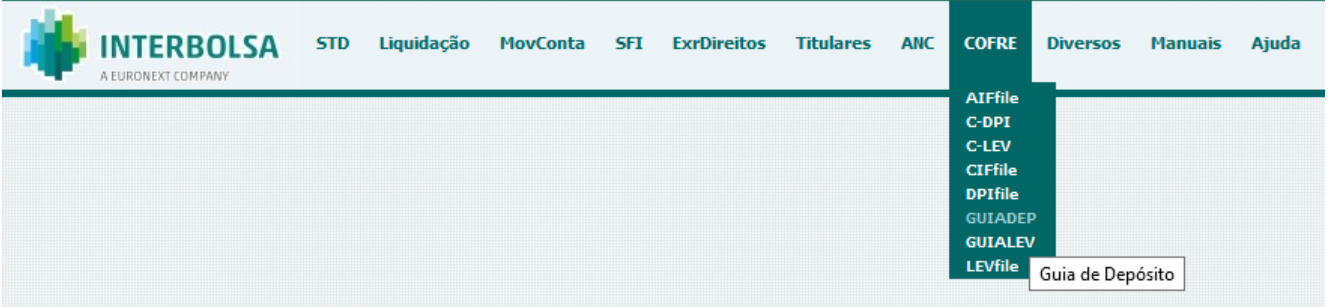

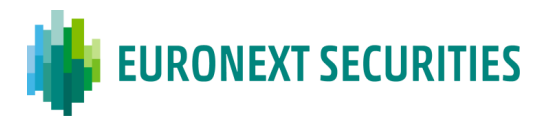

## **5.3. LEVANTAMENTO DE VALORES MOBILIÁRIOS TITULADOS**

(cfr. Capítulo III da Circular da INTERBOLSA n.º 2/2016)

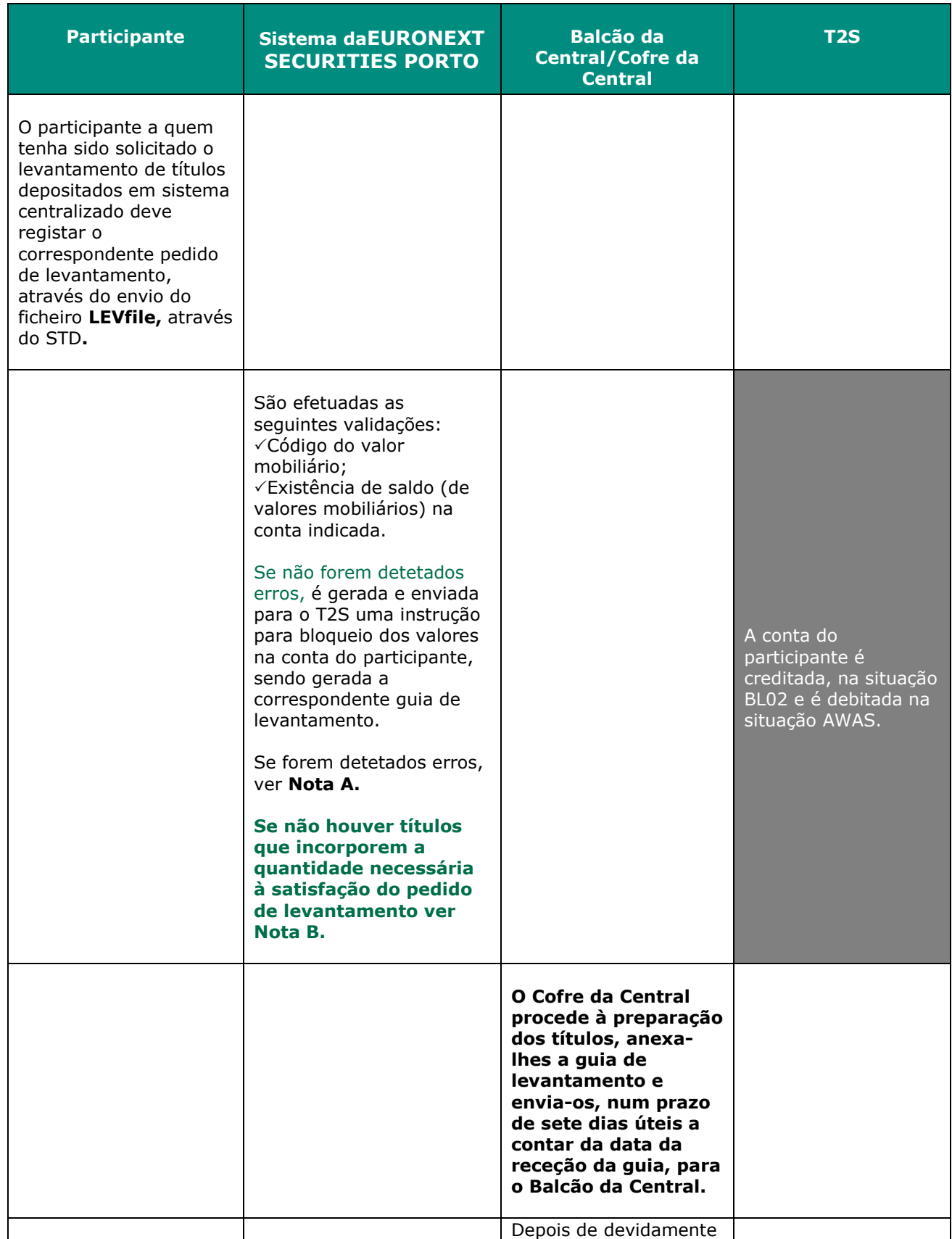

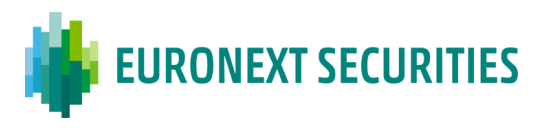

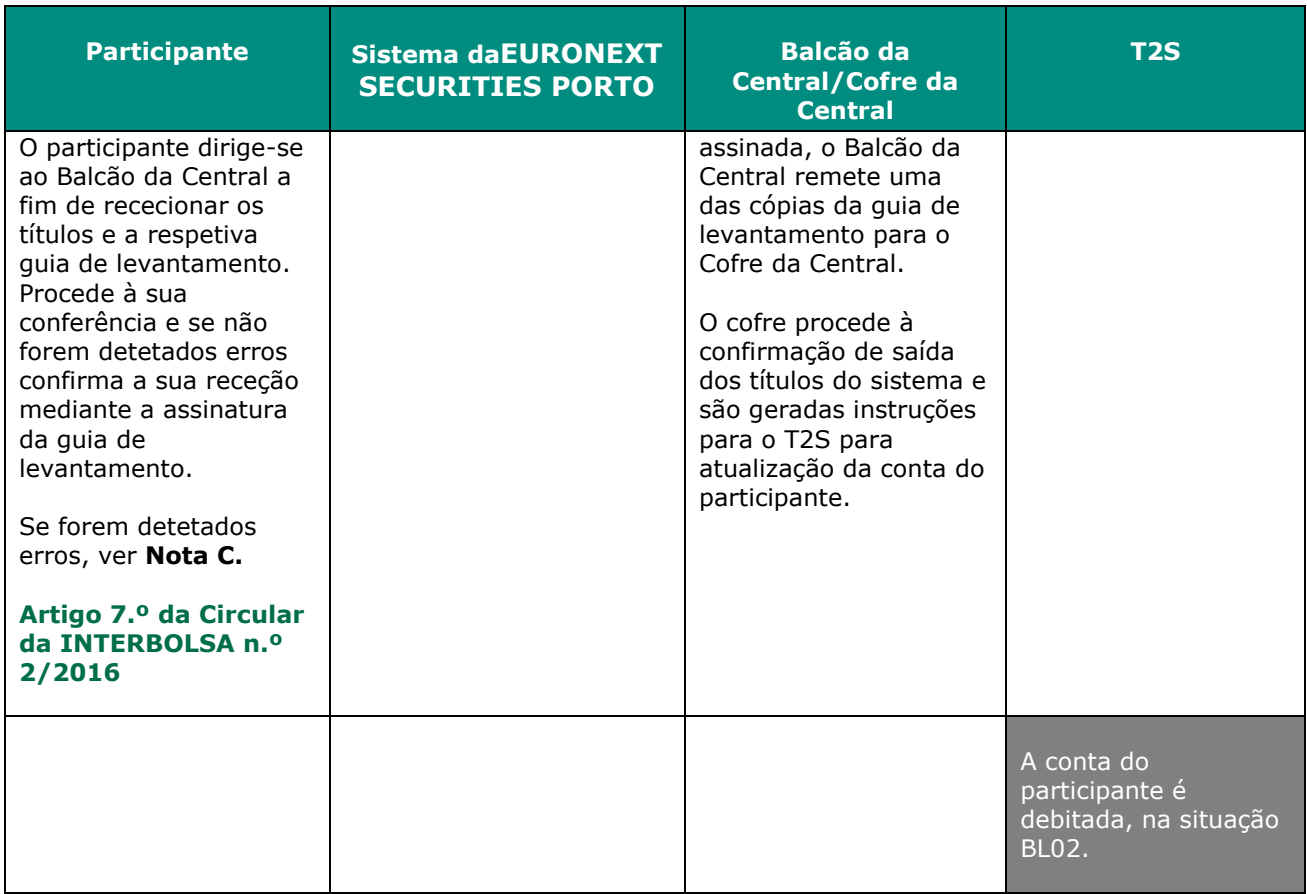

#### **Nota A:**

Se forem detetados erros o participante é informado, de forma a regularizar a situação.

#### **Nota B:**

Não existindo títulos que incorporem os valores mobiliários nas quantidades necessárias à integral satisfação do pedido de levantamento, a EURONEXT SECURITIES PORTO promove, junto da entidade emitente, ao desdobramento dos títulos, seguindo o disposto no artigo 6.º da Circular da INTERBOLSA n.º 2/2016 - Procedimentos de depósito e levantamento de valores mobiliários titulados.

#### **Nota C:**

Se forem detetados erros, o participante anota na guia de levantamento a irregularidade detetada e procede à sua devolução através do Balcão da Central, devendo o Cofre da Central regularizar a situação no mais curto espaço de tempo possível, tendo em conta as disposições contidas no artigo 7.º da Circular da INTERBOLSA n.º 2/2016 - Procedimentos de depósito e levantamento de valores mobiliários titulados.

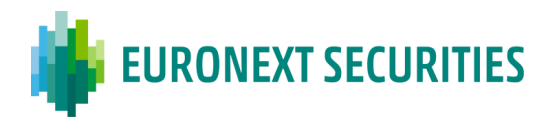

### **Notas Gerais:**

#### ▪ **Levantamento de valores mobiliários**

Apenas pode ser efetuado levantamento de valores mobiliários que se encontram na situação AWAS (disponível).

#### ▪ **Exclusão de levantamento:**

O participante pode cancelar o pedido de levantamento apenas no dia em que o mesmo foi registado (n.º 4 do artigo 5.º da Circular da INTERBOLSA n.º 2/2016 - Procedimentos de depósito e levantamento de valores mobiliários titulados).

#### ▪ **Ficheiro LEVfile:**

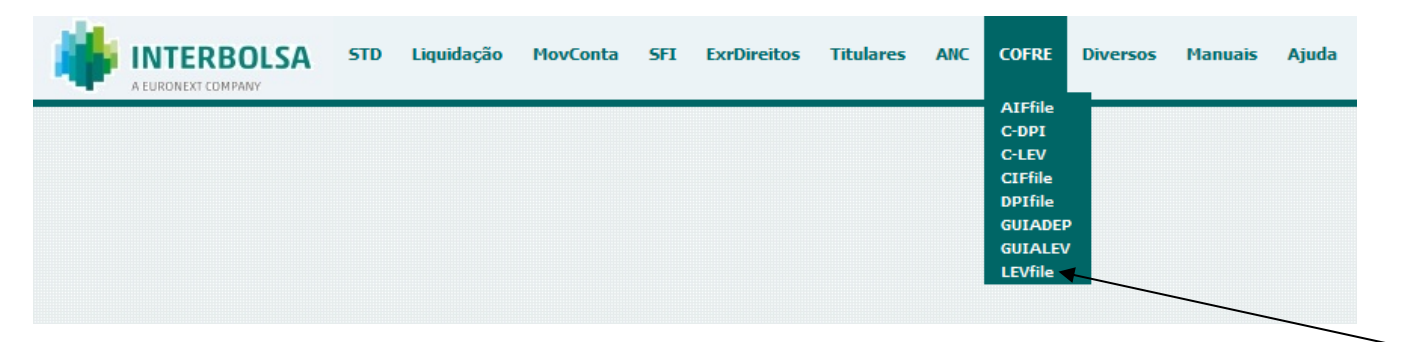

#### ▪ **Guia de levantamento:**

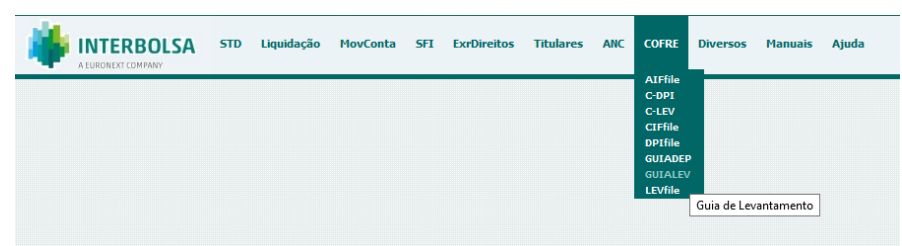

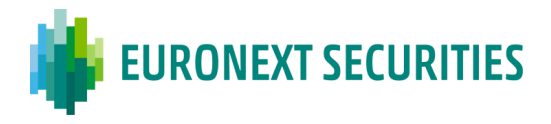

Exemplo de uma guia de levantamento (dados fictícios):

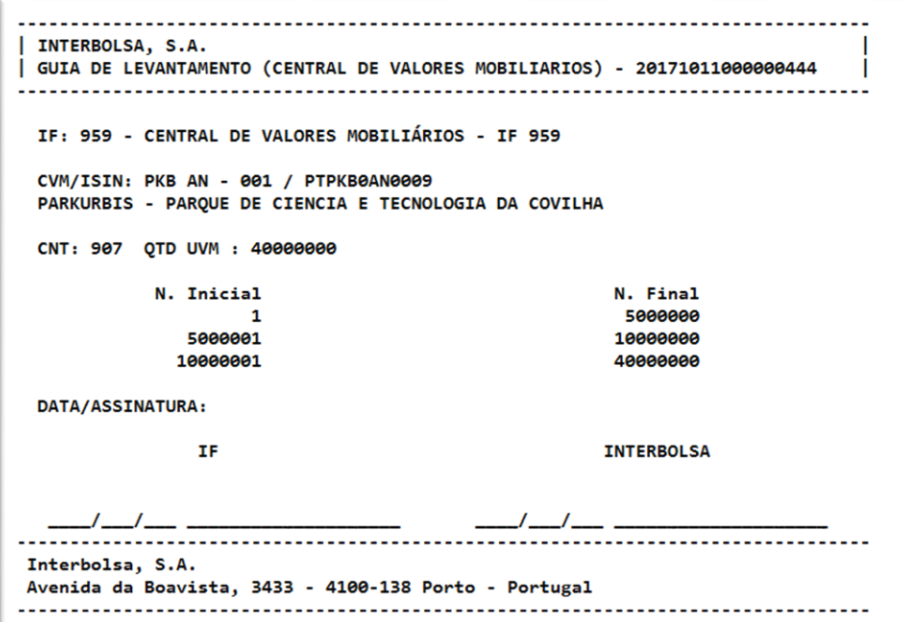

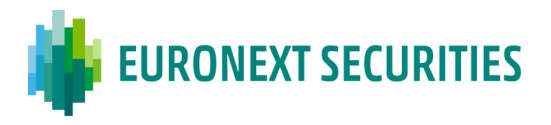

# **CAPÍTULO 6. MOVIMENTOS INTERNOS EM CONTA - FOP (***FREE OF*

*PAYMENT***)**

(cfr. Título II, Capítulo V do Regulamento da INTERBOLSA n.º 2/2016)

## **6.1. MOVIMENTOS DENTRO DA MESMA CONTA DO PARTICIPANTE**

As instruções relativas a restrições de liquidação (*restrictions* ou *intra-positions*) são movimentos efetuados dentro da mesma conta de valores mobiliários do participante, para bloqueio (*blocking*), reserva (*reservation*) e marcação (*earmarking*) de valores mobiliários. O bloqueio, a reserva e a marcação permitem a movimentação de valores mobiliários para uma determinada situação dentro de uma conta para um propósito específico.

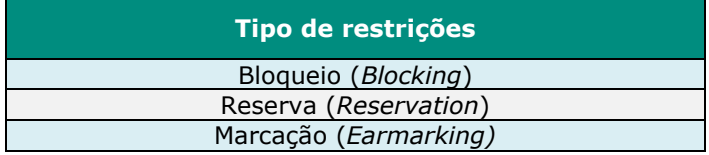

A EURONEXT SECURITIES PORTO permite que os seus participantes registem instruções de bloqueio, reserva e marcação, através dos sistemas locais da EURONEXT SECURITIES PORTO ou diretamente na plataforma T2S (DCPs).

- **Bloqueio** *(Blocking)*: as posições de valores mobiliários são transferidas de uma situação disponível (**AWAS**) para uma situação de bloqueio:
	- o **BL03 -** Bloqueio para penhor;
	- o **BL04** Bloqueio para caução;
	- o **BL09** Bloqueio genérico;
	- o **BL10** Bloqueio judicial;
	- o **BL11**  Bloqueio para liquidação.

O saldo dos valores mobiliários existentes nas situações BL03, BL04, BL09 e BL10 é considerado indisponível, não podendo ser utilizado para liquidação.

O saldo dos valores mobiliários existentes na situação **BL11** pode ser utilizado para liquidação; neste caso, o "Tipo de Bloqueio" (*restriction type*) **BL11** e a referência da restrição (*restriction reference*) devem ser indicados na instrução de liquidação.

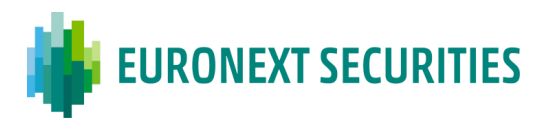

- **Reserva (***Reservation***):** as posições de valores mobiliários são transferidas de uma situação disponível (**AWAS**), para a situação de reserva para liquidação (**RE35**) - o saldo nessa situação pode ser usado para liquidação; neste caso, o "Tipo de Bloqueio" **RE35,** e a referência da restrição (*restriction reference*) devem ser indicados na instrução de liquidação.
- **Marcação** *(Earmarking)*: as posições de valores mobiliários podem ser transferidas de uma situação disponível (**AWAS**) para serem utilizadas como colateral em caso de autocolateralização ou para liquidação, de acordo com as situações abaixo:
	- o **EA40** Marcação para liquidação (o saldo nessa situação pode ser usado para liquidação; neste caso, o "Tipo de Bloqueio" **EA40,** deve ser indicado na instrução de liquidação);
	- o **EEUR** Marcação para auto-colateralização (moeda EUR);
	- o **EXXX** Marcação para auto-colateralização (para as outras moedas).

No caso de *bloqueio* e da reserva de posições de valores mobiliários, é gerada pelo T2S uma **referência (***restriction reference***)**, que deverá ser indicada nas instruções de **restrição de liquidação**:

- o Para diminuição da quantidade de valores mobiliários bloqueados ou reservados;
- o Para aumento da quantidade de valores mobiliários já bloqueados ou reservados; no caso de não ser indicada a referência de restrição, é gerada pelo T2S uma nova referência de restrição (*restriction reference*).

Estas transferências podem ser registadas através da EURONEXT SECURITIES PORTO, via STD ou via SWIFT (mensagens ISO 15022), ou através do T2S (apenas para DCPs).

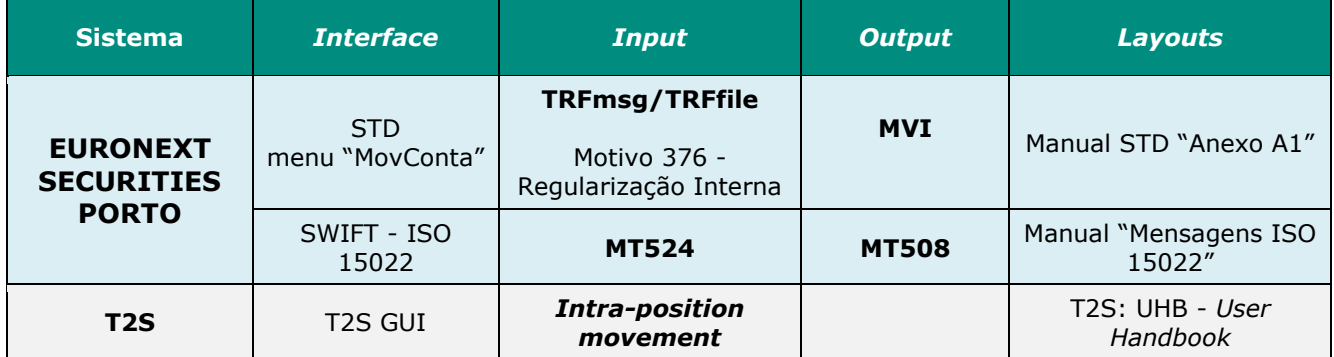

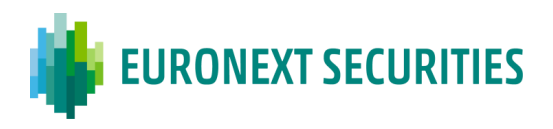

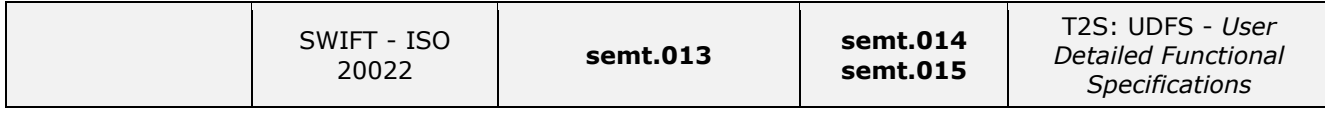

O motivo da transferência registado via STD é:

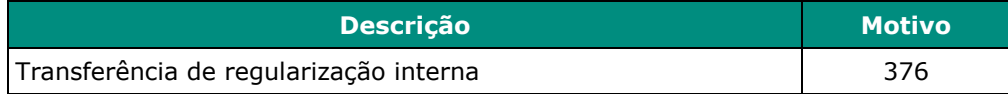

## **6.1.1. LIQUIDAÇÃO**

Os participantes podem registar os movimentos internos em conta para liquidação no próprio dia ou para liquidação em data futura (via STD: nos 2 dias úteis seguintes):

- Se a data de liquidação (ISD) é o próprio dia, o movimento liquida imediatamente, caso exista saldo disponível na conta de valores mobiliários, dentro do horário para liquidação de operações FOP (*Free of Payment*);
- Se a data de liquidação (ISD) é uma data futura (*forward settlement*) ou se, apesar da data de liquidação (ISD) ser o próprio dia, o movimento tiver sido registado/aceite após o *cutoff* da liquidação FOP, o movimento liquida no *Night-Time Settlement* (NTS) do dia de liquidação pretendido, caso exista saldo disponível na conta de valores mobiliários.
- Se a data de liquidação contratada (ISD *Intended Settlement Date*) tiver sido ultrapassada, i.e., se a instrução não tiver liquidado em ISD, é informado o estado PENF (*pending settlement failing on intended settlement date*).

## **6.1.2. LIQUIDAÇÃO PARCIAL**

## **Bloqueio (***Blocking***):**

- Não é permitida a liquidação parcial para bloqueio de posições de valores mobiliários: a posição de valores mobiliários é bloqueada apenas, se e quando, houver quantidade suficiente na conta de valores mobiliários;
- A instrução não liquidada é reciclada para novas tentativas de liquidação, até liquidação total ou cancelamento da instrução.

## **Reserva (***Reservation***):**

▪ É permitida a liquidação parcial para reserva de posições de valores mobiliários: é possível reservar mais títulos do que os disponíveis na posição de conta de valores mobiliários;

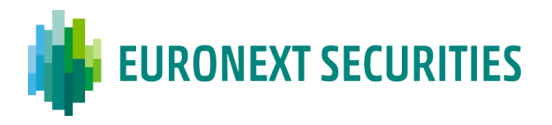

▪ A posição de valores mobiliários é reservada para a quantidade disponível e a quantidade de valores mobiliários recebidos posteriormente é automaticamente reservada até que seja atingida a quantidade total de valores mobiliários a reservar.

## **Marcação (***Earmarking***):**

- É permitida a liquidação parcial para marcação de posições de valores mobiliários: a posição de valores mobiliários é marcada apenas para a quantidade disponível na conta;
- A instrução, relativa à quantidade não liquidada, não é reciclada para novas tentativas de liquidação.

As janelas de liquidação parcial e os limites não são aplicáveis às restrições de liquidação.

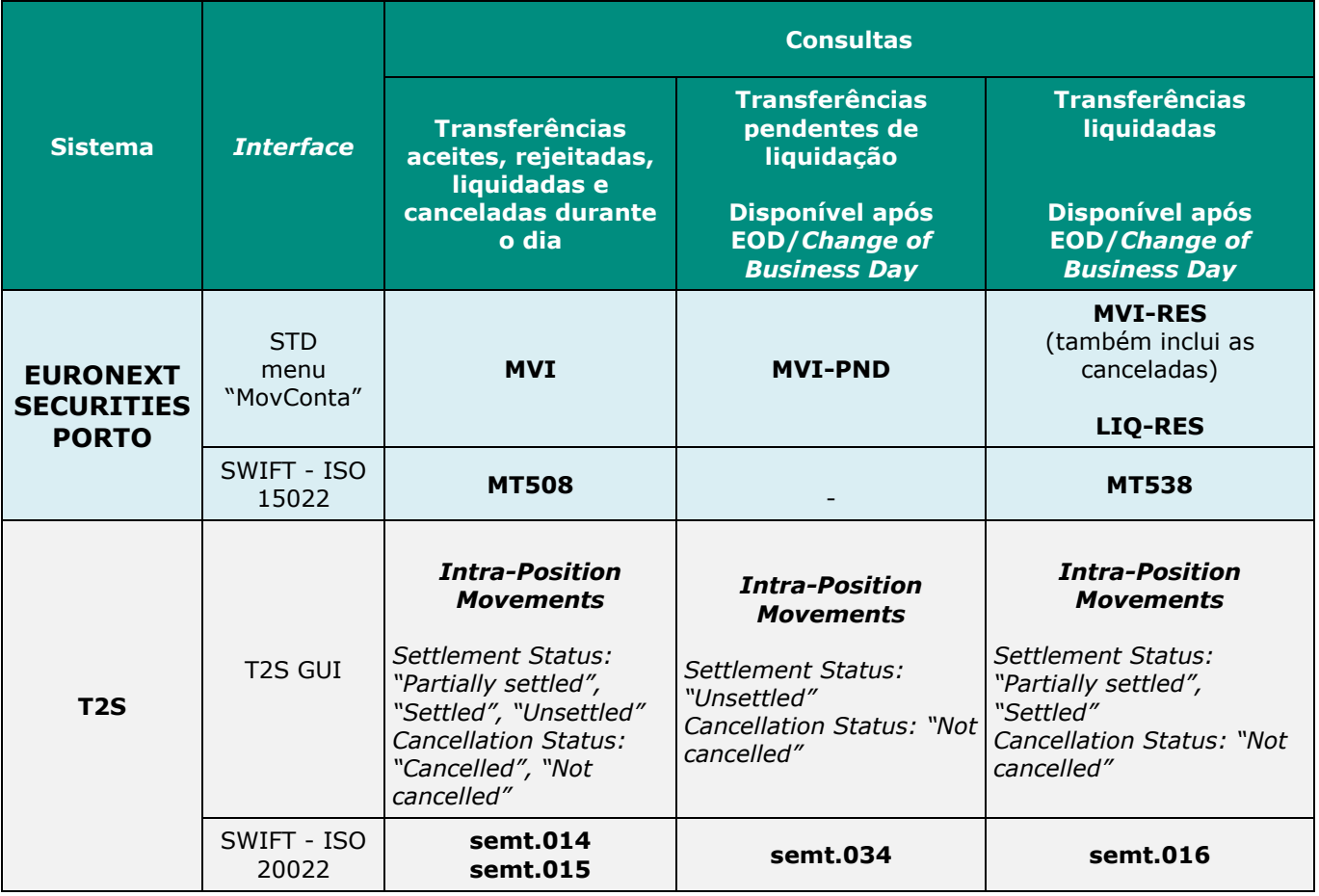

#### **6.1.3. CONSULTAS**

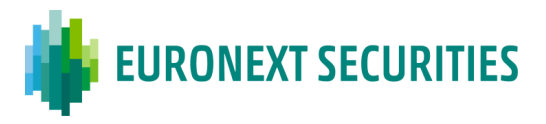

## **6.2. MOVIMENTOS ENTRE CONTAS DO MESMO PARTICIPANTE**

Neste tipo de movimentos o participante de origem e destino é o mesmo, podendo ser utilizados para registar:

• Movimentos entre o mesmo titular:

Transferências em que o titular é simultaneamente de origem e destino, ocorrendo entre contas diferentes do mesmo participante;

• Movimentos de regularização interna:

Transferências em que o participante tem que proceder à distribuição de um saldo inicial creditado pela EURONEXT SECURITIES PORTO na conta default (**YYY999995)** ou em qualquer outra situação de reorganização das contas de um participante ou de realinhamento entre contas do participante.

Estas transferências podem ser registadas através da EURONEXT SECURITIES PORTO, via STD ou via SWIFT (mensagens ISO 15022), ou através do T2S (apenas para DCPs).

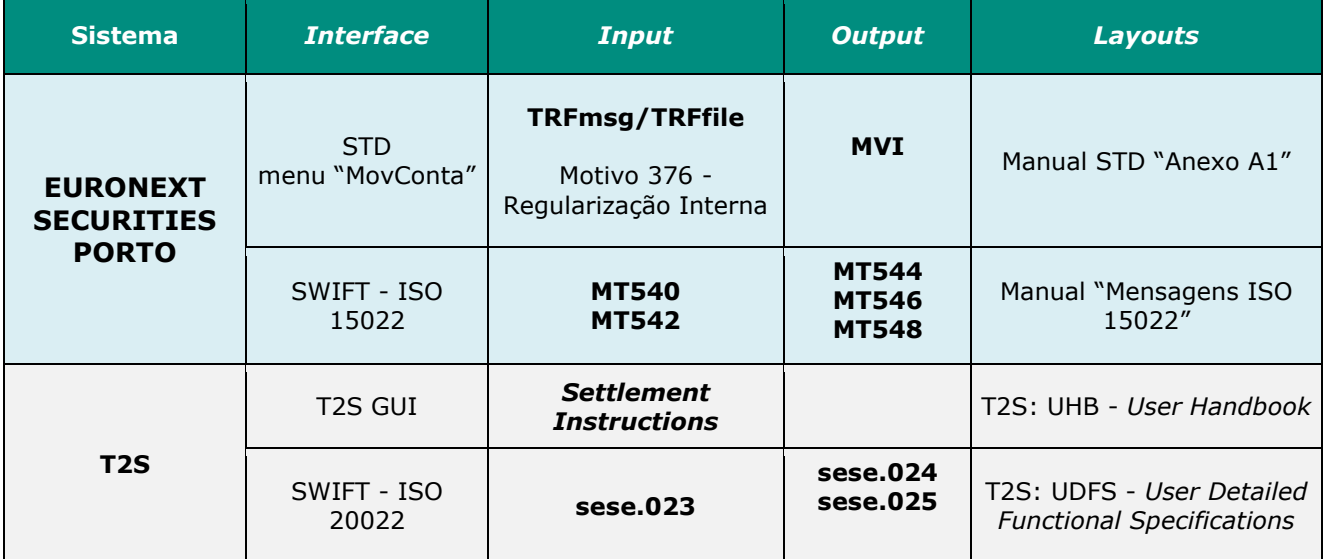

#### **6.2.1. LIQUIDAÇÃO**

Os participantes podem registar os movimentos entre contas para liquidação no próprio dia ou para liquidação em data futura (via STD: nos 2 dias úteis seguintes):

• Se a data de liquidação (ISD) é o próprio dia, o movimento liquida imediatamente, caso exista saldo disponível na conta de valores mobiliários, dentro do horário para liquidação de operações FOP (*Free of Payment*);

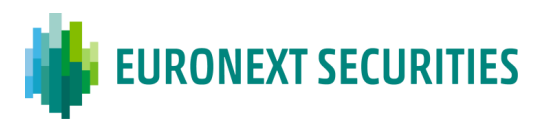

- Se a data de liquidação (ISD) é uma data futura (*forward settlement*) ou se, apesar da data de liquidação (ISD) ser o próprio dia, o movimento tiver sido registado/aceite após o *cutoff* da liquidação FOP, o movimento liquida no *Night-Time Settlement* (NTS) do dia de liquidação pretendido, caso exista saldo disponível na conta de valores mobiliários.
- Se a data de liquidação contratada (ISD *Intended Settlement Date*) tiver sido ultrapassada, i.e., se a instrução não tiver liquidado em ISD, é informado o estado PENF (*pending settlement failing on intended settlement date*).

Imediatamente, após o registo através dos sistemas da EURONEXT SECURITIES PORTO e validação do movimento entre contas do mesmo participante, a EURONEXT SECURITIES PORTO envia para a plataforma T2S as instruções como *already matched*.

## **6.2.2. LIQUIDAÇÃO PARC**I**AL**

É permitida a liquidação parcial deste tipo de movimentos.

Para as instruções registadas via STD (mnemónica TRFmsg/TRFfile) a EURONEXT SECURITIES PORTO envia para o T2S as instruções como *already matched* com o indicador de liquidação parcial não preenchido. Assim, são aplicadas pelo T2S as regras *default* de liquidação parcial; neste caso, para operações FOP, a liquidação parcial é permitida (quantidade de títulos), i.e., é liquidada a quantidade disponível na conta de valores e a quantidade remanescente da instrução fica pendente sendo reciclada para novas tentativas de liquidação, total ou parcial, ou cancelamento da instrução.

A liquidação parcial apenas é possível em horários específicos - "janelas" de liquidação parcial (ver Horários).

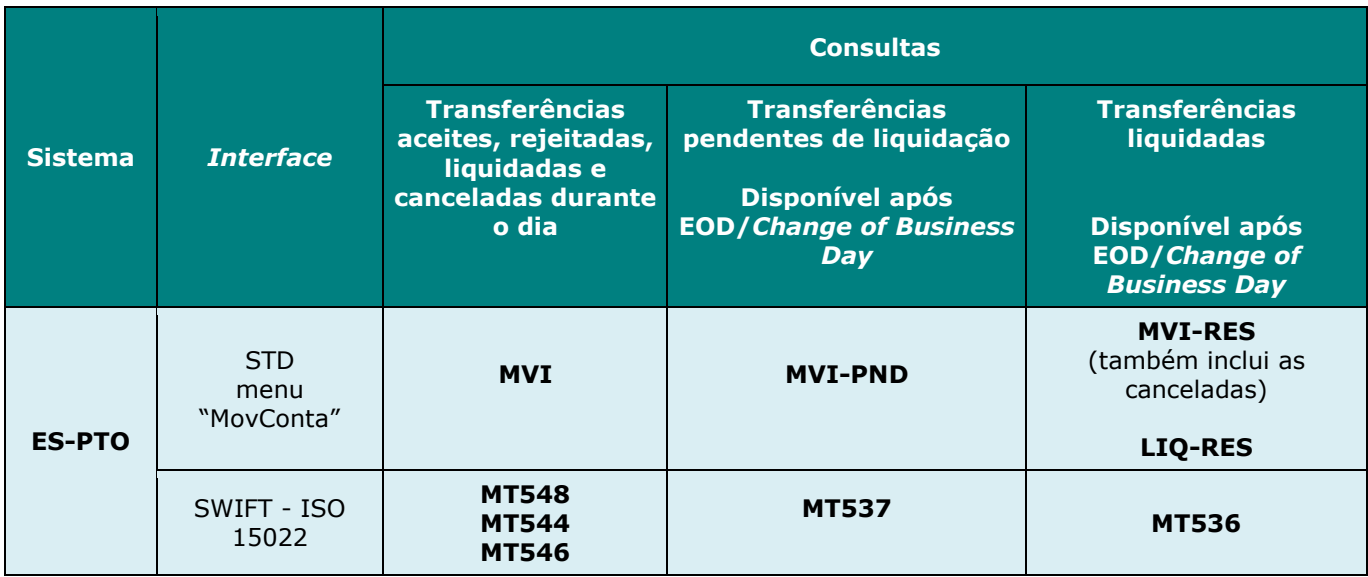

## **6.2.3. CONSULTAS**

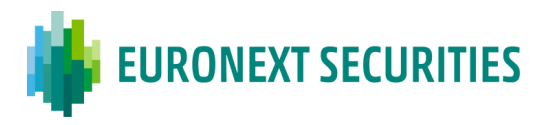

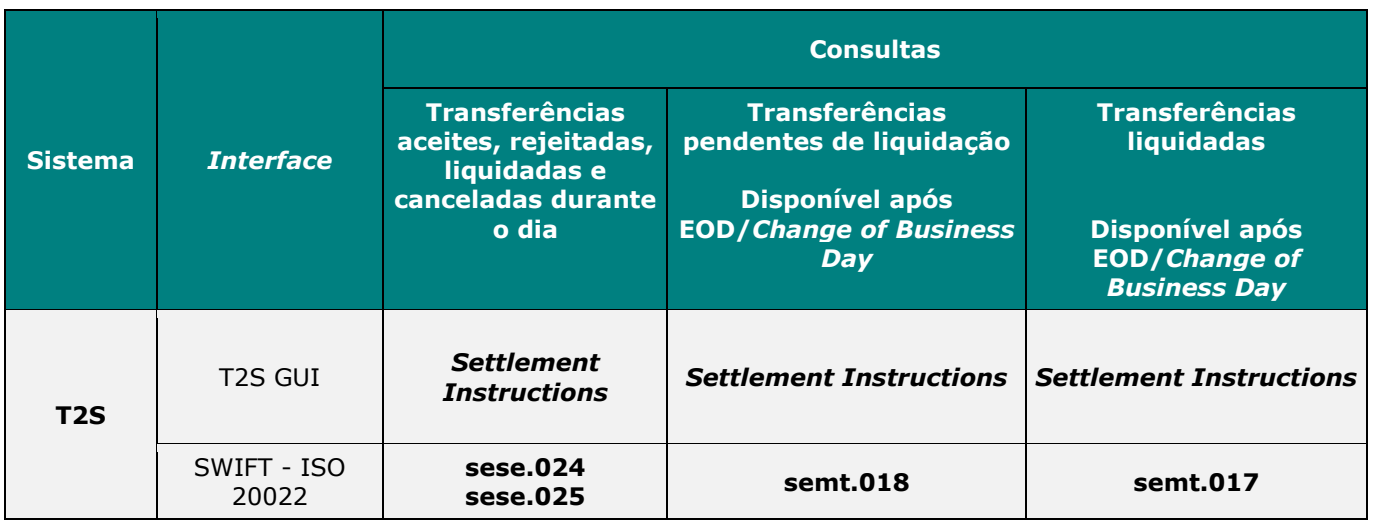

## **6.3. GESTÃO DE GARANTIAS**

(cfr. artigo 35.º do Regulamento da INTERBOLSA n.º 2/2016 e Circular da INTERBOLSA n.º 3/2016)

A EURONEXT SECURITIES PORTO disponibiliza serviços específicos ao SII – Sistema de Indemnização ao Investidor (gerido pela CMVM), ao Banco de Portugal, ao FGD – Fundo de Garantia de Depósitos (gerido pelo Banco de Portugal) e às CCPs relacionados com a gestão de garantias. Esses serviços consistem em permitir a entrega de valores mobiliários como garantia às entidades mencionadas, em que cada serviço tem características específicas.

O horário para registo de operações relativas a garantias constituídas a favor do Sistema de Indemnização aos Investidores e do Fundo de Garantia de Depósitos, ocorre entre as 6h00 e as 17h00 WET.

As transferências sobre os valores mobiliários dados em garantia podem assumir os seguintes motivos:

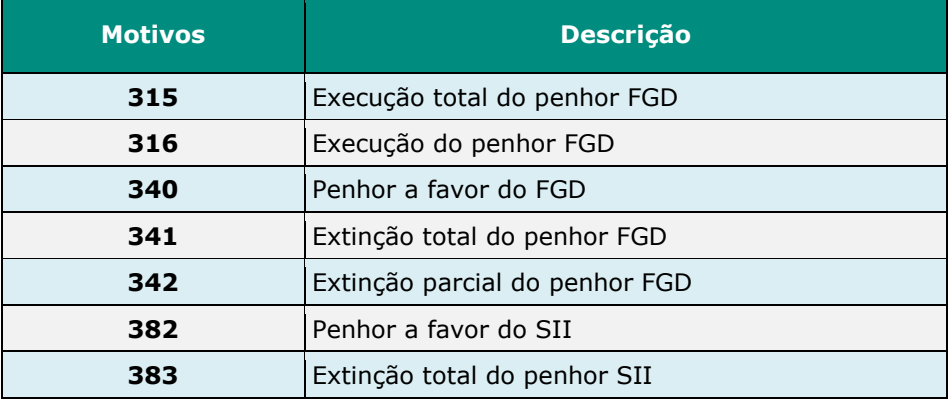

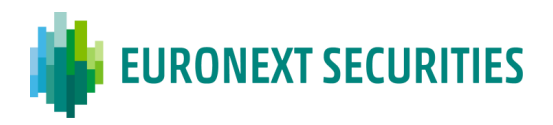

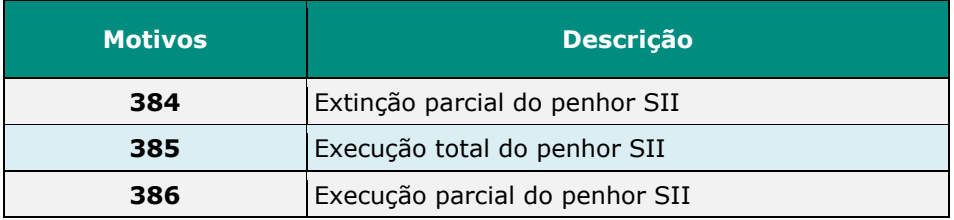

## **6.3.1 GARANTIAS SOBRE VALORES MOBILIÁRIOS A FAVOR DO SISTEMA DE INDEMNIZAÇÃO AOS INVESTIDORES**

(cfr. artigo 3.º da Circular da INTERBOLSA n.º 3/2016)

O Sistema de Indemnização aos Investidores (SII) atua diretamente nos sistemas da EURONEXT SECURITIES PORTO, verificando os pedidos de transferência para constituição de penhor e efetuando a extinção e execução de penhor.

As transferências relacionadas com penhor de valores mobiliários a favor do SII (gerido pela CMVM) apenas podem ser registadas via STD, menu '**MovConta'**, submenu '**Garantias**', através do envio do ficheiro **GRTfile** ou da mensagem **GRTmsg,** e são processadas em tempo real no T2S.

Em caso de falta de valores mobiliários na conta indicada pelo participante, a transferência será imediatamente cancelada pela EURONEXT SECURITIES PORTO e o participante terá de incluir uma nova transferência, se necessário.

## **6.3.1.1 Procedimentos relativos a garantias sobre valores mobiliários a favor do SII**

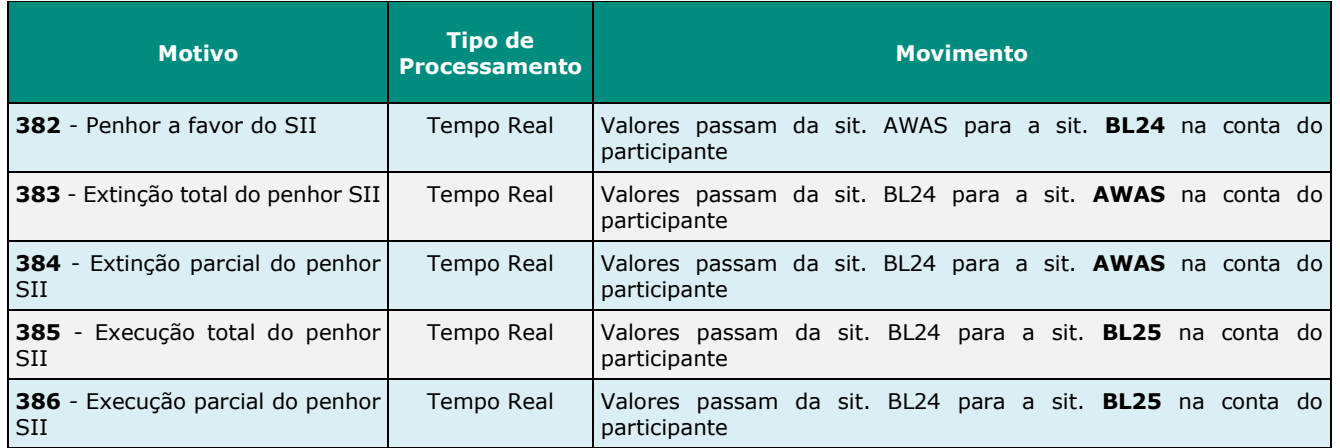

Os **motivos de transferência** relacionados com estas operações são:

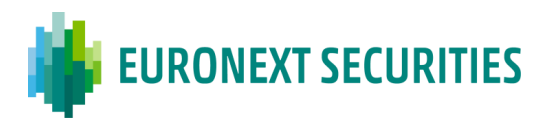

## **A - Constituição do penhor a favor do SII**

Os participantes registam as transferências de penhor a favor do SII (motivo 382) via STD, através das mnemónicas **GRTmsg**/**GRTfile**.

O participante apenas pode utilizar valores mobiliários que se encontrem disponíveis, isto é, em situação '**AWAS**'.

O sistema automaticamente assume o participante destino e a conta destino iguais à de origem e coloca os valores mobiliários na situação **BL24**.

A alteração da situação dos valores que se encontrem em situação **BL24,** apenas pode ser efetuada pelo SII, através de instrução própria para o efeito (extinção ou execução do penhor).

Se ocorrer um pagamento de rendimentos relativo aos valores mobiliários registados na situação **BL24** nas contas dos participantes (dados em penhor ao SII), os rendimentos serão entregues aos participantes.

#### **B - Extinção total ou parcial de penhor a favor do SII**

A extinção de penhor é efetuada pelo SII através do "**STD**", menu '**MovConta**', submenu '**Garantias**'.

Na mensagem '**GRTqry – Consulta de Garantias**', o SII pode consultar todos os penhores efetuados pelos participantes (garantias) através da consulta '**GRT-Q - Consulta de Garantias**' (mensagem de pesquisa):

- O resultado da pesquisa é dado na mensagem '**GRTinfo - Consulta de Garantias** na qual o SII poderá proceder à extinção total ou parcial dos valores dados em penhor, da seguinte forma:
	- o **Extinção Total**: Após selecionar o penhor, o SII seleciona o "botão" "EXTINGUIR";
	- o **Extinção Parcial**: Após selecionar o penhor e incluir a quantidade a extinguir no campo "Qtd-Parcial", o SII seleciona o "botão" "EXTINGUIR".

Esta movimentação traduz-se numa transferência com os seguintes motivos:

- **Motivo 383** Extinção Total do penhor;
- **Motivo 384** Extinção Parcial do penhor.

A liquidação deste tipo de transferência ocorre em *real time* e sem qualquer procedimento por parte do participante. Com a extinção do penhor, os valores mobiliários em causa passam a estar imediatamente disponíveis na conta do participante (situação **AWAS**).

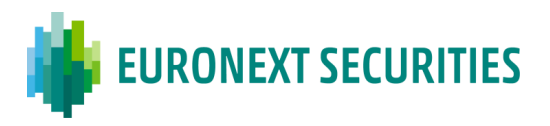

### **C - Execução total ou parcial do penhor a favor do SII**

A execução de penhor é efetuada pelo SII através do "**STD**", menu '**MovConta**', submenu '**Garantias**'.

Na mensagem '**GRTqry' – Consulta de Garantias**' o SII pode consultar todos os penhores efetuados pelos participantes (garantias), através da consulta '**GRT-Q - Consulta de Garantias**' (mensagem de pesquisa):

- O resultado da pesquisa é dado na mensagem '**GRTinfo - Consulta de Garantias**' na qual o SII poderá proceder à execução total ou parcial dos valores dados em penhor, da seguinte forma:
	- o **Execução Total**: Após selecionar o penhor, o SII seleciona o "botão" "EXECUTAR";
	- o **Execução Parcial**: Após selecionar o penhor e incluir a quantidade a executar no campo "Qtd-Parcial", o SII seleciona o "botão" "EXECUTAR".

Esta movimentação traduz-se numa transferência com os seguintes motivos:

- **Motivo 385** Execução Total do penhor;
- **Motivo 386** Execução Parcial do penhor.

Em caso de execução de garantias sobre valores mobiliários a favor do SII, os valores mobiliários passam da situação **BL24** para a situação **BL25** ('Execução de Penhor a favor da SII'); posteriormente, os valores mobiliários são debitados pela EURONEXT SECURITIES PORTO na conta do participante (sit. BL25) de acordo com as instruções recebidas do SII.

#### **6.3.1.2 CONSULTAS**

Os participantes e o SII:

- Durante o dia, recebem informação relacionada com o registo/validação/liquidação/cancelamento: via STD mnemónica "**GRT**";
- Após o final do dia (EOD), recebem informação relacionada com as instruções pendentes que não liquidaram durante o dia, por terem sido aceites pelo T2S após o *cut-off* da liquidação FOP: via STD, mnemónica "**GRT-PND**";
- Após o final do dia (EOD), recebem informação relacionada com a liquidação e o cancelamento de instruções que ocorreram durante o dia: via STD, mnemónica "**GRT-RES**";
- Podem efetuar consultas em tempo real, através das seguintes mnemónicas: "**GRT-Q**" consulta/pesquisa de garantias e "**GRTinfo**" – resultado da consulta/pesquisa.

O campo "ISO *Transaction Code*" das mnemónicas "**GRT**", "**GRT-PND**" e "**GRT-RES**" é preenchido com os seguintes indicadores:

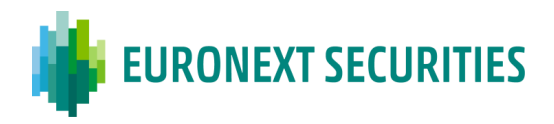

- o **'COLI'** (*CollateralIn*) para o SII;
- o **'COLO'** (*CollateralOut*) para o participante.

Adicionalmente, o SII recebe, diariamente, através da aplicação STD, informação de todos os penhores efetuados a favor do SII (garantias): ficheiro '**GRT-SII – Valores dados em penhor ao SII'.**

Estas transferências, à semelhança dos restantes movimentos em conta, constam do ficheiro '**LIQ-RES'**, disponível no dia útil seguinte, ao dia dos movimentos efetuados, via STD.

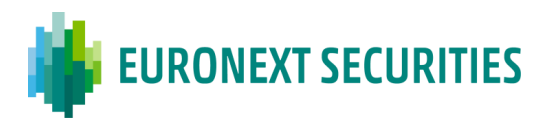

## **6.3.2 GARANTIAS SOBRE VALORES MOBILIÁRIOS A FAVOR DO FUNDO DE GARANTIA DE DEPÓSITOS**

(cfr. artigo 2.º da Circular da INTERBOLSA n.º 3/2016)

As instruções de transferência de valores mobiliários a favor do Fundo de Garantia de Depósitos (FGD) têm de ser registadas nos sistemas locais da EURONEXT SECURITIES PORTO, sendo esta entidade gestora que as envia para a plataforma T2S para serem validadas e liquidadas.

O Banco de Portugal (BdP) atua na EURONEXT SECURITIES PORTO por conta do FGD, verificando os pedidos de transferência para constituição de penhor e efetuando a extinção e execução de penhor.

As transferências relacionadas com o penhor de valores mobiliários a favor do FGD apenas podem ser registadas na aplicação STD através do menu '**MovConta'**, submenu '**Garantias**', através do envio de ficheiro **GRTfile** ou da mensagem **GRTmsg** e são processadas em tempo real no T2S.

Em caso de falta de valores mobiliários na conta de valores mobiliários do participante, a transferência será imediatamente cancelada pela EURONEXT SECURITIES PORTO e o participante terá de incluir uma nova transferência, se necessário.

## **6.3.2.1 Procedimentos relativos a garantias sobre valores mobiliários a favor do FGD**

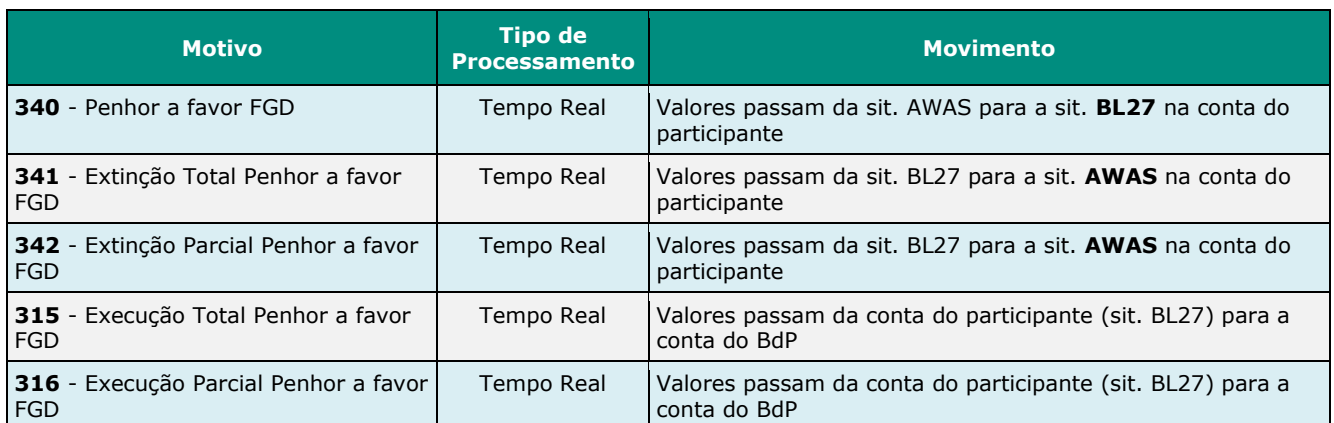

Os **motivos de transferência** relacionados com estas operações são:

## **A - Constituição de penhor a favor do FGD**

O participante regista a transferência de penhor a favor do FGD (bloqueio) via STD, através das mnemónicas **GRTmsg**/**GRTfile**.

O participante apenas pode utilizar valores que se encontrem disponíveis, isto é, em situação **AWAS**.

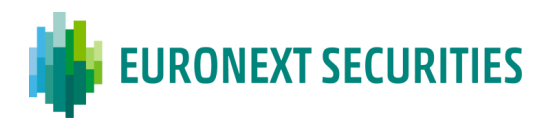

O sistema automaticamente assume o participante destino e a conta destino iguais ao de origem e coloca os valores mobiliários na situação **BL27**.

A alteração da situação dos valores que se encontrem em situação **BL27** apenas pode ser efetuada pelo BdP, através de instrução própria para o efeito, por exemplo através da extinção do penhor.

Se ocorrer um pagamento de rendimentos relativo aos valores mobiliários registados em situação **BL27** nas contas dos participantes (dados em penhor ao FGD), os rendimentos serão entregues aos participantes.

#### **B - Extinção de penhor a favor do FGD**

A extinção de penhor é efetuada pelo BdP através do "**STD**", menu '**MovConta**', submenu '**Garantias**'.

Na mensagem '**GRTqry' - Consulta de Garantias**' o BdP pode consultar todos os penhores efetuados pelos participantes (garantias), através da consulta '**GRT-Q - Consulta de Garantias**' (mensagem de pesquisa):

- O resultado da pesquisa é dado na mensagem '**GRTinfo - Consulta de Garantias**' na qual o BdP poderá proceder à extinção dos valores dados em penhor, da seguinte forma:
	- o **Extinção Total**: Após selecionar o penhor, o BdP seleciona o "botão" "EXTINGUIR";
	- o **Extinção Parcial**: Após selecionar o penhor e incluir a quantidade a extinguir no campo "Qtd-Parcial", o BdP seleciona o "botão" "EXTINGUIR".

Esta movimentação traduz-se numa transferência com os seguintes motivos:

- **Motivo 341** Extinção total do penhor;
- **Motivo 342** Extinção parcial do penhor.

A liquidação deste tipo de transferências ocorre em *real time* e sem qualquer procedimento por parte do participante e os valores mobiliários passam de imediato à situação de disponíveis na conta do participante (**AWAS**).

## **C - Execução do penhor a favor do FGD**

A execução de penhor é efetuada pelo BdP através do "**STD**", menu '**MovConta**', submenu '**Garantias**'.

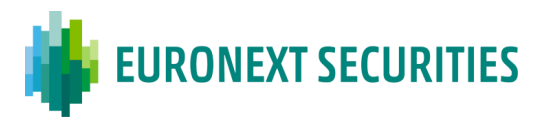

Na mensagem '**GRTqry' – Consulta de Garantias**' o BdP pode consultar todos os penhores efetuados pelos participantes (garantias), através da consulta '**GRT-Q - Consulta de Garantias**' (mensagem de pesquisa):

- O resultado da pesquisa é dado na mensagem '**GRTinfo - Consulta de Garantias**' na qual o BdP poderá proceder à execução dos valores dados em penhor, da seguinte forma:
	- o **Execução Total**: Após selecionar o penhor, o BdP seleciona o "botão" "EXECUTAR";
	- o **Execução Parcial**: Após selecionar o penhor e incluir a quantidade a executar no campo "Qtd-Parcial", o BdP seleciona o "botão" "EXECUTAR".

Esta movimentação traduz-se numa transferência com os seguintes motivos:

- **Motivo 315** Execução total do penhor;
- **Motivo 316** Execução parcial do penhor

Imediatamente e sem qualquer procedimento adicional por parte do participante, os valores mobiliários passam da conta do participante (situação BL27) para a conta do BdP (situação **AWAS**) e é disponibilizada informação desse movimento no STD, mensagem "**GRT**", para o BdP e para o participante.

#### **6.3.2.2 Consultas**

Os participantes e o BdP (FGD):

- Durante o dia, recebem informação relacionada com o registo/validação/liquidação/cancelamento: via STD mnemónica "**GRT**";
- Após o final do dia (EOD), recebem informação relacionada com as instruções que não liquidaram durante o dia, por terem sido aceites pelo T2S após o *cut-off* da liquidação FOP: via STD, mnemónica "**GRT-PND**";
- Após o final do dia (EOD), recebem informação relacionada com a liquidação e o cancelamento de instruções que ocorreram durante o dia: via STD, mnemónica "**GRT-RES**";
- Podem efetuar consultas em tempo real, através das seguintes mnemónicas: "**GRT-Q**" consulta/pesquisa de garantias e "**GRTinfo**" – resultado da consulta/pesquisa.

O campo "ISO *Transaction Code*" das mnemónicas "**GRT**", "GRT-PND" e "**GRT-RES**" é preenchido com os seguintes indicadores:

- o **'COLI'** (*CollateralIn*) para o FGD;
- o **'COLO'** (*CollateralOut*) para o participante.

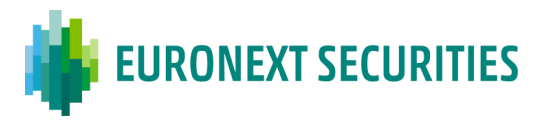

Adicionalmente, o BdP (FGD) recebe diariamente, através da aplicação STD, informação de todos os penhores efetuados a favor do FGD (garantias): ficheiro '**GRT-FGD – Valores dados em penhor ao FGD'.**

Estas transferências, à semelhança dos restantes movimentos em conta, constam do ficheiro '**LIQ-RES'**, disponível no dia útil seguinte, ao dia dos movimentos efetuados, via STD.

#### **6.3.3 CONSTITUIÇÃO DE PENHOR A FAVOR DO SII/FGD - INPUT/OUTPUT**

O registo de transferência para constituição de penhor a favor do SII/FGD é efetuado através do ficheiro **'GRTfile'** ou da mensagem **'GRTmsg'**.

#### **Descrição dos campos:**

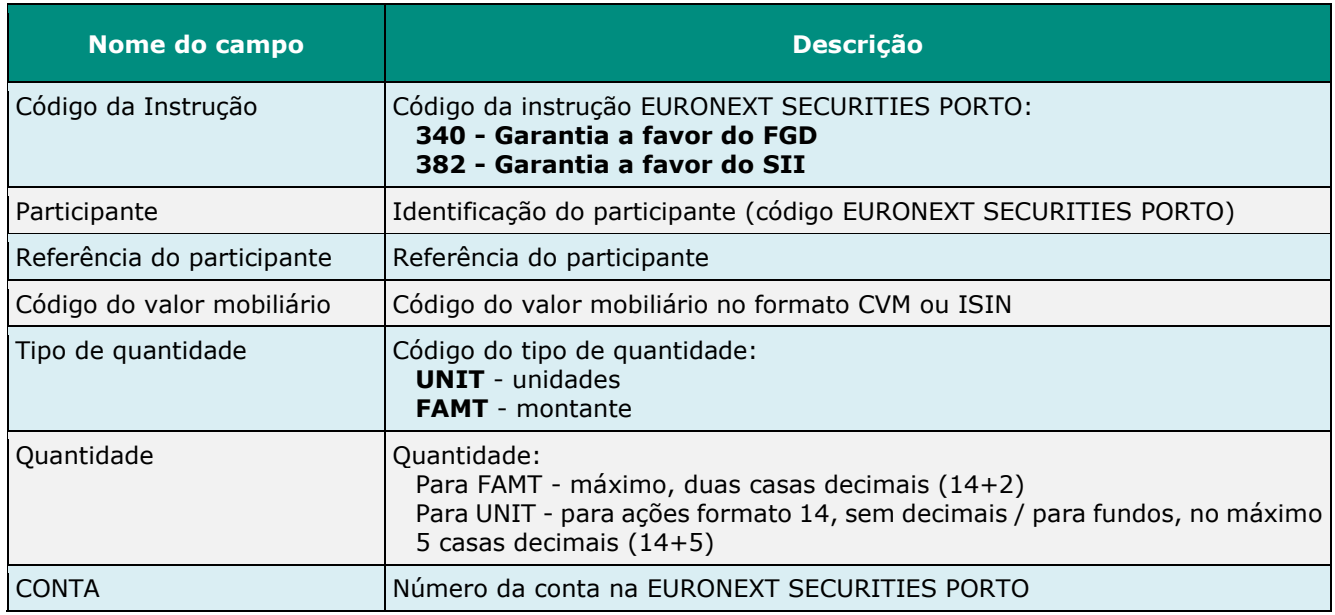

A consulta das operações referidas efetua-se através da mnemónica **'GRT'** (*layout* disponível no Manual de STD - **Anexo A1).**

#### **Registo**

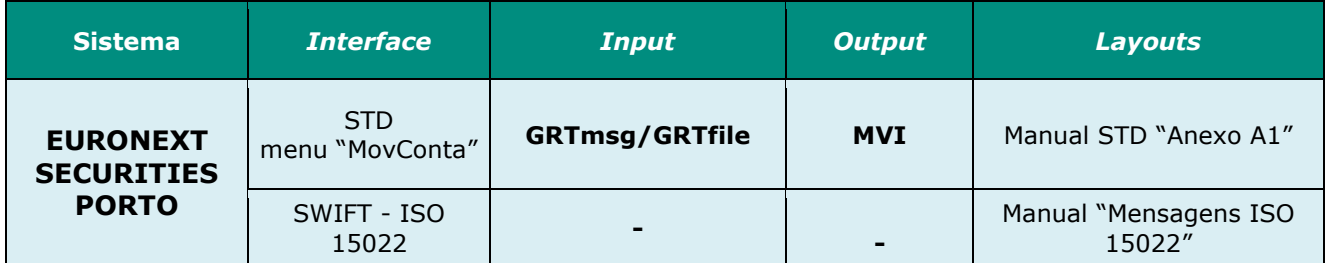

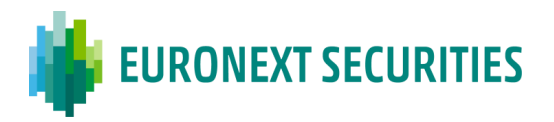

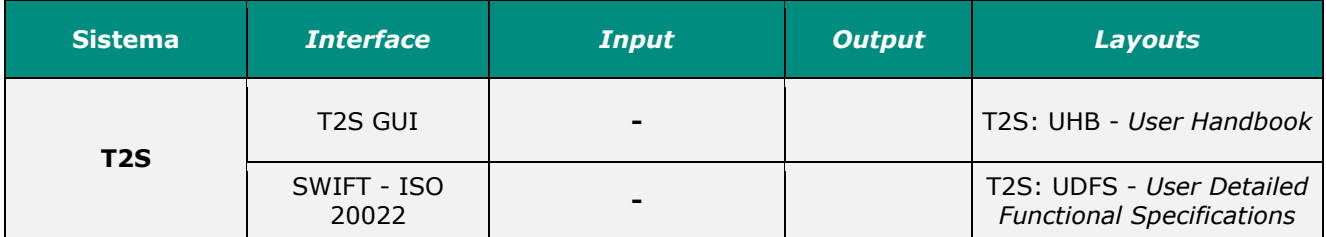

#### **Consultas**

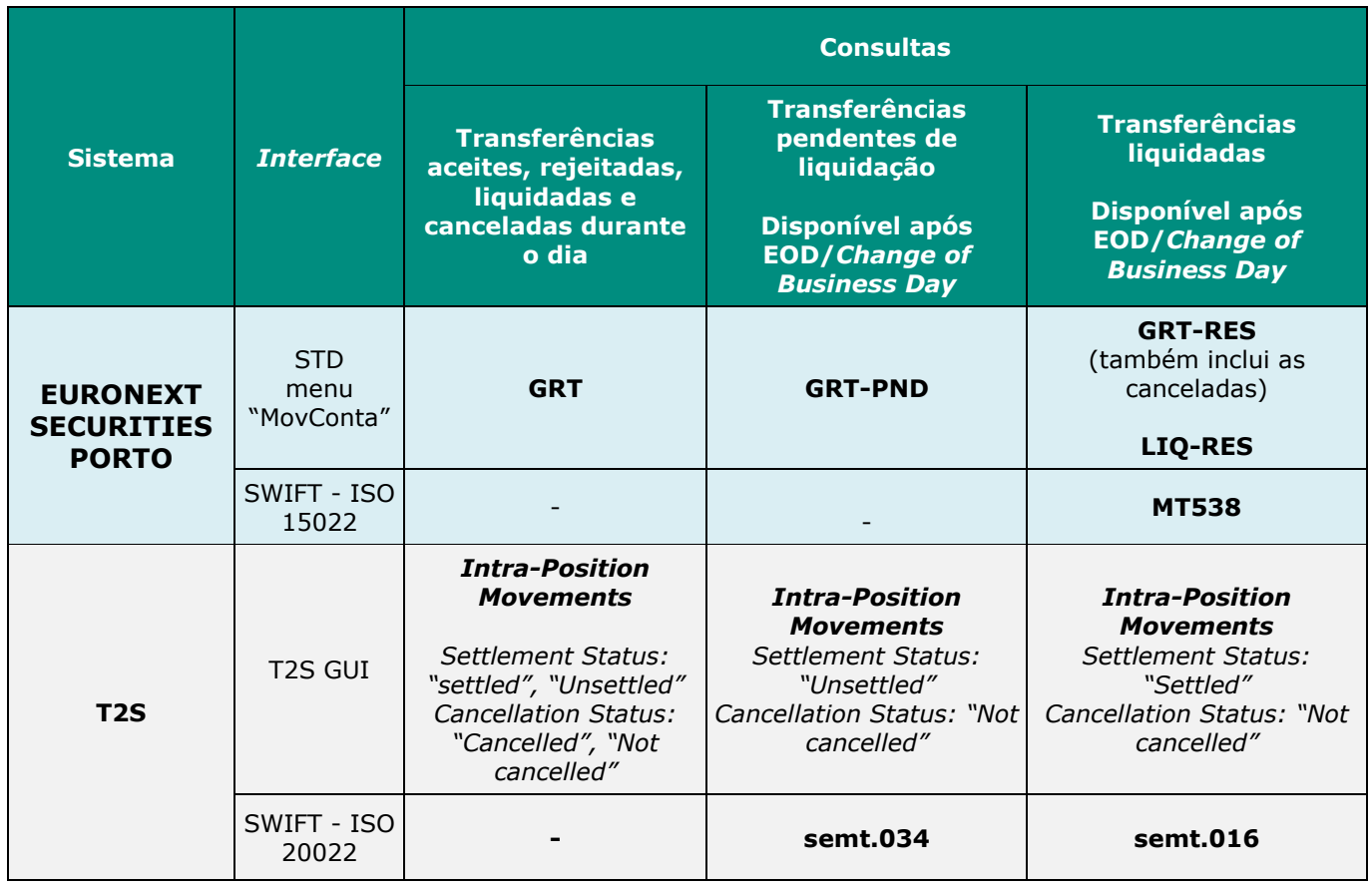

## **6.4. MOVIMENTOS EM CONTA COM A INTERVENÇÃO DO BANCO DE PORTUGAL**

(cfr. artigo 1.º da Circular da INTERBOLSA n.º 3/2016)

A EURONEXT SECURITIES PORTO disponibiliza as funcionalidades para a mobilização e desmobilização de ativos de garantia, no âmbito das operações de crédito do Eurosistema, com transferência da propriedade dos valores mobiliários para o Banco de Portugal (BdP).

A mobilização de garantias (constituição de penhor) sobre valores mobiliários a favor do Banco de Portugal (BdP), efetua-se por iniciativa do participante através do registo de uma instrução que

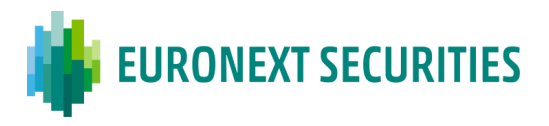

tem como contrapartida o Banco de Portugal. Por sua vez, o BdP tem de registar a correspondente instrução tendo como contrapartida o participante. Após o matching e liquidação das instruções os valores mobiliários são transferidos da conta do participante para uma conta do Banco de Portugal.

A desmobilização de garantias (extinção do penhor constituído), efetua-se por iniciativa do Banco de Portugal, através do registo de uma instrução dos valores em causa, em sentido contrário à instrução inicial de constituição de penhor. Por sua vez, o participante tem de registar a correspondente instrução tendo como contrapartida o BdP.

Todos os pagamentos de rendimentos e outros exercícios de direitos inerentes aos valores mobiliários dados em penhor são processados na conta do Banco de Portugal, onde os valores em causa se encontram registados.

## **6.4.1 OPERAÇÕES DE GARANTIAS DE VALORES MOBILIÁRIOS, NO ÂMBITO DE OPERAÇÕES DE PENHOR**

## **6.4.1.1 Procedimentos**

Na mobilização e desmobilização de ativos de garantia são adotados os procedimentos de liquidação em tempo real, relativos a registo, *matching* e liquidação de operações *Free of Payment* (FOP), com exceção das funcionalidades *Hold/Release* e *Amendment* que não são permitidas para estas operações.

As regras do sistema de Liquidação *Real Time*, incluindo os horários para registo e liquidação das operações FOP, estão descritos no capítulo 12 relativo ao sistema de Liquidação *Real Time*, onde pode ser obtido maior detalhe.

Estas instruções são registadas pelos participantes (ICPs/DCPs) e o BdP:

- Via STD: mnemónicas **SLRTmsg**/**SLRTfile**; ou
- Via SWIFT (mensagens ISO 15022): **MT540**/**MT542**.
- Os DCPs podem enviar instruções de liquidação no formato ISO 20022 diretamente para a plataforma T2S - **sese.023** ou através do T2S GUI (*Securities/Settlement/Settlement Instructions*)**.**

No registo destas instruções, o campo "*ISO Transaction Code*" deve ser preenchido com os seguintes indicadores:

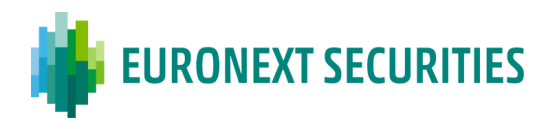

▪ *Penhor/Pledge* (mobilização e desmobilização de garantias): **'COLI'** - *CollateralIn* (para BdP); **'COLO'** - *CollateralOut* (para o participante).

Existe uma conta do BdP, especialmente criada para estas movimentações: **5996666654.**

Para prevenir o *cross-matching*, a EURONEXT SECURITIES PORTO recomenda o uso de uma referência comum no registo das instruções, acordada bilateralmente.

O campo "**Referência Comum**" (*Common Reference*) é um campo de *matching* opcional, isto é, torna-se um critério de *matching* obrigatório quando ambas as partes indicam uma referência na sua instrução de liquidação.

## **6.4.1.2 Consultas**

Os participantes e o Banco de Portugal recebem informação:

- Via STD, através das mnemónicas **SLRT**, **SLRT-PND** e **SLRT-RES;**
- Via SWIFT ISO 15022, através das mensagens **MT536, MT537, MT544, MT546, MT548, MT578;**
- Via SWIFT ISO 20022, através das mensagens **semt.017, semt.018, sese.024, sese.025, semt.020**;
- Via T2S GUI.

Estas transferências, à semelhança dos restantes movimentos em conta, constam do ficheiro '**LIQ-RES'**, disponível no dia útil seguinte, ao dia dos movimentos efetuados, via STD.

## **6.4.2 OPERAÇÕES DE GARANTIAS DE VALORES MOBILIÁRIOS, NO ÂMBITO DE OPERAÇÕES REPO (REPORTE)**

#### **6.4.2.1 Procedimentos**

Na mobilização e desmobilização de ativos de garantia são adotados os procedimentos de liquidação em tempo real relativos a registo, *matching* e liquidação de operações *Free of Payment* (FOP), com exceção das funcionalidades *Hold/Release* e *Amendment* que não são permitidas para estas operações.

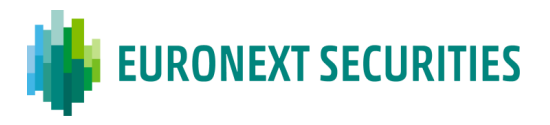

As regras do sistema de Liquidação *Real Time*, incluindo os horários para registo e liquidação das operações FOP, estão descritos no capítulo 12 relativo ao sistema de Liquidação *Real Time*, onde pode ser obtido maior detalhe.

Estas instruções são registadas pelos participantes (ICPs/DCPs) e o BdP:

- Via STD: mnemónicas **SLRTmsg**/**SLRTfile**; ou
- Via SWIFT (mensagens ISO 15022): **MT540**/**MT542**.
- Os DCPs podem enviar as instruções de liquidação no formato ISO 20022 diretamente para T2S - **sese.023** ou através do T2S GUI (*Securities/Settlement/Settlement Instructions*)**.**

No registo destas instruções, o campo "*ISO Transaction Code*" terá de ser preenchido com os seguintes indicadores:

▪ **Repo** (mobilização e desmobilização de garantias): **'RVPO'** - *ReverseRepo* (para BdP); **'REPU'** - *Repo* (para o participante).

Existe uma conta do BdP especialmente criada para estas movimentações: **5998888859.**

Para prevenir o *cross-matching*, a EURONEXT SECURITIES PORTO recomenda o uso de uma referência comum no registo das instruções, acordada bilateralmente.

O campo "**Referência Comum**" (*Common Reference*) é um campo de *matching* opcional, isto é, torna-se um critério de *matching* obrigatório quando ambas as partes indicam uma referência na sua instrução de liquidação.

#### **6.4.2.2 Consultas**

Os participantes e o Banco de Portugal recebem informação:

- Via STD, através das mnemónicas **SLRT**, **SLRT-PND** e **SLRT-RES;**
- Via SWIFT ISO 15022, através das mensagens **MT536, MT537, MT544, MT546, MT548, MT578;**
- Via SWIFT ISO 20022, através das mensagens **semt.017, semt.018, sese.024, sese.025, semt.020;**
- Via T2S GUI.

Estas transferências, à semelhança dos restantes movimentos em conta, constam do ficheiro '**LIQ-RES'**, disponível no dia útil seguinte, ao dia dos movimentos efetuados, via STD.

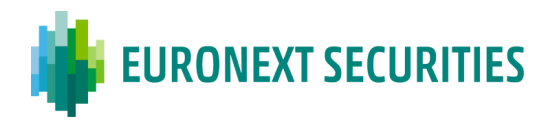

### **6.5 GARANTIAS A FAVOR DE CCP**

(cfr. artigo 4.º da Circular da INTERBOLSA n.º 3/2016)

#### **6.5.1 PROCEDIMENTOS**

A constituição e o reforço de garantias a favor da CCP efetua-se por iniciativa do participante, através do registo de uma instrução para transferência dos valores mobiliários para uma conta da CCP.

Estas movimentações são combinadas entre os participantes (ICPs/DCPs) e a CCP e enviadas:

- Via STD: mnemónicas **SLRTmsg**/**SLRTfile**;
- Via SWIFT (mensagens ISO 15022): **MT540**/**MT542**.
- Os DCPs podem enviar instruções de liquidação diretamente para a plataforma T2S:
	- o Via SWIFT, no formato ISO 20022 **sese.023;**
	- o Via T2S GUI (*Securities/Settlement/Settlement Instructions*)**.**
- A CCP envia estas instruções diretamente ou indiretamente para o T2S.

A CCP autoriza os valores mobiliários que são passíveis de constituição de garantias no âmbito destas operações, informando os seus membros.

A extinção da garantia constituída, efetua-se por iniciativa da CCP, através do registo de uma transferência dos valores em causa para o participante. Por sua vez, o participante tem de registar a correspondente instrução tendo como contrapartida a CCP.

Na constituição e extinção de garantias são adotados os procedimentos da liquidação em tempo real relativos a registo, *matching* e liquidação de operações *Free of Payment* (FOP).

As regras do sistema de liquidação *Real Time*, incluindo os horários para registo e liquidação das operações FOP, estão descritos no capítulo 12 relativo ao sistema de Liquidação *Real Time*, onde pode ser obtido maior detalhe.

#### **6.5.2 CONSULTAS**

Os participantes e a CCP recebem informação:

- Via STD, através das mnemónicas **SLRT**, **SLRT-PND** e **SLRT-RES;**
- Via SWIFT ISO 15022, através das mensagens **MT536, MT537, MT544, MT546, MT548, MT578;**

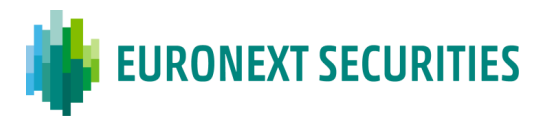

- Via SWIFT ISO 20022, através das mensagens **semt.017, semt.018, sese.024, sese.025, semt.020;**
- Via T2S GUI.

Estas transferências, à semelhança dos restantes movimentos em conta, constam do ficheiro '**LIQ-RES'**, disponível no dia útil seguinte, ao dia dos movimentos efetuados, via STD.

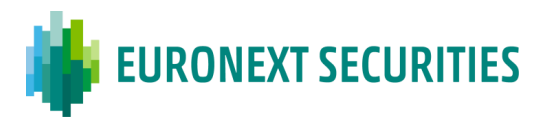

## **CAPÍTULO 7. RECONCILIAÇÃO DE SALDOS**

(cfr. artigo 92.º do Código dos Valores Mobiliários e artigo 37.º da CSDR)

## **7.1 RECONCILIAÇÃO PELOS PARTICIPANTES**

Diariamente a EURONEXT SECURITIES PORTO disponibiliza aos seus participantes os saldos das contas de valores para que possam realizar a reconciliação diária das contas de valores mobiliários abertas nos sistemas da EURONEXT SECURITIES PORTO com as contas de registo individualizado abertas nos seus sistemas internos em nome dos seus clientes.

Para a reconciliação diária, a EURONEXT SECURITIES PORTO disponibiliza aos seus participantes as seguintes informações especificadas para cada conta de valores mobiliários e para cada emissão de valores:

(a) O saldo agregado de cada conta de valores mobiliários no início do respetivo dia útil;

(b) As transferências individuais de valores mobiliários de ou para uma conta de valores mobiliários durante o respetivo dia útil;

(c) O saldo agregado de cada conta de valores no final do respetivo dia útil.

A informação referida é disponibilizada através dos seguintes ficheiros e mensagens:

- Saldo das contas de valores no final do dia (EOD  *End-of-Day*) (saldo agregado e detalhado):
	- o **STD:** ficheiros POS‐EOD e POSZ;
	- o **ISO 15022**: mensagem MT535;
	- o **ISO 20022**: mensagem semt.002 (enviada diretamente pelo T2S para os DCPs, caso subscrita).
- Instruções de liquidação e transferências liquidadas durante o dia:
	- o **STD:** ficheiros LIQ‐RES; SFI‐RES; SLRT‐RES e MVI‐RES; e mensagens CORP e ISSUANC;
	- o **ISO 15022:** mensagem MT536;
	- o **ISO 20022:** mensagens semt.016 e semt.07 (enviadas diretamente pelo T2S para os DCPs, caso subscritas).

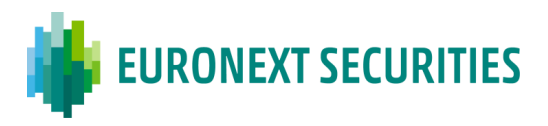

## **7.2 RECONCILIAÇÃO QUINZENAL**

No âmbito das medidas de reconciliação implementadas pela EURONEXT SECURITIES PORTO para assegurar a integridade da emissão, foi criado um procedimento automático que permite aos participantes aferirem se a quantidade de valores mobiliários inscritos nas contas de valores mobiliários abertas no sistema centralizado coincide com o somatório dos valores inscritos nas contas de registo individualizado abertas nos seus sistemas internos.

Operacionalmente, este procedimento consiste na obrigatoriedade de cada participante enviar por STD um ficheiro, **TCN** - Reconciliação de Saldos (menu "MovConta\Saldos"), contendo, por conta de valores e valor mobiliário, a reconciliação de contas entre as posições da situação AGGR (agregada), constante do ficheiro POS-EOD - Posição de Contas no Final do Dia (*End-of-Day*) (disponível no STD - menu "MovConta"), e o somatório dos saldos das contas individuais abertas nos seus sistemas internos. Esse ficheiro deverá ser enviado no primeiro dia útil do mês e no primeiro dia útil posterior ao dia 15, tendo como datas de referência o último dia útil do mês anterior e o dia 15 (ou dia útil anterior) de cada mês, respetivamente.

Após o envio do ficheiro **TCN**, o participante deverá visualizar a crítica aos dados desse ficheiro através do ficheiro **CTC** - Crítica ao Ficheiro TCN (menu "MovConta\Saldos"). No caso de existirem diferenças ou falta de elementos no ficheiro **TCN**, o participante terá disponível no STD, no dia seguinte ao da transmissão do **TCN**, na menu "Diversos\Mapas", o relatório "**CP0221AO RECONCILIAÇÃO DE SALDOS - AAAAMMDD**".

O participante recebe, diariamente, o relatório "**CP0221AO**" através da mnemónica "Mapas" do STD com a indicação "em falta", sempre que o ficheiro **TCN** não tenha sido transmitido.

As diferenças apresentadas no ficheiro **TCN** ou a falta de elementos deverão ser devidamente justificadas pelo participante.

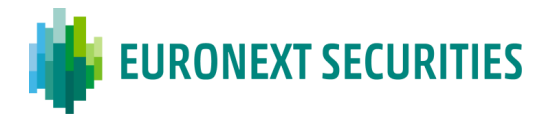

#### **Relatório de Reconciliação de saldos**

## **(CP0221AO)**

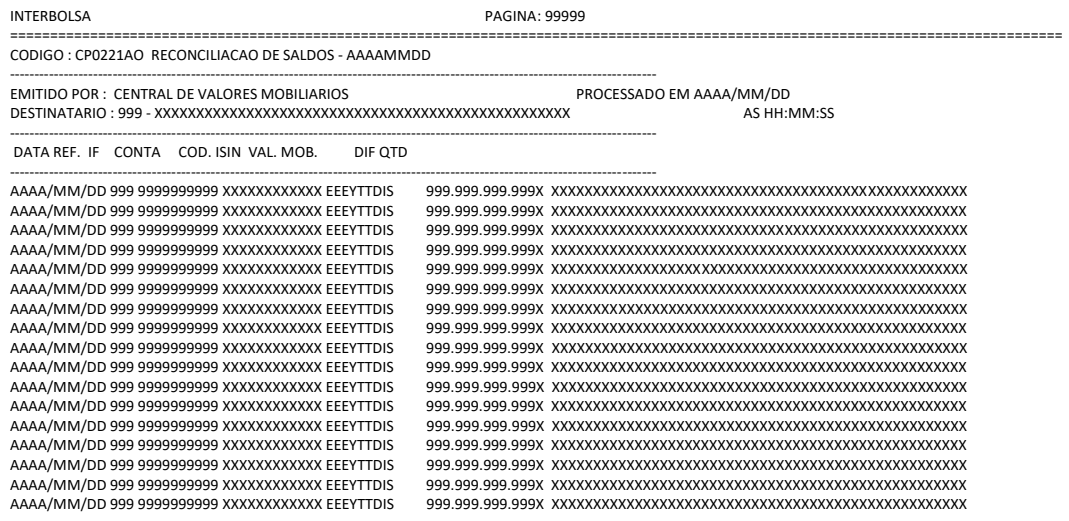

## **7.3 AUDITORIA E AÇÕES DE SUPERVIÃO**

Anualmente, a EURONEXT SECURITIES PORTO realiza visitas de auditoria aos seus participantes para supervisionar *in loco* a reconciliação entre os saldos de contas de valores mobiliários abertas nos sistemas centralizados de valores da EURONEXT SECURITIES PORTO e as contas de registo individualizado abertas nos seus sistemas internos em nome dos seus clientes e para confirmar a existência (ou não) de discrepâncias.

## **7.4 CRIAÇÃO OU ELIMINAÇÃO INDEVIDA DE VALORES**

A EURONEXT SECURITIES PORTO tem implementados procedimentos para efetuar a reconciliação diária das suas contas. Caso a reconciliação diária realizada pela EURONEXT SECURITIES PORTO revele uma criação ou eliminação indevida de valores mobiliários, a EURONEXT SECURITIES PORTO dispõe de medidas para resolver o problema até ao final do dia útil seguinte.

Quando o processo de reconciliação revela uma criação ou eliminação indevida de valores mobiliários, e a EURONEXT SECURITIES PORTO não consegue resolver o problema até ao final do dia útil seguinte, a emissão de valores é suspensa para liquidação até que a criação ou eliminação indevida de valores mobiliários seja resolvida. Neste caso, a EURONEXT SECURITIES PORTO:

▪ Avisa o mercado da suspensão da liquidação (incluindo a CMVM, o emitente e a bolsa de valores / plataformas de negociação, caso a emissão de valores mobiliários esteja admitida à negociação), usando os canais habituais de difusão de informação;

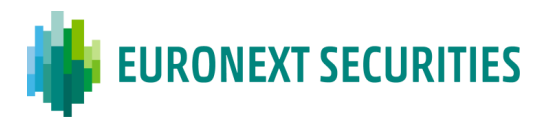

- Toma, sem demora, todas as medidas necessárias para resolver a criação ou eliminação indevida de valores mobiliários;
- Elimina a restrição intradiária, quando o problema se encontra resolvido;
- Avisa o mercado do levantamento da suspensão de liquidação da emissão de valores mobiliários em causa (pelos meios de difusão de informação).

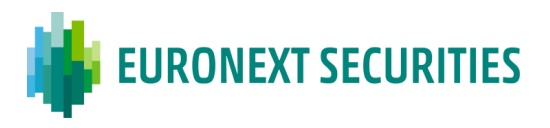

## **CAPÍTULO 8. AQUISIÇÕES POTESTATIVAS**

(cfr. artigo 490.º do CSC; artigos 194.º e 195.º do CVM; artigo 32.º do Regulamento da INTERBOLSA n.º 2/2016)

Sempre que uma emissão de valores mobiliários, inscrita na EURONEXT SECURITIES PORTO, tiver sido abrangida por uma aquisição potestativa efetuada ao abrigo do artigo 490.º do Código das Sociedades Comerciais ou dos artigos 194.º e 195.º do Código dos Valores Mobiliários é necessária a adoção de determinados procedimentos por parte da EURONEXT SECURITIES PORTO e dos participantes tendentes a conformar operacionalmente a situação jurídica resultante da aquisição potestativa com a situação dos valores mobiliários inscritos nas contas abertas na EURONEXT SECURITIES PORTO.

No STD (menu "ExrDireitos\AQ-POT"), os participantes podem consultar as aquisições potestativas que estão a decorrer com a indicação do(s) código(s) de valor mobiliário e do período de tempo, durante o qual, os participantes podem proceder à transferência das ações para o participante que representa a entidade adquirente.

## **8.1 AQUISIÇÃO POTESTATIVA EFETUADA AO ABRIGO DO ARTIGO 490.º DO CÓDIGO DAS SOCIEDADES COMERCIAIS**

A entidade adquirente ou o participante mandatado para o efeito deve enviar à EURONEXT SECURITIES PORTO os seguintes documentos:

- Comprovativo do registo comercial e/ou cópia da publicação do facto aquisitivo;
- Indicação da(s) conta(s) aberta(s) na EURONEXT SECURITIES PORTO onde se encontram registadas as ações já em poder da sociedade adquirente;
- Identificação do participante e respetiva conta de valores mobiliários na EURONEXT SECURITIES PORTO para onde devem ser transferidas as ações adquiridas;
- Identificação da conta de dinheiro onde se encontra depositada a contrapartida ou, se for o caso, os elementos identificadores do processo de consignação em depósito da contrapartida junto do Tribunal.

Posteriormente a EURONEXT SECURITIES PORTO, nos termos do n.º 3 do artigo 32.º do Regulamento da INTERBOLSA n.º 2/2016, avisa todos os participantes com posição em conta para procederem, no prazo de dez dias úteis, à transferência das ações que detenham nas suas contas para a conta do participante indicado pela adquirente, emitindo para os seus clientes, declarações contemplando os elementos referidos, conforme os casos, nos números 4 ou 5 do referido artigo.

A transferência de ações deverá ser realizada de acordo com os procedimentos definidos para o registo, *matching* e liquidação, descritos no capítulo 12 relativo ao sistema de Liquidação *Real Time.*

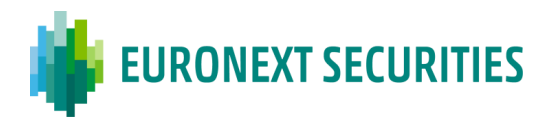

Se, findo o prazo estipulado para os participantes procederem às transferências devidas, ainda existirem ações por transferir, a EURONEXT SECURITIES PORTO, após comunicação à CMVM, procede à transferência das ações restantes, devendo os participantes emitir as referidas declarações para os seus clientes.

Se existirem ações relativas a direitos de incorporação não exercidos na conta da entidade emitente aberta na EURONEXT SECURITIES PORTO, e no caso de solicitação expressa da entidade emitente, estas ações são igualmente transferidas, pelo sistema, para a conta indicada pela sociedade adquirente.

## **8.2 AQUISIÇÃO POTESTATIVA EFETUADA AO ABRIGO DOS ARTIGOS 194.º E 195.º DO CÓDIGO DOS VALORES MOBILIÁRIOS**

Nesta situação, compete à CMVM - Comissão do Mercado de Valores Mobiliários enviar à EURONEXT SECURITIES PORTO todas as informações necessárias à aplicação dos procedimentos previstos e já referidos no ponto anterior.

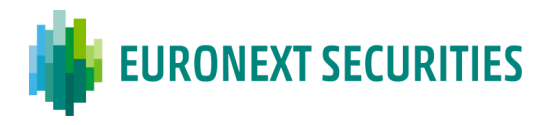

# **CAPÍTULO 9. IDENTIFICAÇÃO DE TITULARES DE VALORES MOBILIÁRIOS**

(cfr. artigo 11.º do Regulamento da INTERBOLSA n.º 2/2016)

Revestindo os valores mobiliários a modalidade de representação nominativa, as entidades emitentes podem ter acesso à informação sobre a identificação dos titulares dos valores mobiliários, bem como à respetiva quantidade detida por cada um.

Aquando de um exercício de direitos por incorporação de reservas ou por subscrição com reserva de preferência é enviada ao Emitente a identificação dos subscritores dos novos valores, sem necessidade de ser solicitada.

Com a implementação da Diretiva dos Acionistas II, Diretiva (EU) 2017/828 (SRD II), do Parlamento Europeu e do Conselho, de 17 de maio de 2017, e do Regulamento de Execução (EU) 2018/1212, da Comissão, de 03 de setembro de 2018 cuja entrada em vigor ocorreu em 3 de setembro de 2020, a EURONEXT SECURITIES PORTO alterou o processo de identificação de titulares de forma a cumprir com os requisitos de informação estabelecidos pela diretiva, pelo regulamento de execução e pela Lei n.º 50/2020, de 25 de agosto de 2020, que transpôs a Diretiva dos Acionistas II para a legislação nacional.

A Diretiva dos Acionistas aplica-se:

- às Emitentes com sede social num Estado-Membro; e
- as ações estão admitidas à negociação num mercado regulamentado situado ou em funcionamento num Estado-Membro.

No entanto, o processo de identificação de titulares foi atualizado, quanto ao conteúdo, forma e informação, para todos os valores mobiliários, exceto no que se refere à data limite de resposta ao pedido pelos participantes da EURONEXT SECURITIES PORTO e pelos intermediários financeiros ao longo da cadeia de intermediação, que no caso dos valores no âmbito da Diretiva dos Acionistas é o dia útil seguinte à data de referência (*record date*).

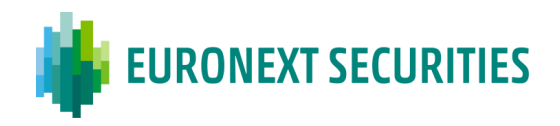

## **Fluxo de Informação**

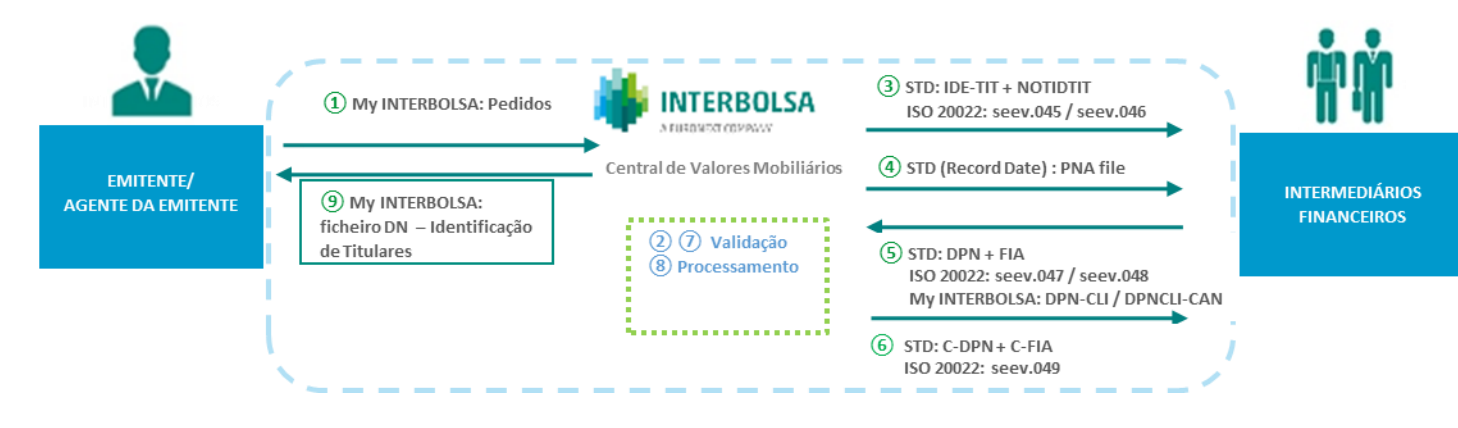

- (1) Emitente envia o pedido para a EURONEXT SECURITIES PORTO através do *[My INTERBOLSA](https://www.interbolsa.pt/myinterbolsa-login/)*
- ② EURONEXT SECURITIES PORTO valida o pedido

③ – EURONEXT SECURITIES PORTO envia a notificação para os seus Participantes, através do STD (NOTIDTIT) e das mensagens ISO 20022 (seev.045), se subscritas previamente

④ – Após o final do dia de *Record Date* a EURONEXT SECURITIES PORTO envia aos seus Participantes, através do STD, as posições a serem identificadas (ficheiro PNA). Para os pedidos com data de referência no passado (até 1 ano) o ficheiro PNA é enviado no final do dia em que o pedido é notificado

⑤ – Os Participantes da EURONEXT SECURITIES PORTO enviam, através do STD, a informação com a identificação dos titulares (ficheiro FIA) e o desdobramento das posições de conta (ficheiro DPN), ou através das mensagens ISO 20022 (seev.047), se subscritas previamente. Para os intermediários financeiros ao longo da cadeia de intermediação a informação com a identificação dos titulares deve ser enviada através as mensagens ISO 20022 (seev.047), se subscritas previamente, ou do [My INTERBOLSA](https://www.interbolsa.pt/myinterbolsa-login/) - [ficheiro DPN-CLI](https://www.interbolsa.pt/wp-content/uploads/2021/02/DPN-CLI_Excel-layouts-PT.xlsx)

⑥ – EURONEXT SECURITIES PORTO valida a informação recebida

⑦ – EURONEXT SECURITIES PORTO envia a crítica à informação recebida

⑧ – EURONEXT SECURITIES PORTO consolida a informação recebida

⑨ – EURONEXT SECURITIES PORTO envia à Emitente, através do [My INTERBOLSA,](https://www.interbolsa.pt/myinterbolsa-login/) a informação com a identificação dos titulares (ficheiro DN)

#### **Pedido da Emitente**

Os pedidos de identificação de titulares devem ser enviados para a EURONEXT SECURITIES PORTO preferencialmente através da área reservada do Portal [\(My INTERBOLSA\)](https://www.interbolsa.pt/myinterbolsa-login/), preenchendo a informação necessária, designadamente: código ISIN; data de referência; data limite para responder ao pedido; indicador do âmbito da Diretiva dos Acionistas; endereço eletrónico e observações.

Os pedidos com data de referência no futuro devem ser efetuados com uma antecedência de, pelo menos, 5 dias úteis antes da data de referência.

Para pedidos com data data de referência no passado, podem ser realizados até um ano anterior face à data do pedido. Sendo apenas permitidos, neste último caso, pedidos com data limite de resposta, no mínimo, 10 dias úteis após a data do pedido.

Através do Portal é também possível cancelar um pedido de identificação de titulares até à data de referência (*Record Date*), no caso dos pedidos com data de referência no futuro, e alterar a data limite para responder ao pedido.

Em situações excecionais e como contingência os pedidos podem ser enviados por email.

#### ▪ **Notificação dos pedidos**

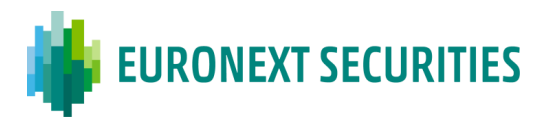

Os pedidos de identificação de titulares recebidos e validados pela EURONEXT SECURITIES PORTO são posteriormente notificados aos participantes com posição em conta através da mensagem proprietária **NOTIDTIT** - Notificação do Pedido de Identificação de Titulares, do STD, menu Titulares. Ou em alternativa, para os Participantes que subscrevam mensagens SWIFT ISO 20022 através das mensagens

- seev.045 Shareholders Identification Disclosure Request;
- seev.046 Shareholders Identification Disclosure Request Cancellation Advice.

O envio dos pedidos de notificação aos Participantes obedece a um *timing* específico. O mesmo depende da hora que o pedido é introduzido no portal MY INTERBOLSA pela Emitente, ou pelo seu agente. A diretiva dos acionistas estabelece assim os seguintes *timings* de notificação aos Participantes pelas CSD's:

- No próprio do dia da receção do pedido; ou

- No dia útil seguinte, até às 10:00 h, caso o pedido tenha sido recebido após as 16:00 h. Para pedidos cuja data de referência exceda 30 dias após a data de colocação, estes serão apenas notificados quando for atingido o limite de 30 dias anteriores, entre a data de notificação e a data de referência, de acordo com os standards.

Os Participantes têm também acesso a todos os pedidos de identificação divulgados, e em vigor até ao final do dia da data limite de resposta, através da mnemónica **IDE-TIT** - Identificação de Titulares, do STD, menu Titulares. Esta mnemónica é atualizada na data de difusão do pedido (envio da mensagem NOTIDTIT).

Um dos objetivos da Diretiva dos Acionistas é permitir a identificação dos investidores finais. Assim, a EURONEXT SECURITIES PORTO adaptou o processo de identificação de titulares, de forma a poder receber a informação dos vários intermediários na cadeia de intermediação. Conforme o seguinte fluxo exemplificativo:

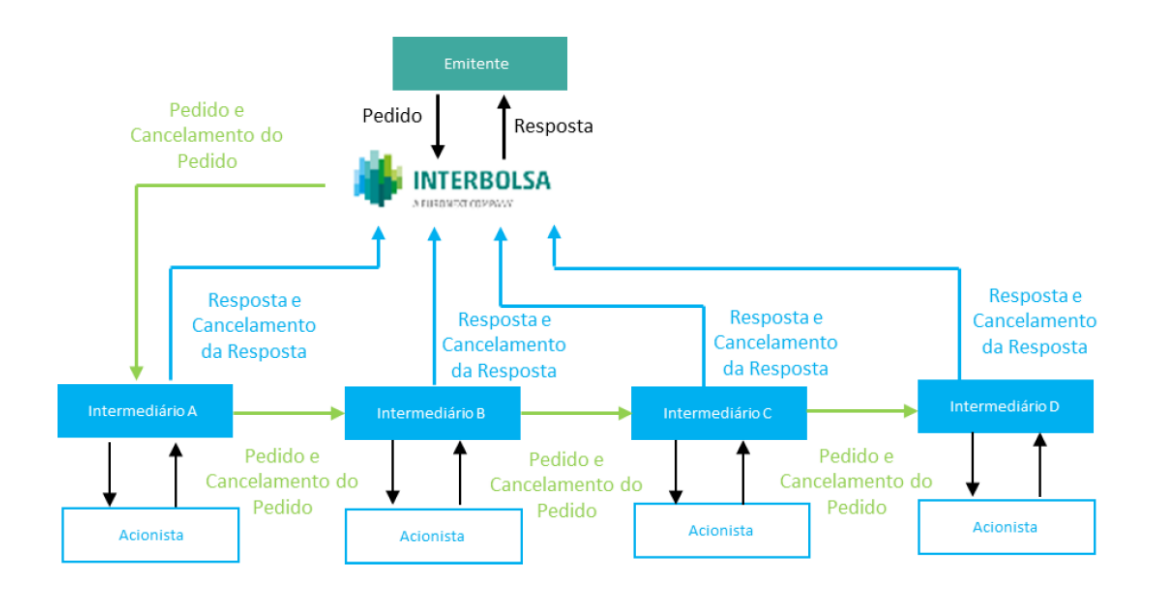

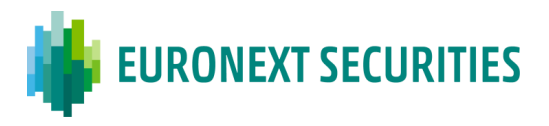

O pedido de divulgação da identidade dos acionistas, conforme estabelecido na Diretiva dos Acionistas II, deve ser transmitido sem demora pelos intermediários ao intermediário seguinte na cadeia de custódia. Que deve enviar a resposta, com a identificação dos titulares, diretamente para a EURONEXT SECURITIES PORTO.

## ▪ **Posições a desdobrar**

Após o final do dia da data de referência, a EURONEXT SECURITIES PORTO disponibiliza no STD, menu Titulares, o ficheiro **PNA** (Pedido de desdobramento da identificação de titulares), contendo a informação divulgada anteriormente no NOTIDTIT e IDE-TIT, nomeadamente o identificador único do pedido, identificador de resposta à EURONEXT SECURITIES PORTO e ISIN, bem como a quantidade a desdobrar por cada conta do Participante, considerando as posições de conta na data de referência.

Para pedidos com data de referência no passado, a EURONEXT SECURITIES PORTO disponibiliza no dia útil seguinte à data da notificação do pedido, no STD, menu Titulares, o ficheiro **PNA** (Pedido de desdobramento da identificação de titulares).

## ▪ **Identificação dos titulares – Mensagens Proprietárias**

Para a identificação dos titulares, os participantes da EURONEXT SECURITIES PORTO devem enviar, através do STD, os seguintes ficheiros:

- Ficheiro **FIA** Identificação de Titulares, com as informações relativos aos titulares;
- Ficheiro **DPN** Desdobramento do Pedido de Identificação de Titulares, com o desdobramento das posições de conta;

O ficheiro **FIA,** com as informações relativas aos titulares, deve estar sempre atualizado, sendo atualizado por inclusões e exclusões dos dados dos titulares no ficheiro. A sua validação é efetuada em tempo real, através do ficheiro **C-FIA** - Critica do envio do FIA (Identificação de Titulares) (STD - menu "Titulares\C-FIA").

O ficheiro FIA, sendo um repositório da informação de titulares, pode ser atualizado sempre que necessário, sendo que as alterações efetuadas (inclusões ou exclusões) apenas produzem efeitos para os desdobramentos seguintes.

Os participantes da EURONEXT SECURITIES PORTO podem, através do STD, aceder a todos os titulares dos valores mobiliários por si enviados, ou seja, podem consultar o ficheiro **FIA** global e atualizado à data da consulta com todos os titulares que estão incluídos no sistema da EURONEXT
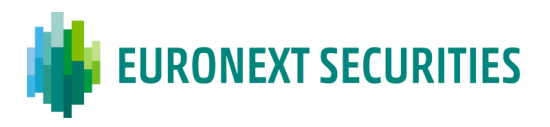

SECURITIES PORTO, através do ficheiro **FIA-ACT** - Consulta da Identificação de Titulares (STD menu "Titulares\FIA-ACT").

Os participantes da EURONEXT SECURITIES PORTO devem também enviar, para os pedidos de identificação em curso, o ficheiro **DPN -** Desdobramento do Pedido de Identificação de Titulares (STD - menu "Titulares\DPN"), com o desdobramento das suas posições de conta, na data de referência, por titular identificado no ficheiro FIA, previamente enviado. A ligação entre os dois ficheiros é efetuada através do Código de Referência do Titular. Após o envio do ficheiro DPN o sistema da EURONEXT SECURITIES PORTO, via STD, efetua uma validação em tempo real, disponível no ficheiro **C-DPN** - Crítica ao ficheiro DPN (STD - menu "Titulares\C-DPN").

### ▪ **Identificação dos titulares – Mensagens SWIFT ISO 20022**

A EURONEXT SECURITIES PORTO, disponibiliza igualmente a possibilidade de a informação relativa àidentificação dos titulares ser enviada pelos seus aos seus Participantes, e pelossubcustodiantes (IFs ao longo da cadeia de intermediação), através das mensagens ISO 20022 de identificação de titulares criadas para o efeito.

A subscrição destas mensagens pelos Participantes da EURONEXT SECURITIES PORTO poderá ser efetuada atraves da adesaão ao *Closed User Group* (CUG) da EURONEXT SECURITIES PORTO, ou via SWIFTPlus. Por sua vez para os subcustodiantes, poderão enviar através de SWIFTPlus.

Independentemente da opção selecionada, os Participantes da EURONEXT SECURITIES PORTO e seus subcustodiantes, deverão entrar em contacto com a equipa responsável, endereço [centralgi@euronext.com,](mailto:centralgi@euronext.com) para que lhes sejam fornecidos os formulários de subscrição e parametrização das mensagens que vão ser trocadas com a EURONEXT SECURITIES PORTO.

Para a identificação dos titulares, os participantes da EURONEXT SECURITIES PORTO, e os seus subcustodiantes, devem enviar a informação, através da rede SWIFT, as seguintes mensagens ISO 20022:

- Seev.047 *Shareholders Identification Disclosure Response*;
- Seev.048 *Shareholders Identification Disclosure Response Cancellation.*

Nestas mensagens os Participantes e Subcustodiantes identificam quer as quantidades, ou montantes sujeitos à identificação, bem como os detalhes da titularidade dos mesmos.

Por sua vez, a EURONEXT SECURITIES PORTO, envia, posteriormente, ao Participante, e subcustodiante, a resposta à mensagem com identificação de titulares realizada através da menasegm seev.047informando sobre a aceitação da mensagem enviada, ou se for o caso disso, a sua rejeição e motivos associados, através da seguinte mensagem:

• Seev.049 – *Shareholders Identification Disclosure Response Status Advice.*

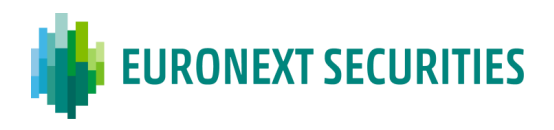

▪ Ficheiro DPN-CLI – Desdobramento do Pedido de Identificação de Titulares por Intermediário Terceiro

Os subcustodiantes, também designados como intermediários terceiros, caso não tanham a possibilidade de enviar a informação relativa à identificação de titulares através das mensagens ISO 20022, via SWIFT, podem recorrer ao envio de ficheiro um serviço de identificação dos titulares junto da EURONEXT SECURITIES PORTO, recorrendo a mensagens proprietárias.

Este ficheiro deve ser enviada via portal My INTERBOLSA criado especificamente para o efeito, tendo o subcustodiante de realiza previamente o seu registo. Posteriormente será validada a sua inscrição e envio de *password* de acesso, caso se encontre em conformidade.

O envio dos ficheiros DPN-CLI, deve ser sempre em ficheiro .txt, sendo que a EURONEXT SECURITIES PORTO pode ajudar na conversão, solicitando a mesma para o efeito junto do endereço [centralgi@euronext.com.](mailto:centralgi@euronext.com)

A aceitação, e se for o caso, rejeição do ficheiro enviado através do portal My INTERBOLSA é informada através do portal, sendo fornecido igualmente o descritivo dos erros encontrados no ficheiro, se aplicável. Excecionalmente, o ficheiro DPN-CLI, poderá ser enviado por email, de forma segura (encriptado e com password) para o seguinte endereço: *centralgi@euronext.com*.

### ▪ **Ferramentas de controlo dos Participantes**

Para controlo dos desdobramentos realizados e a realizar pelos seus Participantes, a EURONEXT SECURITIES PORTO disponibiliza as seguintes mnemónicas, no STD, menu Titulares:

- **DESD-CNT** Valores a desdobrar/desdobrados por conta, onde são visíveis no dia útil seguinte à data de referência (DR+1) as quantidades por ISIN e por conta a serem desdobradas. Após esta data é informada a quantidade desdobrada, e se existe ainda alguma quantidade que não foi identificada;
- **DESD-TIT** Valores desdobrados por titular, indica as quantidades desdobradas para cada um dos códigos de referência informados no FIA do Participante, por código ISIN.

### ▪ **Prazos de resposta**

Tratando-se de valores no âmbito da Diretiva dos Acionistas, para os pedidos com data de referência no futuro, o envio da informação com a identificação de titulares deve ser efetuado pelos intermediários financeiros durante o dia útil imediatamente a seguir à data de referência (*Record Date*).

No caso de valores fora do âmbito da Diretiva dos Acionistas os intermediários financeiros podem enviar da informação com a identificação de titulares até ao terceiro dia útil imediatamente a seguir à data de referência (*Record Date*).

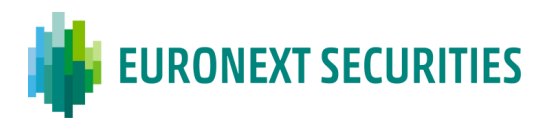

No caso de pedidos de identificação com data de referência no passado, não existe distinção entre valores mobiliários sujeitos a SRDII e não sujeitos a SRDII, que implicam prazos de resposta diferentes. Nestes casos, existe um *timing* de resposta, baseado na data de referência pedida:

- Caso a data de referência no passado diste até 7 dias úteis em relação à data do pedido da Entidade Emitente, o envio da informação deve ser efetuado até ao quinto dia útil após a data do pedido.
- Caso a data de referência no passado seja maior que 7 dias úteis e até um ano, em relação à data do pedido da Entidade Emitente, o envio da informação deve ser efetuado até ao décimo dia útil após a data do pedido.

## ▪ **Envio da informação à Emitente**

Após recolha da informação com a identificação de titulares, remetida pelos participantes da EURONEXT SECURITIES PORTO e pelos intermediários financeiros que estão em níveis seguintes na cadeia de intermediação, a EURONEXT SECURITIES PORTO consolida os dados no ficheiro DN - Identificação de Titulares, que é enviado à Emitente, através do Portal [My INTERBOLSA:](https://www.interbolsa.pt/myinterbolsa-login/)

- Para valores no âmbito da Diretiva dos Acionista: até à data limite definida pela Emitente;
- Para valores fora do âmbito da Diretiva dos Acionistas: até ao quarto dia útil após a data de referência (*Record Date*).

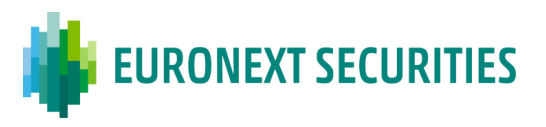

### **Cronograma da informação referente aos titulares de valores mobiliários sujeitos à Diretiva dos Acionistas:**

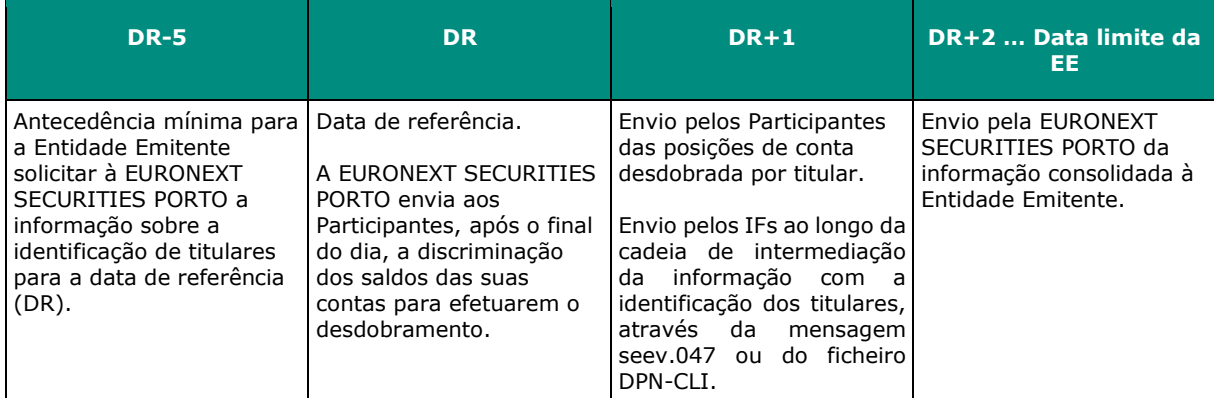

## **Cronograma da informação referente aos titulares de valores mobiliários não sujeitos à Diretiva dos Acionistas:**

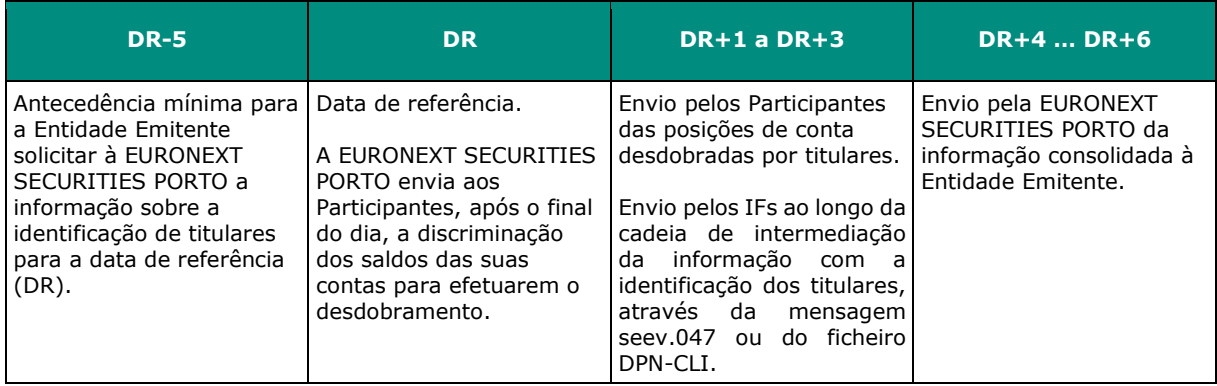

# **Cronograma da informação referente aos titulares de valores mobiliários com data de referência no passado:**

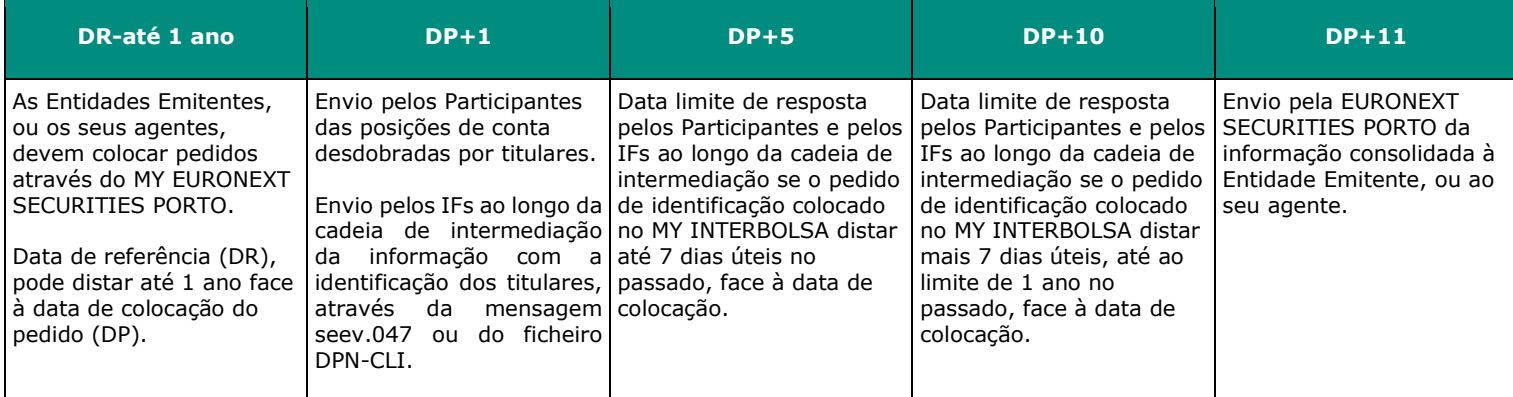

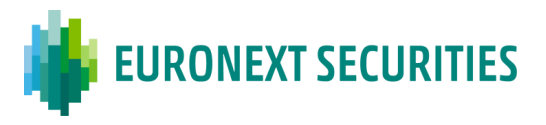

# **CAPÍTULO 10. EXERCÍCIO DE DIREITOS E OUTROS EVENTOS**

(cfr. artigos 27.º e 28.º do Regulamento da INTERBOLSA n.º 2/2016 e Circulares da INTERBOLSA n.º 1/2016 e 1/2024)

A harmonização que se está a verificar em toda a Europa visa permitir uma uniformização de procedimentos entre as diversas Centrais de Valores Mobiliários, simplificando os serviços de custódia.

Segundo os *standards* internacionais, os designados "*Corporate actions on stocks*" processados pela EURONEXT SECURITIES PORTO podem subdividir-se nas seguintes categorias:

#### ▪ **Distribuições (cfr. artigo 4.º e seguintes da Circular da INTERBOLSA n.º 1/2016 e artigo nº 5 e seguintes da Circular da INTERBOLSA n. 1/2024)**

A distribuição é um evento corporativo pelo qual a emitente entrega valores mobiliários e/ou dinheiro ao detentor do valor mobiliário subjacente sem afetar o valor mobiliário subjacente. Pode haver distribuição de dinheiro, distribuição de valores mobiliários e uma combinação de ambos (quando o detentor dos valores mobiliários pode escolher a forma de exercer o seu direito - distribuição com opções).

Atualmente, a EURONEXT SECURITIES PORTO apenas processa distribuições de dinheiro e distribuições de valores mobiliários:

- o Distribuições em dinheiro (por ex., dividendos, prémio de emissão, juros, e pagamento de rendimentos);
- o Distribuições de valores mobiliários (por ex., aumentos de capital por incorporação de reservas sem destaque de direitos, cisões sem redução de capital e sem destaque de direitos e ainda destaque de direitos).

## ▪ **Reorganizações (cfr. artigo 13.º e seguintes da Circular da INTERBOLSA n.º 1/2016 e artigo 11 da Circular da INTERBOLSA n.º 1/2024)**

As reorganizações podem ser obrigatórias, o que significa que são processadas de acordo com as definições da emitente para toda a emissão, ou podem ser voluntárias, caso em que a participação é facultativa para o investidor, que pode optar por exercer ou não a sua opção:

- o Reorganizações mandatórias com distribuição de dinheiro (por ex. amortizações e exercício de *warrants* - maturidade e *knock-out*);
- o Reorganizações mandatórias com distribuição de valores mobiliários (por ex., fusões; cisões com redução de capital; reduções de capital; exercício de valores mobiliários obrigatoriamente convertíveis (VMOCs), valores mobiliários convertíveis (VMCs) e

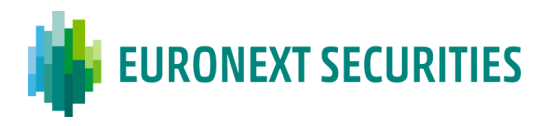

obrigações convertíveis na data de vencimento; conversão de cautelas em valores definitivos e junção de códigos; conversão de valores titulados em escriturais e vice-versa; conversão de valores ao portador em nominativos e vice-versa; conversão de ações ordinárias em preferenciais e vice-versa; aumentos de capital e reduções por alteração de valor nominal; *split* e *reverse split*);

- o Reorganizações mandatórias com opções (por ex., exercício de direitos relativo a operações de aumento de capital por subscrição reservada a acionistas);
- o Reorganizações voluntárias (por ex., exercício de valores mobiliários obrigatoriamente convertíveis (VMOCs) e obrigações convertíveis antes da data de maturidade).

A EURONEXT SECURITIES PORTO, como CSD emissora, assegura que na data de pagamento são atualizados todos os dados estáticos do T2S, nomeadamente a criação ou cancelamento de códigos ISIN.

A EURONEXT SECURITIES PORTO assegura o exercício de direitos e outros eventos relativos aos valores mobiliários sob sua gestão. Assegura ainda a divulgação desses mesmos eventos, através de consultas, de mapas e de mensagens (este último designado por Serviço de Notificação de Eventos).

## **10.1 SERVIÇO DE NOTIFICAÇÃO DE EVENTOS**

O serviço de Notificação/Confirmação de Liquidação de Eventos é um serviço prestado através de mensagens em tempo real do STD - Sistema de Transferência de Dados e/ou via SWIFT, para eventos dos valores mobiliários diferentes de divida, e conforme a opção de subscrição efetuada pelo participante.

A comunicação dos eventos à EURONEXT SECURITIES PORTO, pela entidade emitente ou pelo participante que a represente, deve ser efetuada, preferencialmente, através do Portal da EURONEXT SECURITIES PORTO (gratuito), preenchendo os formulários aí disponibilizados *[\(ver](http://my.interbolsa.pt/Clientes/Emitentes/Manuais/tabid/87/Default.aspx)  [manual do Portal\)](http://my.interbolsa.pt/Clientes/Emitentes/Manuais/tabid/87/Default.aspx).* Estes permitem também a inclusão de texto narrativo, em português e em inglês, e a inclusão de ficheiros, caso necessitem do envio de informação adicional - em formato PDF ou PDF comprimido (zipado) - pode ser o caso, por exemplo, da declaração de agente pagador.

A identificação dos eventos é feita através de codificação COAF - *Official Corporate Actions Event Reference*, atribuída pela EURONEXT SECURITIES PORTO. Este código de, no máximo, 16 caracteres alfanuméricos contém um prefixo de dois caracteres, que identifica a entidade codificadora ('PT', no caso português).

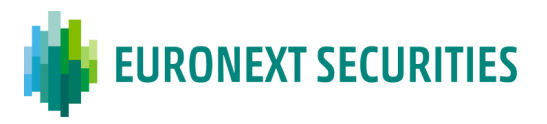

Os eventos a divulgar são classificados da seguinte forma:

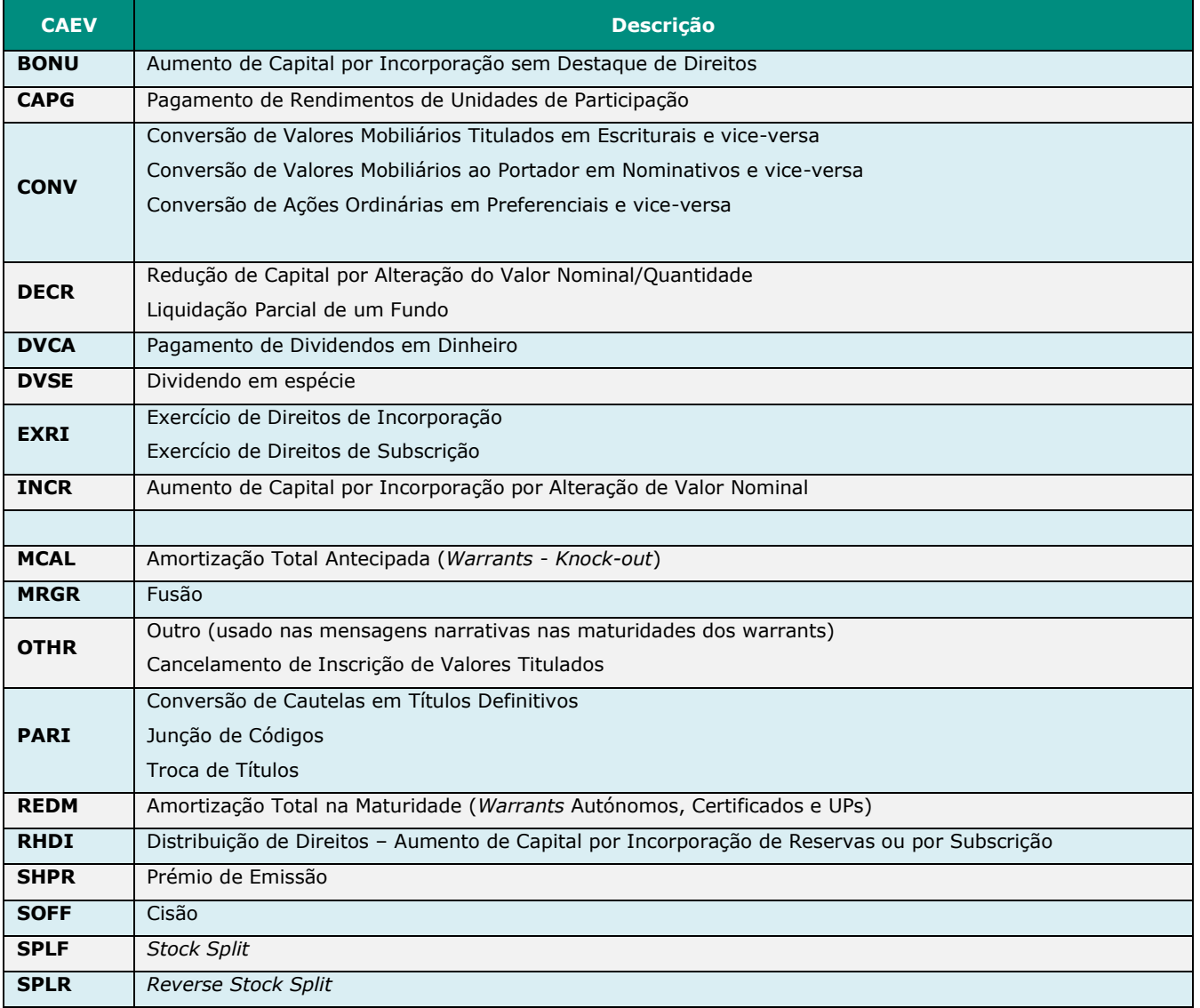

Após receção e validação pela EURONEXT SECURITIES PORTO, o evento é divulgado aos participantes aderentes através do Serviço de Notificação de Eventos.

Quaisquer cancelamentos de eventos ou alterações de informação não podem ser incluídos no portal e, por isso, devem ser comunicados diretamente à EURONEXT SECURITIES PORTO (através do e-mail: [centraldi@euronext.com\)](mailto:centraldi@euronext.com). A EURONEXT SECURITIES PORTO procederá então ao cancelamento ou alteração da informação no sistema e à sua divulgação.

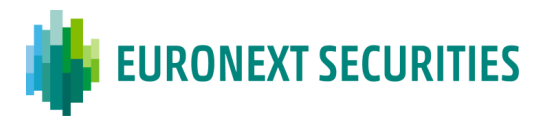

## **10.2 EVENTOS SOBRE VALORES MOBILIÁRIOS DIFERENTES DE DÍVIDA**

O sistema Centralizado de Valores Mobiliários concretiza todos os procedimentos necessários à execução de eventos de exercício de direitos de conteúdo patrimonial, relativos aos valores inscritos na EURONEXT SECURITIES PORTO, a saber:

## **10.2.1 PAGAMENTO DE DIVIDENDOS, PRÉMIO DE EMISSÃO**

(cfr. artigos 4.º a 9.º e artigo 13.º da Circular da INTERBOLSA n.º 1/2016)

Nos eventos com distribuição de dinheiro as datas relevantes são:

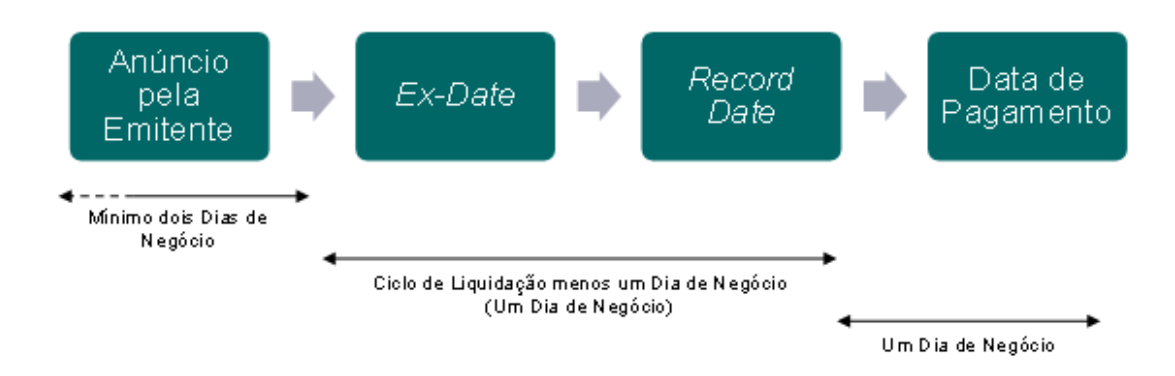

O processamento destes eventos inicia-se com a receção, pela EURONEXT SECURITIES PORTO, de uma comunicação da entidade emitente, ou de quem a represente, nos termos do n.º 2 do artigo 1.º da Circular da INTERBOLSA n.º 1/2016.

Nesse mesmo dia o evento é divulgado aos participantes através de mensagens **MT564** via SWIFT/ **NOTEVT** via STD. A partir do dia útil seguinte, os participantes passam a ter acesso à informação no STD através dos ficheiros **EDC**: **DVCA, SHPR** e **REND**.

Desde o 7.º dia útil anterior ao pagamento, desde que a informação do evento já esteja no sistema, os participantes podem consultar uma previsão dos valores a receber, através da consulta do relatório "Anúncio de Eventos", tendo em conta as posições de contas do fim do dia anterior.

Para poder processar o pagamento na data indicada pela entidade emitente, a EURONEXT SECURITIES PORTO tem de, até ao 3.º dia útil anterior (no caso dos dividendos e rendimentos), receber a declaração de aceitação emitida pelo participante nos sistemas da EURONEXT SECURITIES PORTO de que assegura o respetivo exercício.

Se a declaração não tiver dado entrada até à data limite, não será processado o pagamento na data prevista, ficando este adiado até marcação de nova data pela entidade emitente.

Salvo raras exceções, como no caso de dividendo com incumprimento, os movimentos destes valores são efetuados da seguinte forma:

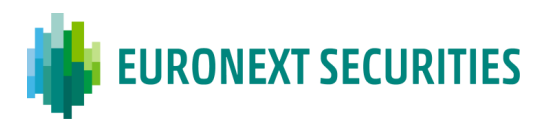

- Até ao dia útil anterior à data de pagamento (inclusive) os movimentos em contas da EURONEXT SECURITIES PORTO são efetuados com direito ao rendimento; a partir do dia do pagamento, os movimentos passam a efetuar-se sem esse direito;
- Caso seja um valor mobiliário admitido à negociação, desde o 2.º dia útil anterior ao pagamento, os negócios em mercado regulamentado são efetuados já sem direitos, uma vez que as respetivas liquidações irão ocorrer após o pagamento dos rendimentos.

Para os valores mobiliários registados em unidades, a emitente/agente pagador deve informar à EURONEXT SECURITIES PORTO o valor unitário a pagar.

Os cálculos dos valores a receber são efetuados pela EURONEXT SECURITIES PORTO após o final do dia da data de conversão (*record date*), de acordo com a informação prestada pela emitente e de acordo com as posições detidas com direito ao pagamento. O método utilizado para o pagamento é o *top-down* A EURONEXT SECURITIES PORTOINTERBOLSA calcula o montante a distribuir por conta, arredondado para a unidade monetária mais próxima.

Para efetuar as distribuições em dinheiro numa moeda elegível no T2S, na manhã do dia de pagamento, às 08:30 WET, a EURONEXT SECURITIES PORTO envia para a plataforma T2S as instruções de pagamento livres de entrega *(PFOD),* para serem liquidadas numa base de "tudo ou nada", sendo o pagamento processado nas *Dedicated Cash Accounts (*DCAs*)* dos participantes da EURONEXT SECURITIES PORTO com direito ao pagamento, por contrapartida da DCA do agente pagador.

A DCA usada para os pagamentos em dinheiro é a DCA *default*, ligada à conta de valores mobiliários que têm as posições com direito à distribuição do valor. A EURONEXT SECURITIES PORTO permite, no entanto, que os participantes indiquem uma DCA específica para a liquidação de eventos corporativos. Nesse caso, o produto da distribuição em dinheiro será creditado ou debitado na DCA indicada para esse fim.

Os participantes recebem informações sobre o resultado destes eventos através de:

- Mensagem "**CORP** Acompanhamento da liquidação/exercício de eventos" no STD;
- Mensagens **MT566** via SWIFT e no STD através das mensagens **CONFEVT**;
- Relatório "**Rendimentos/reembolsos creditados em AAAA/MM/DD**";

- Ficheiro "**LIQ-RES** - Resumo Liquidação Diária" no STD (disponibilizado no dia útil seguinte à liquidação do evento).

Tanto no dia útil anterior (com carácter previsional) como no próprio dia do pagamento, a

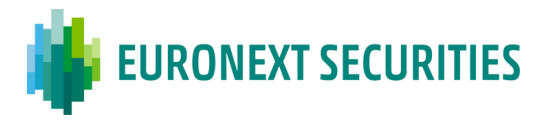

EURONEXT SECURITIES PORTO informa o agente pagador que vai atuar em nome da entidade emitente, através do relatório "**Lançamentos Financeiros em AAAAMMDD - Agente Pagador/Recebedor**" do valor que lhe vai ser debitado.

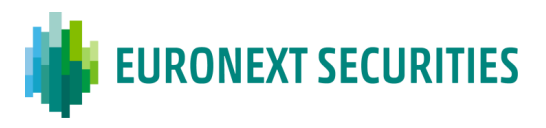

## **Cronograma de pagamento de dividendos/prémio de emissão / rendimentos**

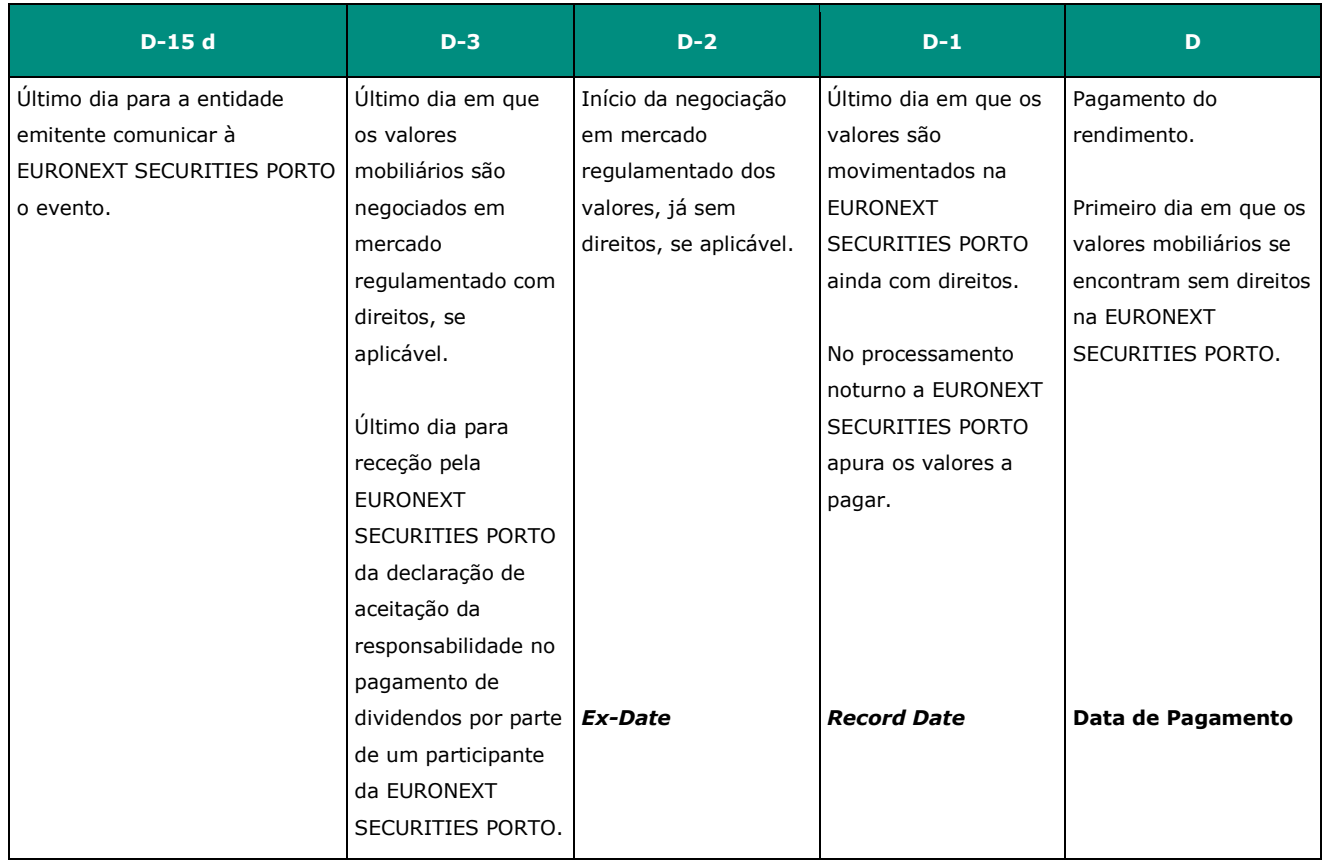

**D** - dia do pagamento anunciado pela entidade emitente; **d**- dias corridos

### **10.2.2 PAGAMENTO DE DIVIDENDO EM ESPÉCIE**

Nos eventos com distribuição de valores as datas relevantes são as mesmas referidas no ponto anterior para a distribuição de dinheiro.

O processamento destes eventos inicia-se com a receção, pela EURONEXT SECURITIES PORTO, de uma comunicação da entidade emitente ou de quem a represente.

A partir do dia útil seguinte à entrada dos dados no sistema, os participantes passam a ter acesso à informação no STD através dos ficheiros **EDC: DVSE**.

Desde o 7.º dia útil anterior ao início do período de exercício de direitos, desde que a informação já esteja no sistema, os participantes podem igualmente consultar o relatório "Anúncio de Eventos - Capital".

Na data de conversão (véspera do início do evento) a EURONEXT SECURITIES PORTO efetua os cálculos com base no fator de atribuição informado pela emitente e na quantidade de valores

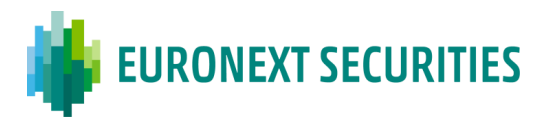

mobiliários detida nas contas dos participantes. O método utilizado para a distribuição de valores mobiliários é o método *top-down,* ou seja, diretamente baseado nas posições do fim de dia na data de conversão, aplicando um fator de distribuição, informado pelo agente da emitente/emitente, às contas de valores mobiliários, arredondando para o número inteiro inferior.

A EURONEXT SECURITIES PORTO irá então gerar instruções de entrega livres de pagamento (DFP) que são enviadas para a plataforma T2S, para serem liquidadas numa base "tudo ou nada", no período de liquidação noturno (NTS) a fim de creditar os valores mobiliários nas respetivas contas de valores mobiliários.

Os participantes recebem informações sobre o resultado do evento através de:

- - Mensagem "**CORP**" no STD;
- - Mensagens **MT566** via SWIFT e no STD através das mensagens **CONFEVT**;
- - Ficheiro "**LIQ-RES** Resumo Liquidação Diária" no STD (disponibilizado no dia útil seguinte à liquidação do evento).

#### **10.2.3 AUMENTO DE CAPITAL POR INCORPORAÇÃO DE RESERVAS E EVENTOS SIMILARES** (cfr. artigos 4.º e 10.º a 12.º e 13.º e seguintes da Circular da INTERBOLSA n.º 1/2016)

Aos eventos de redução de capital social, fusão e cisão de empresas aplicam-se, com as necessárias adaptações, os procedimentos previstos para os aumentos de capital por incorporação de reservas, descritos a seguir, nos termos a acordar com a EURONEXT SECURITIES PORTO.

O exercício dos direitos pela EURONEXT SECURITIES PORTO é efetuado sem destaque dos mesmos.

Alguns destes eventos, que anteriormente usavam direitos para o seu processamento, por exemplo, fusões e reduções de capital, deixam de usar este processo de destaque de direitos; no caso de aumento de capital por incorporação de reservas e na cisão, o destaque de direitos será utilizado apenas quando necessário (por exemplo, por força do fator de atribuição aplicável) e se solicitado pela emitente (nos termos do n.º 7 do artigo 10.º da Circular da INTERBOLSA n.º 1/2016).

O exercício destes eventos pode ter as seguintes modalidades:

- [Alteração de quantidade](https://www.interbolsa.pt/Portals/0/Ficheiros/Cronograma/Cronograma.AumentoCapital.Altera%C3%A7%C3%A3oQuantidade.PT.pdf) sem destaque de direitos (BONU ou DECR);
- [Alteração de quantidade](https://www.interbolsa.pt/Portals/0/Ficheiros/Cronograma/Cronograma.AumentoCapital.Altera%C3%A7%C3%A3oQuantidade.PT.pdf) com destaque de direitos (RHDI/EXRI);
- [Alteração do Valor Nominal](https://www.interbolsa.pt/Portals/0/Ficheiros/Cronograma/Cronograma.AumentoCapital.ValorNominal.PT.pdf) (INCR/DECR).

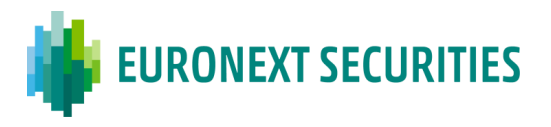

O processamento destes eventos inicia-se com a receção pela EURONEXT SECURITIES PORTO de uma comunicação da entidade emitente, ou de quem a represente, nos termos do artigo 10.º da Circular da INTERBOLSA n.º 1/2016.

A entidade emitente deve, sempre que haja lugar ao exercício de direitos inerentes a valores mobiliários integrados em sistema centralizado, comunicar expressamente à EURONEXT SECURITIES PORTO, todas as informações necessárias ao processamento atempado do exercício de direitos de acordo com os procedimentos operacionais estabelecidos; designadamente: o fator de atribuição a aplicar, bem como, sempre que haja lugar a frações, a indicação se vai proceder à sua compensação, indicação do agente pagador das mesmas, o preço unitário definido para a compensação das referidas frações, bem como, a conta do participante onde deverão ser creditados os valores mobiliários resultantes das frações.

Logo que a EURONEXT SECURITIES PORTO tenha em seu poder toda a documentação necessária, divulga o evento aos participantes através das mensagens **MT564** via SWIFT/**NOTEVT** via STD. A partir do dia útil seguinte, os participantes passam a ter acesso à informação no STD através dos respetivos ficheiros **EDC**.

Desde o 7.º dia útil anterior ao início do período de exercício de direitos, desde que a informação já esteja no sistema, os participantes podem igualmente consultar o relatório "Anúncio de Eventos – Capital".

Até ao início do período de exercício de direitos (exclusive), se aplicável, os movimentos em contas da EURONEXT SECURITIES PORTO, são efetuados com direito ao evento; a partir do primeiro dia de exercício de direitos os movimentos passam a efetuar-se já sem esse direito. Caso seja um valor mobiliário admitido à negociação, desde o 2.º dia útil anterior ao início do período de exercício de direitos, os negócios em mercado regulamentado são efetuados já sem direitos, uma vez que as respetivas liquidações irão ocorrer após o início do evento.

O resultado da conversão é calculado utilizando o método *top-down*, ou seja, aplicando o factor de atribuição, às posições de contas de valores mobiliários, do fim de dia na data de conversão, arredondando para o número inteiro inferior.

O cálculo dos valores mobiliários resultantes é efetuado ou pela posição total da conta (saldo agregado) ou pelo tipo de restrição/referência de restrição:

- Cálculos efetuados pelo saldo agregado: na fusão, na cisão e na incorporação de reservas os valores mobiliários resultantes do evento são creditados na situação AWAS;
- Cálculos efetuados pelo tipo/referência de restrição: na redução de capital social o tipo de restrição existente na posição de contas é mantido no crédito dos valores mobiliários resultantes do evento.

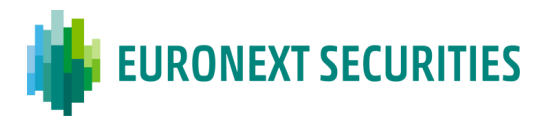

Se os valores mobiliários forem titulados, no primeiro dia do período de exercício de direitos, será comunicada à entidade emitente a quantidade de títulos depositadas junto da EURONEXT SECURITIES PORTO e a respetiva numeração.

### **10.2.3.1 Evento sem destaque de direitos**

Na data de conversão *(record date)* são efetuados os cálculos com base no fator de atribuição informado pela emitente e a quantidade de valores mobiliários detidos nas contas dos participantes, arredondado para o número inteiro inferior. O primeiro nível da distribuição consiste em efetuar os cálculos e distribuir os valores mobiliários resultantes ao nível das contas abertas pelos participantes junto da EURONEXT SECURITIES PORTO. A fim de creditar os valores mobiliários, que resultam da aplicação do fator nas contas dos participantes, a EURONEXT SECURITIES PORTO irá gerar instruções de entrega livres de pagamento (DFP) que são enviadas para a plataforma T2S, para serem liquidadas numa base "tudo ou nada", no período de liquidação noturno (NTS).

Os valores mobiliários que resultem de frações devem ser creditados na conta de valores mobiliários do participante indicada pela emitente ou na conta de valores mobiliários da emitente, denominada como valores não distribuídos, abertas diretamente na EURONEXT SECURITIES PORTO, de forma que o saldo dos valores mobiliários distribuídos e não distribuídos seja igual ao total do evento de distribuição.

Uma distribuição de segundo nível será realizada pelos participantes, após receberem a informação e confirmação da distribuição de primeiro nível, para que se possa completar o processo redistribuindo os valores mobiliários pelos seus clientes com base nas suas participações, de acordo com as mesmas regras utilizadas pela EURONEXT SECURITIES PORTO na distribuição de primeiro nível. Os restantes valores mobiliários que não puderem ser atribuídos (resultantes das frações) devem ser utilizados para compensarem os detentores das frações.

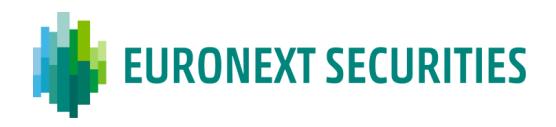

### **Pagamento das frações:**

A emitente tem a possibilidade de compensar as frações com pagamentos em numerário e esta opção tem de ser anunciada ao mercado (nomeadamente, o preço unitário da compensação e qual o agente pagador), juntamente com os detalhes do evento corporativo. O agente pagador irá receber os valores mobiliários não distribuídos pela EURONEXT SECURITIES PORTO (1.º nível) e dos participantes (2.º nível), os quais serão mantidos numa conta de valores mobiliários aberta nos seus livros em nome da emitente e pagará o preço anunciado.

Se a emitente compensar as frações, a EURONEXT SECURITIES PORTO gera e envia para o T2S, na manhã da Data de Pagamento (8:30 WET), as instruções PFOD – *Payment Free of Delivery,* para serem liquidadas numa base de "tudo ou nada", debitando a DCA - *Dedicated Cash Account* do agente pagador e creditando as DCAs dos participantes da EURONEXT SECURITIES PORTO, incluindo qualquer CSD Investidora.

Poderá haver também um agente de compensação, ou seja, uma entidade de mercado que compra os valores mobiliários não distribuídos e os mantém na sua própria carteira. O dinheiro pago pelo agente deve ser usado pelos participantes para compensar os beneficiários.

Se não for oferecida uma compensação de frações, os valores mobiliários não distribuídos são transferidos para uma conta específica de valores não distribuídos na EURONEXT SECURITIES PORTO.

Os participantes recebem informações sobre o resultado do evento através de:

- Mensagem "**CORP**" no STD;
- Mensagens **MT566** via SWIFT e no STD através das mensagens **CONFEVT**;

- Ficheiro "**LIQ-RES** - Resumo Liquidação Diária" no STD (disponibilizado no dia útil seguinte à liquidação do evento).

Devido ao método de distribuição *top-down* e ao esquema de compensação de frações, não haverá direitos remanescentes neste tipo de eventos.

As declarações de direitos sobrantes, emitidas no passado, permanecem, no entanto, válidas até 20 anos após a sua emissão e podem ser apresentadas à emitente a fim de serem trocadas pelos correspondentes valores mobiliários.

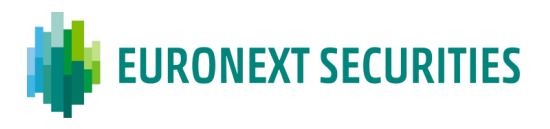

**Cronogramas de exercício de direitos de incorporação de reservas, sem destaque de direitos:**

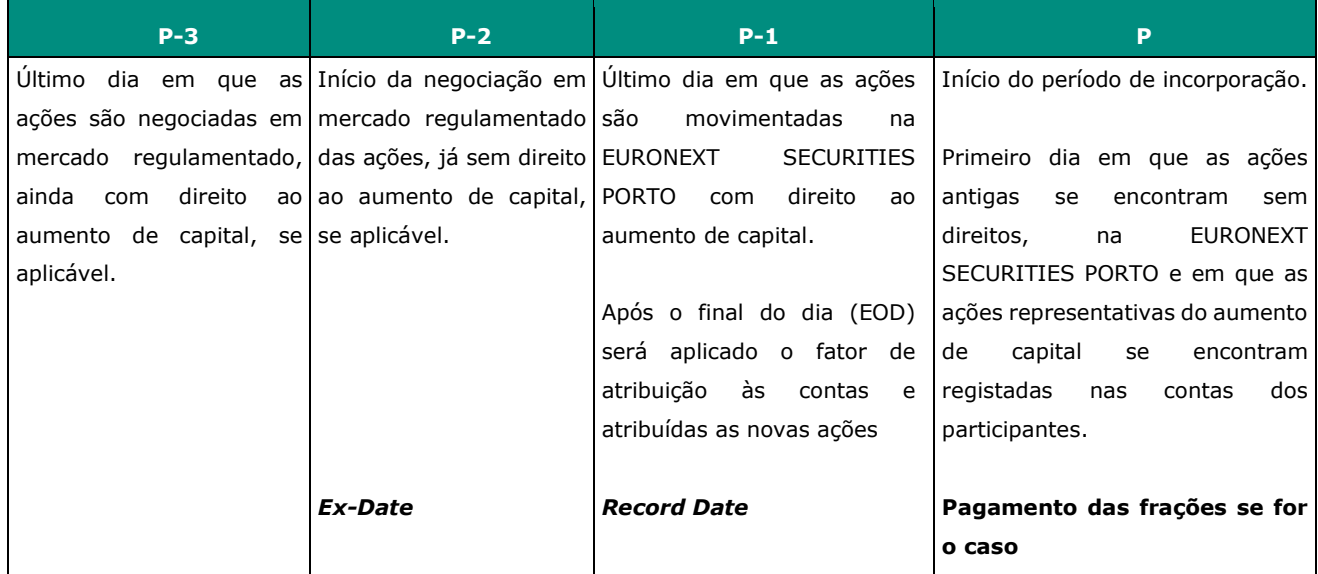

P - data de início do período de incorporação

### **10.2.3.2 Evento com destaque de direitos**

Caso haja lugar a destaque dos direitos, na véspera do início do exercício de direitos (data de conversão), a EURONEXT SECURITIES PORTO procede ao lançamento em conta, dos direitos inerentes aos valores mobiliários, com base nos saldos das contas de valores mobiliários dos participantes, criando tantos direitos quantas as ações registadas nas contas de valores mobiliários  $(1:1)$ , aplicando-se os procedimentos previstos no artigo 10. $^{\circ}$  da Circular da INTERBOLSA n. $^{\circ}$ 1/2016. Neste caso, o evento de reorganização é precedido por uma distribuição de direitos (RHDI).

A fim de creditar os direitos, a EURONEXT SECURITIES PORTO irá gerar instruções de entrega livres de pagamento (DFP) que são enviadas para a plataforma T2S, para serem liquidadas numa base "tudo ou nada", no período de liquidação noturno (NTS).

No fim do período de exercício de direitos, a EURONEXT SECURITIES PORTO, tendo por base o fator inicialmente indicado pela entidade emitente, calcula os valores mobiliários resultantes do exercício, bem como os montantes a serem pagos, caso haja lugar a pagamento das frações.

Com base no cálculo realizado, a EURONEXT SECURITIES PORTO envia para o T2S, as correspondentes instruções, para serem liquidadas no período de liquidação noturno (NTS), debitando os direitos das contas de valores mobiliários dos participantes e creditando, nessas mesmas contas, os valores mobiliários resultantes do exercício.

Caso haja lugar ao pagamento das frações será seguido o procedimento descrito anteriormente.

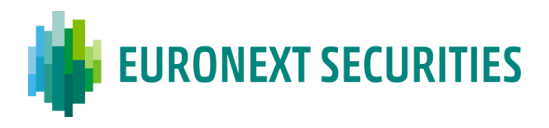

Os participantes recebem informações sobre o resultado do evento através de:

- Mensagem "**CORP**" no STD;
- Mensagens **MT566** via SWIFT e no STD através das mensagens **CONFEVT**;

- Ficheiro **LIQ-RES** - Resumo Liquidação Diária no STD (dia útil seguinte à liquidação do evento).

**Cronogramas de exercício de direitos de incorporação de reservas, com destaque de direitos:**

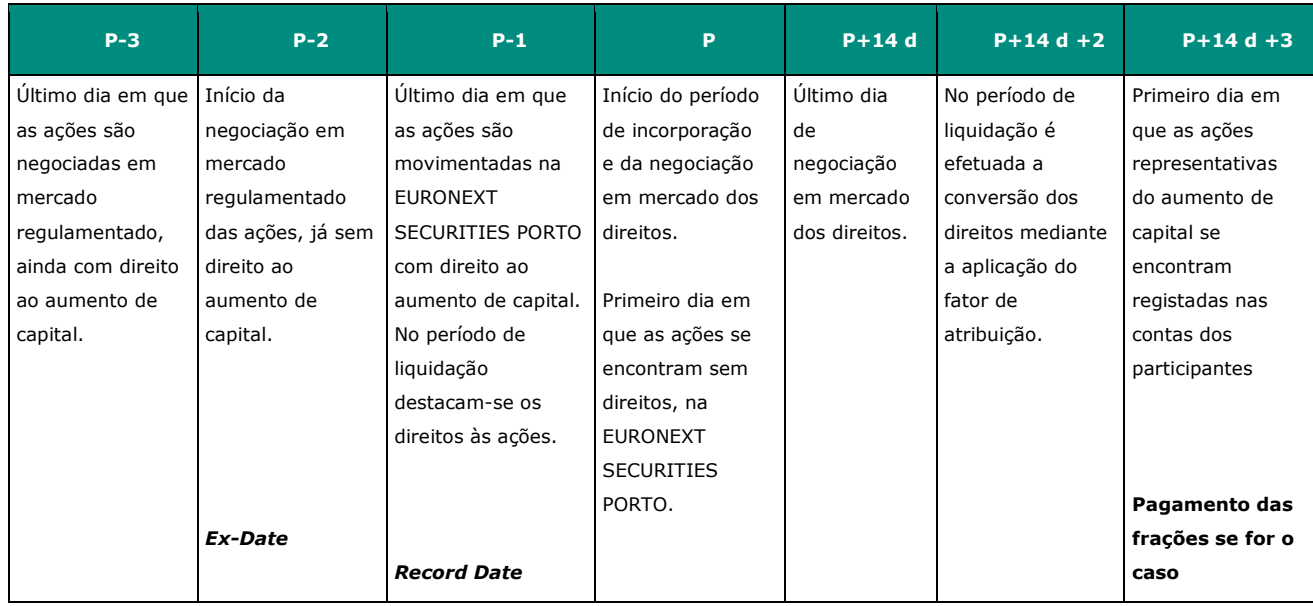

**a) Valores admitidos à negociação em Mercado Regulamentado** 

P - data de início do período de incorporação; d - dias corridos

## **b) Valores não admitidos à negociação em Mercado Regulamentado**

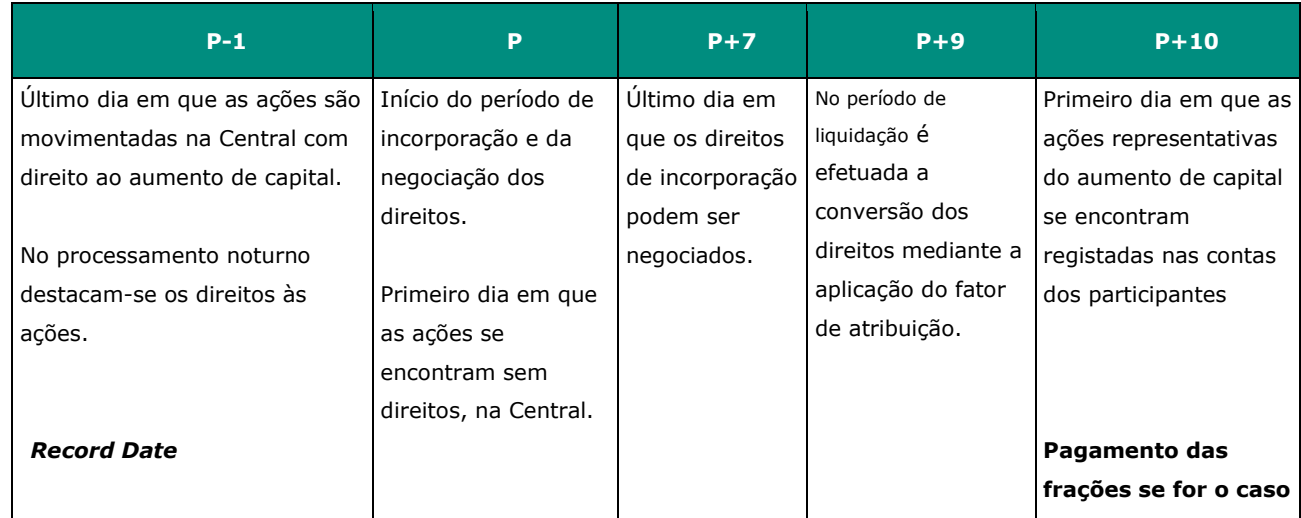

P - data do início do período de incorporação

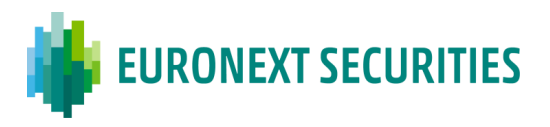

No momento da atribuição das novas ações (ou "cautelas") será disponibilizado, aos participantes, o ficheiro "**PNA** - Pedido de Desdobramento Identificador de Titulares para procederem à identificação dos titulares das novas ações, através do ficheiro "**DPN** - Desdobramento do Pedido de Identificação de Titulares". Posteriormente, a EURONEXT SECURITIES PORTO remeterá essa informação à entidade emitente (ficheiro **DN**). Os procedimentos relativos aos ficheiros "**PNA**" e "**DPN**" são iguais aos mencionados no Capítulo 9 - Identificação de Titulares de Valores Mobiliários.

Quando a sociedade disponibilizar os títulos definitivos do aumento de capital ou, caso os valores sejam escriturais, tiver cumprido as formalidades necessárias, o sistema procede à conversão das cautelas em valores definitivos.

## **10.2.4 AUMENTO E REDUÇÃO POR ALTERAÇÃO DO VALOR NOMINAL**

(cfr. artigo 15.º, da Circular da INTERBOLSA n.º 1/2016)

As operações de aumento ou redução de capital por alteração de valor nominal são processadas na EURONEXT SECURITIES PORTO simplesmente alterando o valor nominal unitário ou o valor de emissão dos valores mobiliários. Tal é efetuado atualizando os dados estáticos dos valores mobiliários no sistema da EURONEXT SECURITIES PORTO.

O processamento destes eventos inicia-se com a receção pela EURONEXT SECURITIES PORTO de uma comunicação da entidade emitente, ou de quem a represente, nos termos do n.º 5 do artigo 15.º da Circular da INTERBOLSA n.º 1/2016.

A entidade emitente deve comunicar expressamente à EURONEXT SECURITIES PORTO, todas as informações necessárias ao processamento atempado do exercício de direitos de acordo com os procedimentos operacionais estabelecidos; designadamente: a data em que pretende que se processe a alteração do valor nominal/valor emissão, o novo valor nominal/emissão, o montante do aumento/redução de capital, bem como, no caso em que a redução de capital seja para libertação de excesso de capital e haja lugar a pagamento, deve indicar o agente pagador, assim como o preço unitário definido para pagamento.

Logo que a EURONEXT SECURITIES PORTO tenha em seu poder toda a documentação necessária, divulga o evento aos participantes através das mensagens **MT564** via SWIFT/**NOTEVT** via STD. A partir do dia útil seguinte, os participantes passam a ter acesso à informação no STD através do ficheiro **EDC - AVN**.

Desde o 7.º dia útil anterior ao exercício de direitos, desde que a informação já esteja no sistema, os participantes podem igualmente consultar o relatório "**Anúncio de Eventos - Capital**".

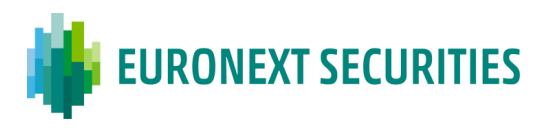

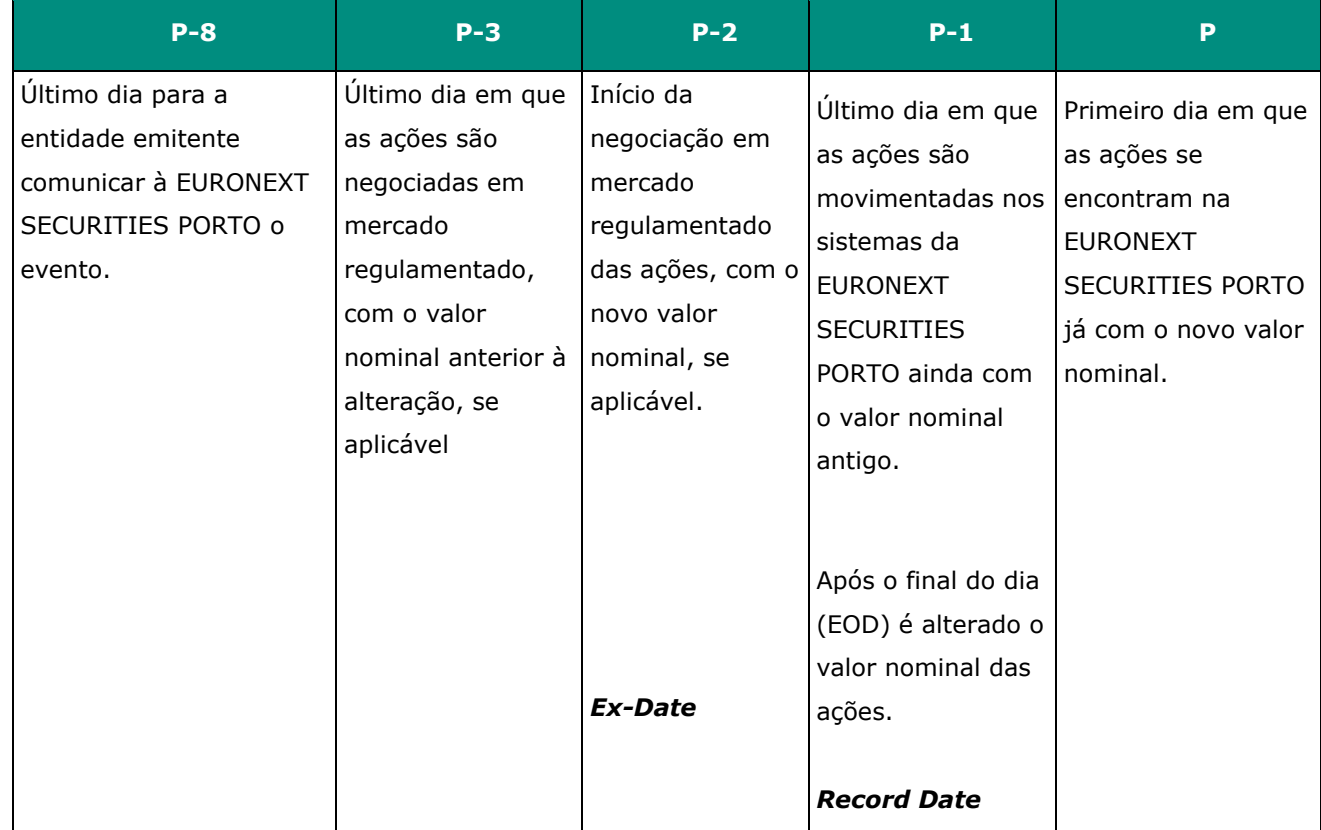

### **Cronograma de evento por alteração do valor nominal**

P - data de exercício do aumento/redução

Após o final do dia útil anterior ao fixado pela entidade emitente, a EURONEXT SECURITIES PORTO procede à alteração do valor nominal das ações, não sendo enviada qualquer mensagem **MT566**.

Caso a emitente delibere proceder à redução de capital com libertação de excesso de capital, a EURONEXT SECURITIES PORTO gera e envia ao T2S, na manhã da Data de Pagamento (8:30 WET), as instruções PFOD – *Payment Free of Delivery,* para serem liquidadas numa base de "tudo ou nada", debitando a DCA do agente pagador e creditando as DCAs dos participantes da EURONEXT SECURITIES PORTO, incluindo qualquer CSD Investidora.

Neste caso, os participantes recebem informações sobre o resultado do pagamento através de:

- Mensagem "**CORP**" no STD;
- Mensagens **MT566** via SWIFT e no STD através de mensagens **CONFEVT**;

- Ficheiro "**LIQ-RES** - Resumo Liquidação Diária" no STD (disponibilizado no dia útil seguinte à liquidação do evento).

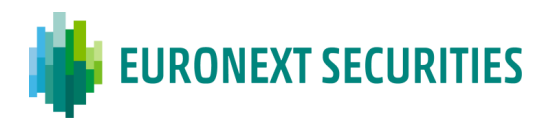

#### **10.2.5 AUMENTO DE CAPITAL POR SUBSCRIÇÃO**

(cfr. artigos 10.º, 13.º e 17.º e seguintes da Circular da INTERBOLSA n.º 1/2016)

O exercício de direitos em aumentos de capital por subscrição (EXRI), é considerado uma reorganização obrigatória com opções, precedida de uma distribuição de direitos, pois o investidor tem a opção de subscrever, dando a ordem de subscrição, ou não subscrever, não fazendo nada.

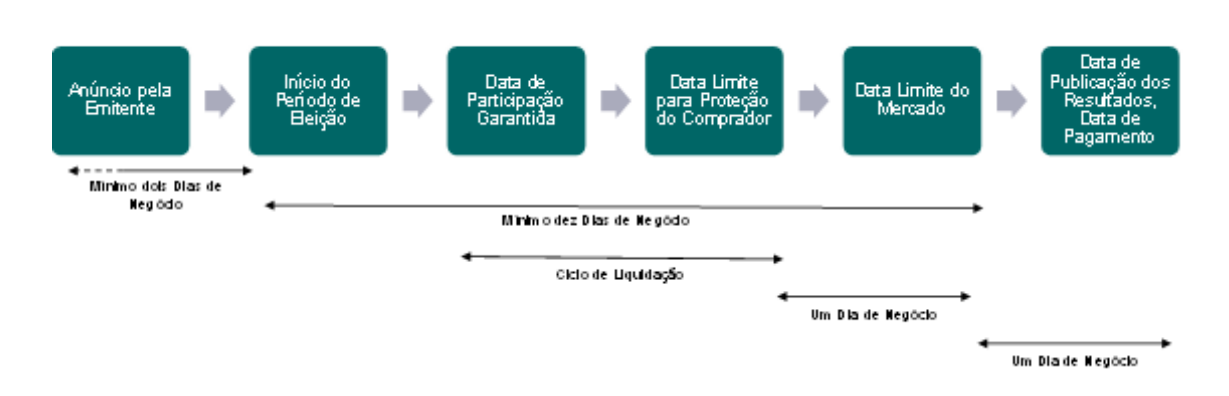

Neste tipo de eventos as datas relevantes são:

O processamento destes eventos inicia-se com a receção pela EURONEXT SECURITIES PORTO de uma comunicação da entidade emitente, ou de quem a represente, nos termos do n.º 2 do artigo 1.º da Circular da INTERBOLSA n.º 1/2016.

Logo que a EURONEXT SECURITIES PORTO tenha em seu poder toda a documentação necessária, divulga o evento aos participantes através das mensagens **MT564** via SWIFT/**NOTEVT** via STD. A partir do dia útil seguinte, os participantes passam a ter acesso à informação no STD através dos ficheiros **EDC-SUB**.

Desde o 7.º dia útil anterior ao início do período de exercício de direitos, desde que a informação já esteja no sistema, os participantes podem, igualmente, consultar o relatório "**Anúncio de Eventos – Capital**".

Num aumento de capital por subscrição, o evento de reorganização obrigatória com opções (EXRI) é precedido por uma distribuição de direitos (RHDI).

Até ao início do período de exercício de direitos (exclusive) os movimentos em contas da EURONEXT SECURITIES PORTO são efetuados com direito ao evento; a partir do 1.º dia de exercício de direitos os movimentos passam a efetuar-se sem esse direito. Caso seja um valor mobiliário admitido à negociação, desde o 2.º dia útil anterior ao início do período de exercício, os negócios em mercado regulamentado são efetuados já sem direitos, uma vez que as respetivas liquidações irão ocorrer após o início do evento.

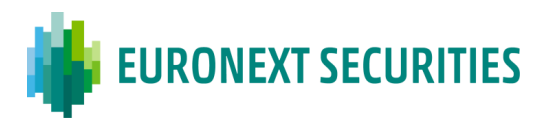

No processamento noturno anterior ao início do período de subscrição, o sistema destaca os direitos, criando tantos direitos (EEEYTT - - D) quantas as ações registadas nas contas de valores mobiliários (1:1), exceto se forem ações próprias.

Durante todo o período de subscrição, os participantes, inclusive as CSDs Investidoras, devem enviar os seus pedidos de subscrição, ou cancelamento de pedidos enviados anteriormente, à EURONEXT SECURITIES PORTO. O limite horário em cada dia para receber estes pedidos na EURONEXT SECURITIES PORTO é as 16:00 WET. Os pedidos podem ser enviados através de:

- STD: enviando um **ISIfile** ou um **ISImsg**; sendo que o **ISImsg** apenas deverá ser enviado para um número restrito de registos; ou
- SWIFT: enviando uma ou duas mensagens **MT565**, ISO 15022, por pedido:

- Por cada pedido a efetuar, devem ser enviadas duas mensagens MT565, uma com o pedido de subscrição e outra com o pedido de rateio, se aplicável. As mensagens têm de ser ligadas entre si.

- É rececionada uma mensagem MT567 por cada pedido de subscrição e por cada pedido de rateio.

- No caso de pretenderem cancelar um pedido de subscrição que tenha um pedido de rateio associado, terão de cancelar as duas instruções. Caso só pretendam alterar/cancelar o pedido de rateio, podem fazê-lo sem cancelar o correspondente pedido de subscrição.

Após serem efetuados os pedidos de subscrição, o sistema local da EURONEXT SECURITIES PORTO envia para o T2S, em tempo real, as instruções para transferir os valores exercidos da situação disponível (AWAS) para uma situação bloqueada (BL26 - Bloqueio p/ eventos (direitos)) nas contas de valores mobiliários dos participantes. Chama-se a atenção para o facto de apenas os valores mobiliários na situação de disponível (AWAS) poderem ser exercidos.

Se houver valores mobiliários disponíveis, a instrução será imediatamente liquidada e o participante será informado através do ecrã "**CPS** - Crítica aos Pedidos de Subscrição/Exercício de Valores Convertíveis". No caso de não existir valores mobiliários na conta indicada, ou estes não serem suficientes:

- Se o pedido tiver sido enviado por **ISImsg** a instrução ficará pendente e o participante será informado via janela "**CPS**". Neste caso, a instrução irá liquidar logo que a conta tenha os valores mobiliários suficientes, ou será cancelada, desde que seja enviado um pedido de cancelamento pelo participante, ou automaticamente na data de conversão (EoD), se a falha permanecer;
- Se o pedido tiver sido enviado por **ISIfile** a instrução será cancelada e o participante será informado via janela "**CPS**". Neste caso, o participante deverá verificar o ficheiro enviado e proceder às alterações necessárias para que as instruções possam liquidar.

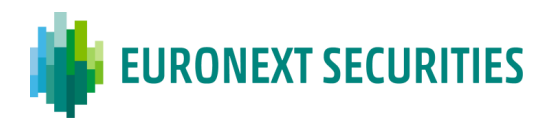

Os participantes recebem informações sobre os pedidos efetuados da seguinte forma:

- Pedidos enviados por ficheiro **ISIfile** (ou **VCIfile**): janela "**CPS**" no STD;
- Pedidos enviados por mensagem **MT565**: através da mensagem **MT567** via SWIFT e na janela "**CPS**" no STD;
- Ficheiros "**PSA** Pedidos de Subscrição Aceites Informação Acumulada (ficheiro com todos os pedidos acumulados por conta) no STD.

Os pedidos efetuados devem incluir, entre outros, o número de cada pedido, o código de referência do titular, o número de direitos de subscrição a exercer e o número de valores mobiliários solicitados em rateio, se aplicável. O código de referência dos titulares será utilizado no fim do prazo da subscrição para identificar os titulares; razão pela qual, esta identificação (enviada através do ficheiro FIA) deve permanecer atualizado até o final do período de exercício.

No caso de aumento de capital por subscrição, considerando a decisão da entidade emitente, pode haver duas datas de pagamento - data de pagamento da subscrição e data de pagamento do rateio - ou apenas uma, com o pagamento da subscrição adiado para a data do pagamento do rateio.

Na data de conversão dos pedidos, a EURONEXT SECURITIES PORTO calcula os montantes a serem pagos, de acordo com as informações da emitente e dos pedidos validados e liquidados.

Nessa data, a EURONEXT SECURITIES PORTO envia para o T2S instruções de liquidação, para processamento no NTS, de forma a:

- Debitar as posições de direitos (bloqueadas e disponíveis) das contas de valores mobiliários dos participantes;
- Creditar os valores mobiliários resultantes dos pedidos exercidos numa situação restrita (EA43 - Garantia de Execução de Resultados de *Earmarked CA*) nas contas de valores mobiliários dos participantes.

Na manhã da data de pagamento (às 8:30 WET), a EURONEXT SECURITIES PORTO envia para o T2S as instruções de liquidação em numerário, de forma a:

- Debitar as DCAs dos participantes; e
- Creditar a DCA do agente da emitente para o pagamento da subscrição.

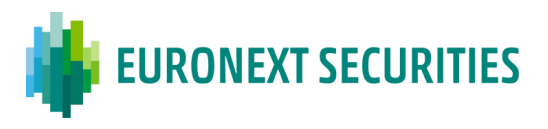

Neste mesmo dia, a EURONEXT SECURITIES PORTO envia à emitente ou agente do emitente os resultados da subscrição e a identificação dos titulares, bem como os pedidos de rateio dos valores mobiliários excedentes (ficheiro "**PSS** - Pedidos de subscrição e sobras").

Após receber o resultado da distribuição dos valores excedentes (ficheiro "**RSS** - Resultado da subscrição e sobras" no dia T, até às 16:00 WET), a EURONEXT SECURITIES PORTO informa imediatamente os seus participantes, incluindo CSDs Investidoras, do resultado da atribuição do rateio, através do ficheiro "**ISA** - Informação dos valores mobiliários atribuidos no rateio". Este ficheiro inclui informações sobre as ações atribuídas em rateio, por subscritor, bem como a data do seu pagamento. O ficheiro ISA está disponível no STD até ao pagamento do rateio. Os valores mobiliários atribuídos são creditados apenas na data de pagamento do rateio. Nesse dia, a EURONEXT SECURITIES PORTO envia para o T2S:

▪ Instruções de liquidação para o NTS, creditando numa posição restrita até ao pagamento (EA43 - Garantia de Execução de Resultados de *Earmarked CA*) as contas de valores mobiliários dos participantes com o resultado do rateio.

Na manhã da data de pagamento do rateio (às 8:30 WET), a EURONEXT SECURITIES PORTO envia para o T2S as instruções de liquidação em numerário, de forma a:

- Debitar as DCAs dos participantes, do pagamento do rateio (e o pagamento da subscrição, se aplicável);
- Creditar a DCA do agente da emitente com o respetivo pagamento.

A DCA usada para os pagamentos em dinheiro é a *default*, ligada à conta de valores mobiliários que tem as posições com direito à distribuição do valor. A EURONEXT SECURITIES PORTO permite, no entanto, que os participantes indiquem uma DCA específica para a liquidação de eventos corporativos. Nesse caso, o produto da distribuição em dinheiro será creditado ou debitado na DCA indicada para esse fim.

Quer na subscrição quer no rateio os participantes recebem informações sobre o crédito dos valores mobiliários e o seu pagamento através de:

- Mensagem "**CORP**" do STD;
- Mensagem **MT566** (via SWIFT) e **CONFEVT** (via STD);
- Ficheiro "**LIQ-RES** Resumo Liquidação Diária" no STD (disponibilizado no dia útil seguinte à liquidação do evento).

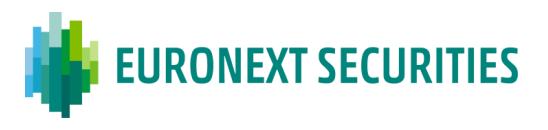

O agente recebedor recebe informações através dos seguintes relatórios:

- No dia anterior ao pagamento: "**Lançamentos Financeiros em 999/99/99 - Agente Pagador/Recebedor - Previsional**";
- Na data de pagamento: "**Lançamentos Financeiros em 999/99/99 - Agente Pagador/Recebedor**".

Na data em que a sociedade disponibilizar os valores mobiliários representativos do aumento de capital ou, no caso de os valores serem escriturais, tiver cumprido as formalidades necessárias, a EURONEXT SECURITIES PORTO procede à conversão das cautelas em títulos definitivos, criando as correspondentes ações através do evento PARI-PASSU.

Caso a cautela se torne um título definitivo, sem alteração do código ISIN, a EURONEXT SECURITIES PORTO envia uma instrução para o T2S para cancelar o Atributo Específico do Mercado (MSA – *Market Specific Attribute*). Neste caso, a EURONEXT SECURITIES PORTO envia aos participantes uma mensagem **MT564** (narrativa) para informar sobre o cancelamento do MSA.

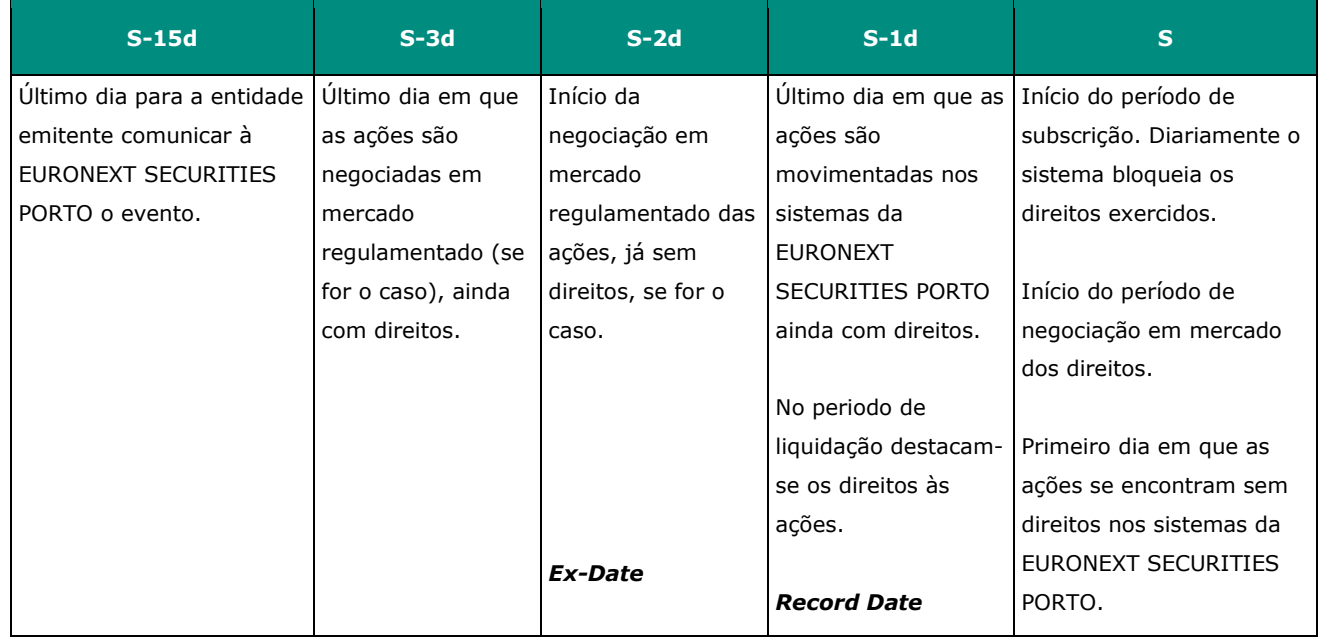

## **Cronograma de exercício de direitos de preferência:**

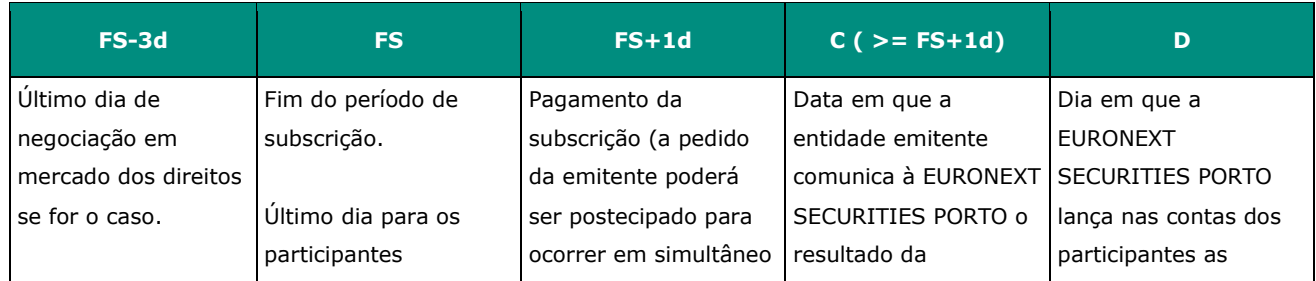

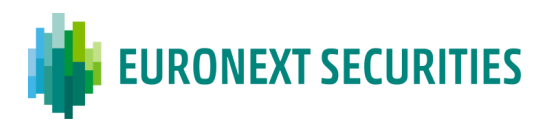

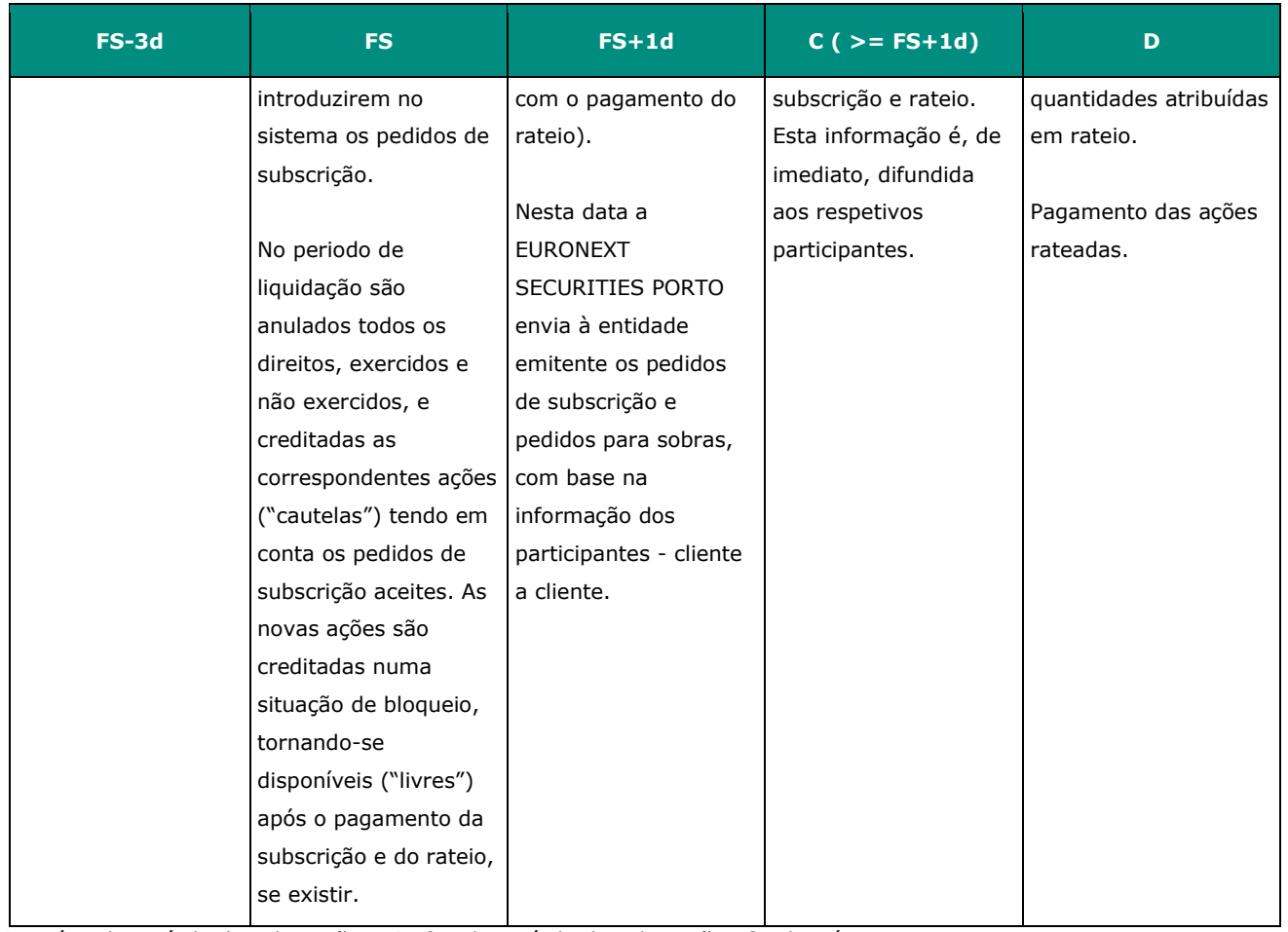

**S** - início do período de subscrição; **FS**- fim do período de subscrição; **d -** dias úteis

### **10.2.6 EXERCÍCIO DE** *WARRANTS* **AUTÓNOMOS**

(cfr. artigos 13.º e 14.º da Circular da INTERBOLSA n.º 1/2016)

Existem dois tipos de *warrants* autónomos, cujo exercício é processado pela EURONEXT SECURITIES PORTO:

- *Warrants* **de tipo europeu** estes *warrants* podem ter dois tipos de exercício: na maturidade e *knock out*; a conversão ocorre no 2.º dia útil após a data de maturidade ou *knock out* e é idêntico a uma amortização;
- *Warrants* **de tipo americano**  para além do exercício na maturidade (idêntico aos *warrants* de tipo europeu) o seu detentor pode solicitar o seu exercício em qualquer data até à sua maturidade. Neste caso, os participantes que pretenderem exercer os *warrants* devem transferi-los para a conta indicada pelo participante designado pela entidade emitente para proceder à respetiva liquidação financeira. Para efetuar esta transferência, o participante pode consultar, para o valor mobiliário em causa, qual o participante destino e respetiva conta de valores mobiliários, no STD através do ficheiro **EDC - WEC**.

O participante destino é responsável pela liquidação financeira e deverá, na data de liquidação, solicitar à EURONEXT SECURITIES PORTO a anulação dos *warrants* exercidos.

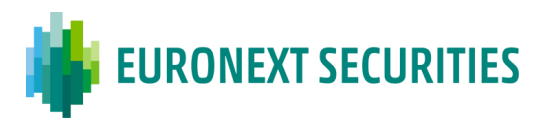

O processamento dos eventos maturidade e *knock out* inicia-se com a receção, pela EURONEXT SECURITIES PORTO, de uma comunicação da entidade emitente ou de quem a represente, nos termos do n.º 2 do artigo 1.º da Circular da INTERBOLSA n.º 1/2016.

Nesse mesmo dia o evento é divulgado aos participantes através de mensagens **MT564** via SWIFT/**NOTEVT** via STD. A partir do dia útil seguinte, os participantes passam a ter acesso à informação no STD através dos ficheiros **EDC (REDM/MCAL)**.

Desde que a informação do evento já esteja no sistema, os participantes podem consultar uma previsão dos valores a receber, através da consulta do relatório "**Anúncio de Eventos - Amortização**", tendo em consideração as posições de contas do fim do dia anterior.

O cálculo dos valores a receber é efetuado pela EURONEXT SECURITIES PORTO na data de conversão (*record date*), de acordo com a informação prestada pela emitente e de acordo com as posições detidas com direito ao pagamento. O método utilizado para o pagamento é o *top-down*. A EURONEXT SECURITIES PORTO calcula o montante a distribuir por conta, arredondado para a unidade monetária mais próxima (duas casas decimais).

Após este cálculo, a EURONEXT SECURITIES PORTO gera e envia para a plataforma T2S, para o período de liquidação noturno (NTS) , instruções livres de pagamento (FOP) para serem liquidadas numa base de "tudo ou nada", debitando as posições de valores mobiliários das contas dos participantes .

Na manhã do dia de pagamento, se aplicável, às 08:30 WET, a EURONEXT SECURITIES PORTO envia para a plataforma T2S as instruções de pagamento livres de entrega *(*PFOD*)* para serem liquidadas numa base "tudo ou nada", sendo o pagamento processado nas DCAs dos participantes da EURONEXT SECURITIES PORTO com direito ao pagamento por contrapartida da DCA do agente pagador.

A DCA usada para os pagamentos em dinheiro é a *default*, ligada à conta de valores mobiliários que tem as posições com direito à distribuição do valor. A EURONEXT SECURITIES PORTO permite, no entanto, que os participantes indiquem uma DCA específica para a liquidação de eventos corporativos. Nesse caso, o produto da distribuição em dinheiro será creditado ou debitado na DCA indicada para esse fim.

Os participantes recebem informações sobre o resultado destes eventos através de:

- Mensagem "**CORP**" no STD;
- Mensagens **MT566** via SWIFT e no STD através das mensagens **CONFEVT**;
- Relatório "**Rendimentos/reembolsos creditados em AAAA/MM/DD**";

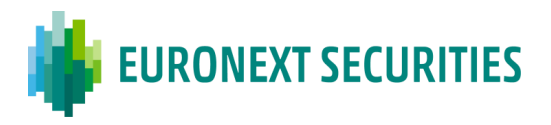

- Ficheiro "**LIQ-RES** - Resumo Liquidação Diária" no STD (disponibilizado no dia útil seguinte à liquidação do evento).

Tanto no dia útil anterior (com carácter previsional) como no próprio dia do pagamento, a EURONEXT SECURITIES PORTO informa o participante que vai atuar em nome da entidade emitente, através do relatório "**Lançamentos Financeiros em AAAAMMDD- Agente Pagador/Recebedor**", do valor que lhe vai ser debitado se for o caso.

### **10.2.7 OUTROS EVENTOS**

#### **10.2.7.1Conversão de valores mobiliários titulados em escriturais**

(cfr. artigo 50.º do Código dos Valores Mobiliários e artigo 23.º da Circular da INTERBOLSA n.º 1/2016)

O processamento destes eventos inicia-se com a receção pela EURONEXT SECURITIES PORTO de uma comunicação da entidade emitente ou de quem a represente, nos termos do n.º 1 do artigo 23.º da Circular da INTERBOLSA n.º 1/2016.

A partir do dia útil seguinte à entrada dos dados no sistema, os participantes passam a ter acesso à informação no STD através do ficheiro EDC-CONV.

Desde o 7.º dia útil anterior ao início do período de exercício de direitos, desde que a informação já esteja no sistema, os participantes podem igualmente consultar o relatório "**Anúncio de Eventos – Capital**".

Na data de conversão, a EURONEXT SECURITIES PORTO gera e envia para o T2S, para o período de liquidação noturna (NTS), instruções de entrega livres de pagamento (DFP), para serem liquidadas numa base "tudo ou nada", a fim de:

- Remover os valores titulados das contas de valores mobiliários dos participantes; e
- Creditar os valores mobiliários escriturais nas respetivas contas de valores mobiliários.

Os participantes recebem informações sobre o resultado do evento através de:

- Mensagem "**CORP**" no STD;
- Mensagens **MT566** via SWIFT e no STD através de mensagens **CONFEVT**;

- Ficheiro "**LIQ-RES** - Resumo Liquidação Diária" no STD (disponibilizado no dia útil seguinte à liquidação do evento).

Na data de conversão é comunicada à entidade emitente a quantidade de valores mobiliários depositados na EURONEXT SECURITIES PORTO e a numeração dos respetivos títulos. A EURONEXT

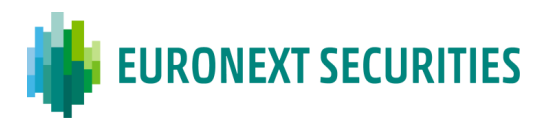

SECURITIES PORTO procederá, posteriormente, à sua inutilização por destruição, ao abrigo do disposto no n.º 5 do artigo 50.º do Código dos Valores Mobiliários.

Os participantes que, posteriormente à data limite fixada para depósito na EURONEXT SECURITIES PORTO, recebam títulos, deverão solicitar a respetiva conversão à entidade emitente que, por sua vez, o comunicará à EURONEXT SECURITIES PORTO, para efeito de registo na conta de valores mobiliários do participante identificado. Na comunicação à EURONEXT SECURITIES PORTO deve a entidade emitente informar: a quantidade de valores mobiliários a registar, a identificação do participante a ser creditado e o saldo final dos valores ainda não desmaterializados. A EURONEXT SECURITIES PORTO, com base na informação indicada pela emitente, envia para a plataforma T2S as instruções necessárias ao crédito dos valores mobiliários desmaterializados nas contas dos participantes indicados.

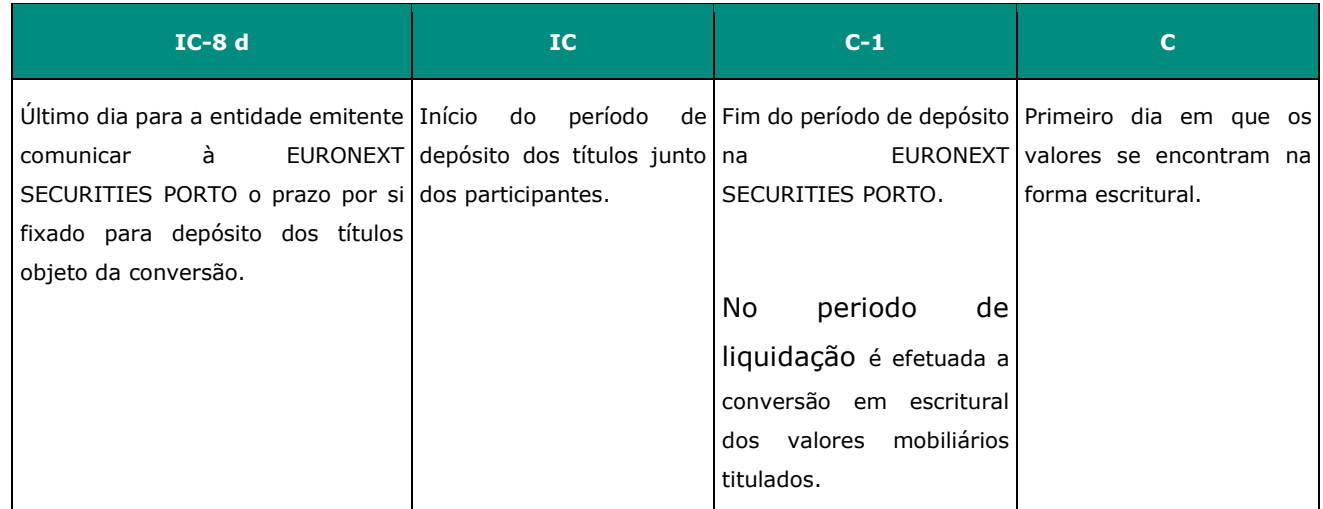

### **Cronograma da conversão de valores mobiliários titulados em escriturais:**

**IC -** início do período de depósito; **C** - data indicada pela entidade emitente; **d -** dias corridos

#### **10.2.7.2 Conversão de valores mobiliários escriturais em titulados**

(cfr. artigo 49.º do Código dos Valores Mobiliários e artigo 24.º da Circular da INTERBOLSA n.º 1/2016)

Para efeitos da conversão de valores mobiliários escriturais em titulados deve a entidade emitente comunicar à EURONEXT SECURITIES PORTO a respetiva data de conversão bem como os demais elementos necessários à operação em causa. Deve ainda estabelecer com a EURONEXT SECURITIES PORTO o prazo de entrega dos respetivos títulos, que deverá ocorrer através do Balcão da Central de Valores Mobiliários (situados em Lisboa e Porto) e por alguém devidamente habilitado para o efeito.

Após a entrega dos títulos e da sua validação, a EURONEXT SECURITIES PORTO, procede à conversão dos valores mobiliários desmaterializados em valores titulados e à atualização dos dados estáticos tanto nos sistemas locais da EURONEXT SECURITIES PORTO como na plataforma T2S. A

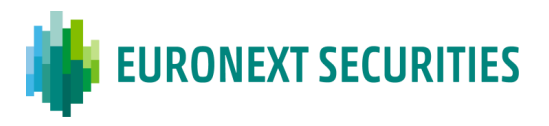

EURONEXT SECURITIES PORTO em seguida gera e envia para o T2S, para o período de liquidação noturna (NTS) da data de conversão, instruções de entrega livres de pagamento (DFP), para serem liquidadas numa base "tudo ou nada", a fim de:

- Remover os valores escriturais das contas de valores mobiliários dos participantes; e
- Creditar os valores mobiliários titulados nas respetivas contas dos participantes.

Os participantes recebem informações sobre o resultado do evento através de:

- Mensagem "**CORP**" no STD;
- Mensagens **MT566** via SWIFT e no STD através de mensagens **CONFEVT**;

- Ficheiro **LIQ-RES** - Resumo Liquidação Diária no STD (dia útil seguinte à liquidação do evento).

## **Cronograma da conversão de valores mobiliários escriturais em titulados**

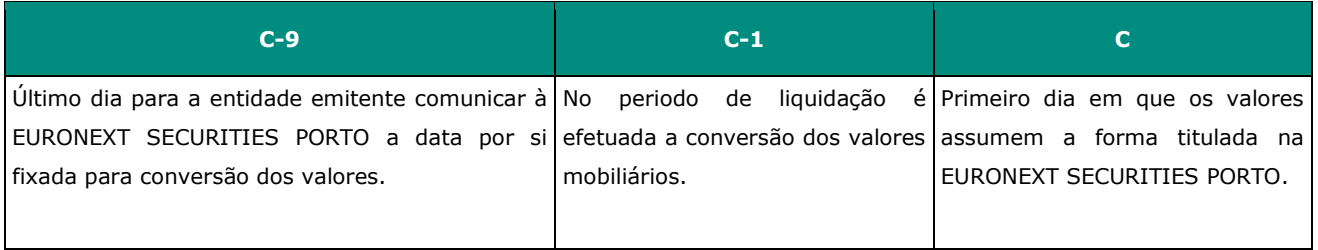

**C** - data indicada pela entidade emitente

Apenas para efeitos de negociação no estrangeiro, o investidor pode solicitar à EURONEXT SECURITIES PORTO, através do participante onde os valores mobiliários se encontrem registados, a conversão de valores mobiliários escriturais em titulados. Na sequência do respetivo pedido, a EURONEXT SECURITIES PORTO:

- Solicita à entidade emitente que proceda à emissão dos títulos, nos termos previstos na lei;
- Após a receção dos títulos, procede à transferência da conta de valores escriturais indicada pelo participante para uma conta geral de "Títulos em Circulação no Estrangeiro"; atualizando tanto os sistemas locais da EURONEXT SECURITIES PORTO como os dados na plataforma T2S;
- Envia os títulos ao participante, através do Balcão da Central de Valores Mobiliários, para que este os entregue ao seu cliente.

**<sup>10.2.7.3</sup>Conversão de valores mobiliários escriturais em titulados para negociação no estrangeiro** (cfr. n.º 2 do artigo 46.º do Código dos Valores Mobiliários e artigo 25.º da Circular da INTERBOLSA n.º 1/2016)

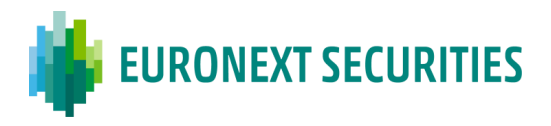

### **Reconversão de valores mobiliários titulados em escriturais**

Na sequência do processo de materialização referido no ponto anterior, o investidor pode, a qualquer momento, solicitar a reconversão dos valores mobiliários titulados em escriturais. Para o efeito, devem ser seguidos os procedimentos abaixo referidos:

- O investidor entrega os títulos no participante onde tem conta;
- O participante faz chegar à EURONEXT SECURITIES PORTO o pedido de reconversão e procede, após verificação da sua regularidade, ao envio dos títulos para a EURONEXT SECURITIES PORTO, através do seu Balcão; como em qualquer depósito, os títulos deverão ser entregues com todos os direitos regularizados (ver Capítulo 5 - Depósito e Levantamento de Valores Mobiliários Titulados);
- Rececionados os títulos, a EURONEXT SECURITIES PORTO procede à sua inutilização e à transferência da conta geral de "Títulos em Circulação no Estrangeiro" para a conta de valores escriturais indicada pelo participante, atualizando tanto os sistemas locais da EURONEXT SECURITIES PORTO como os dados na plataforma T2S.

### **10.2.8 ALTERAÇÃO DO VALOR NOMINAL DOS VALORES MOBILIÁRIOS (***SPLIT* **E** *REVERSE-SPLIT***)** (cfr. artigos 13.º e 15.º da Circular da INTERBOLSA n.º 1/2016)

O processamento destes eventos inicia-se com a receção, pela EURONEXT SECURITIES PORTO, de uma comunicação da entidade emitente ou de quem a represente.

A partir do dia útil seguinte à entrada dos dados no sistema, os participantes passam a ter acesso à informação no STD através dos ficheiros **EDC: SPLT**, no caso de *split*, e **SPLR**, no caso de *reverse split*.

Desde o 7.º dia útil anterior ao início do período de exercício de direitos, desde que a informação já esteja no sistema, os participantes podem igualmente consultar o relatório "Anúncio de Eventos - Capital".

Até ao dia útil anterior à data de alteração do valor nominal e quantidades, os movimentos do valor mobiliário em contas da EURONEXT SECURITIES PORTO são efetuados tendo por base o valor nominal antigo. A partir do 1.º dia de alteração do valor nominal, os movimentos passam a efetuar-se com base nas novas quantidades e no novo valor nominal.

Caso seja um valor admitido à negociação, desde o 2.º dia útil anterior à data indicada para o *split*, os negócios em mercado regulamentado são efetuados com base no novo valor nominal e nas novas quantidades, uma vez que as respetivas liquidações irão ocorrer após o evento.

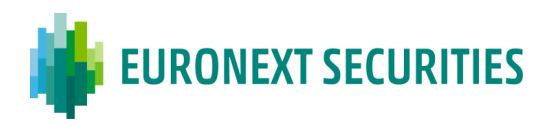

Na data de conversão (véspera do início do evento) a EURONEXT SECURITIES PORTO efetua os cálculos com base no factor de atribuição informado pela emitente e na quantidade de valores mobiliários detida nas contas dos participantes. O método utilizado para a distribuição de valores mobiliários é o método *top-down,* ou seja, diretamente baseado nas posições do fim de dia na data de conversão, aplicando um factor de distribuição, informado pelo agente da emitente/emitente, às contas de valores mobiliários, arredondando para o número inteiro inferior. O cálculo dos valores mobiliários resultantes é efetuado por referência de restrição e o tipo de restrição será mantido.

O primeiro nível da distribuição consiste em efetuar os cálculos e distribuir os valores mobiliários resultantes ao nível das contas abertas pelos participantes junto da EURONEXT SECURITIES PORTO. A EURONEXT SECURITIES PORTO irá então gerar instruções de entrega livres de pagamento (DFP) que são enviadas para a plataforma T2S, para serem liquidadas numa base "tudo ou nada", no período de liquidação noturno (NTS) a fim de:

- Remover os valores mobiliários com o valor nominal antigo das contas dos participantes; e
- Creditar os valores mobiliários já com o novo valor nominal, nas respetivas contas de valores mobiliários.

Os valores mobiliários que resultem de frações devem ser creditados na conta de valores mobiliários do participante indicada pela emitente ou na conta de valores mobiliários da emitente, denominada como valores não distribuídos, abertas diretamente na EURONEXT SECURITIES PORTO, de forma que o saldo dos valores mobiliários distribuídos e não distribuídos seja igual ao total do evento de distribuição.

Uma distribuição de segundo nível será realizada pelos participantes após receberem a informação e confirmação da distribuição de primeiro nível, para que estes possam completar o processo, redistribuindo os valores mobiliários pelos seus clientes com base nas suas participações, de acordo com as mesmas regras utilizadas pela EURONEXT SECURITIES PORTO, na distribuição de primeiro nível. Os restantes valores mobiliários que não puderem ser atribuídos (resultantes das frações) devem ser utilizados para compensarem os detentores das frações.

A emitente tem a possibilidade de compensar as frações com pagamentos em numerário e esta opção tem de ser anunciada ao mercado (nomeadamente, o preço unitário da compensação e qual o agente pagador). Se a emitente compensar as frações, a EURONEXT SECURITIES PORTO gera e envia ao T2S, na manhã da data de pagamento (8:30 WET), as instruções PFOD para serem liquidadas numa base de "tudo ou nada", debitando a DCA do agente pagador e creditando as DCAs dos participantes da EURONEXT SECURITIES PORTO, incluindo qualquer CSD investidora.

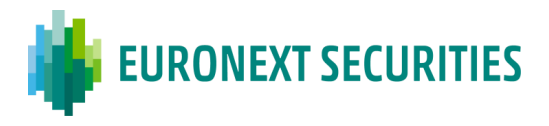

Os participantes recebem informações sobre o resultado do evento através:

- Mensagem "**CORP**" no STD;
- Mensagens **MT566** via SWIFT e no STD através das mensagens **CONFEVT**;
- Ficheiro "**LIQ-RES** Resumo Liquidação Diária" no STD (disponibilizado no dia útil seguinte à liquidação do evento).

## **Cronograma Alteração do Valor Nominal dos Valores Mobiliários (***Split* **e** *Reverse Split***)**

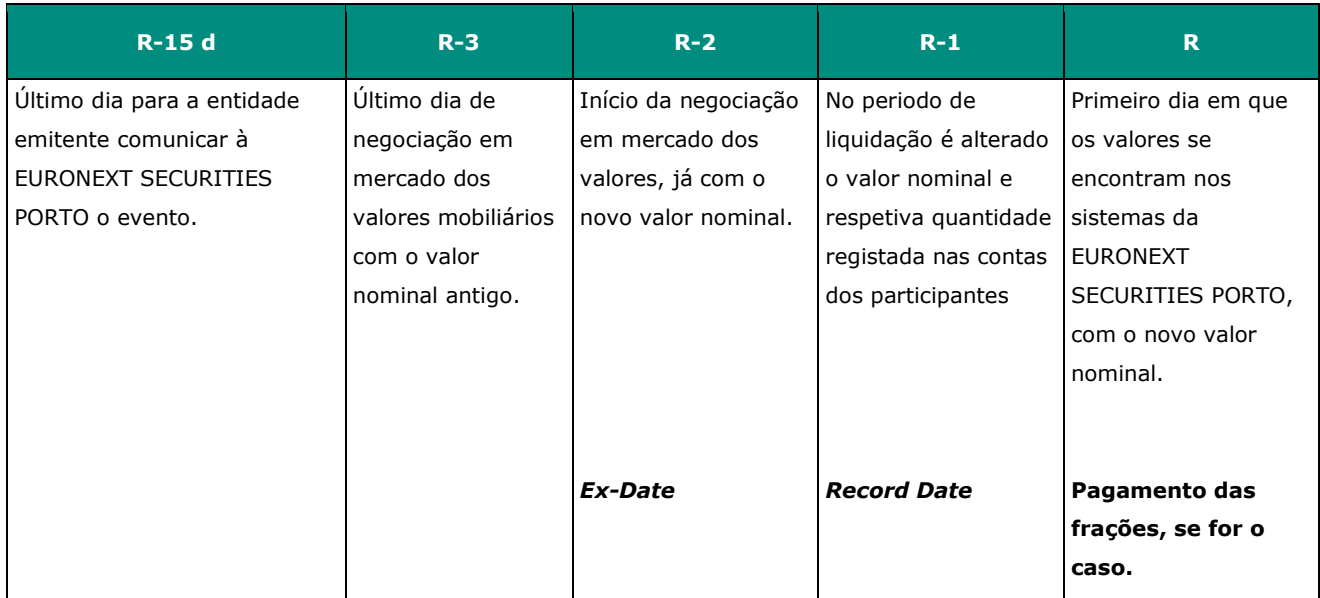

**R** - data em que as ações têm o novo valor nominal e nova quantidade; **d -** dias úteis

### **10.2.9 CANCELAMENTO DE INSCRIÇÃO DE VALORES TITULADOS**

(cfr. artigo 21.º do Regulamento da INTERBOLSA n.º 2/2016)

O processamento destes eventos inicia-se com a receção, pela EURONEXT SECURITIES PORTO, de uma comunicação da entidade emitente ou de quem a represente.

Logo que a EURONEXT SECURITIES PORTO tenha em seu poder toda a documentação necessária, divulga o evento aos participantes através das mensagens **MT564** via SWIFT/**NOTEVT** via STD. A partir do dia útil seguinte, os participantes passam a ter acesso à informação no STD através do ficheiro **EDC - CANI**.

Desde que a informação esteja no sistem, os participantes podem igualmente consultar o relatório "**Anúncio de Eventos – Capital**".

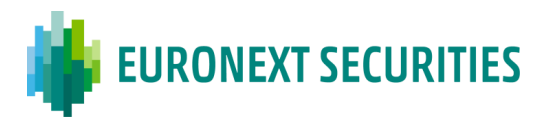

Caso se trate:

## **a) Extinção da emissão / categoria dos valores mobiliários:**

Na *record date* os títulos são debitados das contas dos participantes;

Os títulos cancelados são destruídos pela EURONEXT SECURITIES PORTO;

 Após o débito dos valores nas contas de valores mobiliários, os participantes recebem informação no STD - consulta "**CORP**" (*Corporate Actions*);

São enviadas as mensagens **MT566** via SWIFT / **CONFEVT** através do STD.

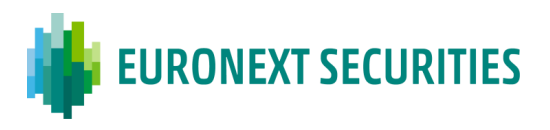

## **b) Pedido de cancelamento de inscrição / Outro:**

 Na *record date* todos os valores mobiliários devem estar na situação AWAS e passam desta situação para a BL02 até à sua entrega aos participantes;

 $\checkmark$  Os títulos são entregues aos participantes que detêm posição em conta, acompanhados da respectiva guia de levantamento conforme procedimentos descritos na Circular da INTERBOLSA n.º 2/2016 - Procedimentos de depósito e levantamento de valores mobiliários titulados;

 $\checkmark$  Após o débito dos valores nas contas de valores mobiliários, os participantes recebem informação no STD - consulta "**ISSUANC**" (inscrição de títulos/movimentos de crédito e cancelamento de títulos/movimentos de débito).

### **10.2.10 ASSEMBLEIAS GERAIS**

Com a implementação da Diretiva dos Accionistas II a EURONEXT SECURITIES PORTO passou a enviar aos seus participantes, conforme subscrição existente atualmente para as mensagens de notificação de eventos corporativos, as mensagens de notificação da convocatória de Assembleais Gerais, da seguinte forma:

- **STD:** mensagem NOTEVT Notificação de Eventos, conforme *layout* disponível no documento Anexo A1 - *Layout* das mnemónicas disponíveis para os Intermediários Financeiros do Sistema de Tarnsferência de Dados;
- **ISO 15022**:
	- o MT 564 *Corporate Actions*; e
	- o MT 568 *Corporate Actions Narrative*.
	- o O *layout* das referidas mensagens está disponível no documento *ISO 15022 Messages – Specifications.*

O processamento da notificação inicia-se com a receção, pela EURONEXT SECURITIES PORTO, de uma comunicação da entidade emitente, efetuada através do [My INTERBOLSA,](https://www.interbolsa.pt/myinterbolsa-login/) que posteriormente é enviada aos participantes:

- No próprio do dia da receção do pedido; ou
- No dia útil seguinte, caso o pedido tenha sido recebido após as 16:00 h.

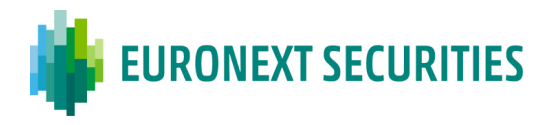

## **10.3 EVENTOS SOBRE VALORES MOBILIÁRIOS REPRESENTATIVOS DE DÍVIDA**

## **10.3.1 PAGAMENTO DE JUROS E AMORTIZAÇÕES**

(cfr. artigos 9 a 10 da Circular da INTERBOLSA n.º 1/2024)

A EURONEXT SECURITIES PORTO processa o pagamento de juros e amortizações no caso de dívida em Euros e em determinadas moedas diferentes de Euro aceites pelo sistema de Liquidação em Moeda Estrangeira (SLME).

No caso de pagamento de juros, a EURONEXT SECURITIES PORTO processa apenas os eventos com uma taxa de juro positiva, ou com uma taxa de juro variável com o limite minímo igual ou superior a zero, conforme fixado nos termos e condições da emissão.

Nos eventos de valores de dívida com distribuição de dinheiro as datas relevantes são:

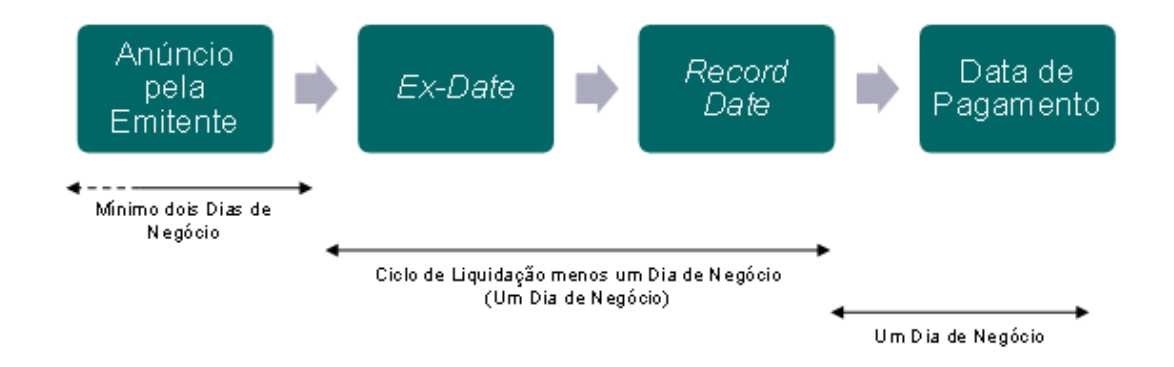

O processamento destes eventos inicia-se com a receção, pela EURONEXT SECURITIES PORTO, de uma comunicação da entidade emitente, ou de quem a represente, nos termos do artigo 2.1 e 8.1 da Circular da INTERBOLSA n.º 1/2024.

Nesse mesmo dia se possível, o evento é incluido no sistema e divulgado aos participantes através de mensagens MT564 via SWIFT e na *Digital app* dos Participantes na consulta *Notification report*.

A partir do dia da inclusão do evento no sistema, os participantes passam a ter acesso à informação dos detalhes do mesmo, na *Digital app* dos Participantes, através na consulta *CA Monitoring* caso tenham ou não posição no ISIN em causa.

Desde o 4º dia util anterior à *Record Date*, desde que a informação do evento já esteja no sistema, os participantes podem consultar uma previsão dos valores a receber, tendo em conta as posições eligíveis do fim do dia util anterior, através da consulta da *Digital app* dos Participantes nas consultas:

- *- Eligible CA Monitoring – Mandatory Events*
- *- Entitlements Details Monitoring*

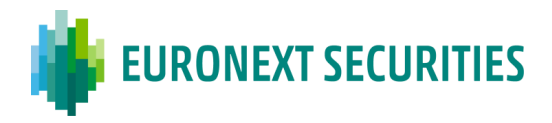

Para poder processar o pagamento na data indicada pela entidade emitente, a EURONEXT SECURITIES PORTO tem de, até ao 4.º dia útil anterior ao pagamento, receber a declaração de aceitação emitida pelo participante, agente pagador, nos sistemas da EURONEXT SECURITIES PORTO de que assegura o respetivo pagamento.

Se a declaração não tiver dado entrada até à data-limite, não será processado o pagamento na data prevista, ficando este adiado até marcação de nova data pela entidade emitente, sendo comunicado à CMVM o incumprimento do pagamento.

Salvo raras exceções, como no caso do pagamento de juros/amortização total com desfasamento entre a data pagamento e a *record date*, os movimentos destes valores são efetuados da seguinte forma:

- Até ao dia útil anterior à data de pagamento (inclusive) os movimentos em contas da EURONEXT SECURITIES PORTO são efetuados com direito ao rendimento; a partir do dia do pagamento, os movimentos passam a efetuar-se sem esse direito;
- Caso seja um valor mobiliário admitido à negociação, desde o 2.º dia útil anterior ao pagamento, os negócios em mercado regulamentado são efetuados já sem direitos, uma vez que as respetivas liquidações irão ocorrer após o pagamento dos rendimentos.

Note-se que os valores mobiliários de dívida estão registados em montante do valor nominal. Para os valores mobiliários registados em montante de valor nominal, a emitente/agente pagador deve informar a percentagem de valor nominal (até 11 digitos, no maximo 10 decimais) a aplicar às posições de contas, independentemente de o valor mobiliário ter ou não pool factor, afim de calcular o montante a pagar.

Os cálculos dos valores a receber são efetuados pela EURONEXT SECURITIES PORTO após o final do dia da data de conversão (*record date*), de acordo com a informação prestada pela emitente e de acordo com as posições detidas com direito ao pagamento. O método utilizado para o pagamento é o top-down. A EURONEXT SECURITIES PORTO calcula o montante a distribuir por conta, arredondado para baixo para a unidade monetária mais próxima (duas casas decimais por exemplo em caso de EUR, e número inteiro mais próximo para o iene japonês (JPY), uma vez que o JPY não tem casas decimais).

Para efetuar as distribuições em dinheiro numa moeda elegível no T2S, no final do dia util anterior ao dia de pagamento, a EURONEXT SECURITIES PORTO envia para a plataforma T2S as instruções de pagamento livres de entrega (PFOD), para serem liquidadas no período de liquidação noturna (NTS) numa base de "tudo ou nada", sendo o pagamento processado nas Dedicated Cash Accounts
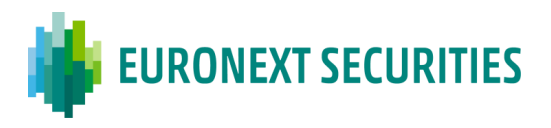

(DCAs) dos participantes da EURONEXT SECURITIES PORTO com direito ao pagamento, por contrapartida da DCA do agente pagador.

A DCA usada para os pagamentos em dinheiro é a DCA default, ligada à conta de valores mobiliários que têm as posições com direito à distribuição do valor. A EURONEXT SECURITIES PORTO permite, no entanto, que os participantes indiquem uma DCA específica para a liquidação de eventos corporativos.

No caso de uma amortização total, a EURONEXT SECURITIES PORTO gera e envia para o T2S, para liquidação simultanea dos valores e do dinheiro no período de liquidação noturna (NTS), as instruções de liquidação livres de pagamento (FOP), debitando as posições de valores mobiliários das contas dos participantes e as correspondentes instruções de pagamento livres de entrega (PFOD), numa base de "tudo ou nada".

Se houver amortização parcial, a EURONEXT SECURITIES PORTO calcula e informa o novo pool factor.

Para distribuições em dinheiro (por exemplo, juros e amortizações) numa moeda não elegível no T2S, a EURONEXT SECURITIES PORTO envia as instruções de pagamento para o Sistema de Pagamentos em Moeda Estrangeira - SPME - gerido pela Caixa Geral de Depósitos, S.A., às 09:30 WET do dia do pagamento.

Os participantes recebem informações sobre o resultado destes eventos através Mensagens **MT566** via SWIFT e da *Digital app* dos Participantes nas consultas:

- *Settlement Information Report*
- *- Payment Details Monitoring*
- Ficheiro "**LIQ-RES** Resumo Liquidação Diária" no STD (disponibilizado no dia útil seguinte à liquidação do evento).

Tanto no dia útil anterior (com carácter previsional) como no próprio dia do pagamento o agente pagador nomeado pela emitente, recebe informação através da Digital app para as Emitentes e Agente Pagador, o valor que lhe vai ser debitado.

Caso o agente pagador pretenda colocar a liquidação de um evento no NTS em *hold*, poderá fazêlo, na *Digital app* para as Emitentes e Agente Pagador, na funcionalidade *Greenlight* . Esta funcionalidade está descrita no Manual da Digital app da Emitente e Agente Pagador(cfr. artigo 8.4 da Circular da Interbolsa 1/2024).

.

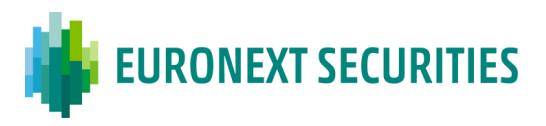

## **Cronograma de pagamento de juros e amortização**

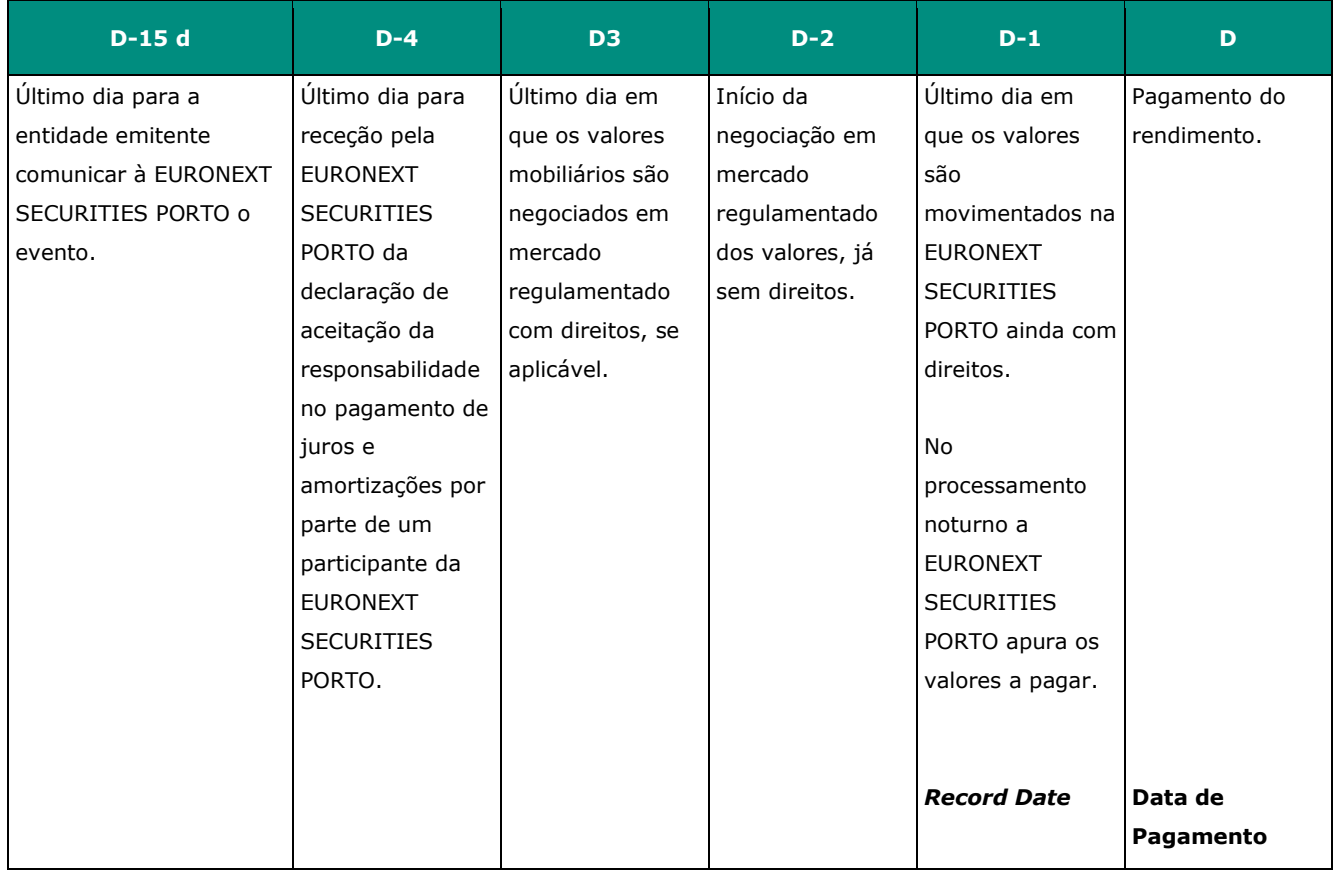

**D** - dia do pagamento anunciado pela entidade emitente; **d**- dias corridos

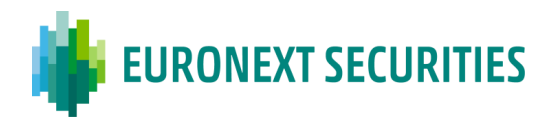

#### **10.3.2 EXERCICIO DE VMOC E VMC** (cfr. artigo 11.º da Circular da INTERBOLSA n.º2/2024)

O exercício de VMOCs/VMCs - Valores Obrigatoriamente Convertíveis e Obrigações Convertíveis antes do vencimento (CONV), é considerado uma reorganização voluntária pois a participação é opcional ao longo da vida, para o titular do valor mobiliário subjacente.

Neste tipo de eventos as datas relevantes são:

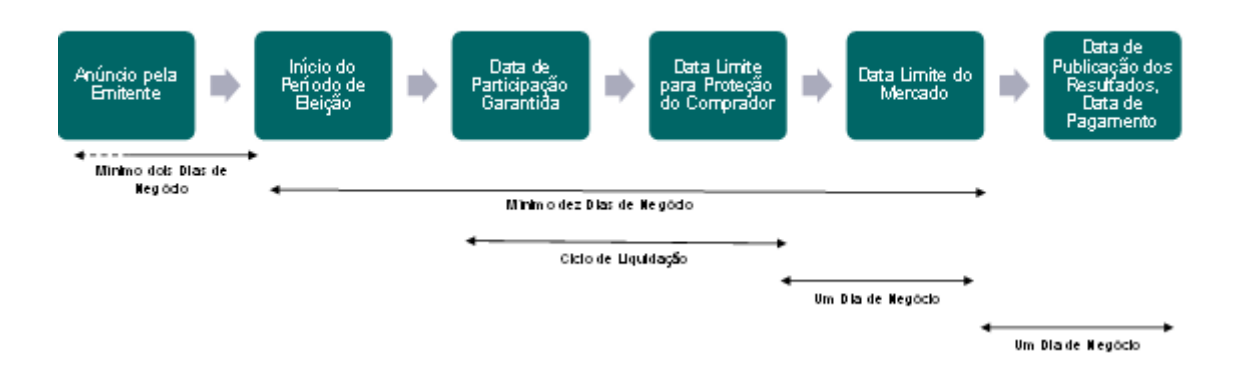

O processamento destes eventos inicia-se com a receção pela EURONEXT SECURITIES PORTO de uma comunicação da entidade emitente, ou de quem a represente, nos termos do artigo 2.1 e 8.1 da Circular da INTERBOLSA n.º 1/2024.

Logo que a EURONEXT SECURITIES PORTO tenha em seu poder toda a documentação necessária, divulga o evento aos participantes através das mensagens MT564 via SWIFT e *Notification Report* na *Digital app* dos Participantes.

A partir do dia da inclusão do evento no sistema, os participantes passam a ter acesso à informação dos detalhes dos mesmos, na *Digital ap*p dos Participantes, através na consulta *CA Monitoring* caso tenham ou não posição no ISIN em causa.

Durante todo o período de subscrição dos valores, os participantes, devem enviar os seus pedidos de exercício de valores mobiliários, ou cancelamento de pedidos enviados anteriormente, à EURONEXT SECURITIES PORTO. Durante o periodo de exercício, o limite horário em cada dia para receber estes pedidos pela EURONEXT SECURITIES PORTO é às 16:00 WET. Após este periodo é possivel submeter instruções, no entanto estas ficarão pendentes de aceitação por parte do T2S e posterior bloqueio da posição instruida até às 7:00 WET do dia util seguinte, salvo na *Market Deadline*.

Os pedidos podem ser enviados através de mensagem Swift MT565 ou através da *Digital app* dos Participantes, nas consultas:

 *- CA Instruction Creation*

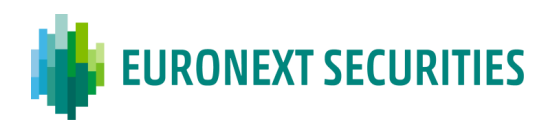

#### *- CA Instructions by File upload*

Após serem efetuados os pedidos de exercício de valores mobiliários, o sistema da EURONEXT SECURITIES PORTO enviará para o T2S, em tempo real, as instruções para transferir os valores exercidos da situação disponível (AWAS) para uma situação bloqueada (BL26 - Bloqueio p/ eventos) nas contas de valores mobiliários dos participantes. Chama-se a atenção para o facto de apenas os valores mobiliários na situação de disponível (AWAS) poderem ser exercidos.

Se houver valores mobiliários disponíveis, a instrução será imediatamente liquidada e o participante será informado através da *Digital app* dos Participantes na consulta *CA instruction Monitoring*. No caso de não existir valores mobiliários na conta indicada, ou estes não serem suficientes, a instrução será rejeitada (as diversas razões de rejeição estão disponíveis no Manual da *Digital app* para participantes) e poderão verificar o seu estado na *Digital app* dos Participantes do ecrã *CA instruction Monitoring*

Em caso de exercício de valores mobiliários obrigatoriamente convertíveis (VMOCs) e de obrigações convertíveis antes do vencimento, somente os valores mobiliários exercidos são debitados. Caso seja o último período de exercício todos os valores são então debitados.

Na *Market Deadline*, a EURONEXT SECURITIES PORTO envia para o T2S as instruções de liquidação, para processamento no NTS, de forma a:

- Debitar as posições bloqueadas das contas de valores mobiliários dos participantes;
- Creditar os valores mobiliários resultantes dos pedidos exercidos nas contas de valores mobiliários dos participantes.

Os participantes recebem informações sobre o resultado destes eventos através Mensagens **MT566** via SWIFT e da *Digital app* dos Participantes nas consultas:

- *Settlement Information Report*
- *Payment Details Monitoring (se aplicável)*
- Ficheiro "**LIQ-RES** Resumo Liquidação Diária" no STD (disponibilizado no dia útil seguinte à liquidação do evento).

Na data em que a sociedade tiver cumprido as formalidades necessárias, a EURONEXT SECURITIES PORTO procede à conversão das cautelas em títulos definitivos, criando as correspondentes ações através do evento PARI-PASSU.

Caso a cautela se torne um título definitivo, sem alteração do código ISIN, a EURONEXT SECURITIES PORTO envia uma instrução para o T2S para cancelar o Atributo Específico do Mercado (*MSA – Market Specific Attribute*).

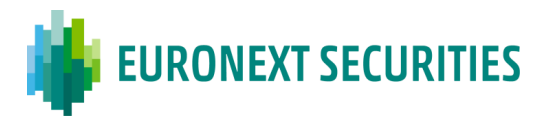

### **CAPÍTULO 11. LIQUIDAÇÃO DE OPERAÇÕES REALIZADAS EM MERCADO REGULAMENTADO E EM SISTEMA DE NEGOCIAÇÃO MULTILATERAL**

(cfr. artigos 36.º e seguintes do Regulamento da INTERBOLSA n.º 2/2016)

As operações realizadas em mercado regulamentado e em sistema de negociação multilateral são distinguidas entre operações garantidas e não garantidas por Contraparte Central (CCP).

Estas operações são liquidadas através dos sistemas de liquidação geridos pela EURONEXT SECURITIES PORTO, aplicando-se, consoante o caso, os procedimentos relativos à liquidação de operações garantidas e não garantidas, ou outros que venham a ser definidos para a liquidação dessas mesmas operações.

O calendário de funcionamento dos sistemas e respetivos horários encontram-se disponíveis no Capítulo 4 - "Calendário e Horários".

### **11.1 LIQUIDAÇÃO DE OPERAÇÕES GARANTIDAS**

(cfr. artigo 49.º e seguintes do Regulamento da INTERBOLSA n.º 2/2016)

Relativamente às operações garantidas que são compensadas por CCP é usado o modelo de compensação TDN - *Trade Date Netting*.

No final do dia da data de negócio (*Trade Date* - *TD*), a contraparte central (CCP) envia, diretamente ou indiretamente, para a plataforma T2S, a informação necessária à liquidação física e financeira das operações, no segundo dia útil após a data de negócio (ISD=TD+2).

As instruções relativas às operações garantidas são enviadas normalmente "*already matched*", sendo a CCP uma das contrapartes. Também podem ser enviadas "to be matched" dependendo do modelo adotado pela CCP.

As instruções de liquidação enviadas pela CCP podem conter a prioridade de liquidação 2 prioridade máxima.

As instruções enviadas pela CCP incluem novas operações, operações de recompra (*buy-in)*, entre outras.

Na informação financeira enviada pela CCP, no caso de valores mobiliários de rendimento fixo, para além do valor da operação, são enviados os juros corridos e outras remunerações de natureza similar correspondentes ao período legalmente prescrito.

A informação remetida, pela CCP pode conter, nomeadamente, instruções apenas com componente financeira ou apenas com componente física, devido aos processos de compensação, bem como,

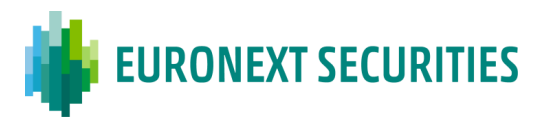

instruções relativas a recompra, de acordo com os procedimentos de substituição que se encontram previstos nas regras da CCP para assegurar a boa liquidação das operações.

### **11.1.1 LIQUIDAÇÃO FÍSICA E FINANCEIRA**

A liquidação processa-se, através da plataforma T2S, no período de liquidação noturno (NTS) do segundo dia útil seguinte ao da realização das operações (data de negócio), de acordo com as regras da plataforma de liquidação.

A liquidação física ocorre nas contas de valores mobiliários da CCP e dos participantes que se encontram refletidas na plataforma T2S.

A liquidação parcial é permitida, no período de liquidação noturno (NTS) e no período de liquidação diurno, em momentos definidos nas regras do T2S e em aviso da EURONEXT SECURITIES PORTO, tanto na primeira tentativa de liquidação como nas subsequentes.

A liquidação financeira ocorre em simultâneo com a liquidação física, nas DCAs dos participantes, para operações que tenham como moeda o Euro, ou outras moedas elegíveis na plataforma de liquidação.

A EURONEXT SECURITIES PORTO, a CCP e os participantes são informados sobre a conclusão da liquidação, recebendo informação sobre as instruções liquidadas e não liquidadas.

As funcionalidades relativas às instruções de manutenção são permitidas de acordo e nos termos que se encontrem regulamentadas pela CCP.

### **Procedimentos para operações garantidas compensadas pela CCP:**

A CCP:

- Cria e envia diretamente ou indiretamente para o T2S as instruções no fim do dia da data de negócio;
- Gere as instruções de liquidação pendentes: as instruções pendentes (não liquidadas) tentarão liquidar até que ocorra a sua liquidação efetiva ou cancelamento pela CCP;
- A liquidação parcial é permitida.

### A EURONEXT SECURITIES PORTO:

▪ Cria e envia para o T2S as instruções de ajustamento de exercícios de direitos (*Market Claims)* e transformações (*Transformations*), de acordo com as regras definidas no capítulo 14 - *Corporate Actions on Flows* - Ajustamentos, Transformações e Proteção do Comprador.

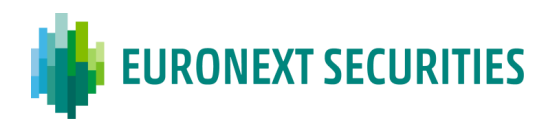

#### **11.1.2 FALHAS**

Se se verificar, durante o período de liquidação noturno (NTS), insuficiência de saldo nas contas de valores mobiliários e/ou de dinheiro nas DCAs dos participantes, as instruções não liquidadas são submetidas a novas tentativas de liquidação, durante o período de liquidação *real time*, de acordo com as regras do T2S, até liquidarem ou serem canceladas Pela CCP.

As instruções pendentes serão ressubmitidas, até que seja acionado o *buy-in* de acordo com as regras de *buy-in* definidas pela CCP. Neste caso a instrução original será cancelada pela CCP e será enviada uma nova instrução relativa a *buy-in*.

A EURONEXT SECURITIES PORTO gere, diariamente, as pendências de liquidação e envia para a plataforma T2S, sempre que necessário, as instruções de ajustamento de exercício de direitos (*Market Claims)* e transformações (*Transformations*).

Se a data de liquidação contratada (ISD - *Intended Settlement Date*) tiver sido ultrapassada, i.e., se a instrução não tiver liquidado em ISD, é informado o estado PENF (*pending settlement failing on intended settlement date*).

- Para os ICPs: o estado '**PENF**' é informado:
	- o via STD: nas mnemónicas: SLRT e SLRT-PND;
	- o via ISO 15022: nas mensagens MT537 e MT548.
- Para os DCPs: o estado "*pending settlement failing on intended settlement date*" é informado nas mensagens:
	- o sese.024 *Settlement Instruction Status Advice;*
	- o semt.014 *Intra Position Movement Status Advice;*
	- o semt.018 *Securities Transaction Pending Report.*

### **11.2 LIQUIDAÇÃO DE OPERAÇÕES NÃO GARANTIDAS**

(cfr. artigos 52.º e seguintes do Regulamento da INTERBOLSA n.º 2/2016)

Relativamente às operações não garantidas, no final do dia da data de negócio (*TD - Trade Date*) a contraparte central (CCP) envia diretamente ou indiretamente para a plataforma T2S, a informação necessária à sua liquidação física e financeira em TD+2 (ISD=TD+2).

As instruções relativas as operações não garantidas são enviadas "*already matched*", contendo informação sobre as contrapartes de cada operação.

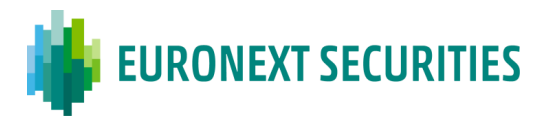

Na informação financeira enviada pela CCP, no caso de valores mobiliários de rendimento fixo, para além do valor da operação, são enviados os juros corridos e outras remunerações de natureza similar correspondentes ao período legalmente prescrito.

As instruções de liquidação enviadas pela CCP podem conter a prioridade de liquidação 2 prioridade máxima.

### **11.2.1 LIQUIDAÇÃO FÍSICA E FINANCEIRA**

A liquidação processa-se, através da plataforma T2S, no período de liquidação noturno (NTS) do segundo dia útil seguinte ao da realização das operações (data de negócio), de acordo com as regras da plataforma de liquidação.

A liquidação física ocorre nas contas de valores mobiliários dos participantes que se encontram refletidas na plataforma T2S, de acordo com a informação remetida pela CCP.

A liquidação parcial é permitida, no período de liquidação noturno (NTS) e no período de liquidação diurno, em momentos definidos nas regras do T2S e em aviso da EURONEXT SECURITIES PORTO, tanto na primeira tentativa de liquidação como nas subsequentes.

A liquidação financeira ocorre em simultâneo com a liquidação física, nas DCAs dos participantes, para operações que tenham como moeda o Euro, ou outras moedas elegíveis na plataforma de liquidação.

A EURONEXT SECURITIES PORTO, a CCP e os participantes são informados sobre a conclusão da liquidação física e financeira, recebendo informação sobre as instruções liquidadas e não liquidadas.

As funcionalidades relativas às instruções de manutenção são permitidas de acordo e nos termos que se encontrem regulamentadas pela EURONEXT SECURITIES PORTO.

### **Procedimentos para operações não garantidas:**

A CCP:

Cria e envia diretamente ou indiretamente para o T2S as instruções de liquidação no fim do dia da data de negócio.

### A EURONEXT SECURITIES PORTO:

Gere as instruções de liquidação pendentes: as instruções pendentes (não liquidadas) tentarão liquidar até que ocorra a sua liquidação efetiva ou cancelamento pelos participantes ou pela EURONEXT SECURITIES PORTO;

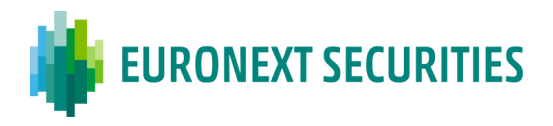

- Cria e envia para o T2S as instruções de ajustamento (*Market Claims)* e transformações (*Transformations*);
- A liquidação parcial é permitida.

Para operações não garantidas, os participantes da EURONEXT SECURITIES PORTO (DCPs e ICPs) podem alterar as instruções de liquidação, de acordo com as regras de manutenção de instruções da plataforma T2S:

- Alterar o indicador *Hold*/*Release*;
- Alterar:
	- o Indicador de liquidação parcial;
	- o Ligação de instruções;
	- o Indicador de prioridade de liquidação;
- Cancelar as instruções de liquidação pendentes, sujeita à confirmação da contraparte (cancelamento bilateral).

As instruções de manutenção são enviadas:

- Via STD, através da mensagem/ficheiro: **EXCHmsg**/**EXCHfile**;
- Via mensagens ISO 15022:
	- o **MT530** (para alterar o indicador de *Hold*/*Release*, alterar o indicador de liquidação parcial, ligar/desligar instruções, alterar o indicador de prioridade de liquidação);
	- o **MT540/MT543** (para cancelar as instruções);
- Através da plataforma T2S (apenas para DCPs):
	- o Via mensagens ISO 20022 (**sese.020** e **sese.030**);
	- o Via T2S GUI.
- A "libertação" (*Release*) das instruções pode ser total ou parcial;
	- *Release* total:
		- Deve ser utilizada a função "**R**" (*Release)* e ser incluído **" "** (branco) no campo "*Hold*" das mnemónicas EXCHmsg/EXCHfile;
	- *Release Parcial:*

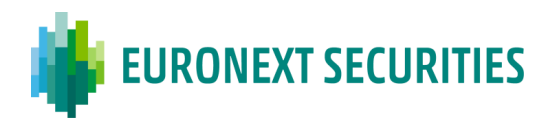

- o O *Release* parcial é possível para instruções de entrega de valores mobiliários (DVP, DFP, DWP):
	- ✓ *Matched* e não canceladas;
	- ✓ Pendentes de liquidação, em *Hold* pelo participante;
	- $\checkmark$  Que permitem liquidação parcial;
	- ✓ Em que a ISD (*Intended Settlement Date*) foi atingida (i.e., um pedido de libertação parcial apenas pode ser submetido a partir de SoD em ISD, que ocorre às 18:45 CET);
- o A quantidade a ser libertada deve ser inferior à quantidade original da instrução de liquidação;
- o Se existir a indicação de não autorização para liquidação parcial (NPAR) em pelo menos uma das instruções ('*delivery*' ou '*receive*'), o pedido de libertação parcial não será aceite;
- o O processo de libertação parcial apenas tem um ciclo de vida durante o dia de libertação (*Release*), i.e., caso exista a libertação parcial de uma quantidade e esta não liquidar até ao final do respectivo *cut-off* de liquidação, o processo é automaticamente cancelado pelo T2S, ou seja, a instrução volta ao estado original (*Hold* da quantidade inicial);
- o É permitido o '*Partial Release'* para instruções com ISD no passado;
- o Se a instrução da contraparte (*receive*) estiver em '*Hold*', o pedido de libertação parcial ('*Partial Release'*) é rejeitado;
- o O processo de libertação parcial é ativado através do envio de um pedido de alteração selecionando a função '*Release',* preenchendo a quantidade pretendida para ser libertada:
	- o DCPs:
		- via mensagem ISO 20022: sese.030 "*Securities Settlement Condition Modification Request*";
	- o ICPs:
		- via STD: EXCHmsg/EXCHfile;
		- via mensagem ISO 15022: MT530 "*Transaction Processing Command*" (campo "*Quantity of Financial Instrument to be settled*" :36B::SETT// );
- o A resposta a uma libertação parcial de quantidade aceite, é enviada aos:
	- DCPs:
		- via mensagens ISO 20022:

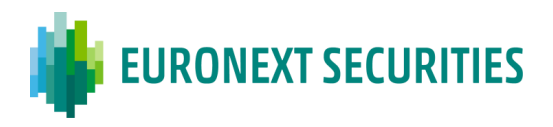

- sese.031 "*Securities Settlement Condition Modification Request",* informando a aceitação do pedido com o estado *'completed';*
- sese.024 "*Securities Settlement Transaction Status Advice*" informando a quantidade parcial libertada e a quantidade remanescente em '*Hold*';
- ICPs: No caso de '*Release'* parcial, é informada a quantidade libertada parcialmente e a quantidade remanescente em '*Hold'*, nos campos seguintes:
	- via STD: mensagem SLRT informa a quantidade parcial libertada e a quantidade remanescente em '*Hold*' no campo "Mot-Descr"\*;
	- via mensagem ISO 15022: MT548 "*Settlement Status and Processing Advice*" – informa a quantidade parcial libertada e a quantidade remanescente em '*Hold*', no campo :70E::SPRO// (*Partially Released Quantity and Quantity Remaining on Hold*)

\*Formato do campo: R999999999999,99 H999999999999,99

Exemplo: R123456789012,99 H123456789012,99

- R = quantidade *released*
- H = quantidade remanescente em *Hold*
- O processo de '*Partial Release'* pode ser cancelado pelo participante, colocando novamente a instrução em *Hold;*
- Não são permitidos vários '*Partial Release'* em simultâneo para a mesma instrução; apenas pode ser realizado um novo '*Partial Release'*, após liquidação do anterior pedido.

### **11.2.2 FALHAS**

Se se verificar, durante o período de liquidação noturno (NTS), insuficiência de saldo nas contas de valores mobiliários e/ou de dinheiro nas DCAs dos participantes, as instruções não liquidadas são submetidas a novas tentativas de liquidação, durante o período de liquidação diurno (*real time)*, de acordo com as regras do T2S, até liquidarem ou serem canceladas pelos participantes/EURONEXT SECURITIES PORTO.

A EURONEXT SECURITIES PORTO gere, diariamente, as pendências de liquidação e envia para a plataforma T2S, sempre que necessário, as instruções de ajustamento de exercícios de direito (*Market Claims)* e transformações (*Transformations*).

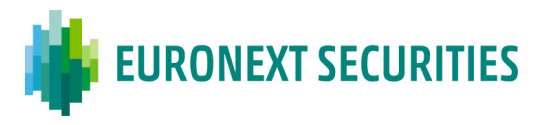

Se a data de liquidação contratada (ISD *- Intended Settlement Date*) tiver sido ultrapassada, i.e., se a instrução não tiver liquidado em ISD, é informado o estado PENF (*pending settlement failing on intended settlement date*).

- Para os ICPs, o estado '**PENF**' é informado:
	- o via STD: nas menemónicas: SLRT e SLRT-PND;
	- o via SWIFT ISO 15022: nas mensagens MT537 e MT548;
- Para os DCPs: O estado "*pending settlement failing on intended settlement date*" é informado nas mensagens:
	- o sese.024 *Settlement Instruction Status Advice;*
	- o semt.014 *Intra Position Movement Status Advice;*
	- o semt.018 *Securities Transaction Pending Report.*

### **11.3 LIQUIDAÇÃO DE OPERAÇÕES SOBRE VALORES MOBILIÁRIOS NÃO ELEGÍVEIS PARA PROCESSAMENTO PELA CCP ("***NON-CLEARABLE***")**

(cfr. artigo 54.º do Regulamento da INTERBOLSA n.º 2/2016)

São consideradas "*Non-Clearable*" as transações realizadas na EURONEXT LISBON sobre os seguintes valores mobiliários:

- Instrumentos de dívida em moeda não Euro;
- Instrumentos de dívida que utilizam *pool factor.*

Este tipo de transações são realizadas na EURONEXT LISBON num grupo de negociação autónomo "*Non-Clearable*", não sendo enviadas para a CCP para processamento.

À liquidação de instruções sobre valores mobiliários que sejam identificadas como não elegíveis para serem processados pela CCP (operações "*Non-Clearable*"), aplicam-se os seguintes procedimentos:

> a) A EURONEXT LISBON identifica todas as operações executadas nos mercados e sistemas por si geridos sobre valores mobiliários não elegíveis para serem processados pela CCP e envia para os seus membros informação sobre as contrapartes dessas mesmas operações, necessária à realização da liquidação;

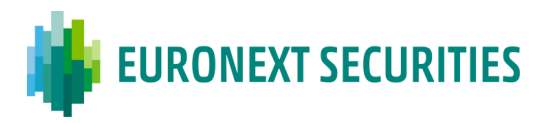

b) As partes, de acordo com a informação fornecida pela EURONEXT LISBON, registam as instruções de liquidação no sistema de Liquidação *Real Time* (SLrt), gerido pela EURONEXT SECURITIES PORTO, para que as mesmas sejam liquidadas através dos sistemas de liquidação.

### **11.4 LIQUIDAÇÃO DE OPERAÇÕES GARANTIDAS E NÃO GARANTIDAS –** *INPUTS/OUTPUTS*

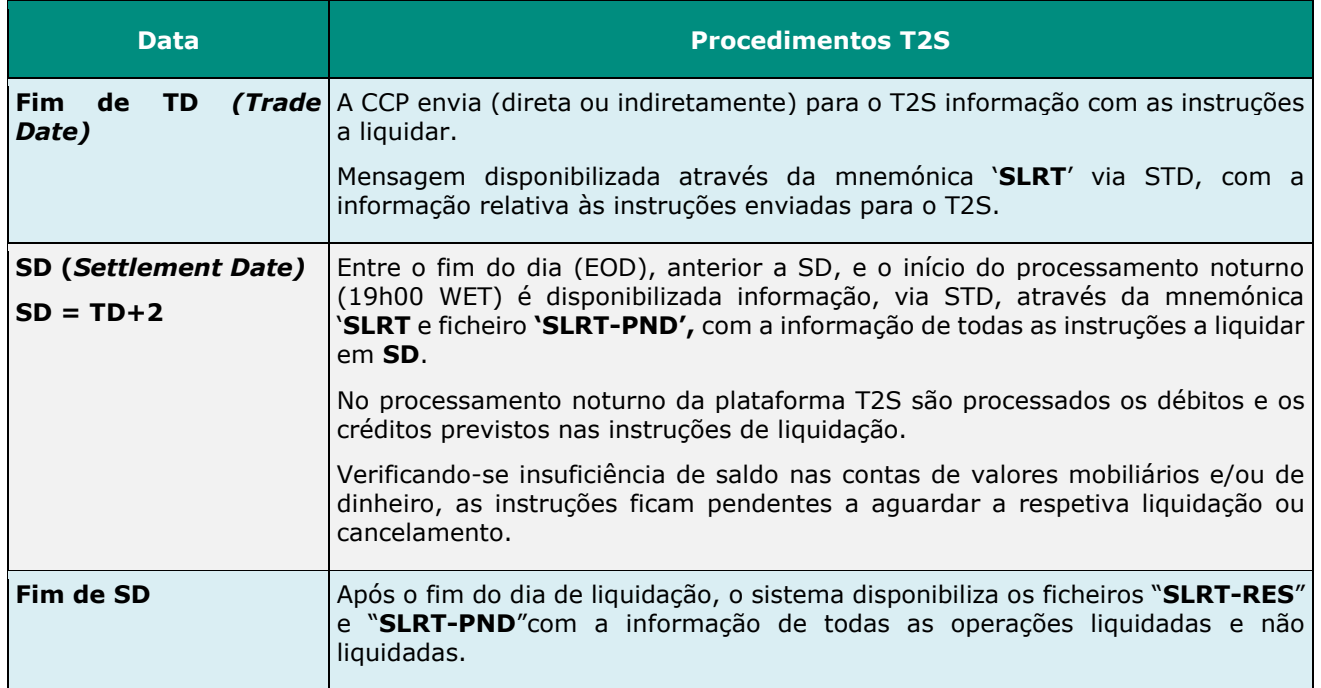

### **Informação sobre Liquidação**

Os participantes recebem as informações de liquidação através da EURONEXT SECURITIES PORTO:

- Via STD:
	- o **SLRT-PND -** ficheiro disponibilizado antes do início do período de liquidação noturna (NTS) no T2S que contem as instruções a serem liquidadas no dia útil seguinte";
	- o **SLRT -** Mensagem disponibilizada a partir do início do período de liquidação noturna (NTS) até ao final do período de Liquidação em tempo real no T2S e contém as instruções de liquidação/cancelamento/rejeição**;**
	- o **SLRT-RES -** Ficheiro disponibilizado após o fim do dia (EOD) no T2S que contém as instruções canceladas e liquidadas durante o dia da liquidação.

O campo "*Place of Clearing*" identifica o BIC da CCP.

O campo "Ind-CCP" identifica as instruções garantidas e não garantidas, através do indicador "YCCP" e "NCCP", respetivamente.

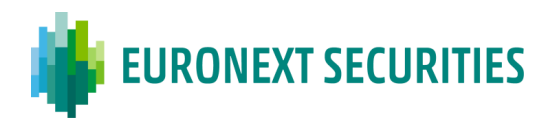

- Via SWIFT para os participantes que subscreveram as mensagens ISO 15022:
	- o **MT536** (*Statement of Transactions*);
	- o **MT537** (*Statement of pending instructions*);
	- o **MT544/MT545/MT546/MT547** (*Settlement Confirmation*);
	- o **MT548** (*Settlement Status and Processing Advice*).

Os DCPs podem receber as informações de liquidação diretamente da plataforma T2S:

- Através de mensagens SWIFT (ISO 20022):
	- **sese.024** ("*Securities Settlement Transaction Status Advice*") **-** Aviso do estado das instruções de liquidação;
	- **sese.025** (" *Securities Settlement Transaction Confirmation* ") Confirmação de Liquidação.
- Através do T2S GUI.

Toda a informação sobre as liquidações está disponível através da aplicação STD, menu '**Liquidação**', nas mensagens "**SLRTinfo**", "**SLRTdet**"" (que é invocada pela consulta "**SLRTqryS**").

Estas liquidações também constam do ficheiro '**LIQ-RES'**, disponível no dia útil seguinte, ao dia dos movimentos efetuados, via STD.

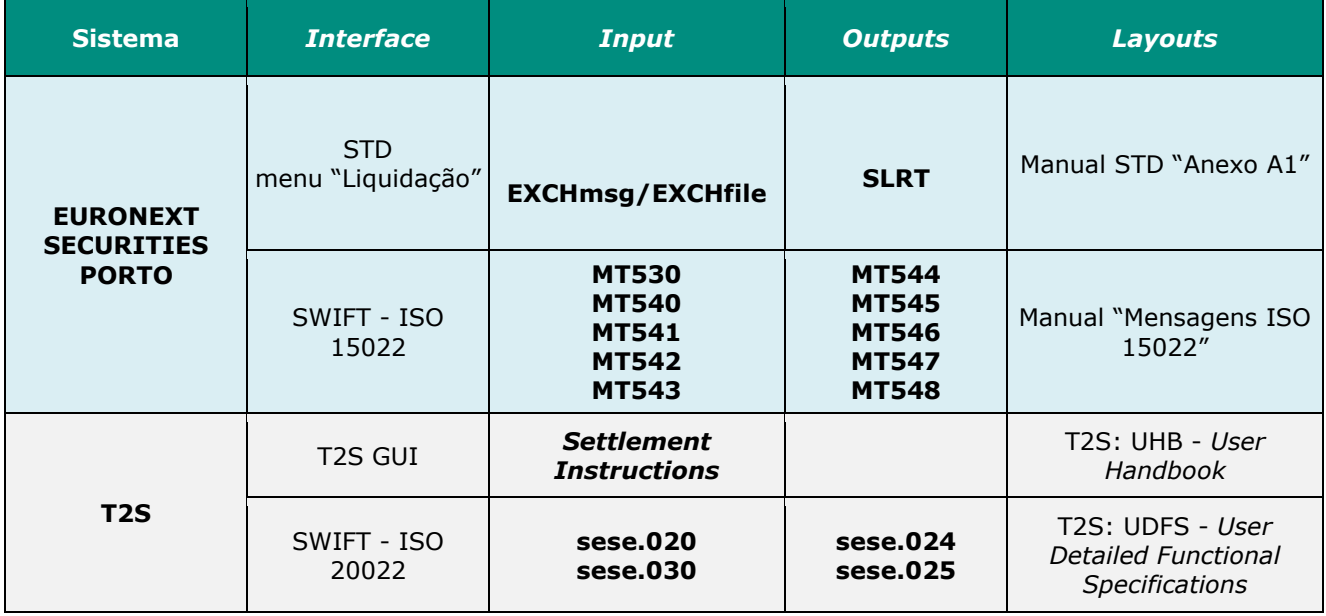

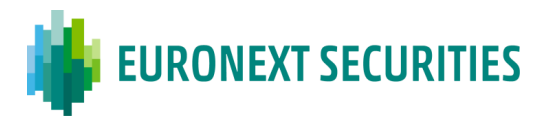

# **11.6 LIQUIDAÇÃO DE OPERAÇÕES GARANTIDAS E NÃO GARANTIDAS - CONSULTAS**

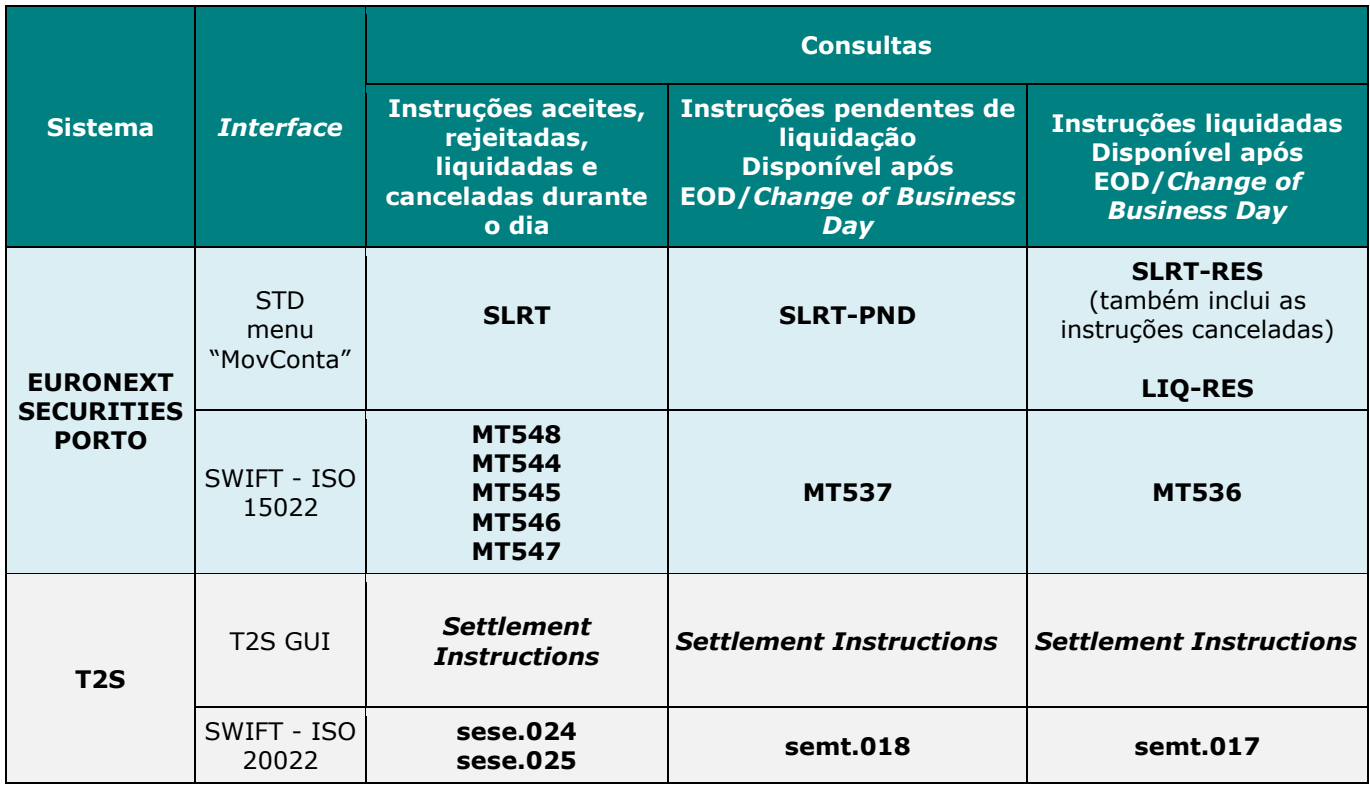

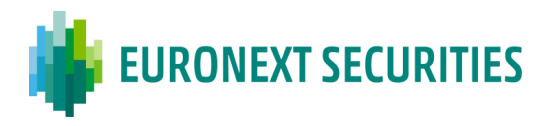

### **CAPÍTULO 12. LIQUIDAÇÃO DE OPERAÇÕES - SISTEMA DE LIQUIDAÇÃO**  *REAL TIME*

(cfr. artigos 40.º a 47.º Regulamento da INTERBOLSA n.º 2/2016)

O sistema de liquidação em *Real Time* da EURONEXT SECURITIES PORTO processa o registo, o *matching* e a respetiva liquidação de operações de compra e venda (OTC - *Over the Counter*), de mercado primário, entre outras.

O sistema de liquidação em *Real Time* permite a liquidação dos seguintes tipos de instruções:

- DVP *Delivery versus Payment* (Entrega contra Pagamento);
- FOP *Free of Payment* (Entrega Livre de Pagamento);
- DWP *Delivery with Payment* (Entrega com Pagamento);
- PFoD *Payment Free of Delivery* (Pagamento livre de Entrega).

Algumas das funcionalidades disponíveis no sistema de liquidação são:

- Suspensão da liquidação (*Hold*);
- Libertação da suspensão da liquidação (*Release*), total ou parcial;
- Liquidação Parcial (no ciclo de liquidação noturna e durante o dia, nos horários definidos);
- Ligação entre instruções de liquidação;
- Definição de prioridade da liquidação;
- Alteração: indicador de liquidação parcial, indicador de prioridade e ligação entre instruções;
- Cancelamentodas de instruções de liquidação.

A liquidação das instruções ocorre na plataforma T2S, a liquidação física acontece nas contas de valores mobiliários dos participantes e a liquidação financeira nas contas financeiras (DCAs), para as moedas elegíveis no T2S, de momento, o Euro e Coroa Dinamarquesa - DKK  $(^1)$ .

No caso de operações com componente financeira em moeda diferente de Euro, não elegível no T2S, a liquidação física ocorre no T2S, mas a liquidação financeira ocorre no SPME (Sistema de Pagamentos em Moeda Estrangeira). Informação mais detalhada sobre o SPME pode ser consultada no capítulo 16 relativo ao "Sistema de Liquidação em Moeda Estrangeira".

Os participantes diretos (DCPs), i.e., os participantes da EURONEXT SECURITIES PORTO com acesso direto à plataforma T2S, podem enviar as instruções de liquidação diretamente para a

1

<sup>(</sup> 1 ) Desde outubro de 2018

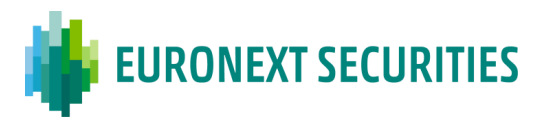

plataforma T2S, através de mensagens no formato ISO 20022 ou através do T2S GUI. Por outro lado, os participantes com acesso indireto à plataforma T2S (ICPs) enviam as instruções para a EURONEXT SECURITIES PORTO, através de ficheiros ou mensagens:

- Via STD: através de mensagens **SLRTmsg** ou de ficheiro **SLRTfile**; ou
- Via mensagens ISO 15022- **MT530/MT540/MT541/MT542/MT543**.

### **Informação sobre a liquidação/estado das instruções é disponibilizada:**

- Via STD:
	- o **SLRT-PND** ficheiro disponibilizado antes do início da liquidação noturna no T2S (NTS) e que contém informação sobre as instruções que se encontram pendentes de confirmação/liquidação (estado *unmatched* e *matched*);
	- o **SLRT** mensagem disponível durante todo o dia de liquidação e que contém a informação das instruções *unmatched*, liquidadas, *matched*, canceladas e rejeitadas;
	- o **SLRT-RES** ficheiro disponibilizado após o fim do dia (EOD) no T2S e que contém informação das instruções liquidadas e canceladas durante o dia;
	- o **SLRTqryS** consulta que permite obter toda a informação sobre as instruções de liquidação através das mensagens "**SLRTinfo**" e "**SLRTdet**" - ver Capítulo 20 - "Consulta Interativa de Dados - STD").
- Via SWIFT para os participantes que subscreveram as mensagens ISO 15022:
	- **MT536** (*Statement of Transactions*);
	- **MT537** (*Statement of Pending Transactions*);
	- **MT544/MT545/MT546/MT547** (*Settlement Confirmation*);
	- **MT548** (*Settlement Status and Processing Advice*).

Os DCPs, para além da informação disponível via STD, podem receber as informações de liquidação diretamente do T2S:

- o Através de mensagens ISO 20022:
	- **semt.017** (*Securities Transaction Posting Report);*
	- **semt.018** (*Securities Transaction Pending report);*
	- **sese.024** (*Securities Settlement Transaction Status Advice);*
	- **sese.025** (*Securities Settlement Transaction Confirmation);*

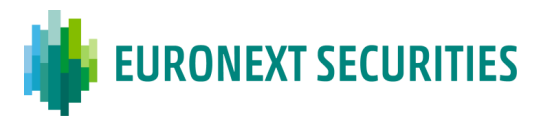

o Através de consulta - T2S GUI: *Settlement Instructions*.

### **12.1 REGISTO DE INSTRUÇÕES DE LIQUIDAÇÃO**

O calendário de funcionamento dos sistemas e respetivos horários encontram-se disponíveis no Capítulo 4 - "Calendário e Horários".

- A introdução das instruções deve ser realizada por um participante filiado na EURONEXT SECURITIES PORTO e habilitado a liquidar física e financeiramente as operações:
	- o Pelos DCPs, diretamente na plataforma T2S, incluindo as CCPs (Contrapartes Centrais);
	- o Pelos ICPs e, quando necessário, pelos DCPs, através dos sistemas locais da EURONEXT SECURITIES PORTO. Neste caso é efetuada uma pré-validação e incorporada a informação necessária para posterior envio das instruções de liquidação para o T2S. A validação, definitiva e final, das instruções é efetuada na plataforma T2S - *Settlement Finality 1 (*SF1*)* - *accepted*;
- A EURONEXT SECURITIES PORTO permite o registo dos seguintes tipos de instruções de liquidação:
	- o Instruções de entrega contra pagamento DVP: DVP - *Delivery versus Payment*; RVP - *Receive versus Payment*;
	- o Instruções de entrega livre de pagamento FOP: DFP - *Delivery free of Payment*; RFP - *Receive free of Payment*;
	- o Instruções de entrega com pagamento DWP: DWP - *Deliver with Payment*; RWP - *Receive with Payment*;
	- o Instruções de pagamento livre de entrega PFD: PFD - *Payment Free of Delivery (to the delivery and receive)*.

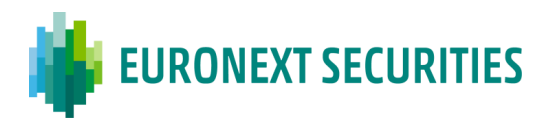

- A introdução de instruções poderá ser efetuada, via STD, de duas formas:
	- o **Através de envio de ficheiro** utilizando a mnemónica "**SLRTfile**" no menu "Liquidação". As mensagens de resposta são recebidas também no STD, através da mnemónica "**SLRT**";
	- o **Através de envio de mensagens**:
		- A partir de aplicações do próprio participante, para o sistema da EURONEXT SECURITIES PORTO - Esta forma de envio permite aos participantes disporem de uma solução STP (*Straight Through Processing*), para envio e cancelamento de instruções de liquidação e recebimento de mensagens (aceitação, rejeição, aviso de *matching*, etc.), que permite aumentar a automatização dos serviços prestados.

A ligação por este meio com o sistema da EURONEXT SECURITIES PORTO é possível a partir de uma aplicação do participante que tenha conectividade TCP/IP com o servidor de STD da EURONEXT SECURITIES PORTO, utilizando um protocolo aplicativo baseado em mensagens com um *layout* definido, descrito e exemplificado no Manual Técnico (disponível no menu "Manuais" do STD - mnemónica STDTecxx).

Na prática, esta solução consiste em ligar diretamente a aplicação do participante ao sistema STD, sem recurso à aplicação cliente do STD fornecida pela EURONEXT SECURITIES PORTO;

- Pela mnemónica "**SLRTmsg**" do STD (menu "Liquidação").
- A introdução de instruções poderá também ser efetuada, via rede SWIFT, através de mensagens no formato ISO 15022:
	- o MT540/MT541/MT542/MT543;
	- o MT530.

**Nota:** Os participantes que pretendam comunicar através da rede SWIFT, apenas o poderão fazer depois de efetuarem a subscrição do serviço e realizarem testes (ver documentos "Subscrição de mensagens ISO 15022 através da rede SWIFT", disponível no site da EURONEXT SECURITIES PORTO em "Informação e Documentação"/"Documentação Operacional"[\(www.interbolsa.pt\)](http://www.interbolsa.pt/).

- A quantidade mínima permitida é igual a uma unidade de valor mobiliário (*Minimum Settlement Unit* - MSU);
- A introdução de instruções em montante de valor nominal (FAMT) é exclusivamente permitida para instrumentos de dívida;

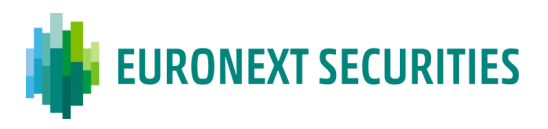

- São permitidas operações FOP (*Free of Payment*), mediante a introdução de um montante igual a zero no campo "Montante Financeiro a Liquidar" e de "" (branco) no campo "Moeda";
- É possível a introdução de instruções para liquidar em data futura (operações *forward*);
- As operações *forward* são submetidas a liquidação na data de liquidação contratada (*ISD - Intended Settlement Date*), no período de liquidação noturno (NTS), exceto se se encontrarem no estado "*Hold*", de acordo com o critério temporal de registo e *matching*;
- Todas as instruções, introduzidas nos sistemas para efeitos de liquidação, são validadas na plataforma TARGET2-*Securities* (T2S), de acordo com as regras da plataforma e as menções e dados estáticos incluídos pela EURONEXT SECURITIES PORTO;
- Caso as instruções tenham sido registadas através da EURONEXT SECURITIES PORTO, é atribuido um número de registo, (Referência IB);
- No momento da aceitação do registo de uma instrução pela plataforma T2S, esta atribui um número de registo, Referência T2S (*T2S Reference*). No caso de instruções enviadas diretamente para a plataforma de liquidação, aplicável aos DCPs, apenas é atribuida a Referência T2S. As numerações/referências da instrução de liquidação são sequenciais e nunca podem ser repetidas;
- O *matching* das instruções é efetuado na plataforma T2S. A plataforma ao detetar duas instruções para liquidação correspondentes, confirma automaticamente a operação (*matching*), ficando estas em condições de serem liquidadas através da plataforma de liquidação - *Settlement Finality* 2 (SF2) - *matched*;
- No momento do *matching* de uma instrução pela plataforma T2S, esta atribui também um número de *matchin*g, Referência de *matching* (*Matching Reference)* - *Settlement Finality* 2 (SF2) - *matched*.

### **[Tolerância de](javascript:ChangeOption()** *Matching*

Duas instruções com montantes financeiros diferentes fazem *match*, desde que os montantes estejam dentro da tolerância de *matching*, sendo que nesse caso a operação liquida com o valor indicado pelo vendedor.

A EURONEXT SECURITIES PORTO adota a tolerância definida pelo T2S em linha com as regras da ECSDA.

As tolerâncias de *matching* estão disponíveis no site da EURONEXT SECURITIES PORTO [\(link\)](https://www.interbolsa.pt/servicos/sistemas-de-liquidacao/sistema-de-liquidacao-em-tempo-real/).

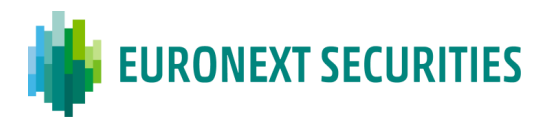

Formato da informação para registo das operações através do ficheiro "**SLRTfile**" ou da mensagem "**SLRTmsg**":

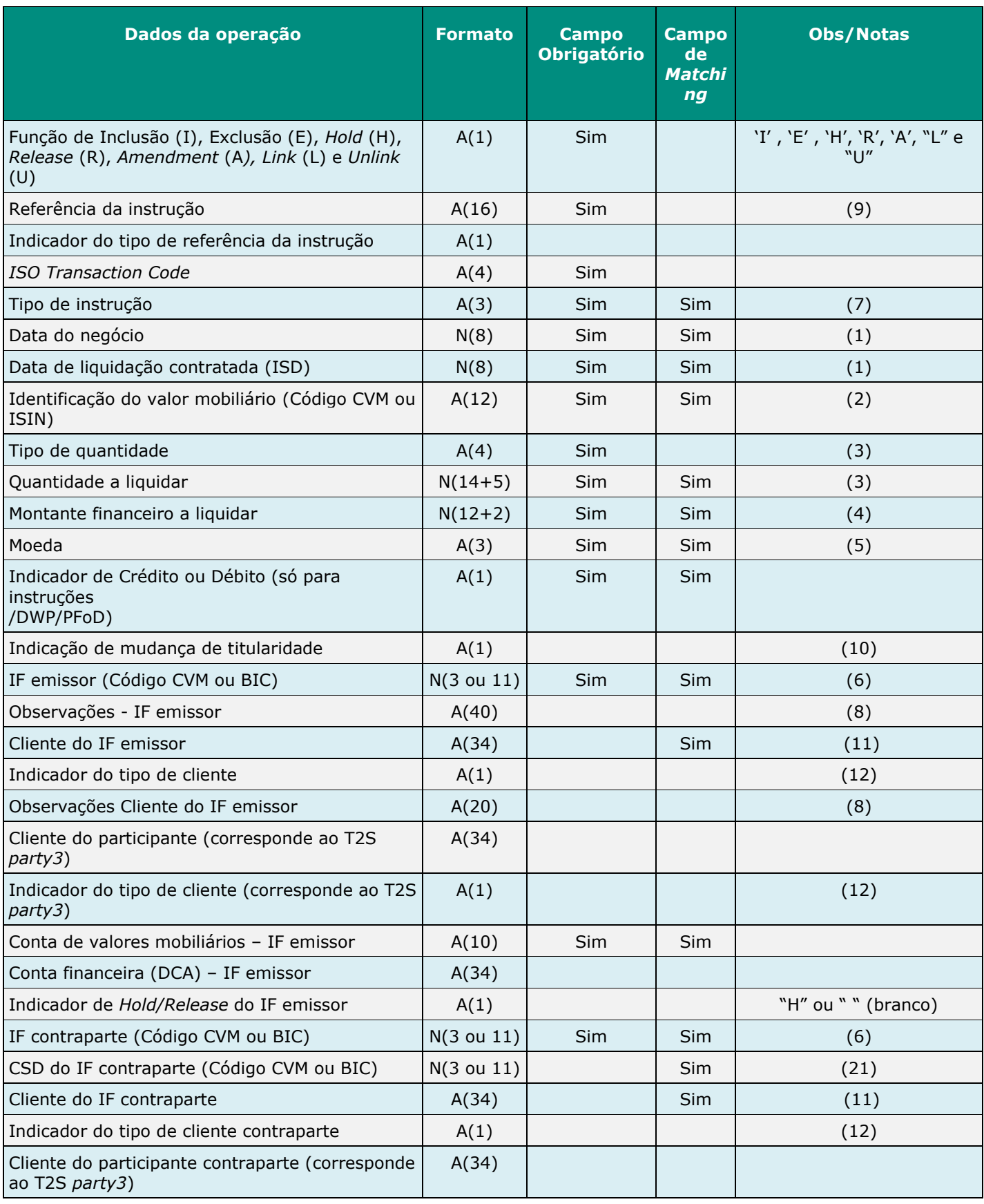

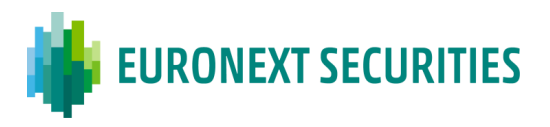

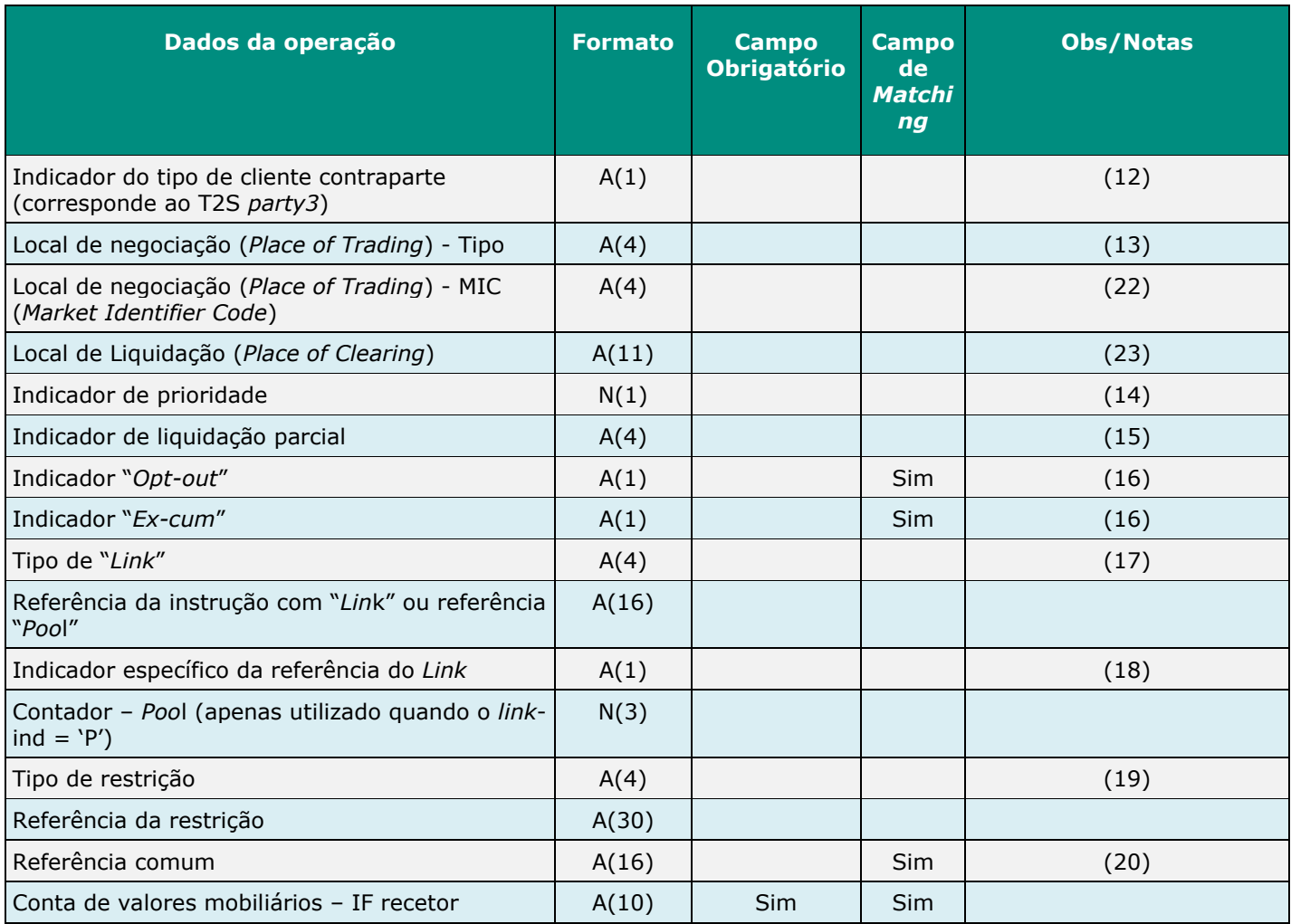

O *layout* do ficheiro "SLRTfile"/mensagem "SLRTmsg" está disponível no Manual STD "Anexo A1".

### **Notas**

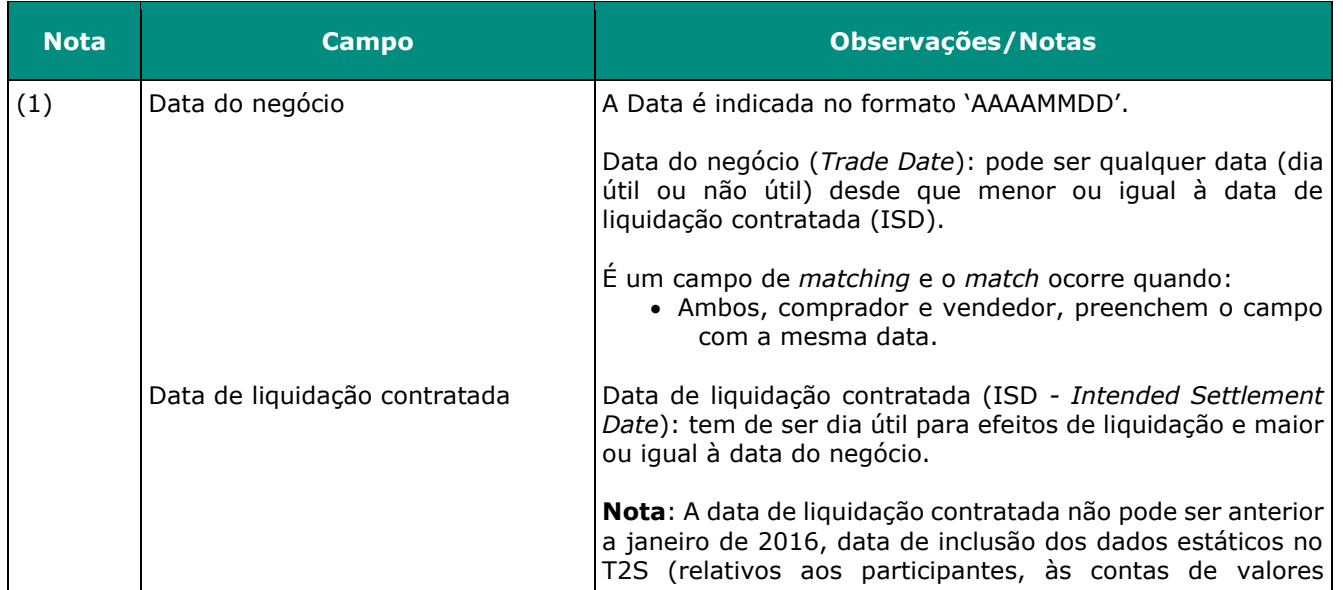

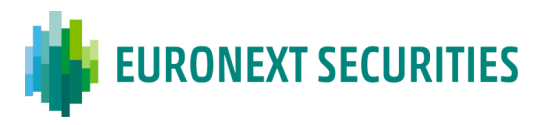

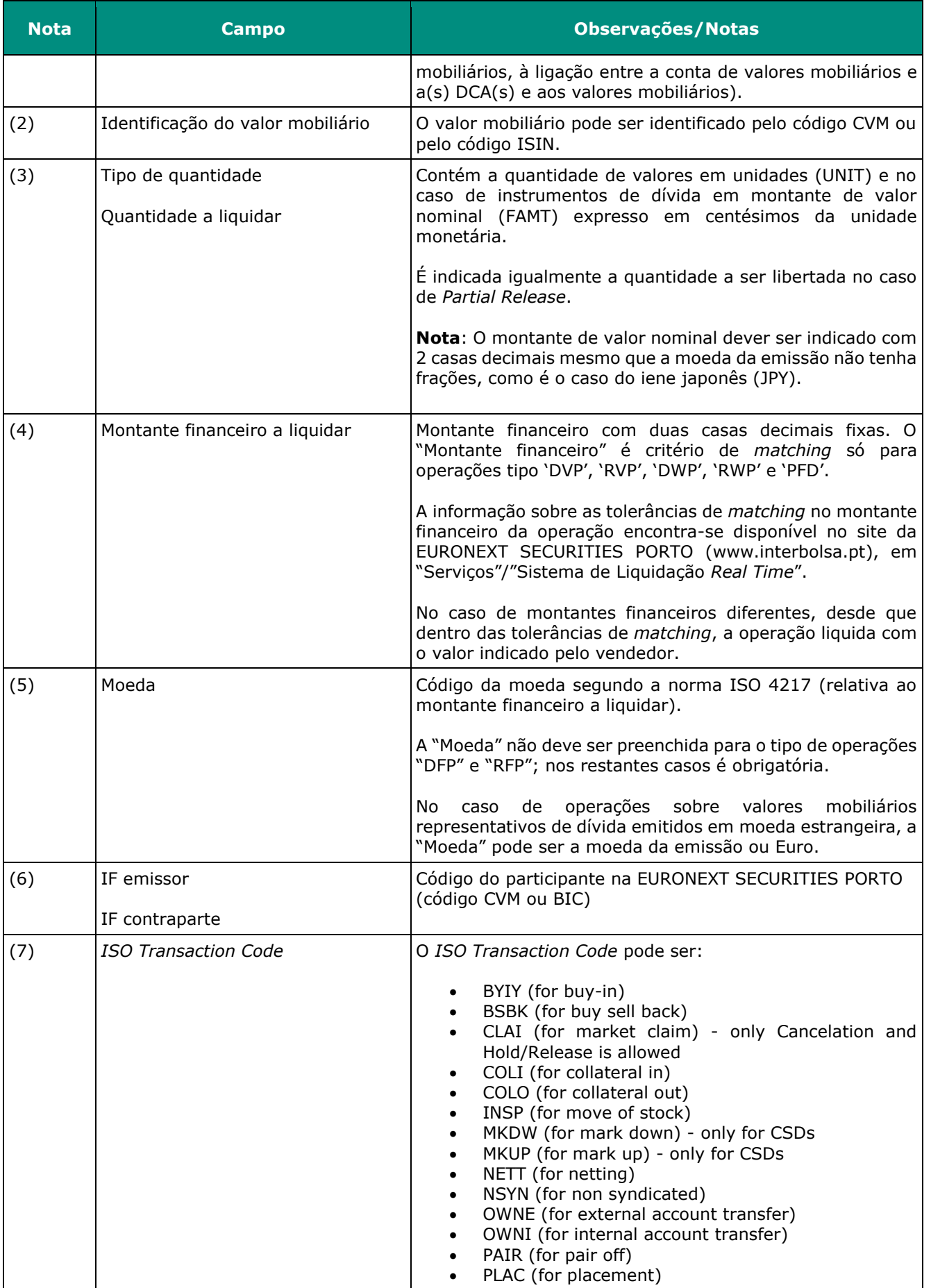

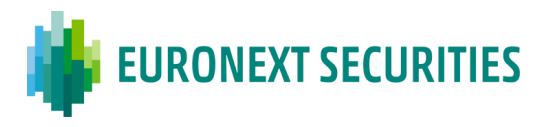

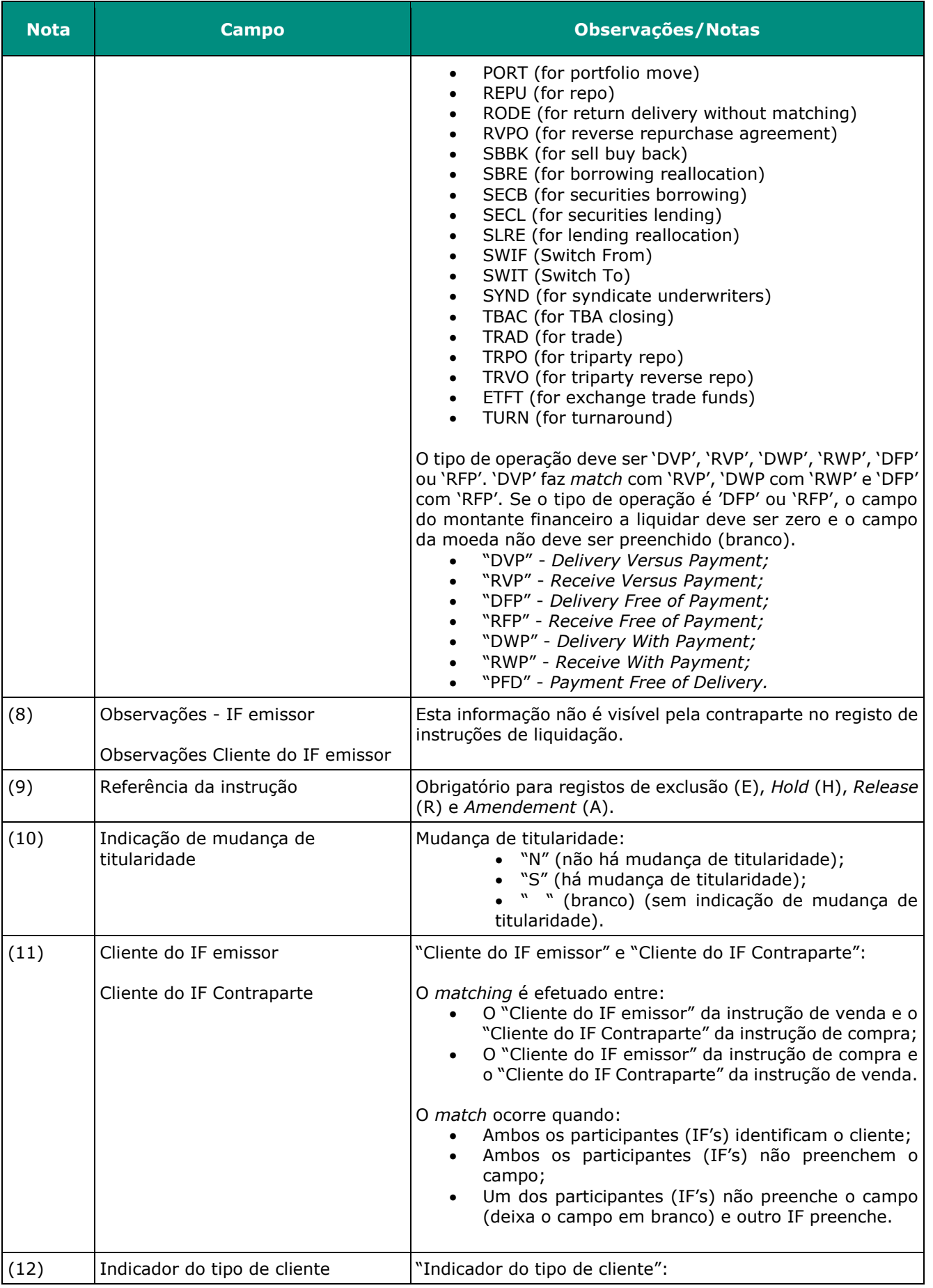

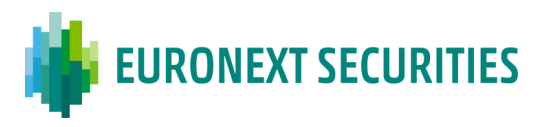

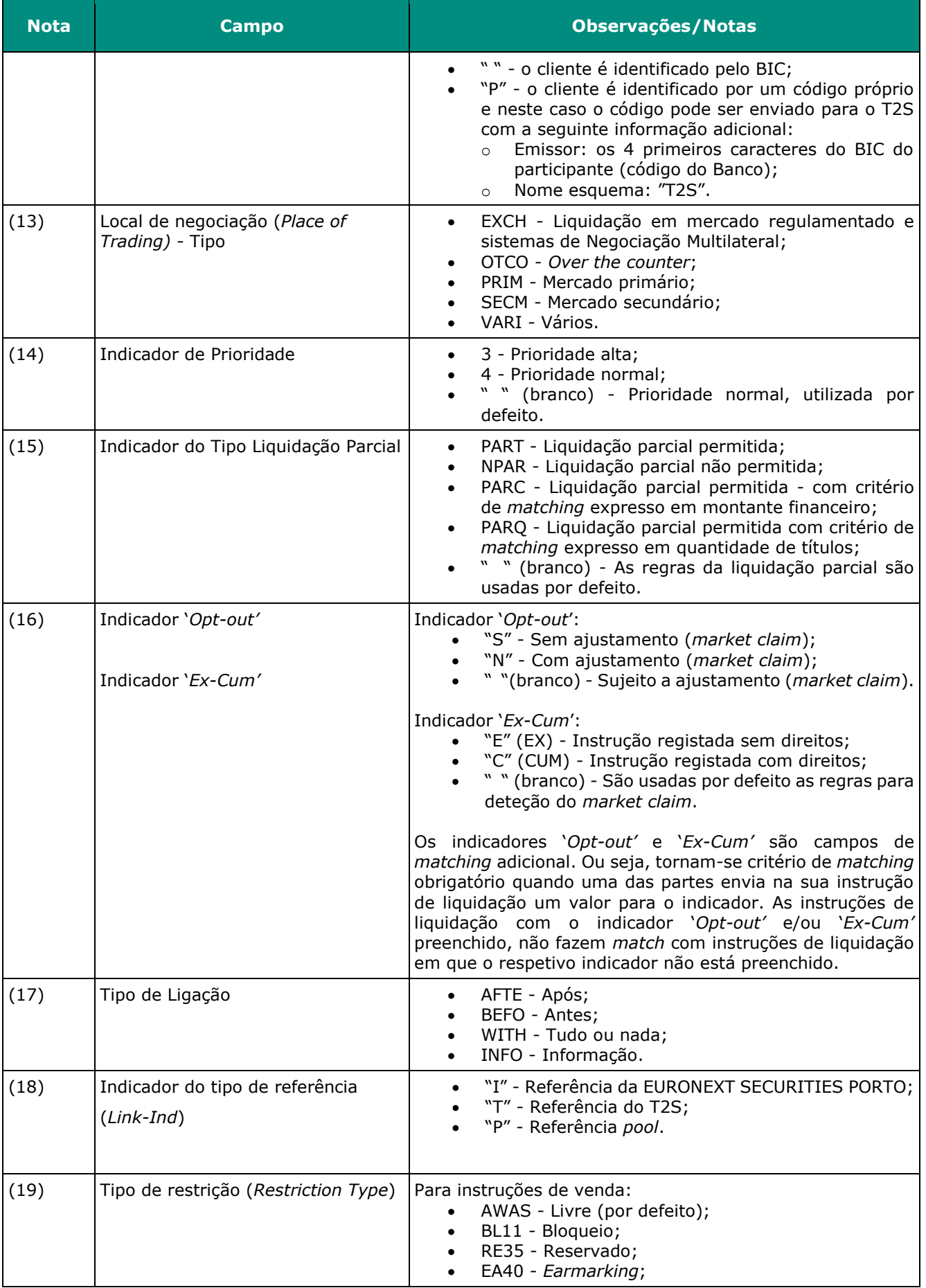

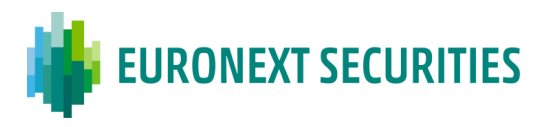

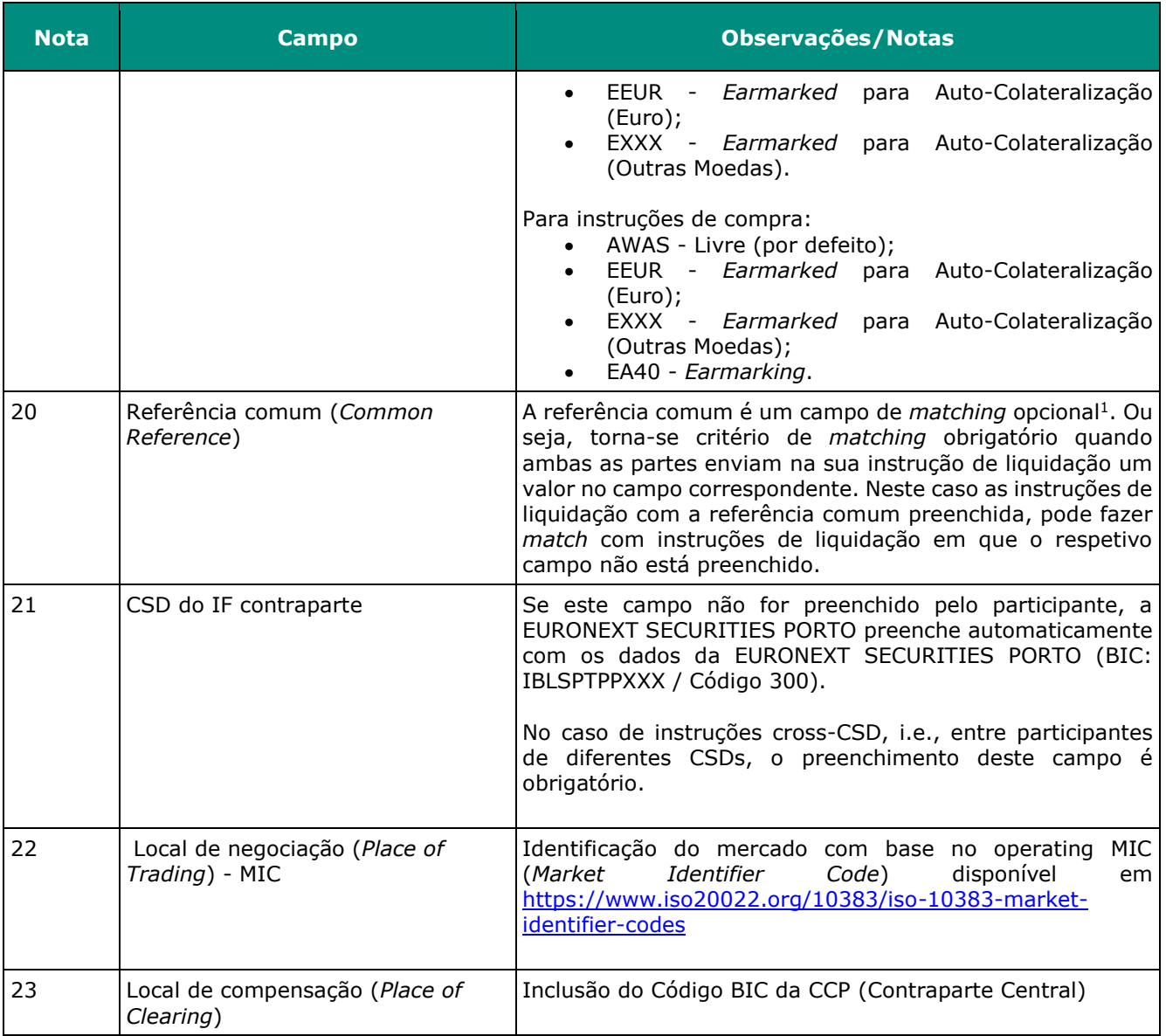

### **12.2 FUNCIONALIDADES** *HOLD, RELEASE* **E** *AMENDMENT*

(cfr. artigos 45.º e 46.º do Regulamento da INTERBOLSA n.º 2/2016)

### **12.2.1 HOLD/RELEASE**

A EURONEXT SECURITIES PORTO permite colocar as instruções de liquidação em estado de "suspensão" (*Hold*) e posteriormente "libertar" (*Release*) essas mesmas instruções, quer na totalidade ou parcialmente.

1

<sup>(</sup> 1 ) No caso das instruções enviadas diretamente para a plataforma de liquidação T2S, os seguintes campos são também campos de *matching* opcional: "*Client of the delivering party*", "*Client of the receiving party* ","*Securities account of the delivering part*" e "*Securities account of the receiving party*".

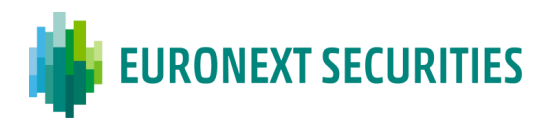

É possível colocar as instruções em estado de "suspensão" (*Hold*):

▪ No momento do registo da instrução.

Para isso, no registo da instrução via STD (função "**I**" - Inclusão) deve ser incluído "**H**" no campo "*Hold*":

- Na mensagem de STD "**SLRT**" é emitido o estado **NMAT** com o *reason code* **001** (Operação registada) e **002** (Operação registada pela contraparte) e o estado **MACH**  com o *reason code* **003** (Operação *matched*, aguarda liquidação) quando ocorrer o *match.*
- Após o registo das instruções (*unmatched* ou *matched*).

Para isso, no registo via STD, deve ser utilizada a função "**H**" (*Hold*) e incluído "**H**" no campo "*Hold*":

- Na mensagem de STD "**SLRT**" é emitido o estado **NMAT/MACH** com o reason code **023** (instrução colocada em *Hold*) e **024** (instrução da contraparte em *Hold*).
- Os participantes da EURONEXT SECURITIES PORTO podem também efetuar o *Hold/Release* de uma instrução através das mensagens ISO 15022, enviando uma mensagem **MT530**.
- Os DCPs podem efetuar o *Hold/Release* de uma instrução diretamente no T2S através do envio da mensagem ISO 20022 - **sese.030 (**"*Securities Settlement Condition Modification Request*").
- A função *Hold* pode ser utilizada em todos os momentos, antes de ocorrer a liquidação (física e financeira) da operação em causa, i.e., pode ser utilizada no momento do registo da operação, antes do *matching*, depois do *matching,* ou ainda*,* durante o dia de liquidação.
- É possível colocar instruções (*unmatched ou matched)* em *Hold* até à liquidação da instrução ou até ao seu cancelamento. É possível colocar em *Hold* uma instrução pendente por liquidação parcial.
- A "libertação" (*Release*) pode ser total ou parcial;
- *Release* total:
	- o O *Release* total da quantidade em *Hold* pode ser efetuado antes do *matching*, depois do *matching,* durante o dia de liquidação ou após ISD;
	- o No registo via STD, deve ser utilizada a função "**R**" (*Release)* e deve ser incluído **" "** (branco) no campo "*Hold*";
	- o Na mensagem "**SLRT"** do STD é emitido o estado **NMAT/MACH** com o *reason code* **025** (instrução *Released*) e **026** (instrução da contraparte está *released*).
- *Release* parcial:

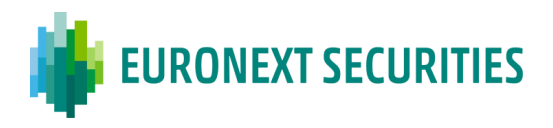

- o No registo via STD, deve ser utilizada a função *"R" (Release) e* deve ser incluído " " (branco) no campo *"Hold";*
- o O *Release* parcial é possível para instruções de entrega de valores mobiliários (DVP, DFP, DWP):
	- *Matched* e não canceladas;
	- Pendentes, em *Hold* pelo participante;
	- Que permitem liquidação parcial;
	- Em que a ISD (*Intended Settlement Date*) foi atingida (i.e., um pedido de libertação parcial só pode ser submetido a partir de SoD, que ocorre às 18:45 CET);
	- o A quantidade a ser libertada deve ser inferior à quantidade original da instrução de liquidação;
	- o Se existir a indicação de não autorização para liquidação parcial (NPAR), em pelo menos uma das instruções ('*delivery*' ou '*receive*'), o pedido de libertação parcial não será aceite;
	- o No caso em que não foi incluído o indicador de liquidação parcial PARQ (quantidade), e a instrução envolve dinheiro (DVP, DWP), deve ser respeitado o limite mínimo de 10.000 EUR para ações e 100.000 EUR para dívida para que ocorra a liquidação parcial;
	- o O processo de libertação parcial apenas tem um ciclo de vida durante o dia de libertação (*Release*), i.e., caso exista a libertação parcial de uma quantidade e esta não liquidar até ao final do respectivo *cut-off* de liquidação, o processo é automaticamente cancelado pelo T2S, ou seja, a instrução volta ao estado original (*Hold* da quantidade inicial);
	- o É permitido o '*Partial Release'* para instruções com ISD no passado;
	- o Se a instrução da contraparte (*receive*) estiver em '*Hold*', o pedido de libertação parcial é rejeitado pela plataforma T2S;
	- o O processo de libertação parcial é ativado através do envio de um pedido de alteração selecionando a função '*Release'* e preenchendo a quantidade pretendida para ser libertada:
		- DCPs:
			- via mensagem ISO 20022: sese.030 "*Securities Settlement Condition Modification Request*";
		- ICPs:
			- via STD: SLRTmsg/SLRTfile;

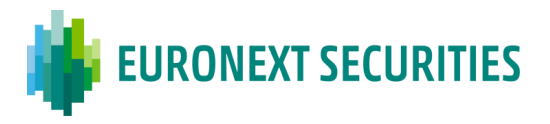

- via mensagem ISO15022: MT530 "*Transaction Processing Command*" (campo "*Quantity of Financial Instrument to be settled*" :36B::SETT//);
- o A resposta a uma libertação parcial de quantidade aceite, é enviada aos:
	- DCPs:
		- via mensagens ISO 20022:
			- sese.031 "*Securities Settlement Condition Modification Request",* informando a aceitação do pedido com o estado *'completed';*
			- sese.024 "*Securities Settlement Transaction Status Advice*" informando a quantidade parcial libertada e a quantidade remanescente em '*Hold*';
	- ICPs: No caso de '*Release'* parcial, é informada a quantidade libertada parcialmente e a quantidade remanescente em '*Hold'*, nos campos seguintes:
		- via STD: mensagem SLRT informa a quantidade parcial libertada e a quantidade remanescente em '*Hold*' no campo "*Participant Remarks*"\*;
		- via mensagem ISO 15022: MT548 "*Settlement Status and Processing Advice*" – informa a quantidade parcial libertada e a quantidade remanescente em '*Hold*', no campo :70E::SPRO// (*Partially Released Quantity and Quantity Remaining on Hold*)

\*Formato do campo: R999999999999,99 H999999999999,99

Exemplo: R123456789012,99 H123456789012,99

- R = quantidade *released*
- H = quantidade remanescente em *Hold*
- o O processo de '*Partial Release'* pode ser cancelado pelo participante, colocando novamente a instrução em *Hold*;
- o Não são permitidos vários '*Partial Release'* em simultaneo para a mesma instrução; apenas pode ser realizado um novo '*Partial Rel*ease', após liquidação do anterior pedido;
- o Quando uma instrução é parcialmente libertada (*released*), a instrução tentará liquidar, pela quantidade libertada, na próxima janela de liquidação parcial.
- No caso em que uma operação "MACH" (*matched*) passa para *released* (uma das partes utiliza a função *Release* e a contraparte já se encontra *released),* esta é enviada para liquidação em tempo real (exceto se a data de liquidação contratada estiver no futuro ou se ultrapassada a hora limite de liquidação, situação em que a operação será submetida a liquidação assim que possível). A EURONEXT SECURITIES PORTO informa o participante

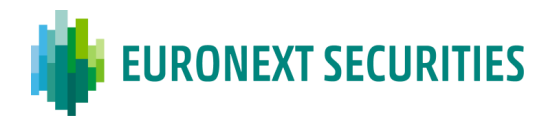

emissor e o participante contraparte do estado da instrução, bem como quaisquer alterações de estado (em *Hold* para *Release* e vice-versa).

#### **12.2.2 AMENDEMENT**

A EURONEXT SECURITIES PORTO permite aos participantes efetuarem a alteração de uma instrução que se encontra registada no sistema na situação *unmatched* ou *matched*.

É permitido aos participantes efetuarem a alteração dos seguintes indicadores (*Amendement)* de uma instrução:

- Liquidação parcial (somente para instruções de liquidação);
- Ligação a uma instrução *(Link);*
- Prioridade de liquidação.

A alteração de instruções é efetuada, via STD, através da *função "A" (Amendment*), sendo somente o participante que efetuou a alteração a receber na mensagem "**SLRT**" do STD a informação da referida alteração (*reason code* **027** – liquidação parcial, prioridade e o *link* da instrução - alterado).

Os participantes da EURONEXT SECURITIES PORTO podem também enviar uma alteração de instruções através das mensagens ISO 15022, enviando uma mensagem **MT530**.

Na plataforma T2S o mecanismo *Amendement* pode ser utilizado voluntariamente pelos participantes DCPs, se as instruções tiverem o indicador "*YES*" no campo "*Allowed Modification Flag*"; para o efeito os participantes têm de enviar uma mensagem ISO 20022 - **sese.030**.

É possível efetuar a alteração de apenas um indicador de processamento por instrução, sendo permitida a alteração de indicadores da instrução até que a instrução seja liquidada parcial ou totalmente ou até que o seu cancelamento ocorra. No entanto, apenas é permitido alterar a prioridade de liquidação da parte pendente de uma instrução parcialmente liquidada.

A alteração apenas é possível se:

- A instrução de liquidação ou a restrição de liquidação ainda não tiver sido liquidada ou cancelada;
- A instrução de liquidação não é identificada como CoSD (*Conditional Securities Delivery*);
- A instrução de liquidação ou a restrição de liquidação está parcialmente liquidada; caso em que a alteração pode ser efetuada apenas para o indicador de "Prioridade".

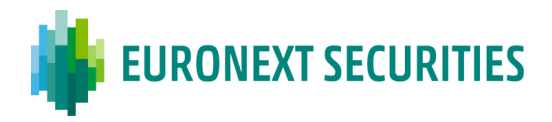

## **12.3 CANCELAMENTO DE INSTRUÇÕES DE LIQUIDAÇÃO**

(cfr. artigo 47.º do Regulamento da INTERBOLSA n.º 2/2016)

É possível os participantes efetuarem o cancelamento:

- Unilateral de instruções *unmatched*;
- Bilateral de instruções *matched.* Neste caso cada uma das partes envolvidas tem de registar a sua instrução de cancelamento, que terão de coincidir (fazer *match*).

As instruções *unmatched* (inclusão ou cancelamento), de acordo com as regras da plataforma de liquidação T2S, são canceladas automaticamente 20 dias úteis após a sua data de liquidação contratada (ISD) ou após a última data de alteração da instrução, consoante a mais recente.

Uma operação em situação de "suspensão" (*Hold*), *unmatched* ou *matched*, está sujeita às regras de cancelamento referidas anteriormente (cancelamento efetuado pelos participantes ou cancelamento automático).

O cancelamento de instruções, *unmatched* ou *matched*, também pode ser efetuado pelas CSDs/CCPs ou pela plataforma de liquidação, caso ocorram determinados eventos, por exemplo, maturidade de um valor mobiliário.

Para as funçoes *Exclusion***,** *Amendment, Hold, Release, Link***,** *Unlink* apenas é obrigatório preencher via STD (SLRTmsg/SLRTfile) os seguintes campos:

- Referência da instrução (*Participant Reference* ou EURONEXT SECURITIES PORTO *Reference* ou *T2S Reference*);
- Indicador do tipo de referência da instrução;
- Código ISIN;
- Conta de valores mobiliários;
- Tipo de instrução;
- Participante;
- Quantidade e Tipo de Quantidade, no caso *Release* parcial.

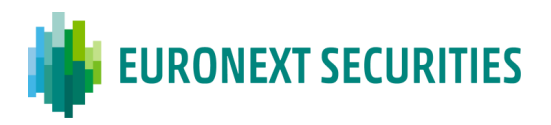

### **12.4 FUNCIONALIDADE** *ALLEGEMENT*

O *Allegement* é um "aviso" enviado para a contraparte da instrução, para informar que existe uma instrução registada no sistema a aguardar a instrução correspondente para sua confirmação (*matching*).

As mensagens de *Allegement* para instruções de liquidação e instruções de cancelamento (*unmatched,* que aguardam o *matching),* são enviadas para os participantes de acordo com as seguintes regras:

- Se uma instrução de liquidação não faz *match* após a 1.ª tentativa, a contraparte é informada através de uma mensagem de *Allegement*, após um período de tempo definido:
	- o *Standard*: período de 1 hora, medido a partir da primeira tentativa, sem sucesso de *matching* de uma instrução de liquidação;
	- o Antes do *cut-off*: período de 5 horas medido para trás, a partir da hora de *cut-off* do FOP (17h00 WET), se a data de liquidação contratada é o próprio dia;
- Se uma instrução é cancelada antes de efetuar *match* após a 1.ª tentativa de *matching*, a contraparte é imediatamente informada através de uma mensagem de *Allegement*.

Os participantes da EURONEXT SECURITIES PORTO (DCPs e ICPs) recebem as mensagens de *Allegement:*

- **Após 1 hora**: se a instrução for registada antes da data de liquidação contratada (ISD) ou na data de liquidação contratada (ISD) até às 12h00 WET;
- **Imediatamente**:
	- o No dia de liquidação contratada (ISD), se a instrução for registada após as 12h00 WET;
	- o No caso de se tratar de uma instrução de cancelamento, sujeita a cancelamento bilateral (instrução no estado *matched*).

As mensagens de *Allegement* são enviadas pela EURONEXT SECURITIES PORTO para os seus participantes:

- Via STD: mensagem "**SLRT**", estado NMAT/motivo 002;
- Via SWIFT para os participantes que subscreveram as mensagens ISO 15022: **MT578**  *(Settlement Allegement*).

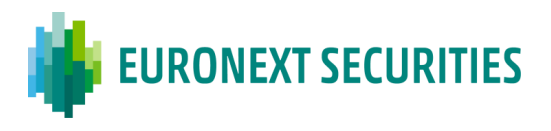

As mensagens de *Allegement*, caso subscritas, são enviadas diretamente pelo T2S para os DCPs:

- Via ISO 20022 messages: **sese.028** (*Securities Settlement Allegement Notification*);
- Via T2S GUI: *Securities/Settlement/Settlement Instruction Allegements.*

No caso dos DCPs é possível efetuar a subscrição na plataforma T2S do cancelamento de *Allegements (sese.029 – Securities Settlement Allegement Removal Advice)*, se as instruções de liquidação *unmatched* que geraram os *Allegements* forem canceladas.

A EURONEXT SECURITIES PORTO informa os seus participantes, se as instruções de liquidação *unmatched* que geraram os *Allegements* forem canceladas:

- Imediatamente após o cancelamento de uma instrução, no caso de instruções enviadas entre participantes da EURONEXT SECURITIES PORTO;
- Imediatamente após receber do T2S o cancelamento do *Allegement*, no caso em que a instrução é registada por um participante de outra Central (*CSD*), tendo como contraparte um participante da EURONEXT SECURITIES PORTO (liquidação "*cross-CSD"*).

### **12.5 LIQUIDAÇÃO DE INSTRUÇÕES**

Logo que ocorre o *match* (confirmação), as instruções de liquidação são imediatamente enviadas para liquidação, sendo, se possível, processadas de imediato - *Settlement Finality* 3 (SF3) *settlement*.

### **12.5.1 PROCESSAMENTO DA LIQUIDAÇÃO**

- No caso da liquidação de instruções DVP (*Delivery versus Payment*), após validação da existência de valores mobiliários na conta do vendedor e de dinheiro na DCA (*Dedicated Cash Account*) da contraparte, a conta de valores mobiliários do vendedor é debitada por contrapartida da conta de valores mobiliários do comprador. Simultaneamente, a DCA do comprador é debitada pelo montante de dinheiro a liquidar por contrapartida da DCA do vendedor.
- No caso da liquidação de instruções FOP (*Free of Payment*), apenas ocorre a transferência dos valores mobiliários entre a conta do vendedor e a conta do comprador, desde que os mesmos estejam disponíveis.

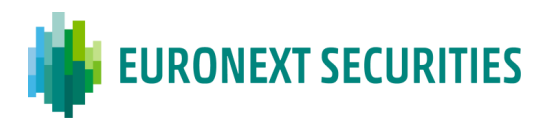

- No caso da liquidação de instruções PFoD (*Payment free of Delivery*), estando a DCA a debitar aprovisionada, será efetuada a liquidação transferindo o dinheiro da DCA a debitar para a DCA a creditar.
- No caso da liquidação de instruções DWP (*Delivery with Payment*), como os valores mobiliários e o dinheiro são movimentados no mesmo sentido (débito ou crédito), a liquidação ocorre apenas quando os valores mobiliários e o dinheiro estiverem disponíveis.

#### **12.5.2 FALHAS**

### ▪ **De valores mobiliários:**

o A operação fica pendente de liquidação sendo automaticamente re-submetida a nova tentativa de liquidação quando houver valores mobiliários suficientes. Tal pode acontecer em tempo real, no processamento de liquidação noturna (NTS) ou durante uma das janelas de liquidação parcial, se permitido.

#### ▪ **De dinheiro:**

- o No caso de liquidação em Euro, ou em moeda elegível no T2S, a operação fica pendente de liquidação sendo automaticamente re-submetida a nova tentativa de liquidação quando houver dinheiro suficiente.
- o No caso de falha de dinheiro, esta poderá ser ultrapassada com recurso à funcionalidade de auto colateralização, se devidamente autorizada, permitida e parametrizada. Para mais detalhes sobre a autocolateralização ver ponto 12.6 - "Auto-Colateralização".

Se a data de liquidação contratada (ISD - *Intended Settlement Date*) tiver sido ultrapassada, i.e., se a instrução não tiver liquidado em ISD, é informado o estado PENF (*pending settlement failing on intended settlement date*).

- Para os ICPs:
	- o o estado '**PENF**' e o motivo **050** ("Instrução já não pode liquidar em ISD") é informado via STD nas mnemónicas SLRT **('PENF', '050')** e SLRT-PND **('PENF');**
		- o Para uma instrução registada após ISD, ou em ISD após o respetivo *cutoff*, é informado: NMAT -"001;050";

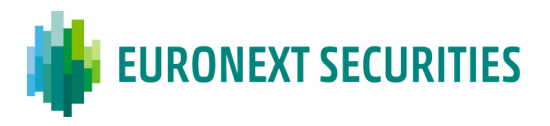

- o Para uma instrução que faz match após ISD, ou em ISD após o respetivo *cut-off*, é informado: MACH - "003; 050";
- o estado '**PENF**' é informado via SWIFT ISO 15022, nas mensagens MT537 e MT548.
- Para os DCPs, o estado "*pending settlement failing on intended settlement date*" é informado nas mensagens:
	- o sese.024 *Settlement Instruction Status Advice;*
	- o semt.014 *Intra Position Movement Status Advice;*
	- o semt.018 *Securities Transaction Pending Report.*

#### **12.5.3 LIQUIDAÇÃO PARCIAL**

(cfr. artigo 57.º do Regulamento da INTERBOLSA n.º 2/2016)

- A liquidação parcial, se permitida, é aplicada a todas as instruções de liquidação, quando a liquidação total não é possível por não existirem valores mobiliários suficientes, nos seguintes períodos de liquidação:
	- o No período de liquidação noturno (NTS): no último ciclo de liquidação;
	- o No período de liquidação diurno, em "janelas" de liquidação parcial (ver capítulo 4 "Calendário e Horários").
- Uma instrução é liquidada parcialmente, apesar de não existir valores mobiliários suficientes para liquidar a quantidade total, nas seguintes condições:
	- o A janela da liquidação parcial está a ocorrer;
	- o As instruções foram "assinaladas" para liquidar parcialmente;
	- o O limite de liquidação parcial está satisfeito.
- Para uma instrução de liquidação ser considerada para liquidação parcial, deve cumprir os seguintes requisitos:
	- o O tipo de instrução ser FOP, DVP ou DWP;
	- o O indicador de liquidação parcial não deve ser 'NPAR' em nenhuma das instruções;
	- o As instruções não devem estar ligadas a nenhuma outra instrução, através do indicador do tipo de ligação (*LINK*) "Antes" (*Before*), "Após" (*After*), "Com" (*With*) ou com uma referência "*pool*";
	- o O montante financeiro das instruções ser em moeda elegível pelo T2S.
- Os participantes da EURONEXT SECURITIES PORTO têm a possibilidade de enviar os seguintes indicadores de liquidação parcial:

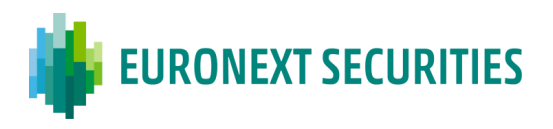

- o **NPAR** liquidação parcial não permitida;
- o **PARC** liquidação parcial permitida, com critério de limite mínimo expresso em montante financeiro;
- o **PARQ** liquidação parcial permitida, com critério de limite mínimo expresso em quantidade de valores mobiliários;
- o **PART** liquidação parcial permitida, é aplicado o tipo de limite padrão (com critério de limite mínimo expresso em montante financeiro);
- o **BRANCO** (*Blank*) neste caso são aplicadas as regras *default* da liquidação parcial (se a liquidação parcial for permitida, por defeito será aplicado o limite).

Uma vez invocada a liquidação parcial, apenas é permitido: modificar a prioridade das instruções, alterar a instrução em *Hold* para *Release* ou cancelar as instruções com liquidações parciais pendentes.

Quando uma instrução é liquidada parcialmente, a instrução original não é cancelada automaticamente. A instrução original mantém-se e é atualizada a quantidade da instrução que liquidou parcialmente e o seu estado, de acordo com as liquidações parciais ocorridas.

- A liquidação parcial está condicionada aos limites definidos, abaixo dos quais não é aplicada. Esses limites são determinados:
	- o Pelo tipo de instrução (FOP ou DVP ou DWP);
	- o Pelo tipo de limite da instrução;
	- o Pelo ISIN implícito;
	- o Pela moeda do montante financeiro da instrução de liquidação.
- Os tipos de limites de liquidação parcial são:
	- o Limite em quantidade: significa que a liquidação parcial não ocorre para uma quantidade menor do valor aplicável;
	- o Limite em montante financeiro: significa que a liquidação parcial não ocorre se o montante correspondente à quantidade dos valores mobiliários a liquidar parcialmente é menor que o valor aplicável.

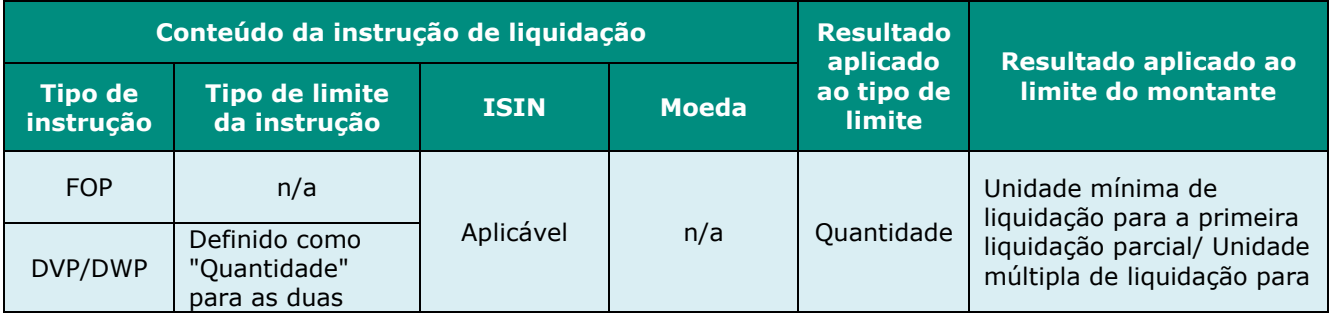
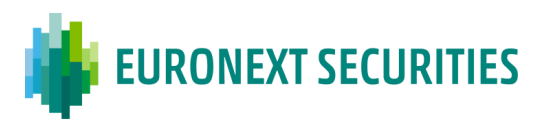

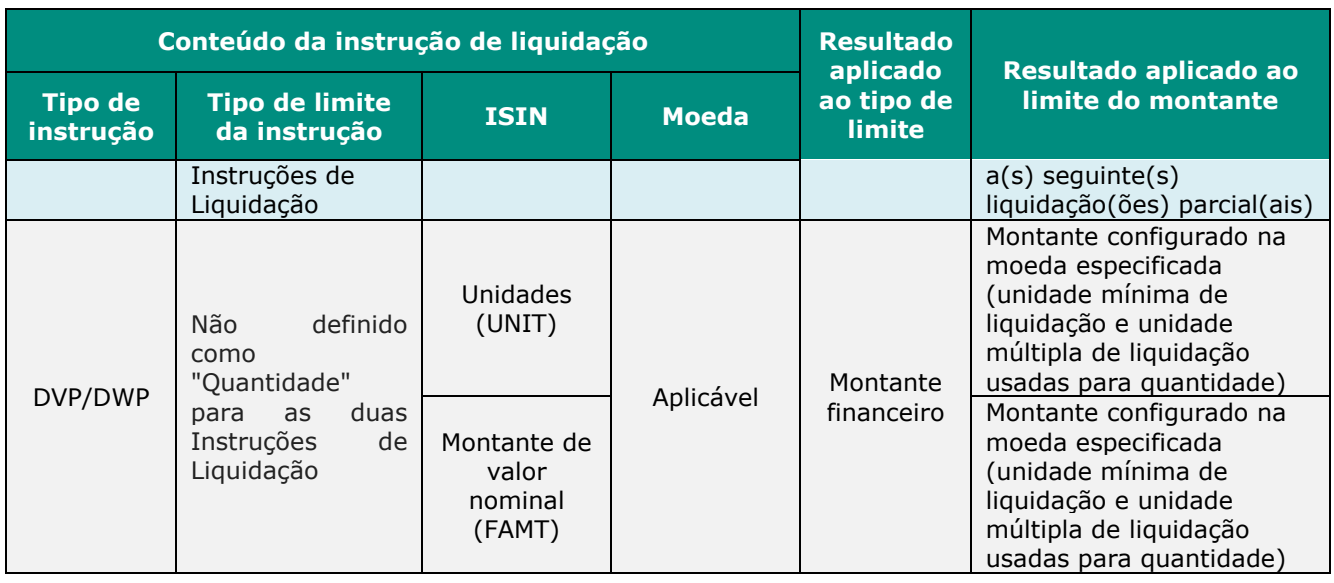

Quando uma instrução é submetida para liquidar parcialmente, é liquidado o montante financeiro máximo ou quantidade de valores mobiliários disponível na conta do vendedor, tendo em consideração o tipo de limite escolhido pelas partes.

A parte (quantidade) da transação liquidada é referida como a "parcela liquidada", enquanto a parte (quantidade) da transação que não foi liquidada, é referida como a "parte pendente de liquidação".

O limite aplicado à liquidação parcial terá que ser expresso em valor (limite em montante financeiro) ou em quantidade (limite em quantidade). O limite determina o montante ou a quantidade da instrução sobre a qual terá lugar a liquidação parcial.

Limite financeiro por defeito para instruções que envolvem dinheiro (DVP e DWP):

- Mais de 10.000 EUR para ações;
- Mais de 100.000 EUR para dívida.

Limite em quantidade por defeito para instruções que envolvem quantidade (FOP):

• Unidade mínima de liquidação e unidade múltipla de liquidação.

No que se refere às restrições de liquidação, é sempre aplicada a liquidação parcial para instruções de reserva (*reservation*) e de *earmarking*.

A liquidação parcial não é aplicável a restrições de liquidação geradas automaticamente pelo T2S para liquidação condicional (CoSD) e para restrições de liquidação de bloqueio (*blocking*).

Às restrições de liquidação (*blocking, reservation, earmarking*) não se aplicam as "janelas" de liquidação parcial e os seus limites.

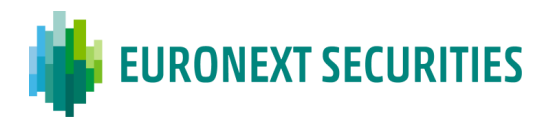

#### **12.5.4 PRIORIDADE**

(cfr. artigo 58.º do Regulamento da INTERBOLSA n.º 2/2016)

Os participantes da EURONEXT SECURITIES PORTO podem atribuir diferentes níveis de prioridade às instruções de liquidação e às restrições de liquidação (*settlement restrictions*) identificadas a seguir, do mais elevado ao mais baixo:

- **Nível 3** prioridade alta;
- **Nível 4** prioridade normal.

A plataforma T2S permite atribuir mais dois níveis de prioridade às instruções de liquidação e às restrições de liquidação, a aplicar em situações específivas:

- **Nível 1** prioridade reservada apenas pode ser utilizada pelas Centrais de Valores Mobiliários (CSDs) e pelos Bancos Centrais (NCBs), para a liquidação de instruções e restrições de liquidação e prevalece sobre qualquer outro nível de prioridade;
- **Nível 2** prioridade máxima apenas pode ser utilizada pelas plataformas de negociação (MTFs - sistemas de Negociação Multilateral, mercado regulamentado, etc.) e Contrapartes Centrais (CCPs), para as suas instruções de liquidação e restrições de liquidação, definida automaticamente como prioridade *default* para as plataformas de negociação ou CCPs.

A EURONEXT SECURITIES PORTO permite aos seus participantes escolherem entre a prioridade alta (nível 3) e a normal (nível 4), no campo do nível de prioridade da instrução, e é aplicado o nível de prioridade com base no valor mais elevado das instruções de liquidação. O nível de prioridade é considerado para classificar as instruções de liquidação ou as restrições de liquidação, durante o processo de otimização nos ciclos de liquidação noturna (NTS) e durante a liquidação diurna. Por conseguinte, os níveis de prioridade são considerados pela plataforma T2S de tal forma, que se várias instruções competirem em relação aos mesmos valores mobiliários e/ou montantes financeiros, no processo de otimização noturna (NTS) ou em tempo real, a prioridade para liquidação é dada à instrução com o mais elevado nível de prioridade. Se as instruções de liquidação *matched* não indicarem um nível de prioridade, é usado o nível de prioridade mais baixo, isto é, "Normal" (nível 4). Caso existam instruções de liquidação ou restrições de liquidação com o mesmo nível de prioridade, é dada preferência às instruções mais antigas, com base na sua "Data de Liquidação Contratada (ISD)".

O nível de prioridade de uma instrução de liquidação ou de uma restrição de liquidação pode ser modificado pelos participantes, através de uma instrução de manutenção (*Amendment*), até à sua completa liquidação.

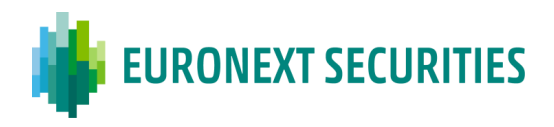

# **12.6 AUTO-COLATERALIZAÇÃO**

(cfr. artigo 5.º a 7.º da Circular da INTERBOLSA n.º 3/2016)

Os Bancos Centrais e os bancos pagadores/liquidadores têm disponível no T2S um mecanismo automático de fornecimento de crédito intradiário, garantido com uma garantia (colateral) elegível, denominado auto-colateralização*.*

As operações de auto-colateralização são desencadeadas quando um participante não tem fundos suficientes para liquidar uma instrução de valores mobiliários: instruções de liquidação de entrega com pagamento (DVP) ou pagamento livre de entrega (PFoD) ou eventos relacionados com a entrega de instruções versus pagamento (DVP) ou instruções com pagamento livre de entrega (PFoD).

A liquidez obtida desta forma é imediatamente utilizada para liquidar a operação subjacente de valores mobiliários.

Os tipos de auto-colateralização disponíveis no T2S são:

- Colateralização de Banco Central: fornecimento de crédito intradiário quando o Banco Central é o fornecedor de crédito, sendo o banco pagador/liquidador o utilizador do crédito;
- Colateralização de cliente: fornecimento de crédito intradiário quando o banco pagador/liquidador é o fornecedor de crédito e o seu cliente é o utilizador do crédito.

As garantias prestadas pelos bancos pagadores/liquidadores e pelos clientes dos bancos pagadores/liquidadores para garantir o crédito intradiário, podem ser os valores mobiliários que estão a ser adquiridos (*auto-collateralisation on flow*) e/ou outros valores mobiliários já detidos pelo comprador (*auto-collateralisation on stock*).

Ao gerar as operações de auto-colateralização, o T2S utiliza primeiro a garantia sobre o colateral '*on flow*' e depois o colateral *'on stock'*. Por conseguinte, se uma instrução de liquidação indicar que os valores mobiliários adquiridos podem ser utilizados como colateral "*on flow*" numa operação de auto-colateralização, estes, em caso de insuficiência de fundos, são usados como garantia para obter o crédito intradiário para liquidar a instrução. Quando o valor de garantia dos valores mobiliários da instrução (colateral '*on flow*') não é suficiente para cobrir o montante de crédito concedido, o T2S completa a garantia sobre a transação com uma garantia '*on stock'*. No caso de vários valores mobiliários poderem ser selecionados, o mecanismo de garantia do T2S começa por selecionar o montante mais baixo.

O T2S suporta vários procedimentos de colateralização dos Bancos Centrais: reporte (*Repo*), penhor (*Pledge*) e penhor numa sub-conta (*Sub-Pledge*):

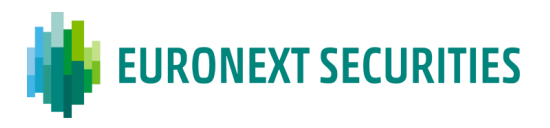

- **Penhor** Transferência dos valores mobiliários da conta do banco que recebe o crédito, para outra conta deste banco (a conta de valores mobiliários está penhorada ao Banco Central que fornece o crédito);
- **Penhor numa sub-conta** Bloqueio dos valores mobiliários na conta do banco que recebe o crédito (os valores são bloqueados a favor do Banco Central que fornece o crédito e não podem ser usados enquanto estiverem bloqueados).

O Banco de Portugal, assim como a maioria dos Bancos Centrais, utiliza o procedimento de **reporte (***Repo***)** para a prestação de crédito intradiário. Por conseguinte, os valores mobiliários utilizados como garantia para operações de crédito intradiário são transferidos da conta de valores mobiliários do banco que recebe o crédito, para a conta de valores mobiliários do Banco de Portugal ou de outro Banco Central que fornece o crédito.

O *Repo* é o único procedimento disponível para colateralização de cliente. Os valores mobiliários utilizados como garantia para o crédito intradiário são transferidos para a conta de valores mobiliários do banco pagador/liquidador que fornece o crédito.

#### **12.6.1 LIMITES**

No que respeita ao fornecimento de crédito intradiário, o T2S permite que os Bancos Centrais, enquanto fornecedores de crédito, definam o montante de crédito que concedem a cada banco pagador/liquidador. Os bancos pagadores/liquidadores também podem limitar o montante de crédito que estão dispostos a fornecer aos seus clientes. No entanto, os bancos pagadores/liquidadores podem definir três tipos de limites diferentes:

- O limite de garantia externa (*external guarantee limit*);
- O limite de auto-colateralização do cliente (*client auto-collateralisation limit*);
- O limite de crédito não garantido (*unsecured credit limit*).

O crédito intradiário concedido através da auto-colateralização por um banco pagador/liquidador aos seus clientes (auto-colateralização de cliente) cobre a margem de garantia externa insuficiente. Portanto, a auto-colateralização de cliente é acionada somente após o limite de garantia externa ter sido alcançado.

Os consumidores e fornecedores de crédito podem monitorizar o montante máximo de crédito intradiário, o montante de crédito já fornecido pelo fornecedor de crédito e o montante remanescente através da ferramenta de monitorização do Saldo do Crédito (*CMB - Credit Memoradum Balance*).

Durante o dia de liquidação, em qualquer momento, os Bancos Centrais ou bancos pagadores/liquidadores podem aumentar ou diminuir o limite de auto-colateralização de um banco

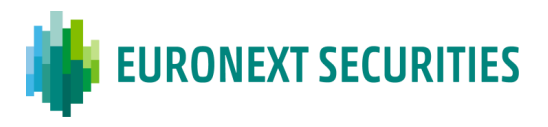

pagador/liquidador elegível ou de um cliente de banco pagador/liquidador, refletindo de imediato o montante de crédito que pode ser concedido.

#### **12.6.2 REEMBOLSO AUTOMÁTICO DE GARANTIAS (AUTO-COLATERIZAÇÃO)**

Sempre que o T2S gera e liquida uma operação de auto-colateralização, cria em "suspensão" (*Hold*) a instrução de reembolso dessa operação de auto-colateralização, correspondendo à operação inversa (ou seja, mesmos montantes, mesmas contas, etc.)

As operações de reembolso podem ser libertadas (*released*) para liquidação a qualquer hora do dia pelos bancos pagadores/liquidadores ou pelos clientes dos bancos pagadores/liquidadores, assim que tenham disponível na DCA o montante a devolver.

O T2S tem um procedimento automático de reembolso no final do dia para a auto-colateralização de Banco Central:

- Se, no horário de fim de dia para o reembolso do crédito intradiário no T2S, um banco pagador/liquidador não tiver reembolsado todas as suas operações de crédito intradiário pendentes com um Banco Central, o T2S utiliza automaticamente toda a liquidez disponível na(s) DCA(s) aberta(s) no T2S junto do Banco Central relevante para reembolsar as operações de crédito intradiário pendentes;
- Se, no fim do dia, a liquidez disponível na(s) DCA(s) aberta(s) no T2S for insuficiente para reembolsar totalmente as operações de auto-colateralização pendentes junto dos Bancos Centrais, o T2S cria automaticamente uma nova operação de crédito (através de uma ou mais instruções de liquidação de valores mobiliários) por falta de dinheiro. O T2S liquida a nova operação de crédito numa base de "tudo ou nada", juntamente com o reembolso da operação de auto-colateralização.

Em relação à garantia de cliente, as instruções de reembolso têm que ser libertadas manualmente.

#### **12.6.3 SUBSTITUIÇÃO AUTOMÁTICA DE GARANTIAS**

Na auto-colateralização o T2S processa a substituição automática de colateral. Quando ocorre a tentativa de liquidação de um conjunto de instruções que resultariam na falta de valores mobiliários, o T2S verifica se a falta de valores mobiliários pode ser resolvida com a liquidação de operações de reembolso de auto-colateralização pendentes. Se tais operações de reembolso de colateralização automática pendentes resolverem a falta de valores mobiliários, o T2S liberta os títulos e submete à liquidação numa base "tudo ou nada" com o conjunto de instruções subjacente.

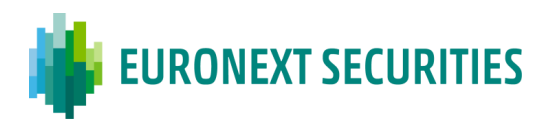

#### **12.6.4 PARAMETRIZAÇÃO NO T2S**

A gestão da auto-colateralização requer a definição e parametrização de dados estáticos no T2S, pelos Bancos Centrais ou bancos pagadores/liquidadores como fornecedores de crédito e pelos bancos pagadores/liquidadores ou clientes de bancos pagadores/liquidadores como consumidores de crédito. Os parâmetros a definir são:

- Contas de valores mobiliários para receber o colateral;
- Contas financeiras (DCAs) para serem usadas no aprovisionamento de crédito;
- Lista dos valores mobiliários elegíveis para colateral;
- Valorização do colateral;
- Ligações (*close links*) que definem se um valor pode ser utilizado pelo consumidor de crédito para auto-colateralização, com base na sua proximidade com a emitente (as ligações próximas são atualizadas pelos Bancos Centrais);
- Montante máximo que pode ser fornecido por cada consumidor de crédito (a definição dos vários limites para a autogarantia do cliente);
- Processo de colateralização (*repo*, *pledge* ou *sub-pledge* para auto-colaterização de Banco Central; para a auto-colaterização do cliente, apenas o procedimento do *repo* está disponível).

Parâmetros a definir pelos bancos pagadores/liquidadores ou clientes de bancos pagadores/liquidadores como consumidores de crédito:

- Ligações que as Centrais de Valores Mobiliários (CSDs) estabelecem entre as DCAs e as contas de valores mobiliários utilizadas para fornecer as garantias necessárias;
- Posições de valores mobiliários que podem ser utilizadas para auto-colateralização. Os consumidores de crédito podem escolher entre:
	- o Marcação (*Earmarking*) ao nível das contas de valores mobiliários;
	- o Marcação (*Earmarking*) ao nível da posição de valores mobiliários nas contas.

A EURONEXT SECURITIES PORTO cria todos os dados estáticos necessários no T2S, tais como a abertura de contas de valores mobiliários e a criação de ligações entre as contas de valores mobiliários e as contas de dinheiro (DCAs) usadas para a auto-colateralização.

Os participantes informam a EURONEXT SECURITIES PORTO através de formulário próprio (*Form 004 - Link - Securities Account (*SAC*) and Dedicated Cash Account (*DCA)) que a DCA ligada à(s) conta(s) de valores mobiliários é elegível para auto-colaterização ("*Collateralisation Link*").

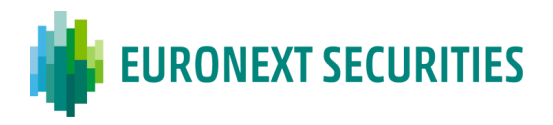

Os DCPs podem enviar e receber as mensagens ISO 20022 relativas à liquidação, diretamente do T2S.

Os ICPs podem enviar as instruções via STD ou via SWIFT (ISO 15022) para o sistema da EURONEXT SECURITIES PORTO, que posteriormente são transmitidas ao T2S. A EURONEXT SECURITIES PORTO também encaminha para os ICPs as mensagens de auto-colateralização recebidas do T2S.

Os participantes recebem informação relacionada com a geração de instruções de liquidação (instruções de abertura e de reembolso) e a respetiva liquidação.

#### Aviso do estado e confirmação de liquidação:

- Através do STD: mnemónica **SLRT**;
- Através de mensagens ISO 15022: **MT548** (*Status Advice*) e **MT545/MT547** (*Settlement Confirmation*);
- Através de mensagens ISO 20022: **sese.032** (*Securities Settlement Transaction Generation Notification*), **sese.024** (*Securities Settlement Transaction Status Advice*) e **sese.025** (*Securities Settlement Transaction Confirmation*) – apenas para os DCPs.

#### Reconciliação:

- Através do STD: mnemónica **SLRT-RES**;
- Através de mensagens ISO 15022: mensagens **MT536**;
- Através de mensagens ISO 20022: **semt.017** apenas para os DCPs.

#### O '*Release*' das instruções de reembolso deve ser efetuado pelos participantes:

- Através do STD: mnemónica **SLRTmsg/SLRTfile** (*Status advice* mnemónica SLRT);
- Através de mensagens ISO 15022: **MT530** (*Status advice* MT548);
- Através de mensagens ISO 20022: **sese.030** (*Status advice* sese.031) apenas para os DCPs.

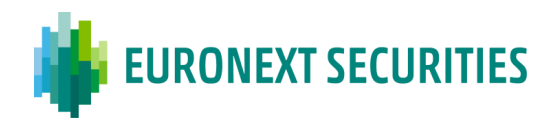

# **12.7 INSTRUÇÕES LIGADAS (***LINKED***)**

(cfr. artigo 59.º do Regulamento da INTERBOLSA n.º 2/2016)

A EURONEXT SECURITIES PORTO fornece aos seus participantes a funcionalidade que permite ligar instruções de liquidação e/ou restrições de liquidação. As instruções ligadas estão sujeitas a regras específicas durante a validação, elegibilidade ou processos de liquidação na plataforma do T2S.

Os DCPs, com ligação direta ao T2S, podem aplicar as regras de ligação disponíveis através de:

- Ligação (*link*) de duas instruções de liquidação;
- Ligação (*link*) de duas instruções de restrição de liquidação;
- Ligação de uma instrução de liquidação com uma instrução de restrição de liquidação;
- Ligação de uma instrução de liquidação ou instrução de restrição de liquidação e um *pool* já existente;
- Criar uma referência de *pool* (*pool reference*).

No caso dos ICPs, a EURONEXT SECURITIES PORTO permite apenas a ligação de instruções de liquidação, uma a uma, ou por uma Referência de *Pool*.

A EURONEXT SECURITIES PORTO permite, de acordo com a plataforma T2S, os seguintes tipos de ligações entre instruções de liquidação:

- Informação (*INFO*) apenas para informar, sem impacto no processo de liquidação;
- Antes (*BEFO*) significa que a instrução de liquidação ou de restrição liquida antes ou, no limite, ao mesmo tempo que a instrução de liquidação ou de restrição à qual está ligada;
- Após (*AFTE*) neste caso a instrução de liquidação ou de restrição liquida após ou, no limite, ao mesmo tempo que a instrução de liquidação ou de restrição à qual está ligada;
- Tudo ou nada (*WITH*) com esta ligação a instrução de liquidação ou de restrição liquida ao mesmo tempo que a instrução de liquidação ou de restrição à qual está ligada;
- Conjunto de instruções ligadas especificando uma referência de *pool* em cada instrução (ligada com tipo *WITH* ou não informada);
- Uma instrução de liquidação pode ser ligada (*BEFO; AFTE; WITH*) a uma instrução de liquidação que pertence a um conjunto de instruções (*pool*).

O tipo de ligação (*link*) "*INFO*" e "*pool* **de instruções ligadas**" apenas é permitido ao registar novas instruções.

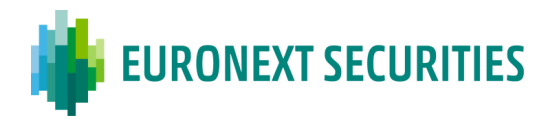

Para as seguintes instruções a plataforma T2S cria automaticamente ligações entre instruções a serem liquidadas numa base "tudo ou nada", relativas a:

- Realinhamento (no caso de liquidação Cross-CSD);
- Auto-colateralização;
- Substituição do colateral;
- Realocação do colateral no fim do dia;
- Transferência adicional de liquidez;
- Rebalanceamento de liquidez.

#### **12.8 RESUMO -** *INPUTS/OUTPUTS* **E CONSULTAS**

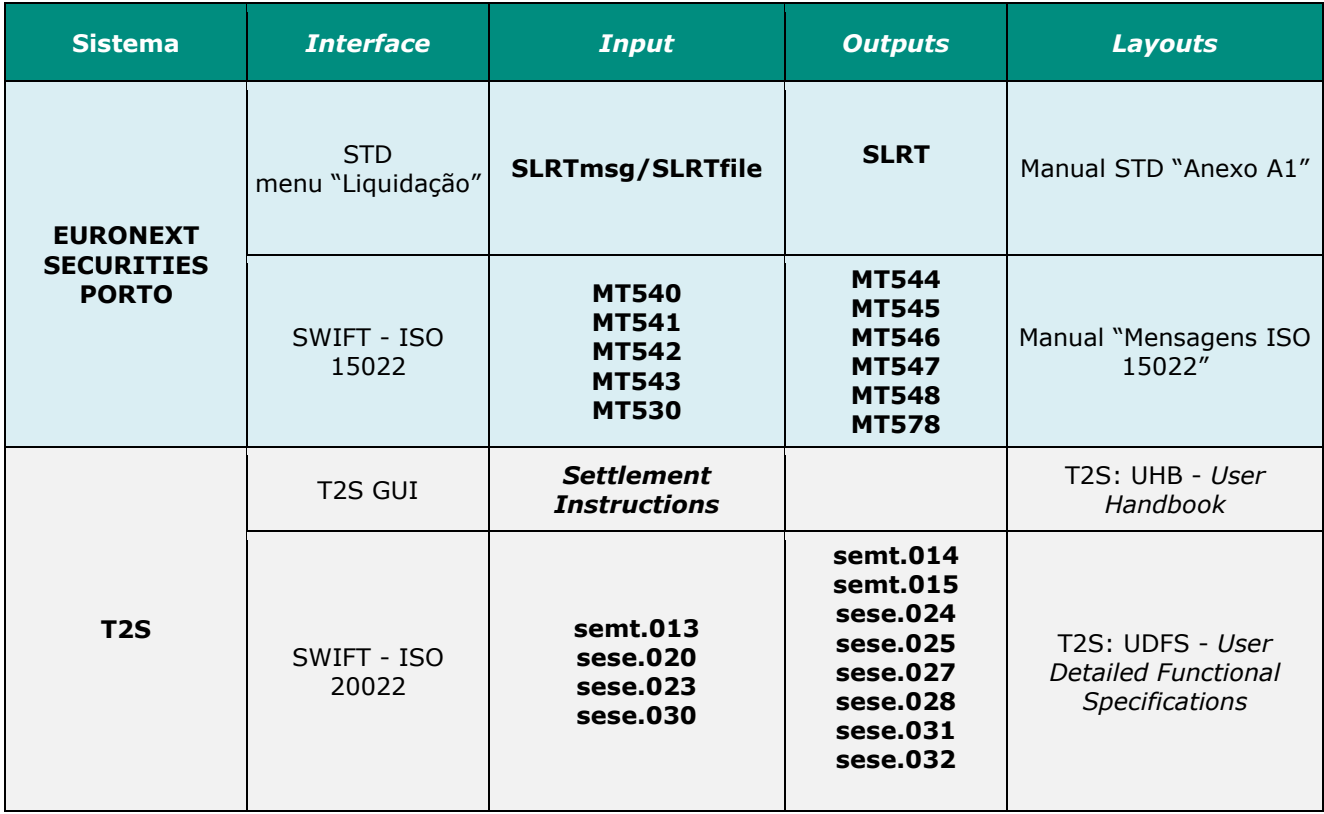

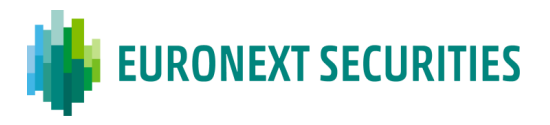

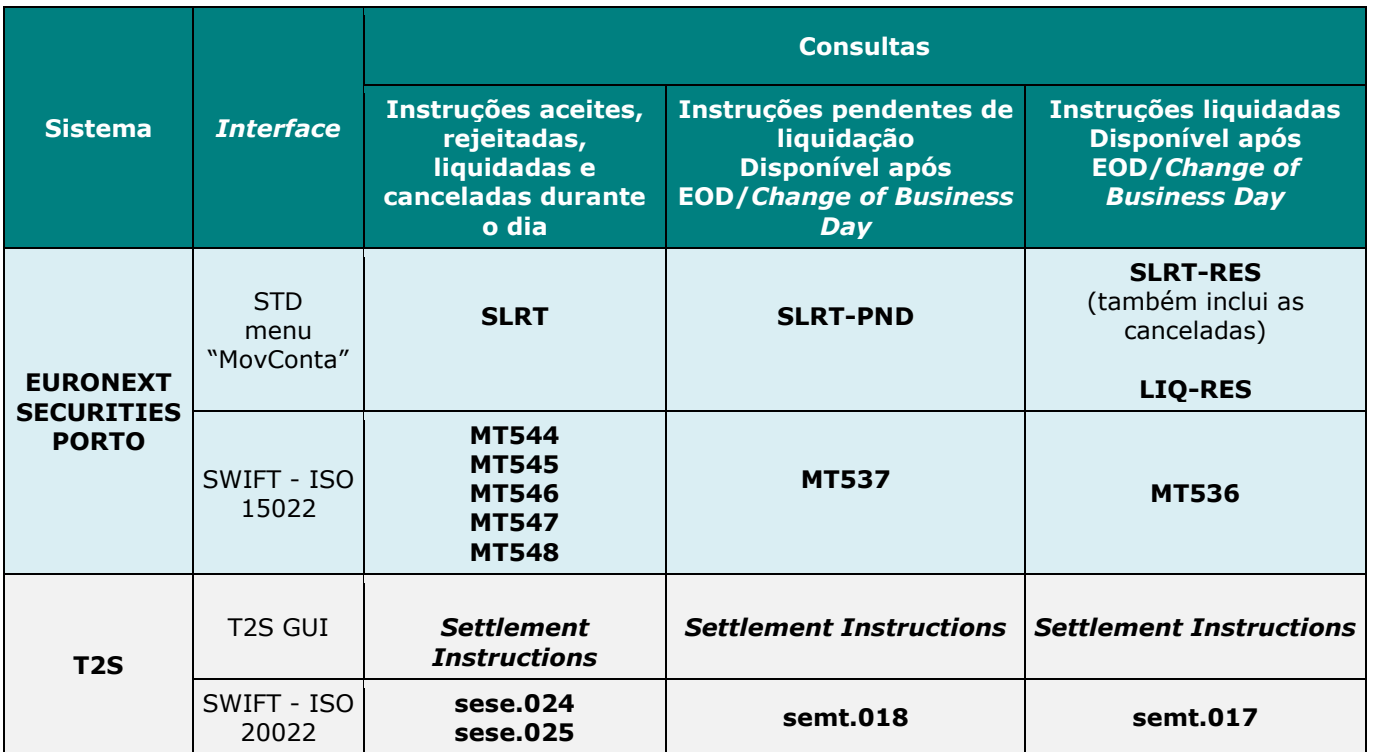

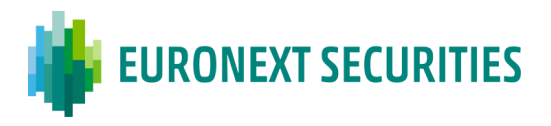

# **CAPITULO 13. PENALIDADES**

O regime de Disciplina de Liquidação é um requisito fundamental do Regulamento dos CSDR que tem como objectivo promover a eficiência operacional das CSDs e contribuir assim para uma liquidação atempada e eficiente. A Disciplina de Liquidação inclui a implementação de um mecansismo de penalidades em dinheiro a aplicar pelas CSDs, bem como um sistema de monitorização e reporte de falhas, melhor descritos nos pontos seguintes.

A EURONEXT SECURITIES PORTO decidiu utilizar o Mecanismo de Penalidades do T2S.

As penalidades são calculadas e reportadas pelo Mecanismo de Penalidades do T2S, numa base diária para cada dia útil em que uma transação não seja liquidada após a data prevista de liquidação (ISD).

# **13.1 DIAS ÚTEIS (BUSINESS DAYS)**

Para o cálculo das penalidades, são considerados dias úteis aqueles em que uma instrução pode liquidar no sistema da EURONEXT SECURITIES PORTO e no sistema de pagamentos, em caso de liquidação versus pagamento (DVP) - TARGET2 para EUR ou SPME para moeda não-EUR. Assim,

#### • **Calendários de dias úteis aplicáveis:**

- o Calendário de liquidação da própria EURONEXT SECURITIES PORTO (ver Capítulo 4 "Calendário e Horários");
- o Calendário do sistema de pagamentos da moeda relevante (TARGET2 para o EUR ou SPME para a moeda não-EUR).
- **Não será aplicada qualquer penalidade:**
	- o às instruções "livres de pagamento" (FOP): para os dias em que o sistema de liquidação da EURONEXT SECURITIES PORTO estiver encerrado;
	- o às instruções "contra pagamento" (DVP): para os dias em que o sistema de liquidação da EURONEXT SECURITIES PORTO e/ou o sistema de pagamento da moeda relevante estiver encerrado (se a contraparte em dinheiro tiver de ser liquidada no sistema de pagamento da moeda relevante).

#### • **Penalidades em dias úteis (PENALTIES BUSINESS DAY)**

As CSDs acordaram no âmbito da ESCDA, princípios comuns para um processo harmonizado na definição e contagem de "dias úteis" para a gestão das penalidades.

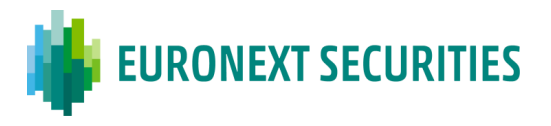

Para maior clareza, esses "dias úteis" específicos são chamados "Dias Úteis de Penalidades" (PBD – *Penalties Business Day*). Os PBD podem diferir dos "dias úteis" efectivos do sistema de liquidação da CSD ou do calendário do sistema de pagamento.

### **13.2 ÂMBITO DAS PENALIDADES**

Para o cálculo das penalidades é necessára a definição e setup de um conjunto de dados referênciais no Mecanismo de Penalidades do T2S, nomeadamente relativos aos valores mobiliários e instruções sujeitas a penalidades, bem como os preços diários a considerar.

#### • **Valores Mobiliários sujeitos a penalidades**

Instrumento financeiro no âmbito da *MiFID II/MiFIR* elegível para a CSD e que esteja:

- o Admitido à negociação ou negociado numa plataforma de negociação da UE; ou
- o Compensado (ou elegível para compensação) por uma CCP da UE.

Excluindo ações quando a sua principal plataforma de negociação está localizada num país terceiro.

Nota: os tipos de instrumentos financeiros relevantes da MiFID II/ MiFIR são:

- valores mobiliários transferíveis, ou seja, ações e títulos semelhantes (incluindo ETFs) e dando o direito de comprar ou vender qualquer um deles,
- instrumentos do mercado monetário,
- OICVM, e
- licenças de emissão

#### • **Instruções sujeitas a penalidades**

As penalidades por falhas de liquidação são calculadas para todas as Instruções de Liquidação, FOP, DVP, DWP que estejam:

- o *match* (antes, na ou após a Data Prevista de liquidação ISD); e
- o em falha após a data de liquidação ISD.

#### **Exepções:**

Operações de liquidação que não representem "ordens de transferência" nos termos da alínea (i) do artigo 2º da Directiva 98/26/CE [Directiva relativa ao carácter definitivo da liquidação];

- ✓ Instruções relativas a Eventos (Corporate Actions on Stock): código de transacção ISO 'CORP';
- ✓ Instruções técnicas (por exemplo, realinhamentos automáticos do T2S código de transacção ISO 'REAL');
- ✓ Restrições de liquidação T2S (bloqueio, reserva, marcação).

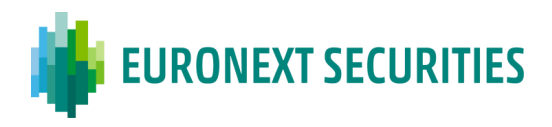

#### **Nota:**

- o As operações de colateralização automática (T2S), embora geradas automaticamente, são consideradas no âmbito;
- o As operações de mercado primário são consideradas no âmbito (excepto o processo de criação inicial de títulos que não pode ser considerado como uma "ordem de transferência" de um ponto de vista jurídico);
- o Tratamento de instruções de encaminhamento de ordens de resgate/subscrição de Fundos de Investimento (modelo CSD vs. modelo TA/ ordem de transferência vs. modelo instruções de liquidação).

#### • **Preços diários de referencia**

O preço de referência diário utilizado para o cálculo das penalidades por falhas é o preço de cada dia útil em que a instrução de liquidação está sujeita ao cálculo da penalidade (utilizando no máximo três meses de preços históricos quando relevante, por exemplo, para falhas com *matching* tardio), independentemente de quando o cálculo é efectivamente efectuado, sendo considerado:

- ✓ Ações e similares: Preço de fecho do "mercado mais relevante" (MRM *Most Relevant Market*) em termos de liquidez;
- ✓ Outros instrumentos: Preço de fecho da plataforma de negociação "com o maior volume de negócios".

A EURONEXT SECURITIES PORTO recebe de um fornecedor de dados as informações necessárias para o cálculo das penalidades, tais como os valores mobiliários sujeitos a penalidades e os preços diários.

Pressupostos considerados:

- o Para instrumentos que não estejam disponíveis preços *MiFID/R* diários actualizados, é utilizado pela EURONEXT SECURITIES PORTO o preço *MiFID/R* mais recente;
- o Quando não estiver disponível nenhum preço *MiFID II/R* ou valor de mercado, a EURONEXT SECURITIES PORTO utilizará o preço *MiFID II/R* mais recente:
	- ✓ para instrumentos de dívida: valor nominal (na moeda de denominação do ISIN);
	- ✓ para instrumentos não dívida: preço unitário por defeito (por exemplo, preço de emissão).

O montante da penalidade é calculado:

- o para instruções com dinheiro associado (DVP) com falha de liquidação:
	- ✓ na moeda da instrução de dinheiro.
- o para instruções em falha sem dinheiro associado (FOP) com falha de liquidação:

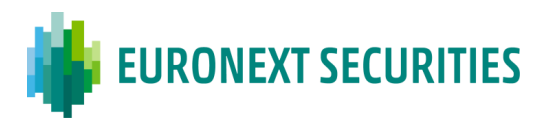

- $\checkmark$  na moeda do título subjacente se o instrumento for cotado em nominal ou por cento (geralmente instrumentos de rendimento fixo); ou
- ✓ na moeda do preço de referência diário se o título subjacente estiver cotado em unidades (por exemplo ações); ou
- ✓ numa moeda predefinida, tal como definida e elegível para liquidação no *Calculating-CSD*.

**NOTA IMPORTANTE**: A EURONEXT SECURITIES PORTO utiliza uma única moeda para todas as penalidades (relacionadas com instruções FOP, DVP), i.e., o valor das penalidades diárias é convertido para uma única moeda (Euro).

#### • **Classificação de Títulos Liquidos/Iliquidos**

O indicador de liquidez é uma classificação binária de títulos que, para efeitos de cálculo de penalidades, só se aplica a ações, ou seja, quando o tipo de Instrumento Financeiro do título é "SHRS" e especifica se o título é "Líquido" ou "Ilíquido".

# • **Segmento de Negociação dos Titulos "***SME GROWTH MARKET***" – Informação sobre o local de negociação**

O indicador *SME Growth Market* é uma classificação binária dos títulos que se aplica a qualquer tipo de títulos e que especifica se o título está cotado ou não num *SME Growth Market*.

Para efeitos de identificação da taxa de penalidade aplicável neste caso, os participantes da EURONEXT SECURITIES PORTO devem identificar na instrução de liquidação se o instrumento a ser liquidado foi efectivamente negociado num *SME Growth Market* da UE, i.e., os contrapartes envolvidos na transação têm de efetuar essa identificação na instrução correspondente enviada para os sitemas da EURONEXT SECURITIES PORTO.

Apenas se ambas as instruções tiverem o mesmo "Local de negociação" MIC (*Market Identifier Code*) de quatro dígitos correspondente a um "*SME GROWTH MARKET*" registado junta da ESMA, será aplicada a taxa de penalidade reduzida, aplicável aos instrumentos das *SME*.

# • **A categoria dos valores mobiliários sujeitos a taxa de penalidade**

A EURONEXT SECURITIES PORTO aplica as taxas de penalidades publicadas no Regulamento Delegado (UE) 2017/389.

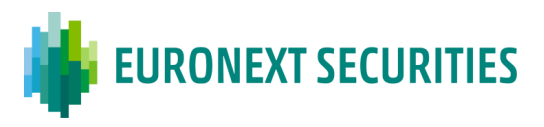

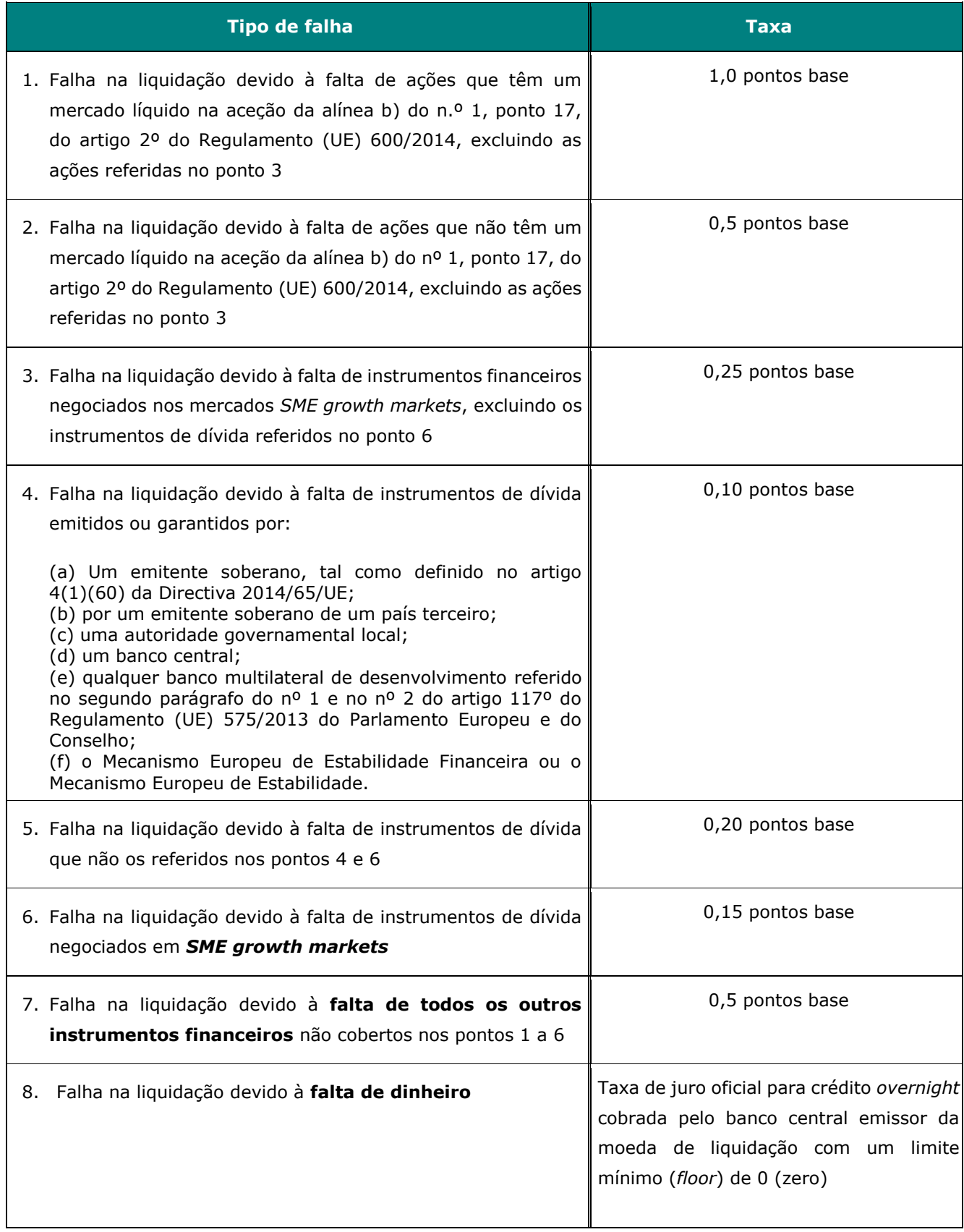

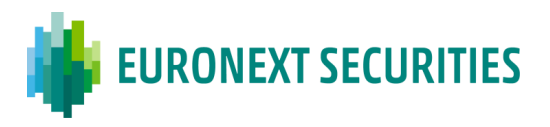

#### • **Taxa de Desconto do Banco Central**

A taxa de desconto considerada para o cálculo das penalidades é a taxa de juro oficial do Banco Central emissor da moeda de liquidação.

Para o Euro, esta é a taxa da facilidade de cedência de liquidez que é publicada no site/portal do BCE.

Para cálculos de penalidades, a taxa anual de desconto será dividida por 360 dias (a fim de gerar a taxa de penalidade diária aplicável).

Para as CSDs participantes do T2S, caso da EURONEXT SECURITIES PORTO, é o T2S que fornece, ao abrigo do Mecanismo de Penalidades, os dados de referência relacionados com a taxa de desconto do Banco Central.

#### • **Taxas de Câmbio Estrangeiras**

Para as moedas não Euro, são utilizadas as taxas de câmbio (FX) dos Bancos Centrais relevantes, para conversão dos montantes das penalidades na moeda de referência para Euro.

A taxa de câmbio relevante para a moeda em questão da instrução de liquidação não liquidada através do Mecanismo de Penalidades (para Euro, várias taxas de câmbio são publicadas pelo BCE no seu website).

Para as CSDs no T2S, caso da EURONEXT SECURITIES PORTO, é o T2S que fornece, ao abrigo do Mecanismo de Penalidades, os dados de referência relacionados com as Taxas de Câmbio.

#### • **Cálculos Diários**

EURONEXT SECURITIES PORTO, através do Mecanismo de Penalidades do T2S, calcula as penalidades diárias para cada instrução que:

i. não tenha liquidado na data prevista para a liquidação (ISD) - *Settlement Fail Penalties* (SEFP); ou

ii. tenha efetuado *matching* após a data prevista para a sua liquidação (ISD) - *Late Matching Fail Penalties* (LMFP).

Para o cálculo das Penalidades de Falha de Liquidação (SEFP), são considerados os diferentes tempos limite de liquidação (Cut-off) FOP e DVP do sistema de liquidação da EURONEXT SECURITIES PORTO.

Para o cálculo das Penalidades de Falhas por *Late Matching* (LMFP), é considerado o número de dias após a data prevista de liquidação (ISD) até ao dia de *matching* (*late matching*) e até ao fim do dia útil, uma vez que o *matching* ainda pode ocorrer.

Os cálculos diários das penalidades por cada instrução de liquidação em falha, são disponibilizados aos participantes pela EURONEXT SECURITIES PORTO, logo que possível, via STD através de

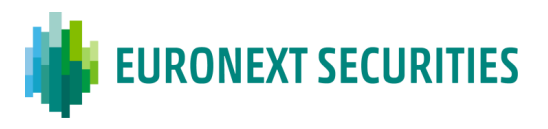

relatórios diários (incluindo outras CSDs directamente ligadas) o mais tardar até ao meio-dia (12:00 p.m. CET) do dia útil seguinte à falha da liquidação. Os relatórios diários da EURONEXT SECURITIES PORTO são fornecidos após a recepção dos relatórios do Mecanismo Penalidades do T2S. Não é aplicado qualquer cálculo ao reporte de penalidades "intradiário".

Para cada instrução de liquidação em falha, a EURONEXT SECURITIES PORTO calcula, para cada participante, as penalidades líquidas (isto é, o montante líquido único de crédito ou débito) por CSD, moeda e contraparte numa base diária.

Em circunstâncias excepcionais, as penalidades diárias previamente calculadas para o mês civil em curso, podem ser alteradas (ou seja, recalculadas devido a alterações nos dados de referência aplicáveis) ou removidas (ou seja, canceladas) em qualquer dia útil até ao final do período de recurso (*Appeal Period*).

#### **13.3 REPORTES**

#### • **Reporte diário**

A EURONEXT SECURITIES PORTO envia relatórios diários das penalidades aos seus participantes sempre que houver penalidades novas, alteradas, removidas ou re-incluídas durante o dia. O período de cálculo das penalidades é de um mês civil. Para cada dia útil, a EURONEXT SECURITIES PORTO gera dois relatórios separados: um para as novas penalidades (Penalidades Diárias) e outro para as penalidades alteradas, removidas ou reincluídas (Penalidades Modificadas), se aplicável.

Os reportes diários contêm apenas os montantes e informações para um dia útil específico, ou seja, não reflectem as penalidades acumuladas no decurso de vários dias de falha.

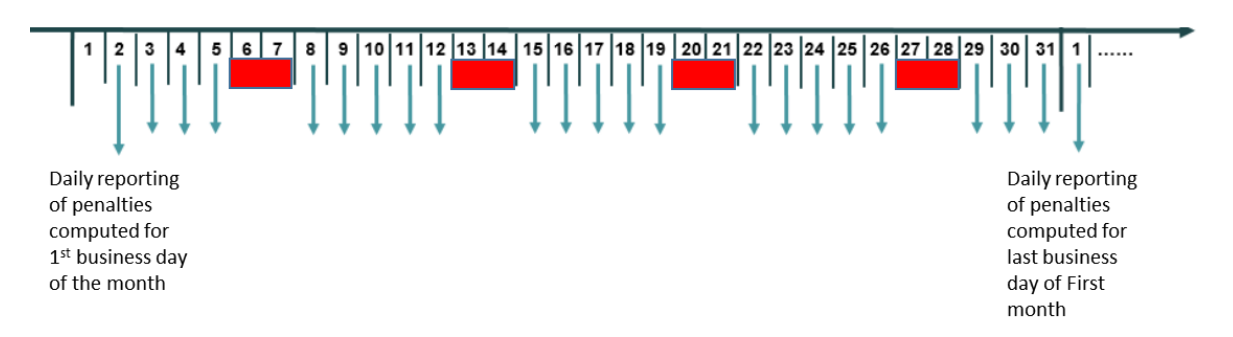

**First MONTH** (computation and reporting of penalties)

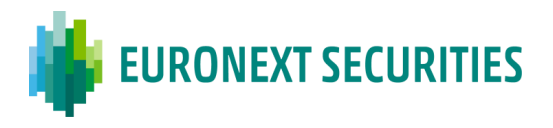

A EURONEXT SECURITIES PORTO comunica as penalidades para cada "participante", agregadas por contraparte (por participante no sistema da EURONEXT SECURITIES PORTO). Caso para um determinado dia de reporte não seja aplicada qualquer penalização (ou seja, nenhuma falha da transacção resultou em novas penalizações, alterações, remoções ou reinclusões), é enviado um relatório de "nenhuma actividade".

As penalidades diárias são calculadas e comunicadas à parte em falha (faltosa) e não faltosa. Por conseguinte, a EURONEXT SECURITIES PORTO comunica duas vezes cada penalidade calculada:

- 1. aplicável à parte faltosa (ou seja, a parte a pagar a penalidade), e
- 2. aplicável à parte não faltosa (ou seja, a parte com direito a receber a penalidade).

A parte em falha (faltosa) e a parte não faltosa são as duas contrapartes que instruem a transação de liquidação sujeita a penalidade e, consequentemente, os respetivos proprietários das contas de títulos envolvidas.

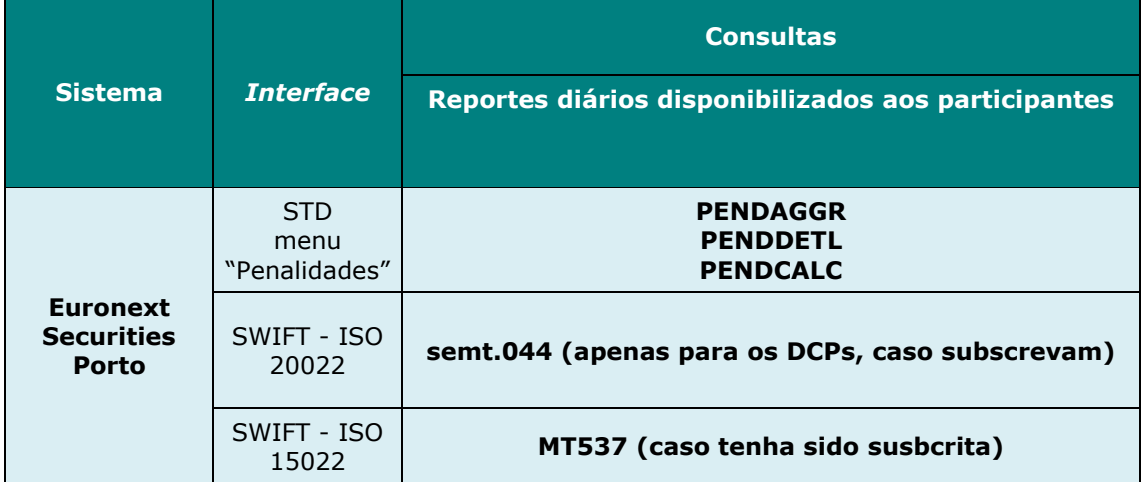

#### • **Reporte mensal**

A EURONEXT SECURITIES PORTO segue os mesmos princípios definidos para todas as CSDs no quadro de Penalidades da ECSDA/CSDR para assegurar que o período de recurso (*Appeal Period*) e o relatório mensal de penalidades ocorram antes do 15º dia útil do mês seguinte ao que se refere a penalidade.

No 14º dia (*Penalties Business Day*) do mês seguinte, a EURONEXT SECURITIES PORTO disponibiliza o reportes com os montantes mensais agregados relativos às penalidades do mês anterior (ou seja, os montantes agregados das penalidades calculadas para todos os dias úteis do mês anterior). Este reporte é gerado pela EURONEXT SECURITIES PORTO com base no reporte mensal recebido do Mecanismo de Penalidades do T2S, que tem em conta todas as penalidades

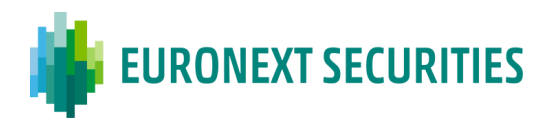

diárias e todas as penalidades modificadas do mês anterior, nomeadamente qualquer recurso enviado e aceite pela EURONEXT SECURITIES PORTO.

O reporte mensal inclui informação das penalidades calculadas para os dias úteis do mês anterior:

- agregada por moeda, com todos os montantes líquidos (débito ou a crédito), por contraparte e por CSD contraparte;
- detalhada de todas as penalidades por moeda, com todos os montantes débito e crédito, por contraparte e por CSD contraparte.

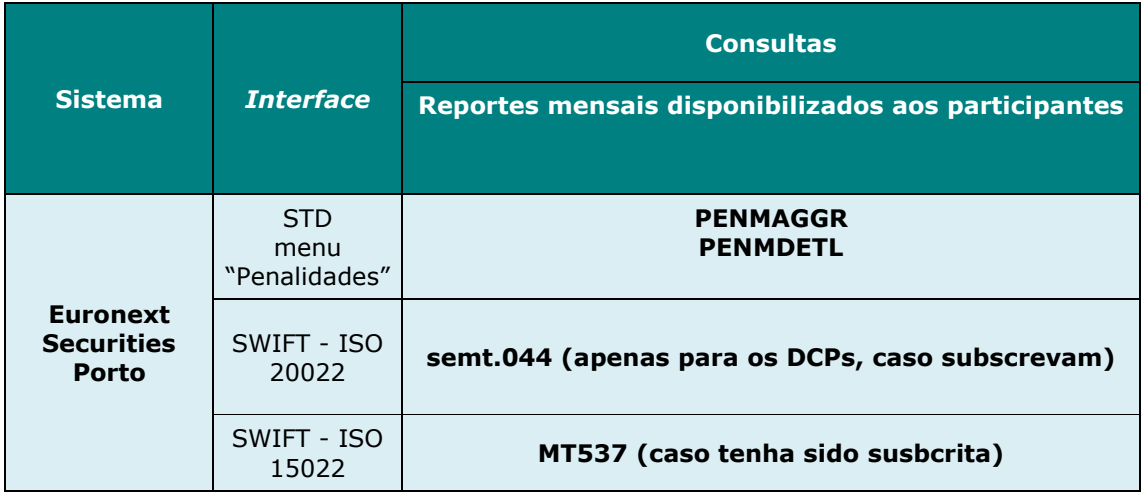

Os detalhes que constam das mensagens ISO 20022 (semt.044) são:

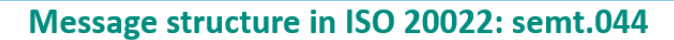

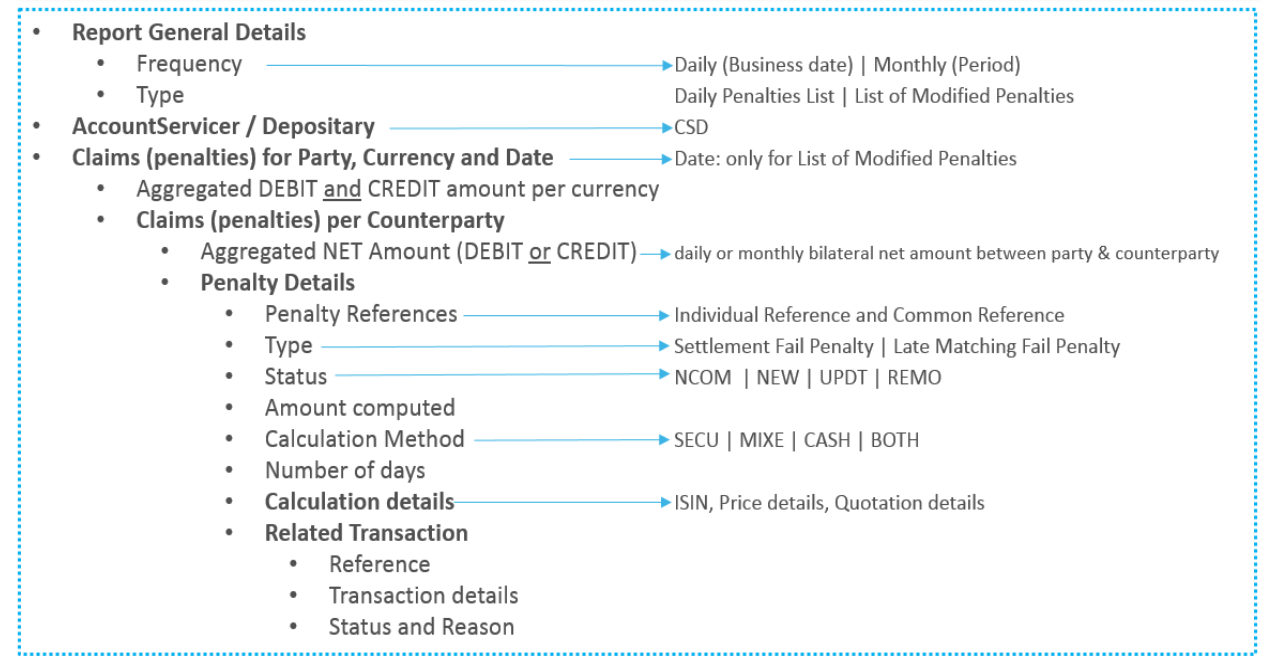

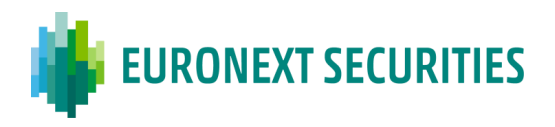

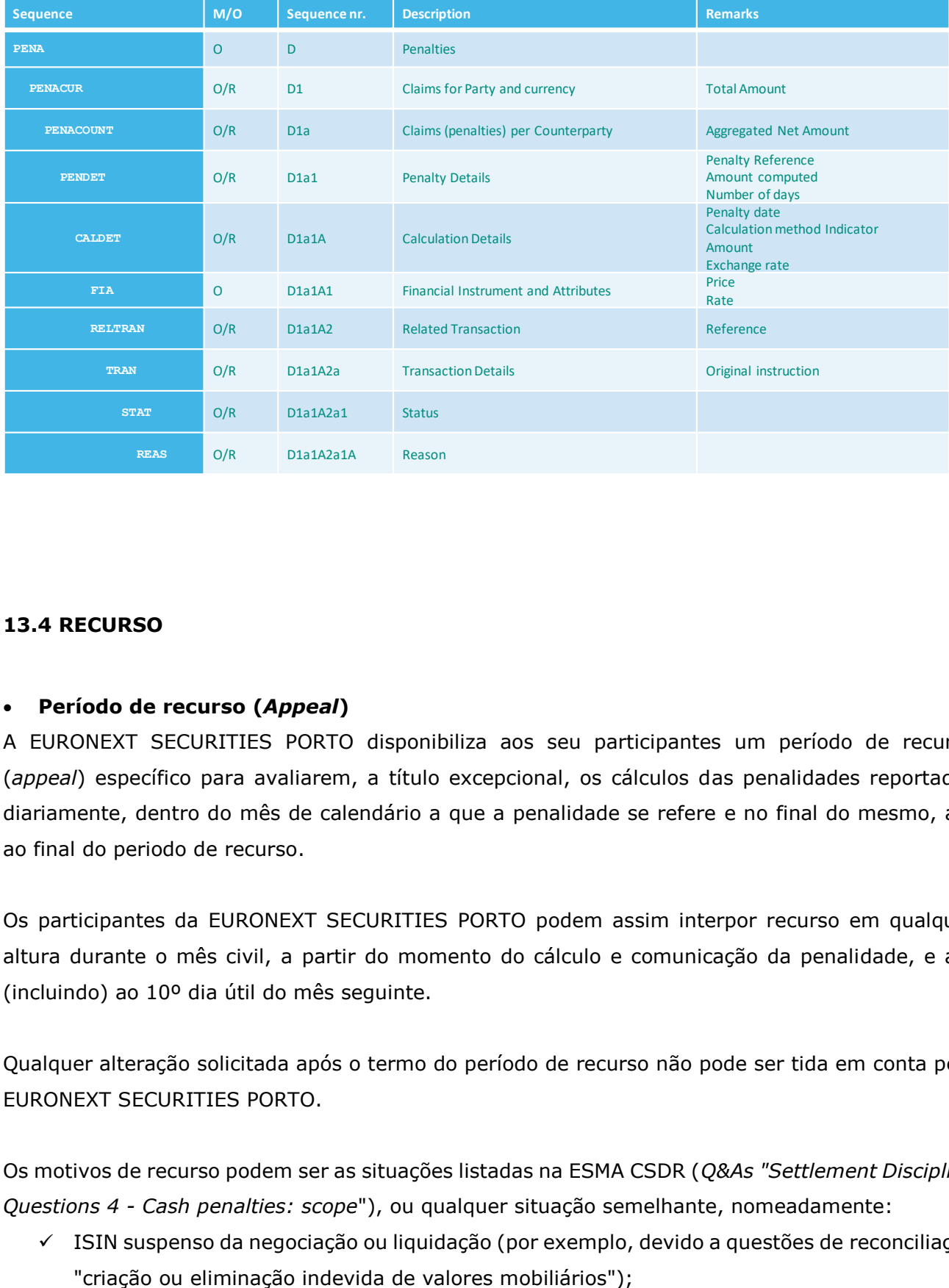

#### No caso das mensagens ISO 15022 (MT537) os detalhes seguem a seguinte estrutura:

#### **13.4 RECURSO**

#### • **Período de recurso (***Appeal***)**

A EURONEXT SECURITIES PORTO disponibiliza aos seu participantes um período de recurso (*appeal*) específico para avaliarem, a título excepcional, os cálculos das penalidades reportados diariamente, dentro do mês de calendário a que a penalidade se refere e no final do mesmo, até ao final do periodo de recurso.

Os participantes da EURONEXT SECURITIES PORTO podem assim interpor recurso em qualquer altura durante o mês civil, a partir do momento do cálculo e comunicação da penalidade, e até (incluindo) ao 10º dia útil do mês seguinte.

Qualquer alteração solicitada após o termo do período de recurso não pode ser tida em conta pela EURONEXT SECURITIES PORTO.

Os motivos de recurso podem ser as situações listadas na ESMA CSDR (*Q&As "Settlement Discipline Questions 4 - Cash penalties: scope*"), ou qualquer situação semelhante, nomeadamente:

✓ ISIN suspenso da negociação ou liquidação (por exemplo, devido a questões de reconciliação

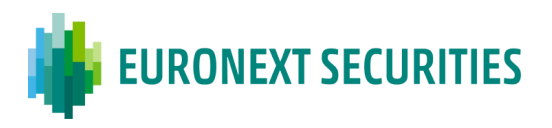

- ✓ Instruções de liquidação envolvendo a liquidação em numerário fora do sistema de liquidação de valores mobiliários operado pela EURONEXT SECURITIES PORTO:
	- $\triangleright$  se, no respectivo dia, o sistema de pagamento relevante estiver fechado para liquidação (por exemplo, instruções de liquidação numa das moedas aceites no SLME - Sistema de Liquidação em Moeda Não-Euro, para a qual a componente em numerário é liquidada no SPME - Sistema de Pagamento em Moeda Não Euro gerido pela Caixa Geral de Depósitos);
- ✓ Impossibilidades técnicas que impedem a liquidação, tais como: uma falha dos componentes da infra-estrutura, um ciber-ataque, problemas de rede.

Cada vez que um recurso for aceite pela EURONEXT SECURITIES PORTO, e for efetuada uma alteração a uma penalidade, esta é reportada no dia útil seguinte no reporte das Penalidades Modificadas.

No fecho do 12º dia útil do mês seguinte, qualquer ajustamento resultante de um recurso (*Appeal*) é completado pela EURONEXT SECURITIES PORTO, e reportado no 13º dia útil até ao meio-dia (12:00 p.m. CET), o mais tardar.

Para solicitar um recurso, os participantes da EURONEXT SECURITIES PORTO devem enviar à EURONEXT SECURITIES PORTO, as seguintes informações:

- Identificação do Participante;
- Data de detecção das penalidades modificadas e comunicadas;
- A referência T2S da penalidade;
- O código do tipo de penalidade;
- O motivo do recurso;
- O montante de penalidade esperado a aplicar informação opcional;
- A identificação da instrução de liquidação do T2S;
- O Código de Transacção ISO;
- Data prevista para a liquidação;
- Número da Conta de Títulos do Participante (Formato T2S).

Os recursos representam um tratamento de excepção.

O processo de recurso da EURONEXT SECURITIES PORTO, designadamente os requisitos de comunicação para apresentar um recurso e para fornecer o resultado da avaliação do recurso ao participante, é o seguinte:

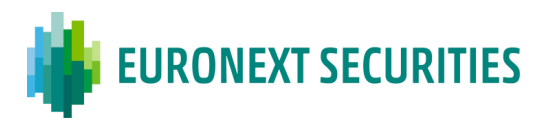

- I. Os participantes da EURONEXT SECURITIES PORTO enviam um ficheiro ou uma mensagem, **'PENAPfil'/'PENAPmsg'**, através da aplicação STD, menu "Penalidades", com a informação das penalidades a serem modificadas e recebem o feedback numa mensagem - **'PENAP'** - com todas as penalidades de recurso enviadas com o estado **'PEND'** (à espera da verificação e aprovação da EURONEXT SECURITIES PORTO e/ou T2S);
- II. Se o recurso for rejeitado, os Participantes são informados via STD, mensagem **'PENAP'** com o estado **'REJT'** e com o motivo da rejeição;
- III. Se o recurso for aceite, os Participantes são informados através de STD, mensagem **'PENAP'** com o estado **'ACPT'**;
- IV. No dia seguinte, os Participantes recebem no relatório Penalidades Modificadasas penalidades modificadas aceites:

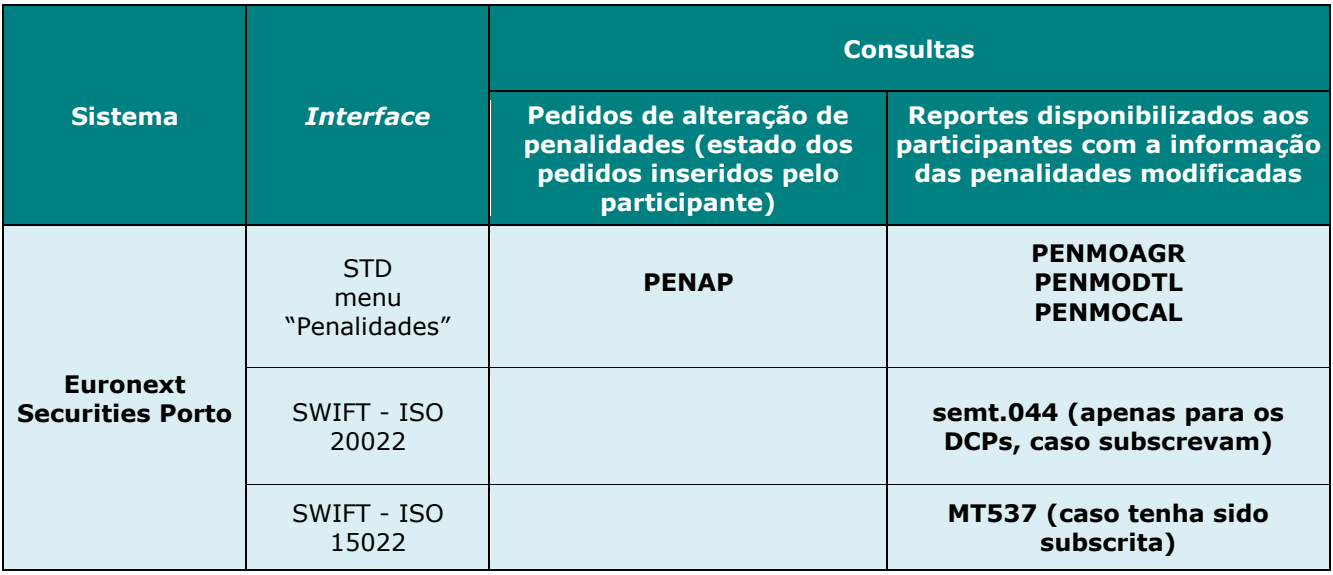

#### **13.5 COLETA E DISTRIBUIÇÃO DAS PENALIDADES**

#### • **Montante liquido mensal (a ser pago ou a receber)**

No 14º dia útil do mês seguinte a que as penalidades se referem, é calculado um "montante líquido global" dos montantes bilaterais mensais líquidos (por contraparte) e por moeda para cada CSD contraparte.

Consequentemente, por moeda e participante, o montante líquido mensal é igual a:

✓ soma de todos os montantes bilaterais líquidos na moeda relevante que o participante tem direito a receber (reportados como crédito e para todas as contrapartes);

**Menos** 

 $\checkmark$  soma de todos os montantes bilaterais líquidos na moeda relevante e que o participante tem de pagar (reportados como débito e para todas as contrapartes).

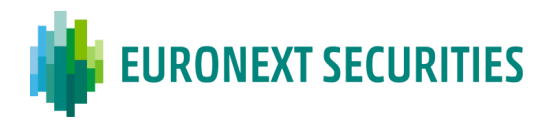

O montante "líquido global" resultante deste cálculo é o montante devido por cada participante ou seja, a ser pago pelo participante, ou o montante a ser recebido pelo participante. Este montante é informado aos participantes da EURONEXT SECURITIES PORTO, através de um ficheiro disponibilizado no STD no 15 º PBD (mnemónica **PENMPAYM** - Mensal Penalties - *Payment Forecast*, menu Penalidades).

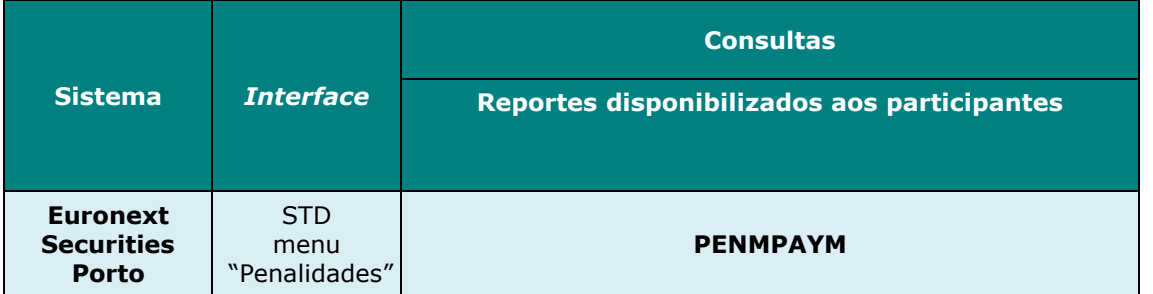

#### • **Coleta e Distribuição**

No 18º dia (PBD) do mês seguinte a que as penalidades se referem, a EURONEXT SECURITIES PORTO recolhe e distribui os montantes das penalidades de/para os seus participantes.

Se os sistemas da EURONEXT SECURITIES PORTO e/ou o sistema de pagamento da moeda relevante estiverem encerrados no 18º dia (PBD), o pagamento será feito no dia útil seguinte possível, salvo exceção devidamente informada no calendário das penalidades disponível no website da EURONEXT SECURITIES PORTO [link.](https://www.interbolsa.pt/csdr-pt/settlement-discipline/)

Para o processamento do pagamento das penalidades, a EURONEXT SECURITIES PORTO gera e envia para o T2S instruções 'PFOD':

- ✓ no 15º dia (PBD) a EURONEXT SECURITIES PORTO cria instruções 'PFOD' para receber os montantes em dinheiro dos seus participantes que têm de pagar as penalidades e para entregar os montantes em dinheiro aos participantes que têm de receber penalidades;
- $\checkmark$  Os participantes da EURONEXT SECURITIES PORTO devem ter aprovisionada a sua conta de dinheiro (DCA) para que a instrução 'PFOD' possa liquidar atempadamente no 18º dia (PBD).

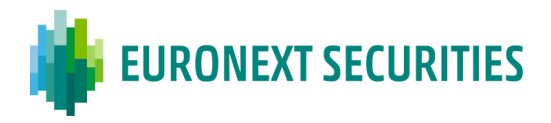

As instruções 'PFOD' contem a seguinte informação:

- ✓ **Data de negócio: 16º dia de negócio do mês seguinte**
- ✓ **Data de liquidação efetiva (ISD): 18º dia de negócio do mês seguinte**
- ✓ **ISO Transaction Código: PAIR**
- ✓ **Tipo de Instrução: PFOD**

✓ **Indicador de prioridade: 1**

- ✓ **ISIN: LU2128008567 (***Dummy* **ISIN)**
- ✓ **Conta de Títulos (SAC): Conta default**
- ✓ **DCA: só no caso de existir uma conta de dinheiro especifica para penalidades (caso contrário será usada pelo T2S a DCA associada à conta default)**
- ✓ **Counterparte: EURONEXT SECURITIES PORTO (IBLSPTPPXXX)**
- ✓ **Counterparte CSD: EURONEXT SECURITIES PORTO (IBLSPTPPXXX)**
- ✓ **Indicador de liquidação parcial: NPAR (não é permitido este tipo de liquidação)**

A informação sobre as instruções 'PFOD' (envio para o T2S e respetiva liquidação) são disponibilizados através:

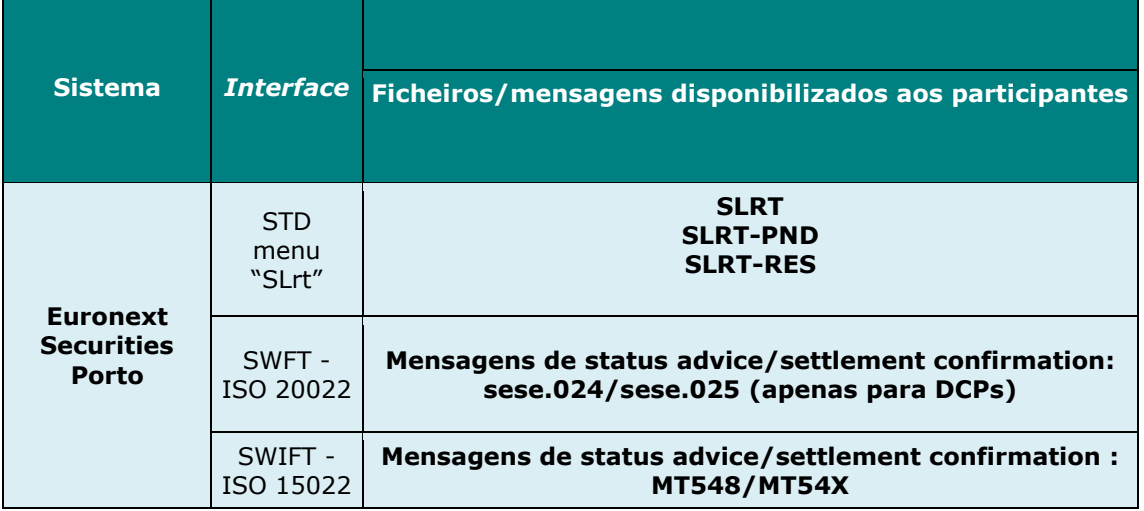

#### • **Coleta e Distribuição – Processo de contingência**

Se na manhã do 18º dia (PBD) falhar o pagamento de qualquer participante para a coleta, a EURONEXT SECURITIES PORTO contacta o participante em falta nesse dia, a partir das 9h30 CET. O participante deve então transferir o montante para o pagamento, antes das 16h00 CET, DVP cutoff.

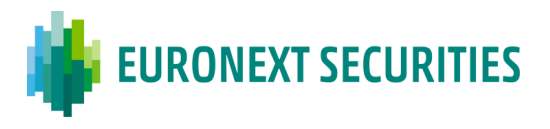

Caso a coleta e distribuição não possam ser efectuadas na data de pagamento prevista, após as 16h00 CET, no 18º dia (PBD), a EURONEXT SECURITIES PORTO desencadea os necessários Procedimentos de Contingência descritos a seguir.

Preparação de um novo processo de Coleta e Distribuição:

- Cancelamento das instruções 'PFOD' anteriormente enviadas para o T2S;

- Identificação e exclusão do processo de coleta e distribuição das instruções do participante em falta;

- Preparação das novas instruções 'PFOD', não considerando as instruções do participante em falta, a serem enviadas para o T2S.

A EURONEXT SECURITIES PORTO coloca à disposição dos participantes a seguinte informação:

- ✓ Nova Previsão financeira;
- ✓ um e-mail informando a nova data/hora para a liquidação da Coleta e Distribuição.

A EURONEXT SECURITIES PORTO envia ao T2S as novas instruções 'PFOD', com a nova data de liquidação.

O processo de contingência da Coleta e Distribuição deve ser finalizado até ao final do mês (último dia útil) em que está prevista a Coleta e Distribuição.

# **13.6 FALHAS DE LIQUIDAÇÃO CROSS-CSD – ESPECIFICIDADES**

#### **O período de recurso mensal**

Em contexto *cross*-CSD, o prazo de recurso termina no final do 11º dia (PBD) do mês seguinte a que as penalidades se referem, para permitir que as CSDs ainda repassem a outras CSDs os recursos solicitados pelos seus participantes e recebidos pela CSD no 10º dia (PBD). No encerramento do 11º dia útil do mês seguinte a que as penalidades se referem, as CSDs não poderão mais solicitar alterações a outras CSDs. Caso o 11º dia (PBD) seja uma data de encerramento da CSD, a data de término do recurso é antecipada para uma data útil anterior. Isso significa que o fim do período de recurso para os participantes (previsto no 10º dia (PBD)) também é antecipado. Um recurso solicitado até ao 10º dia (PBD) por um participante da EURONEXT SECURITIES PORTO e aceite, deve ser remetido à outra CSD até ao 11º dia (PBD), pelo que é comunicado ao participante da EURONEXT SECURITIES PORTO no limite no 12.º dia (PBD) (dependendo da cadeia de liquidação). Até o final do 12º dia (PBD) do mês seguinte a que as

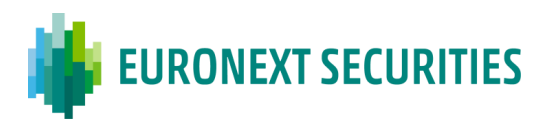

penalidades se referem, qualquer ajuste resultante de recursos deve ser concluído, e ser informado no 13º dia (PBD) idealmente até as 14:00h CET.

#### • **Pagamento mensal (coleta e distribuição)**

Num cenário *cross*-CSD, o processo é ligeiramente diferente do processo intra-CSD. No 18º dia (PBD) do mês seguinte a que as penalidades se referem, todas as CSDs envolvidas devem ter coletado os valores devidos pelos seus participantes para poder iniciar o processo de pagamento à outras CSDs. Se a CSD e/ou o sistema de pagamento da moeda estiver fechado no dia 18º dia (PBD), o pagamento deve ser feito no próximo dia útil possível.

### **13.7 PENALIDADES RELATIVAS A TRANSAÇÕES COMPENSADAS POR CCP**

#### • **Principios relevantes**

O Regulamento Delegado (UE) 2018/1229 da Comissão (SDR RTS) define, no artigo 19.º, uma exceção específica em relação ao procedimento de coleta e distribuição das penalidades das CSD (estabelecido no artigo 17.º do SDR RTS), no que diz respeito às operações compensadas por CCPs. Nesta situação, o artigo 19º do SDR RTS estipula que as CSDs devem calcular e reportar as penalidades às CCPs e seus contrapartes, mas o procedimento de coleta e distribuição deve ser feito pelas CCPs para os seus membros compensadores. Assim, e de acordo com o artigo 19.º do SDR RTS, os montantes das penalidades são excluídos do processo da coleta e distribuição efetuado pela EURONEXT SECURITIES PORTO. A CCP tem posteriormente de coletar e distribuir as penalidades previstas nos reportes de penalidades recebidos.

#### • **Cálculo das penalidades e reporte das penalidades**

De acordo com o artigo 19.º do SDR RTS, a EURONEXT SECURITIES PORTO fornece à CCP a informação do cálculo de penalidades através da disponibilização dos reporte diários e reporte mensal das penalidades, mas não efetua a coleta ou distribuição das penalidades relativa às transações em que a CCP é contraparte.

#### • **Coleta e distribuição das penalidades**

O processo da coleta e distribuição das penalidades relativas a transações compensadas sujeitas ao artigo 19 do SDR RTS está fora da responsabilidade da EURONEXT SECURITIES PORTO. De acordo com o artigo 19.º do SDR RTS, a CCP deve confirmar à EURONEXT SECURITIES PORTO, mensalmente, que procedeu à coleta e distribuição das penalidades de acordo com os reportes recebidos.

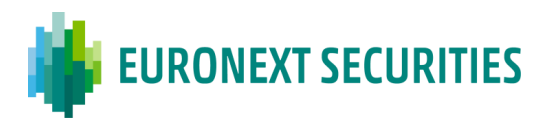

### **13.8 MONITORIZAÇÃO DAS FALHAS DE LIQUIDAÇÃO**

#### • **Sistema de monitorização e reporte das falhas de liquidação**

Nos termos do nº 1 do artigo 7º da CSDR, a EURONEXT SECURITIES PORTO tem implementado um sistema para monitorização das falhas de liquidação das transacções em instrumentos financeiros referidos no nº 1 do artigo 5º da CSDR. O sistema contém todos os detalhes referidos no artigo 13º do Regulamento Delegado da Comissão (UE) 2018/1229 (*RTS* sobre a disciplina de liquidação ou *RTS Settlement Disicipline (SD*)).

Nos termos do nº1 do artigo 7º da CSDR e do artigo 14º da *RTS – Settlement Disicipline (SD)*, a EURONEXT SECURITIES PORTO fornece relatórios regulares à autoridade competente e à autoridade relevante sobre o número e detalhes das falhas de liquidação bem como outra informação relevante, incluindo as medidas previstas pela EURONEXT SECURITIES PORTO e pelos seus participantes, para melhorar a eficiência da liquidação.

Os detalhes relativos à informação mensal a fornecer pela EURONEXT SECURITIES PORTO ao Regulador são estabelecidos no Anexo I da *RTS Settlement Disicipline (*SD), e a informação é elaborada de acordo com a informação publicada pela ESMA, nomeadamente as Instruções e o Reporte de Falhas de Liquidação - CSDR Artigo 7 - Relatório de Falhas de Liquidação, e suas orientações.

A autoridade competente partilha com a ESMA a informação relevante sobre as falhas na liquidação.

Nos termos do artigo 15º da *RTS Settlement Disicipline (*SD), a EURONEXT SECURITIES PORTO divulga, anualmente, no portal, as informações constantes do Anexo III da *RTS Settlement Disicipline (*SD), de forma agregada e anónima.

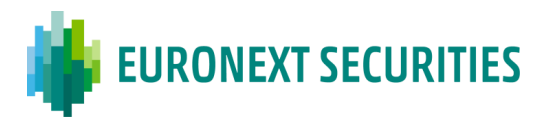

### **CAPÍTULO 14.** *CORPORATE ACTIONS ON FLOWS* **- AJUSTAMENTOS, TRANSFORMAÇÕES E PROTEÇÃO DO COMPRADOR**

(cfr. artigos 20.º e seguintes da Circular da INTERBOLSA n.º 1/2016)

A gestão de instruções pendentes *(Corporate Actions on Flows)* inclui os procedimentos necessários para garantir que os participantes com direito ao resultado de um evento o recebem – Ajustamentos (*Market Claims*), Transformações (*Transformations*) e Proteção do Comprador (*Buyer Protection*).

A EURONEXT SECURITIES PORTO gera instruções relativas a Ajustamentos/Transformações (*Market Claims/Transformations*) para os seguintes tipos de operações:

- Operações realizadas em mercado regulamentado/MTFs;
- Operações registadas no sistema de Liquidação *Real Time* (OTC, etc.).

A Proteção do Comprador (*Buyer Protection*) em Portugal é efetuada bilateralmente, ou seja, deve existir um acordo bilateral entre ambas as partes do negócio (Proteção do Comprador Manual).

### **14.1 AJUSTAMENTOS (***MARKET CLAIMS***)**

O ajustamento automático de instruções pendentes aplica-se a todos os exercícios de direitos com distribuição de valores mobiliários ou dinheiro.

O ajustamento de direitos é gerado automaticamente pela EURONEXT SECURITIES PORTO (sem qualquer intervenção das contrapartes) e consiste na criação de uma instrução de valores mobiliários e/ou de pagamento correspondente ao exercício de direitos em causa.

Na geração das instruções de ajustamento de direitos a EURONEXT SECURITIES PORTO tem em consideração:

- As datas-chave (*key dates*): *ex-date, record date* e *payment date* definidas no evento;
- As instruções pendentes no final de *record date* e as instruções *matched* durante o período de deteção de *market claims;*
- O indicador "*opt-out*";
- O indicador "*ex-cum*";
- A data de negócio (*trade date*).

Não são gerados ajustamentos (*Market Claims*) para os seguintes tipos de instruções (*ISO Transaction Code*):

- OWNI *Internal Account Transfer*
- OWNE *External Account Transfer*

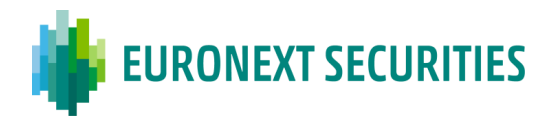

- COLI *Collateral In*
- COLO *Collateral Out*
- AUTO *Autocolateralisation*
- CORP *Corporate Actions*
- PORT *Portfolio Transfer*
- REAL *Realignment*

A instrução de ajustamento é, automaticamente, enviada para a plataforma T2S, independente da liquidação da instrução que lhe deu origem.

### **Ajustamentos (***Market Claims***)**

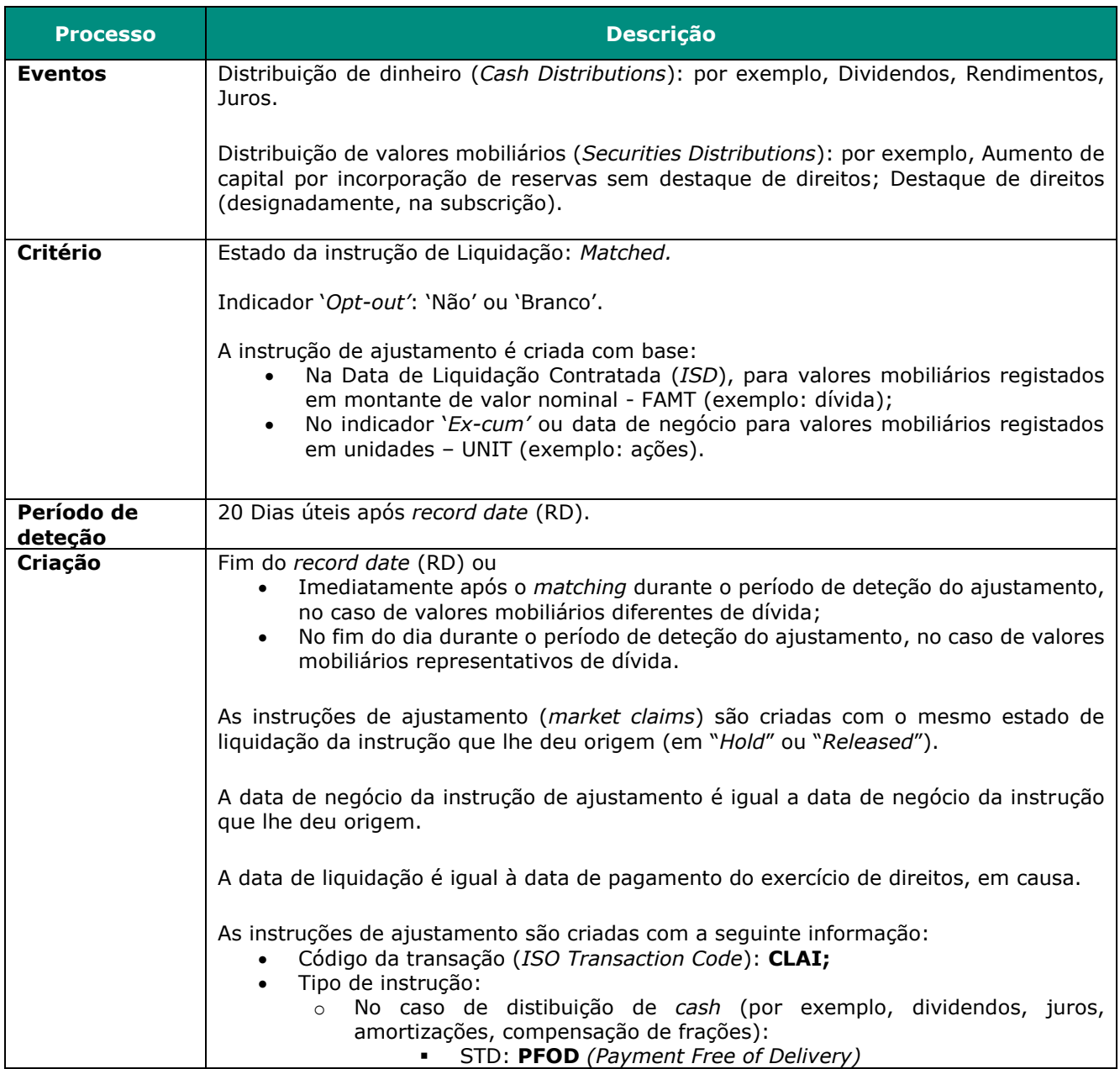

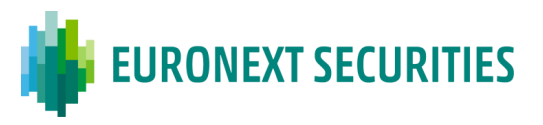

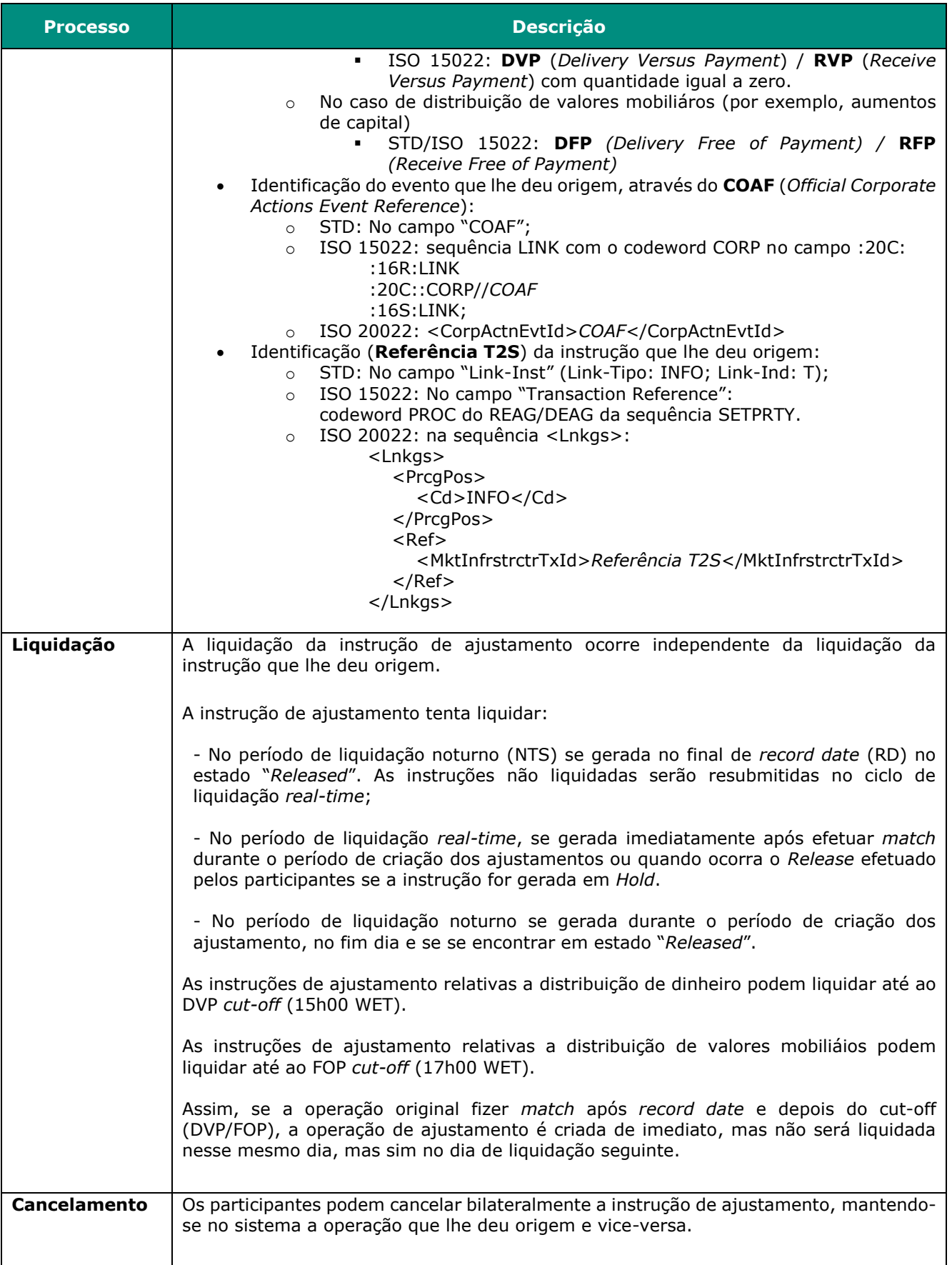

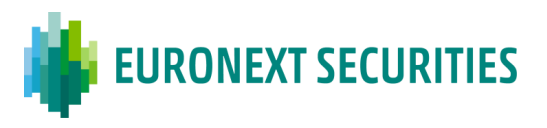

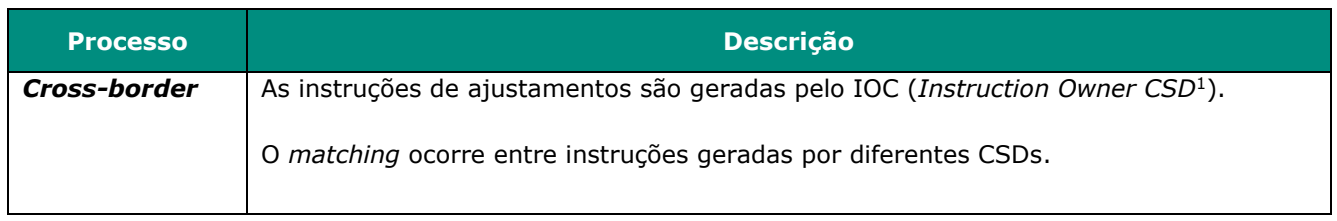

#### **Cenários para a criação do ajustamento:**

#### • **Para valores mobiliários em montante de valor nominal (FAMT):**

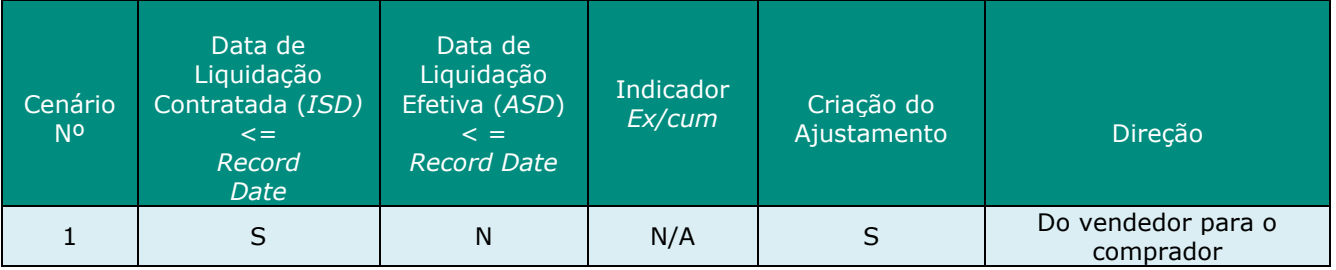

#### • **Para valores mobiliários em unidades:**

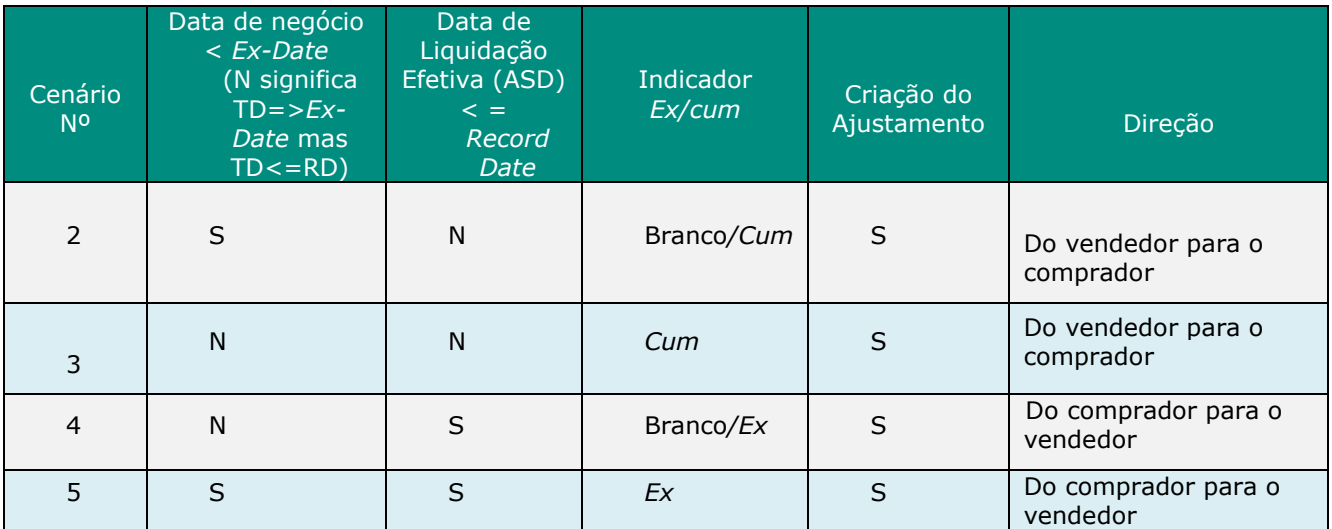

Quando o indicador "*Opt-out*" **não está especificado**:

#### ▪ **Para valores em montante de valor nominal (FAMT):**

a) O ajustamento é gerado, transferindo o direito do comprador para o vendedor - se a data de liquidação contratada (ISD) for igual ou menor que a *record date* (RD) e existir uma transação pendente no final de *record date*;

1

<sup>(</sup> 1 ) *Instruction Owner CSD* (IOC): definida como a CSD que fornece as contas de valores mobiliários em que o participante enviou a instrução original.

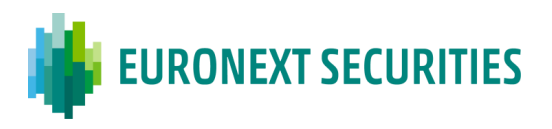

#### ▪ **Para valores em unidades (UNIT)***:*

a) O ajustamento é gerado, transferindo o direito do vendedor para o comprador:

- Se a data de negócio < *Ex-Date*, a transação ainda estiver pendente na RD, e o indicador '*Ex/Cum'* for igual a "CUM" ou "branco";

- Se a data de negócio >= *Ex-Date*, a transação ainda estiver pendente na RD, e o indicador '*Ex/Cum'* for igual a "CUM";

b) O ajustamento é gerado, transferindo o direito do comprador para o vendedor:

- Se a data de negócio >= *Ex-Date*, a data de liquidação efetiva (ASD) <= *record date* (RD), e o indicador '*Ex/Cum'* for igual a "EX" ou branco;

- Se a data de negócio < *Ex-Date*, a data de liquidação efetiva (ASD) <= *record date* (RD), e o indicador '*Ex/Cum*' for igual a "EX".

Quando o indicador "*Opt-out*" **está especificado**:

Não é gerado nenhum ajustamento, independentemente do indicador '*Ex/Cum'* ou da data de negócio e de liquidação da instrução original.

Processamento de ajustamentos:

- A EURONEXT SECURITIES PORTO identifica a instrução original elegível para o ajustamento:
	- o Após o fecho do dia da *record date*; e
	- o Durante o período de criação dos ajustamentos para as instruções de liquidação *matched.*
- A EURONEXT SECURITIES PORTO calcula o ajustamento e cria a respetiva instrução de liquidação com o código de transação (*ISO Transaction Code*) "CLAI", a referência do T2S da instrução original e a referência do evento que lhe deu origem ("COAF"). Esta instrução é independente da instrução que lhe deu origem e é enviada para o T2S:
	- o Para instruções domésticas (*intra-CSD)*: instruções para efetuarem *match* no T2S (as instruções são enviadas pela EURONEXT SECURITIES PORTO com uma referência comum);
	- o Para instruções *cross-border* (*cross-CSD)*: instruções para efetuaram *match* no T2S (*as* instruções são geradas e enviadas para o T2S por diferentes CSDs:

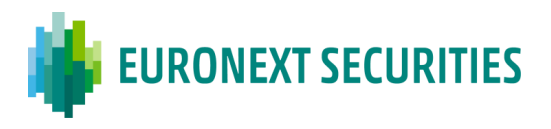

pela EURONEXT SECURITIES PORTO e por outra CSD com a qual a EURONEXT SECURITIES PORTO estabeleceu um *link*).

- As instruções de ajustamento são geradas pela EURONEXT SECURITIES PORTO no fim do *record date* e enviadas para o T2S para liquidação durante o período de liquidação noturno (NTS). Se após o período de liquidação noturno (NTS*),* existirem instruções pendentes de liquidação, estas seguem as regras do T2S e as instruções serão resubmetidas no período de liquidação diurno até liquidarem ou serem canceladas bilateralmente pelos participantes envolvidos.
- Durante o período de deteção, os ajustamentos são gerados pela EURONEXT SECURITIES PORTO:
	- o imediatamente após o *matching* e enviados para o T2S para liquidação no período *real time* no caso de valores mobiliários diferentes de dívida;
	- o No fim do dia, no caso de valores mobiliários representativos de dívida.
- Para as instruções de ajustamento de pagamento em dinheiro, não há liquidação parcial. No que diz respeito a instruções de ajustamento de valores mobiliários, o indicador de liquidação parcial é o mesmo da instrução de liquidação original.

# **14.2 TRANSFORMAÇÕES (***TRANSFORMATIONS***)**

A transformação é um processo através do qual as instruções pendentes (na ou após a *record date*/data limite do mercado) são canceladas e substituídas por novas instruções de acordo com as normas obrigatórias estabelecidas pelos *standards* relativos a reorganizações definidos pelo *CAJWG - Corporate Actions Joint Working Group.*

O processo de deteção e criação das instruções transformadas é processado pela EURONEXT SECURITIES PORTO, tendo em consideração o seguinte:

- Os detalhes do evento tais como as datas-chave (*key dates*): *record date/*data limite do mercado (*market deadline)* e data de pagamento (*payment date*);
- As instruções pendentes no final de *record date/*data limite do mercado do evento e as instruções que fizerem *match* durante o período de deteção;
- Outros detalhes da instrução de liquidação relevantes, tal como o indicador "*opt-out*".

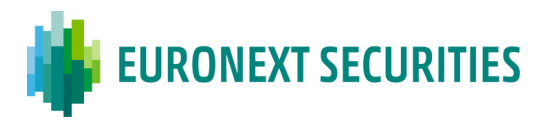

As transformações são detetadas após o fecho do dia da *record date* ou da data limite do mercado (*market deadline)* e durante 20 dias úteis após *record date*. Após a deteção, a EURONEXT SECURITIES PORTO envia as seguintes instruções separadas para o T2S:

- Uma instrução para cancelamento da instrução orginal;
- Uma nova instrução (resultante da transformação) criada com os mesmos dados da instrução original no caso de operações DVP, à exceção do caso da "Amortização Total" (REDM, MCAL) em que a quantidade é alterada para zero;
- Uma nova instrução (resultante da transformação) com quantidade = zero e com o montante equivalente ao valor da amortização, no caso de evento de "Amortização Total" (REDM, MCAL);
- Adicionalmente a EURONEXT SECURITIES PORTO formece a seguinte informação na instrução criada por transformação:
	- o Referência T2S da instrução original;
	- o Referência do evento (COAF *Official Corporate Actions Event Reference*) do evento que originou a instrução criada por transformação;
- Para instruções domésticas (*intra-CSD)*: o *match* é efetuado no T2S (as instruções são enviadas pela EURONEXT SECURITIES PORTO com uma referência comum);
- Para instruções *cross-border* (*cross-CSD)*: o *match* é efetuado no T2S (*as* instruções são geradas e enviadas para o T2S por diferentes CSDs: pela EURONEXT SECURITIES PORTO e por outra CSD com a qual a EURONEXT SECURITIES PORTO estabeleceu um *link*).

As instruções relativas à transformação são criadas pela EURONEXT SECURITIES PORTO no final do *record date/market deadline* e durante 20 dias úteis após *record date* (período de deteção de *market claims*/transformações) e enviadas para o T2S para liquidação durante o período de liquidação noturno (NTS).

As instruções com indicador 'Y'' no campo '*Opt-out'*, não são transformadas e são apenas canceladas pela EURONEXT SECURITIES PORTO.

As novas instruções (resultantes da transformação) são criadas com a mesma informação contida nos indicadores da instrução original: indicador '*parcial settlement'*; indicador '*EX-cum*'; indicador '*Opt-out'*; etc..

O cancelamento da instrução original é informado:

• Via STD: mensagem **SLRT**, com estado **CANC** e o motivo **029** ("Cancelada e Substituída por evento");

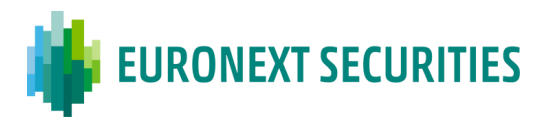

- Via SWIFT ISO 15022: mensagem MT548, com o estado **IPRC//CAND** e reason code CAND//CANT ("*Cancelled due to Transformation. Original instruction has been cancelled and replaced due to a corporate action*");
- Via SWIFT ISO 20022 (para os DCPs): mensagem sese.024 com motivo de cancelamento "CANI".

A criação da nova instrução (por transformação) com quantidade = zero e com o montante original é informada:

- Via STD: mensagem **SLRT**, com estado 'MACH' e o motivo '030' ("Gerada devido a transformação na sequência de Evento"). No campo "Ind-Tran" (*Transformation Indicator*) é informado o código "TRAN";
- Via SWIFT ISO 15022: mensagem MT548, com :22F::STCO//TRAN e com o estado IPRC//CGEN e reason code CGEN//TRAN ("*Transaction has been generated due to a transformation following a Corporate Action*");
- Via SWIFT ISO 20022 (para os DCPs): mensagem sese.024:

 <SttlmTxCond> <Cd>**TRAN**</Cd> </SttlmTxCond>

# **Identificação do evento que lhe deu origem à instrução criada por transformação, através do COAF (***Official Corporate Actions Event Reference***):**

- STD: No campo "COAF";
- ISO 15022: sequência LINK com o codeword CORP no campo :20C:

$$
:16R:LINK
$$

- :20C::CORP//*COAF* :16S:LINK;
- ISO 20022: <CorpActnEvtId>*COAF*</CorpActnEvtId>

# **Identificação (Referência T2S) da instrução que lhe deu origem à instrução criada por transformação:**

- **STD:** No campo "Link-Inst" (Link-Tipo: INFO; Link-Ind: T);
- **ISO 15022:** No campo "Transaction Reference":

codeword PROC do REAG/DEAG da sequência SETPRTY.

• **ISO 20022:** na sequência <Lnkgs>:

 <Lnkgs> <PrcgPos> <Cd>INFO</Cd> </PrcgPos> <Ref> <MktInfrstrctrTxId>*Referência T2S*</MktInfrstrctrTxId> </Ref> </Lnkgs>

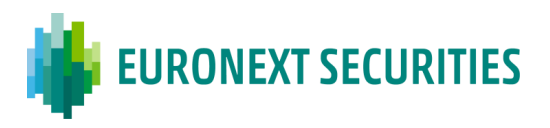

#### **Procedimentos especiais após a maturidade**

- Durante os 20 dias úteis subsequentes à data de maturidade (inclusive), designado, período de deteção de *market claims*/transformações, os participantes podem enviar instruções com data de liquidação (ISD *- Intended Settlement Date*) menor ou igual a *record date*, de modo a, serem detetadas e processadas, durante o referido período, as correspondentes operações de *market claims* ou transformações;
- Em casos específicos e devidamente justificados, como seja o envio de instruções de *market claims* e transformações por Contrapartes Centrais (CCPs), podem ser enviadas, durante o período de deteção, instruções com data de liquidação contratada (ISD) superior ou igual à data de maturidade;
- No final do período de deteção, a EURONEXT SECURITIES PORTO procede ao cancelamento de todas as instruções que se encontrem pendentes.

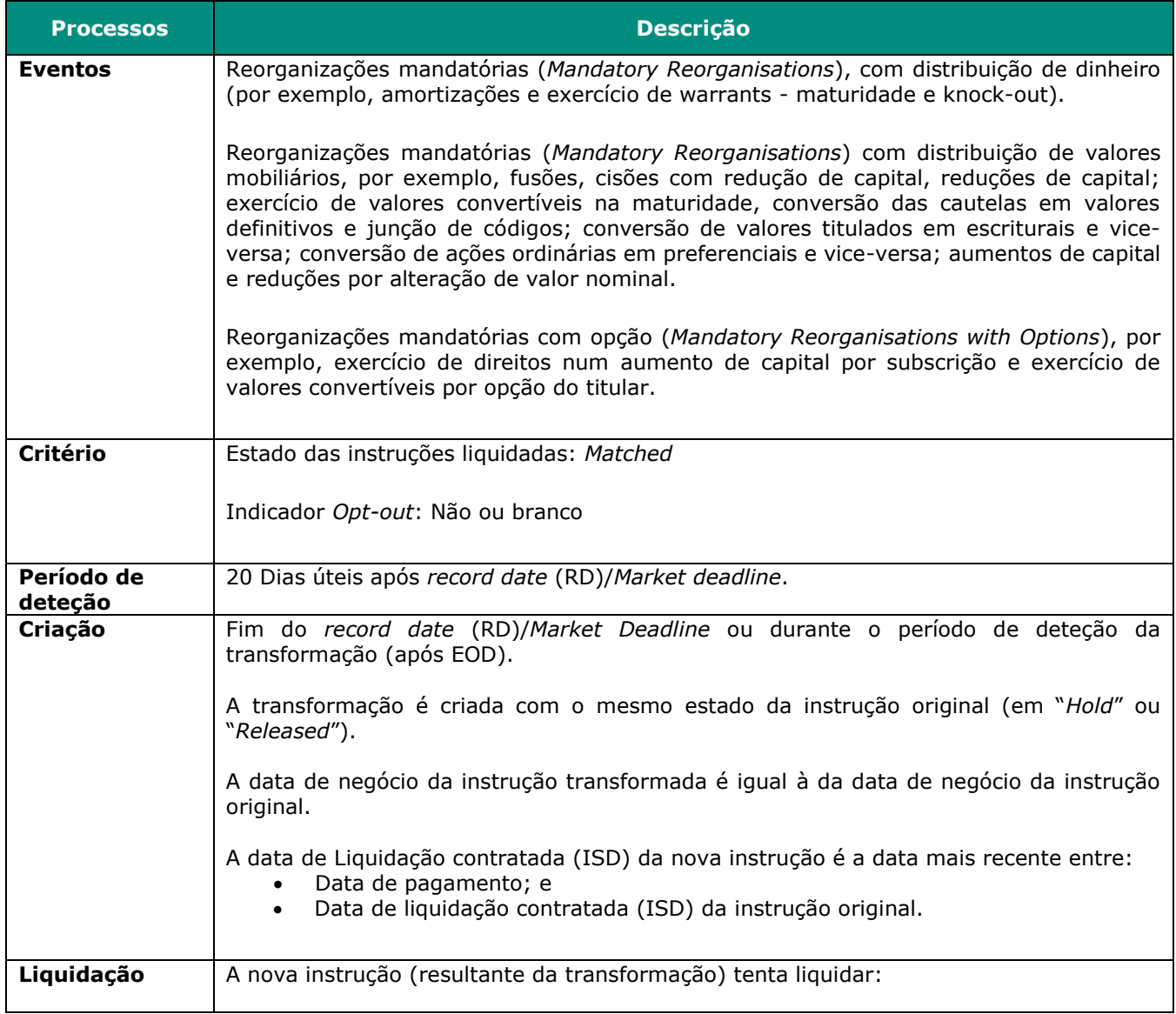
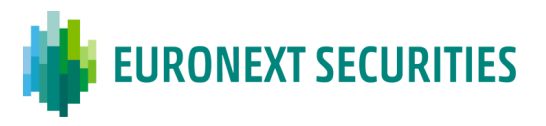

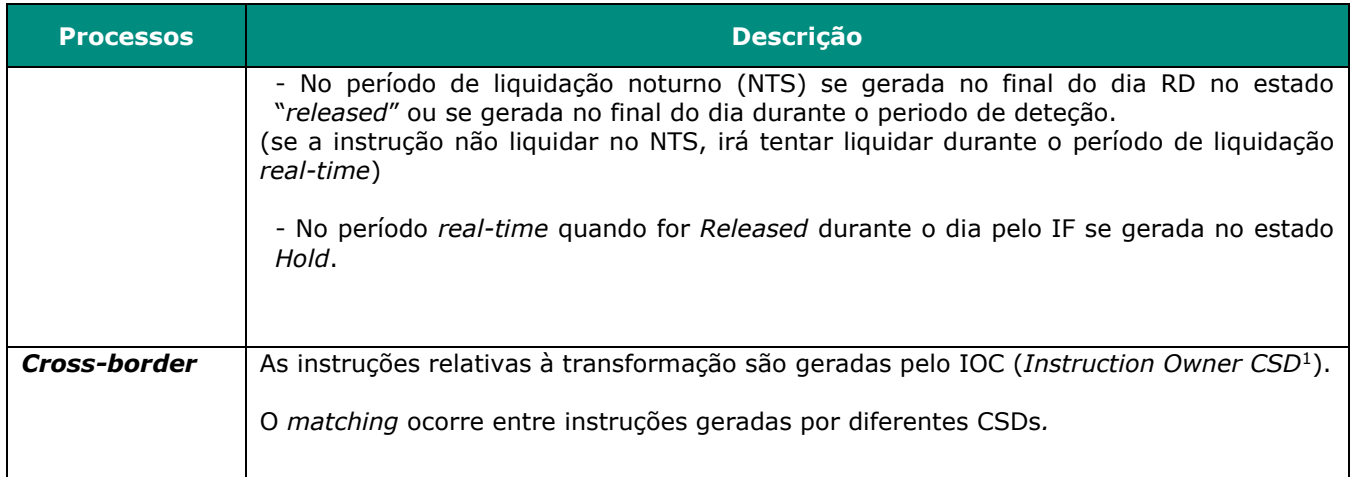

## **14.3 PROCESSO DE AJUSTAMENTOS E TRANSFORMAÇÕES (***MARKET CLAIMS AND TRANSFORMATIONS***)**

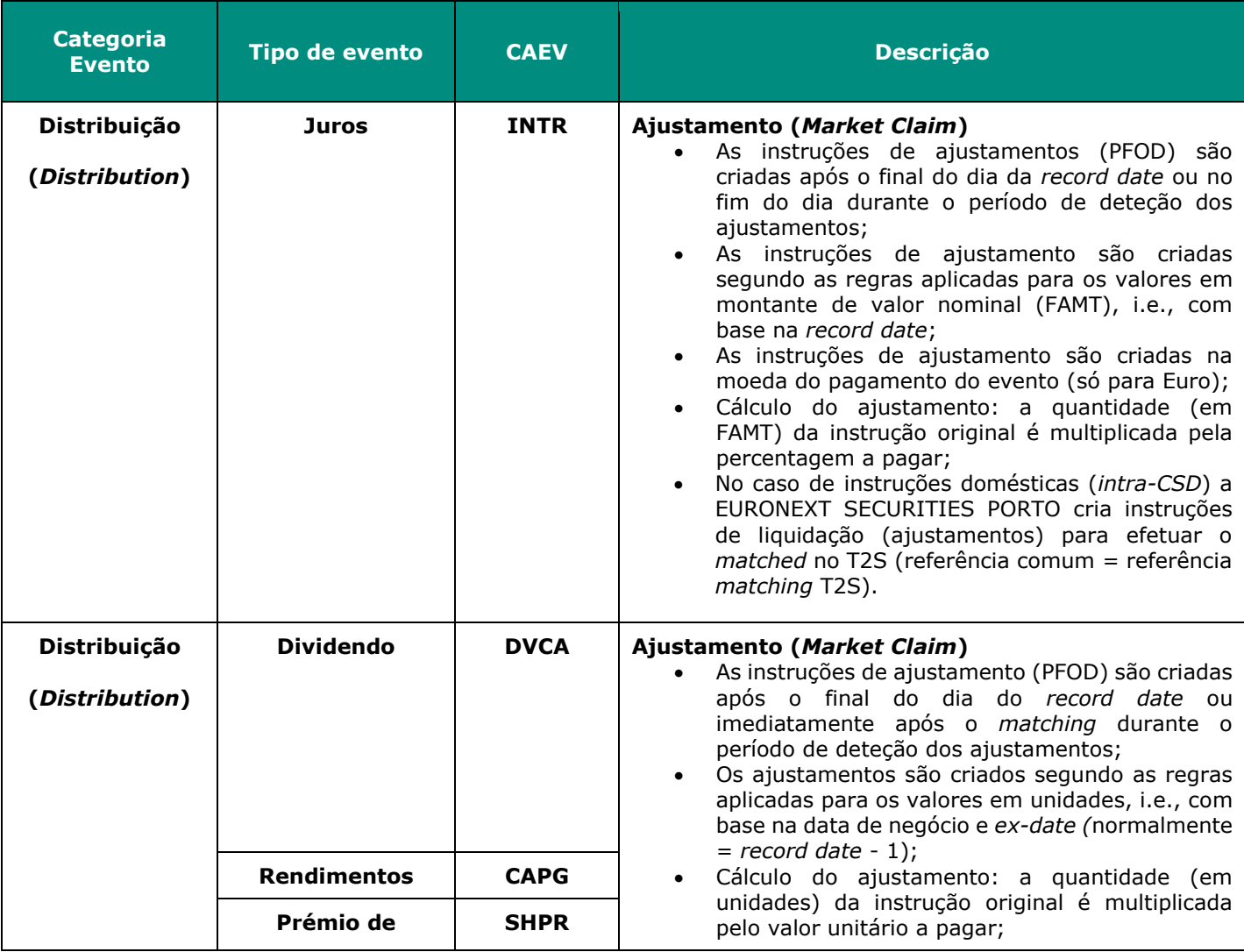

 1 *Instruction Owner CSD* (IOC): definida como a CSD que fornece as contas de valores mobiliários em que o participante enviou a instrução original.

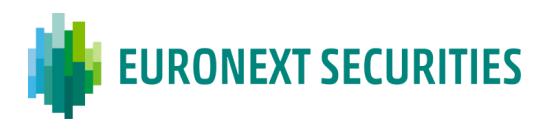

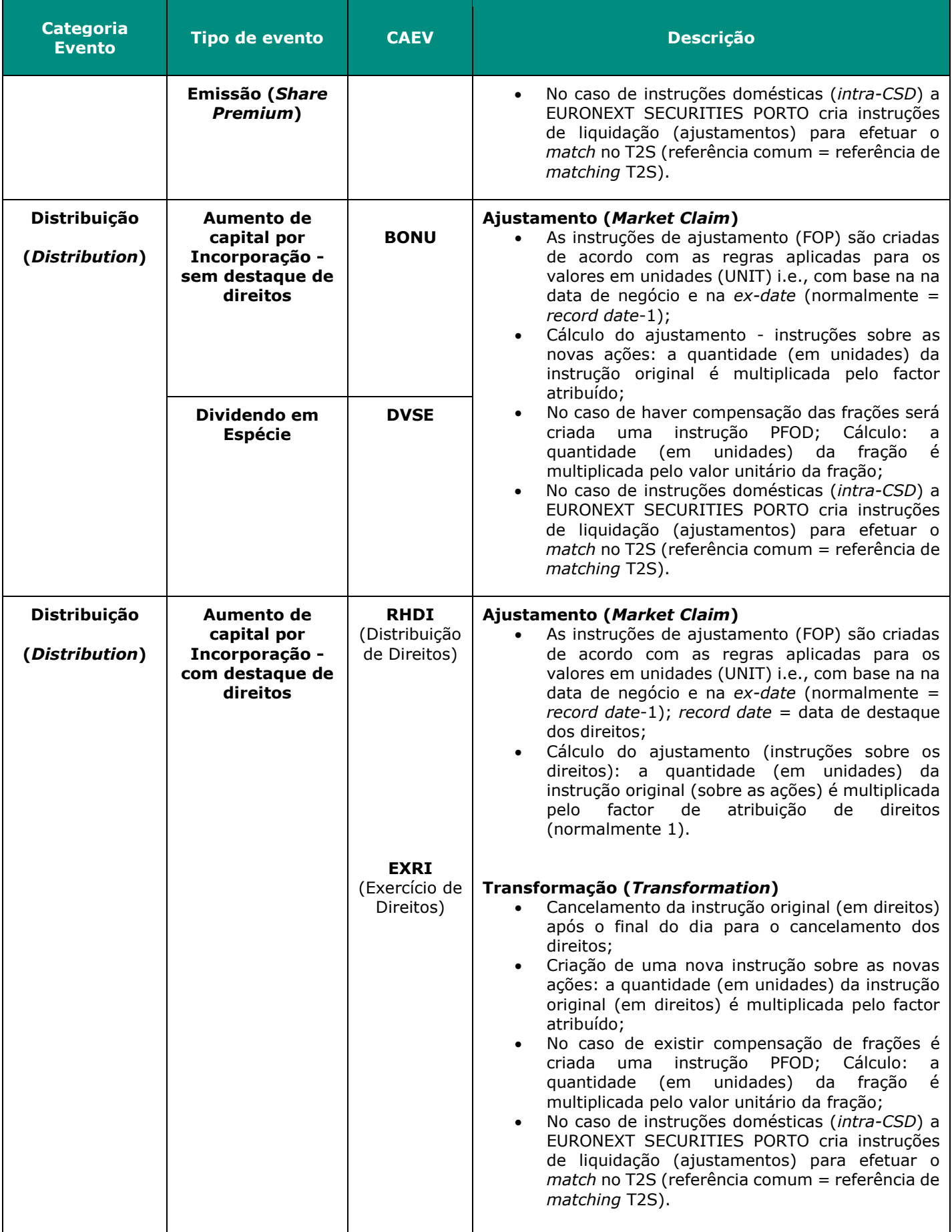

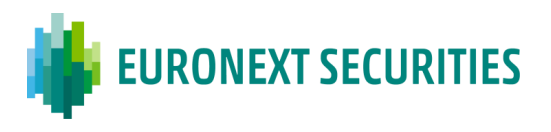

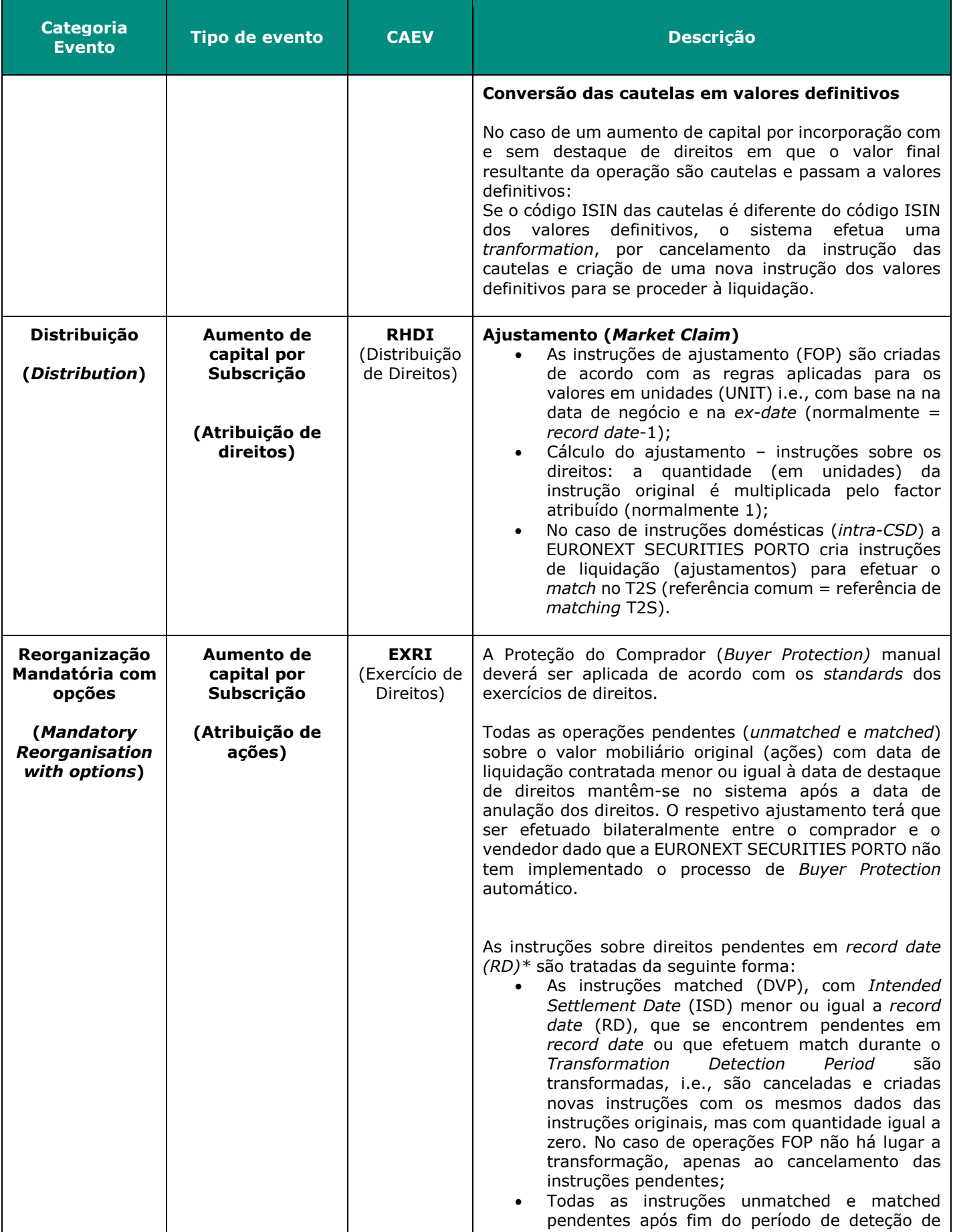

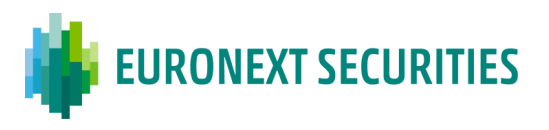

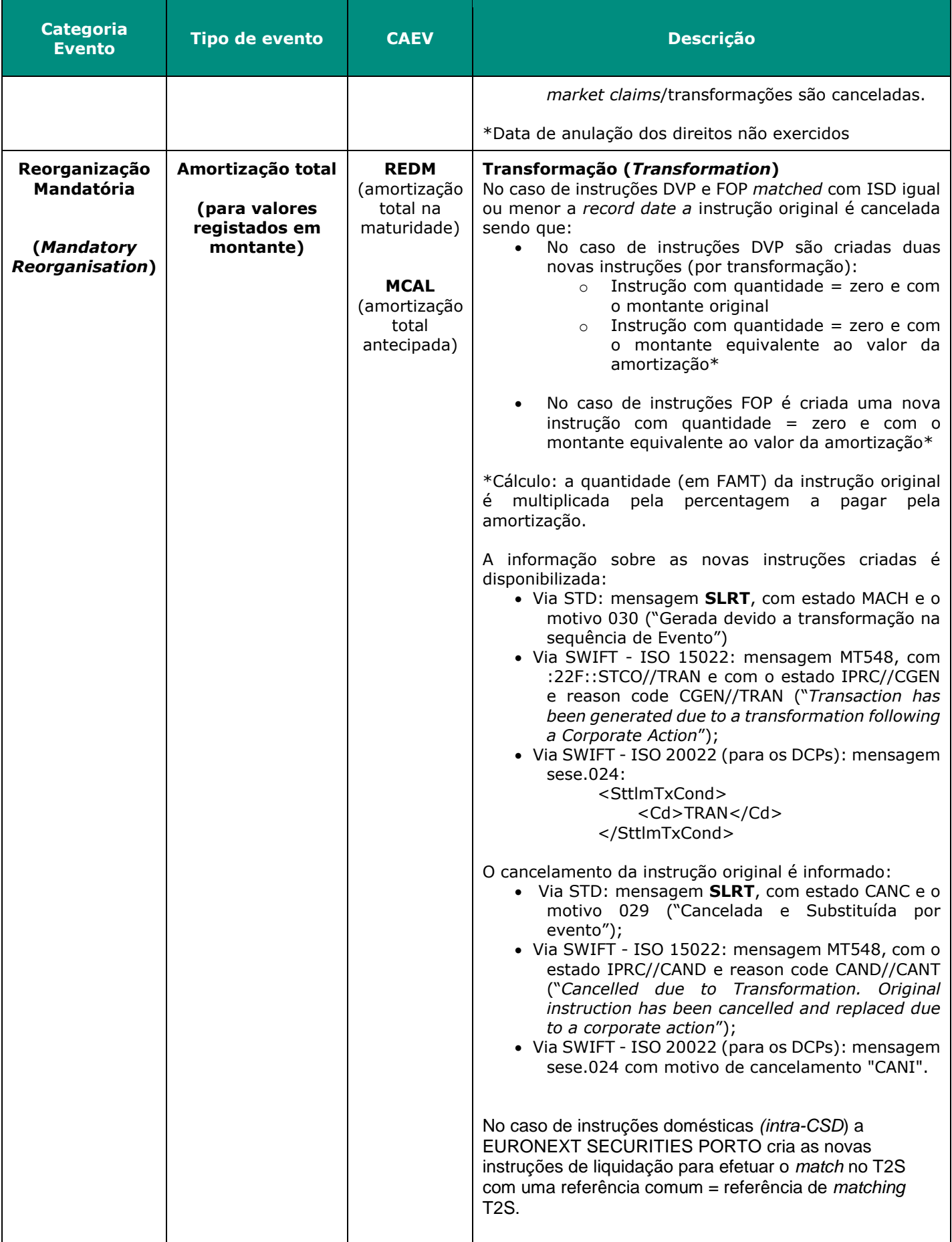

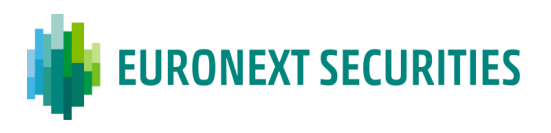

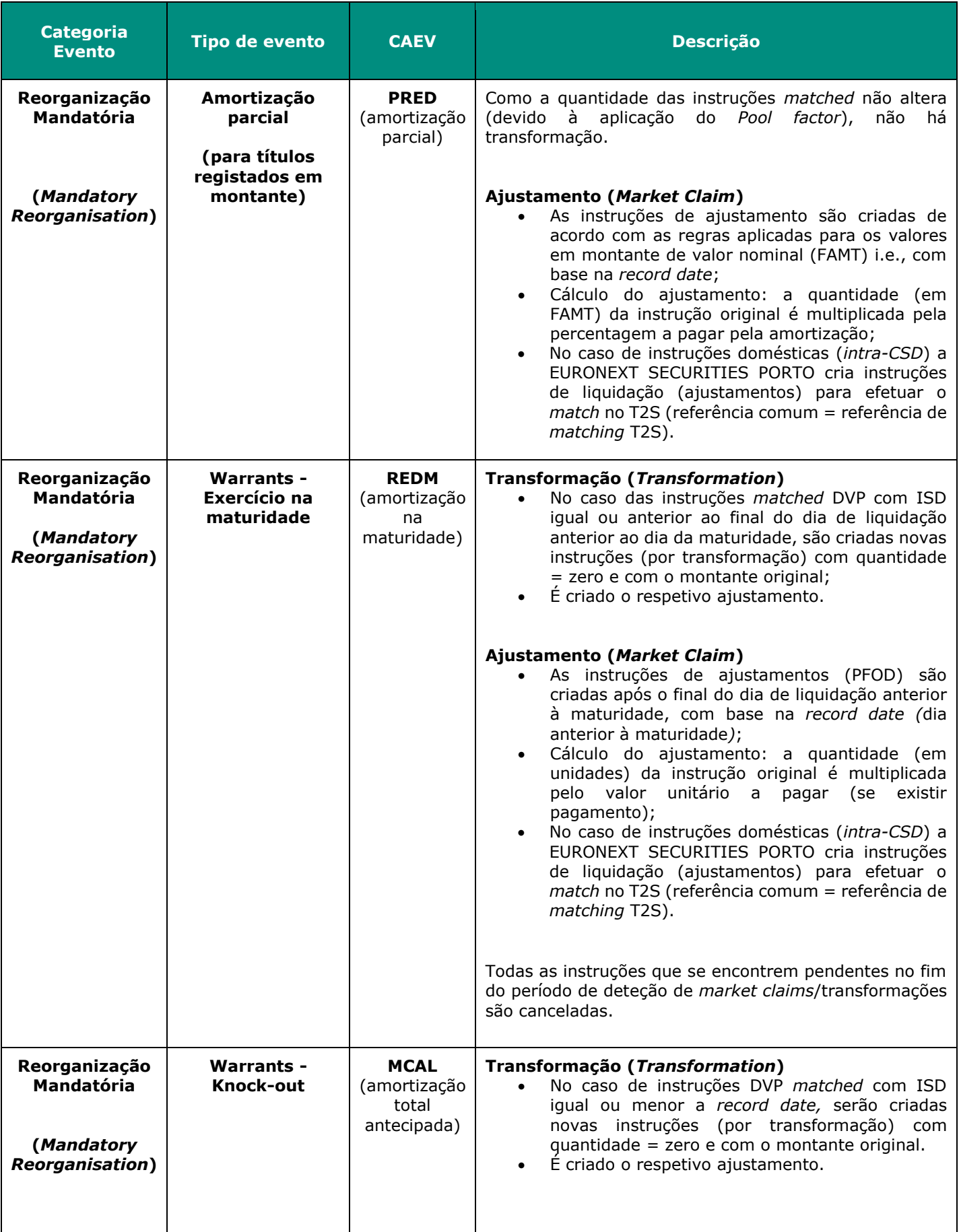

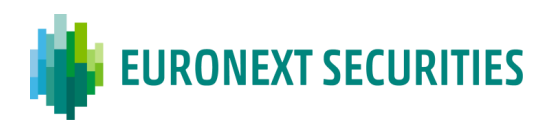

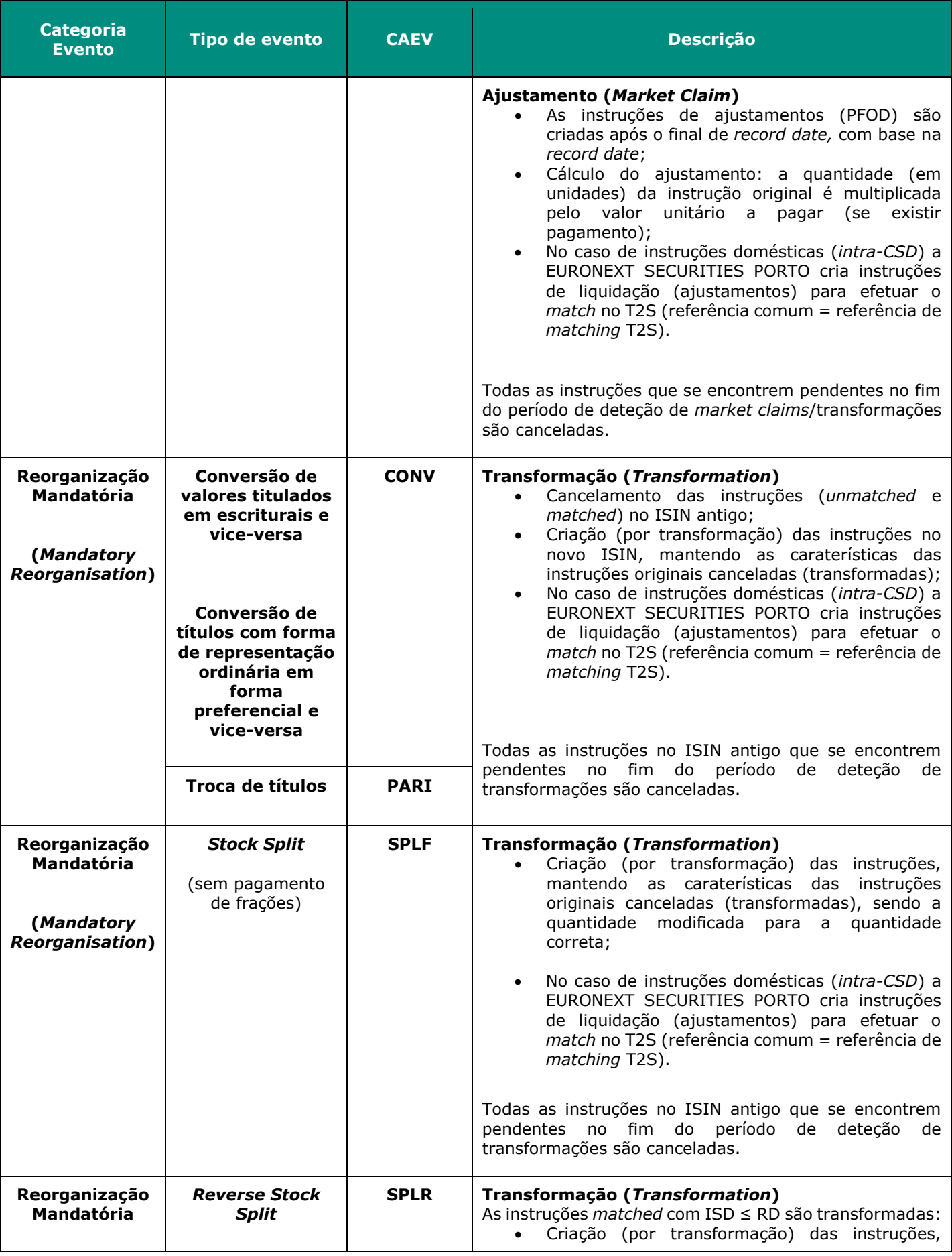

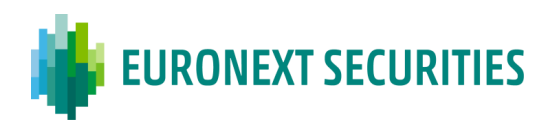

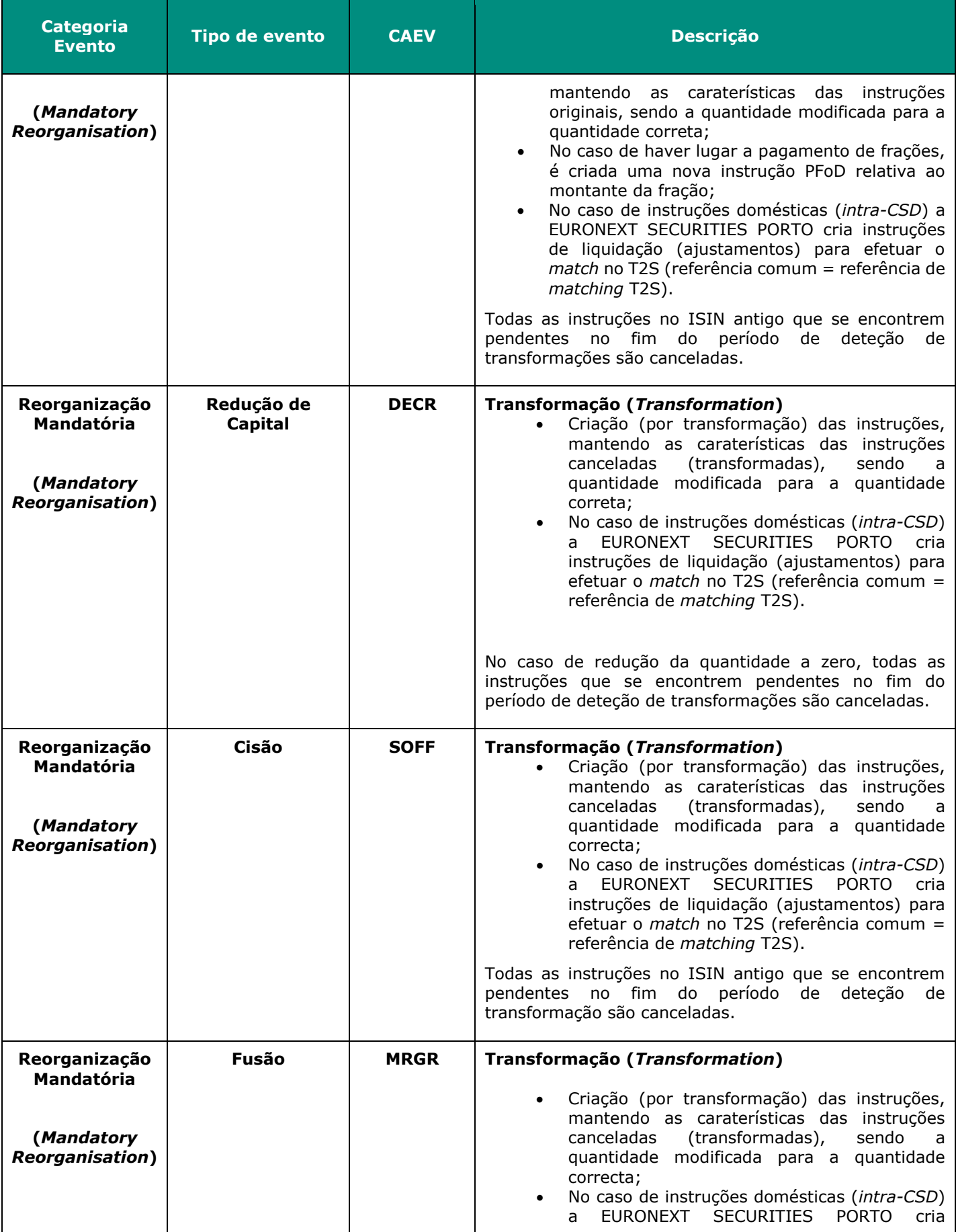

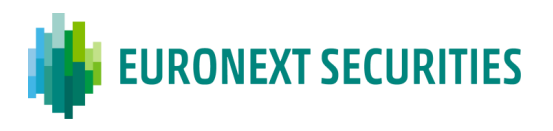

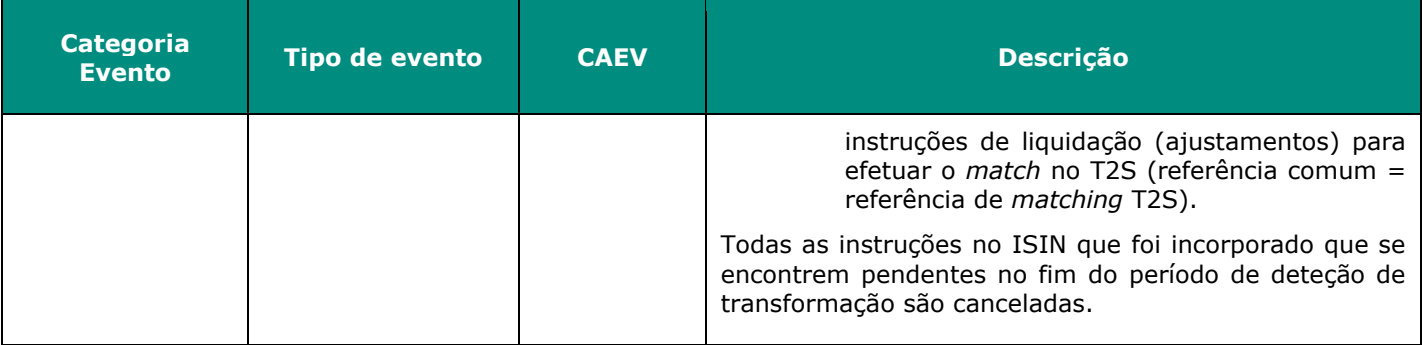

## **14.4 PROTECÇÃO DO COMPRADOR (***BUYER PROTECTION***)**

Este capítulo descreve o processo manual de Proteção do Comprador, conforme detalhado pelo CASG - *Corporate Actions Sub-group*, como um procedimento harmonizado que deve ser usado quando necessário.

Segundo os *standards* para Exercícios de Direitos (*Corporate Actions*) definido pelo *Corporate Actions Sub-Group* (CASG) do T2S, a Proteção ao Comprador é definida da seguinte forma: "*A Proteção do Comprador é o método utilizado para que o comprador que tenha adquirido o direito de exercer um direito num evento, mas ainda não detenha os valores mobiliários (isto é, contraparte numa transação pendente de liquidação), receba o resultado de sua opção, instruindo o vendedor, especificando a(s) opção(ões) escolhida(s)*".

Existe duas formas de executar a Proteção do Comprador que se baseiam num serviço institucionalizado e automático proporcionado pela infraestrutura do mercado:

- A proteção automática dos compradores;
- Um acordo bilateral entre as partes numa transação: aqui a garantia do comprador é manual.

Não existe um serviço de proteção automática de compradores em Portugal; pelo que tem de ser feito bilateralmente de forma manual pelas contrapartes do negócio.

A Proteção do Comprador aplica-se a todos os eventos societárias elegíveis em que o detentor dos valores mobiliários deve indicar à emitente, ao agente da emitente ou à infraestrutura de mercado que processa o evento, as opções a serem exercidas ('**EXRI**' e '**CONV**', Títulos convertíveis). A Proteção do Comprador é aplicável apenas na instrução de liquidação subjacente, correspondente.

A EURONEXT SECURITIES PORTO apenas informa as datas principais para a Proteção do Comprador:

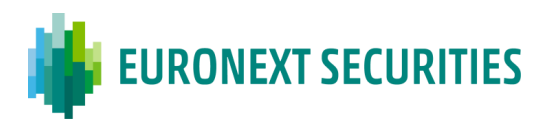

- Data de participação garantida: Última data para comprar o valor subjacente com o direito a participar no exercício de direitos selecionado;
- Prazo de Proteção do Comprador: Último dia e hora em que uma instrução de proteção pode ser enviada pelo comprador ao vendedor;
- Prazo do Mercado Data/Hora: é a data de registo (data de pagamento 1), o último dia para os participantes enviarem os pedidos para a EURONEXT SECURITIES PORTO.

## **Procedimento de Proteção Manual do Comprador**

No procedimento manual de Proteção do Comprador, o comprador de uma transação pendente envia ao vendedor uma Instrução de Proteção do Comprador especificando qual a opção do evento a exercer. Os procedimentos baseiam-se nos *T2S Corporate Actions Standards - Buyer Protection*, que incluem o seguinte:

- O processo de Proteção do Comprador deve ser iniciado pelo comprador através do envio duma instrução ao vendedor;
- No caso de o comprador não encetar a Proteção do Comprador, aplicam-se as regras padrão para o exercício do evento;
- Todas as transações pendentes na data limite para Proteção do Comprador relativas ao valor mobiliário alvo do evento estão sujeitas à Proteção do Comprador;
- O vendedor deve acusar a receção da Instrução de Proteção do Comprador;
- Se a transação pendente liquidar antes da data limite para a Proteção do Comprador, a instrução manual de Proteção do Comprador é nula.

Se a transação pendente não liquidar antes da data limite para a Proteção do Comprador, a transação deverá ser cancelada bilateralmente e instruída novamente na data limite do mercado de acordo com a instrução de Proteção do Comprador.

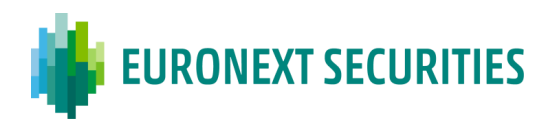

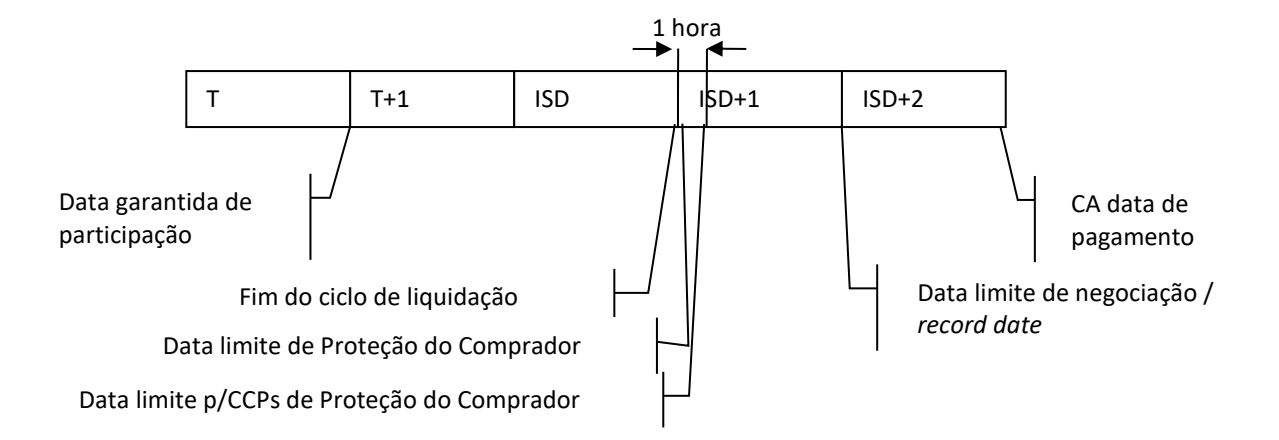

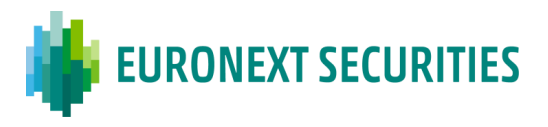

## **Instrução de Proteção do Comprador (***Buyer Protection)*

Num processo manual, as instruções de Proteção do Comprador têm um formato livre, mas devem conter as seguintes informações:

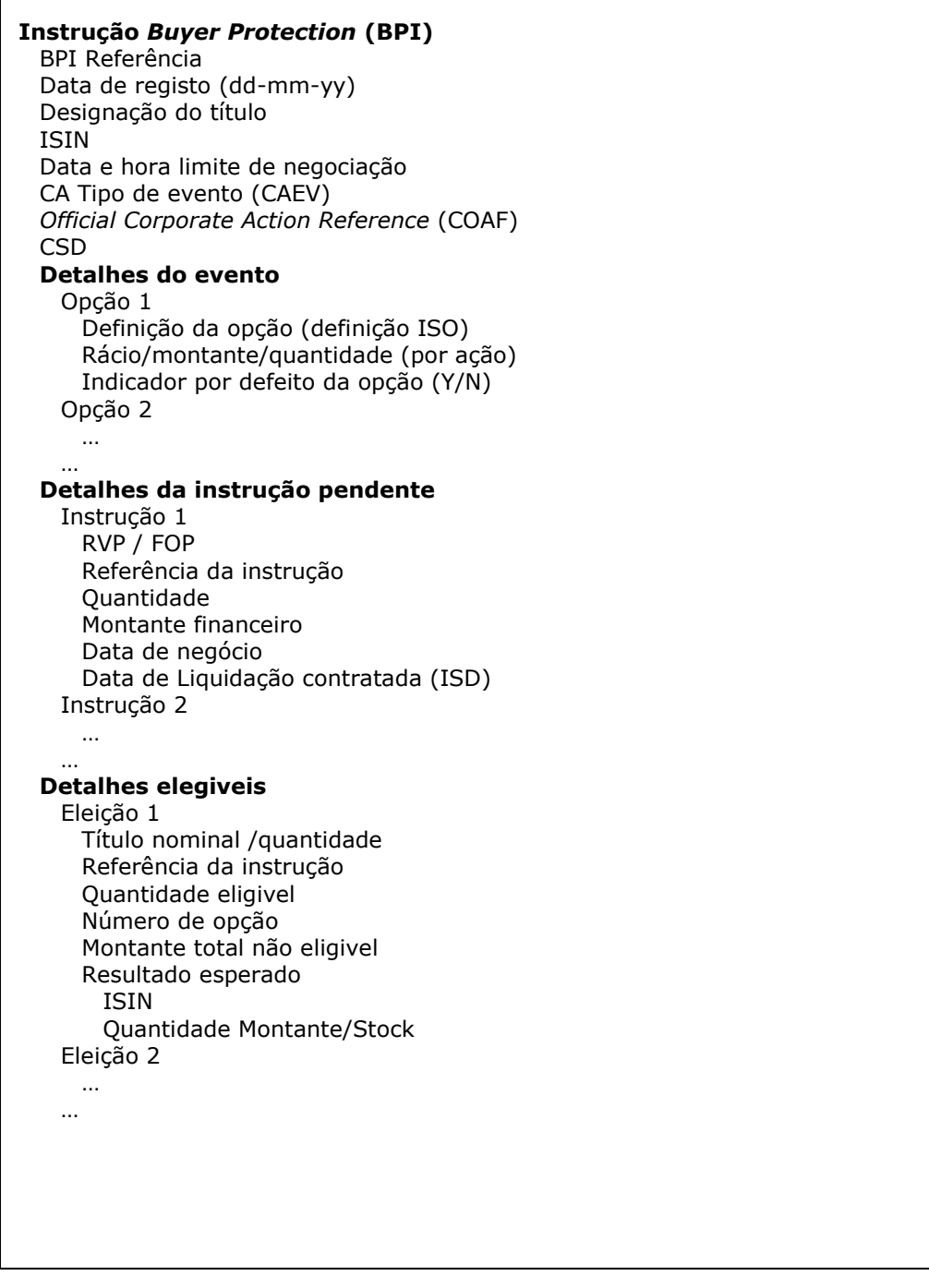

No portal da EURONEXT SECURITIES PORTO [\(www.interbolsa.pt\)](http://www.interbolsa.pt/) está disponível um formulário em formato *excel*, como exemplo, que também inclui indicações sobre o seu preenchimento. Num processo manual, este formulário pode ser enviado por correio eletrónico para o vendedor, que deve confirmar se o comprador recebeu a instrução.

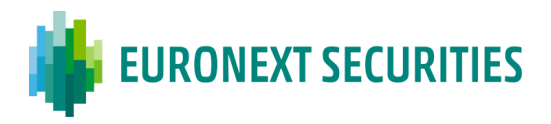

# **CAPÍTULO 15.** *CROSS-CSDS* **(***LINKS***)**

#### *Links* **Indiretos com outras Centrais de Valores Mobiliários (CSDs)**

Existe valores mobiliários estrangeiros registados na EURONEXT SECURITIES PORTO que são emitidos numa CSD estrangeira. Uma das razões para o registo de valores estrangeiros é a admissão à negociação desses valores na Euronext Lisbon, em *dual listing*.

Estes valores mobiliários são mantidos em contas na EURONEXT SECURITIES PORTO através de ligações indiretas com CSDs estrangeiras, através do modelo de Intermediário Financeiro (participante) de interligação.

Para efeitos de controlo, e previamente a qualquer operação a efetuar através da EURONEXT SECURITIES PORTO, os valores mobiliários registados noutra CSD são inscritos, em nome do participante de interligação, numa conta especialmente aberta para o efeito, denominada "Conta de inscrição e controlo".

A conta de inscrição e controlo aberta na EURONEXT SECURITIES PORTO em nome do Intermediário Financeiro de interligação é uma conta espelho dos valores que se encontram registadas numa conta da entidade depositária estrangeira, procedendo-se na EURONEXT SECURITIES PORTO, apenas, a registos em conta.

A inscrição tem de ser efetuada pelo participante de interligação, que deve enviar à EURONEXT SECURITIES PORTO os seguintes documentos:

- As características dos valores mobiliários em causa;
- A identificação da CSD onde se encontra registada a emissão;
- A identificação da entidade depositária estrangeira;
- A quantidade de valores mobiliários que, num primeiro momento, vão circular em Portugal e a sua distribuição pelos participantes que tenham a seu cargo as contas dos valores mobiliários em causa.

A conta de inscrição e controlo referida acima é debitada e creditada pela EURONEXT SECURITIES PORTO, em consequência das alterações que ocorram na quantidade de valores, em cada momento, em circulação em Portugal, mediante prévia informação do Intermediário Financeiro de interligação.

## *Links* **Diretos com outras Centrais de Valores Mobiliários (CSDs)**

Com o T2S, foi implementado o acordo de liquidação transfronteiriço, com uma única plataforma que permite a liquidação de todos os valores mobiliários pertencentes às CSDs que assinaram esse

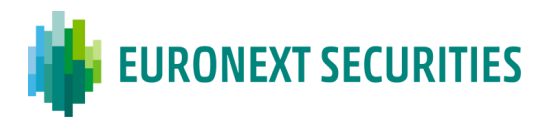

Acordo. Além disso, as regras de liquidação são as mesmas para todas as CSDs. A liquidação transfronteira é semelhante à liquidação doméstica, utilizando apenas *links* diretos que são criados para esse efeito.

De acordo com o interesse manifestado pelos membros do mercado português, a EURONEXT SECURITIES PORTO criou ligações com a Euroclear França, Euroclear Holanda, com a NBB-SSS (Bélgica) através da Euroclear França e com a Clearstream Banking Frankfurt (Alemanha) e pretende criar ligações com as CSDs Iberclear (Espanha) e Monte Titoli (Itália).

O T2S distingue dois tipos de transações transfronteiriças (*cross-border settlement*):

- Liquidação transfronteiriça (*cross-CSD settlement*): refere-se à liquidação transfronteiriça entre participantes de diferentes CSDs que estão no T2S;
- Liquidação externa das CSDs (*External CSD settlement*): refere-se à liquidação transfronteiriça entre participantes de diferentes CSDs, sendo alguma(s) da(s) CSDs envolvidas na liquidação externa ao T2S.

Na liquidação *cross-CSD*, o T2S gera automaticamente as instruções de liquidação relacionadas com o processo de realinhamento (entre as CSDs) a que estão vinculadas as instruções de liquidação subjacentes. Em relação à liquidação externa das CSDs, o realinhamento terá de ser gerido fora do T2S.

Os detalhes relativos às especificidades da liquidação *cross-border*, assim como relativos à implementação de *links,* já estabelecidos e a estabelecer no futuro entre a EURONEXT SECURITIES PORTO e outras CSDs, são descritos num documento específico autónomo, disponível no site da EURONEXT SECURITIES PORTO [\(link\)](https://www.interbolsa.pt/servicos/outros-servicos/csd-links/) em "Serviços" / Outros Serviços / "Ligações com Outras CSDs".

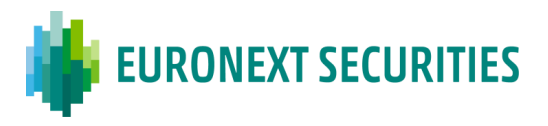

# **CAPÍTULO 16. SISTEMA DE LIQUIDAÇÃO EM MOEDA ESTRANGEIRA**

**(SLME)**

(cfr. artigo 55.º do Regulamento da INTERBOLSA n.º 2/2016 e Circular da INTERBOLSA n.º 4/2016)

O objetivo principal do **Sistema de Liquidação em Moeda Estrangeira** (SLME) é permitir a utilização de moedas diferentes de Euro nos serviços disponibilizados pela EURONEXT SECURITIES PORTO, nomeadamente para efeitos de pagamento de juros e de rendimentos, pagamento de amortizações e liquidação de operações fora de mercado.

Assim, podem ser liquidadas através do SLME as seguintes operações:

- Pagamento de rendimentos e amortizações;
- Liquidação de operações de mercado *non-clearable*;
- Liquidação de operações registadas no sistema de Liquidação *Real Time* (OTC, mercado primário, etc).

As instruções de liquidação em moeda estrangeira, não elegível pelo T2S, são processadas da seguinte forma:

- A liquidação física é processada no T2S, condicionada à sua liquidação financeira fora do T2S;
- As instruções de pagamento resultantes da liquidação efetuada pelo SLME são processadas pelo sistema de Pagamentos em Moeda Estrangeira (SPME), operado pela Caixa Geral de Depósitos (CGD).

## **16.1 MOEDAS UTILIZÁVEIS**

As moedas utilizáveis no SLME são todas as moedas convertíveis que podem ser movimentadas no SPME, operado pela CGD. A informação sobre as moedas utilizáveis encontra-se disponível no site da EURONEXT SECURITIES PORTO em "Serviços"/"Sistema de Liquidação em Moeda Estrangeira"  $(link)$ .

Os montantes financeiros são apresentados sempre com o número de casas decimais correspondente ao montante mínimo transferível. Aos cálculos efetuados em moeda estrangeira aplicam-se as mesmas regras de arredondamento que são utilizadas nos cálculos correspondentes em Euros tendo, no entanto, em consideração o número de casas decimais utilizáveis em cada moeda.

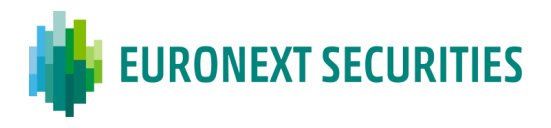

Os montantes monetários são registados no SLME e SPME com duas casas decimais, com a exceção do Iene japonês (JPY), que não tem casas decimais.

## **16.2 LIQUIDAÇÃO**

As instruções em moeda não elegível pelo T2S, relativas a operações de mercado *non-clearable e*  a operações registadas no sistema de Liquidação *Real Time,* são incluídas na plataforma de liquidação T2S, diretamente pelos DCPs ou através dos sistemas locais da EURONEXT SECURITIES PORTO, no caso dos ICPs, ficando a liquidação física condicionada à ocorrência da liquidação financeira fora da plataforma T2S (*CoSD – Conditional Securities Deliveries*).

Para o efeito, a EURONEXT SECURITIES PORTO cria toda a parametrização necessária de dados estáticos na plataforma T2S para que as instruções de liquidação em moeda não elegível pelo T2S sejam detetadas durante os procedimentos de validação. Quando tais instruções são detetadas no T2S, os valores são bloqueados na conta de entrega de valores mobiliários, a instrução de entrega é colocada em espera (*Hold*) e é enviada à EURONEXT SECURITIES PORTO uma mensagem de notificação, que inicia a liquidação financeira em moeda estrangeira fora do T2S, no SPME (CGD). Uma vez recebida a confirmação da liquidação financeira pelo SPME, a EURONEXT SECURITIES PORTO envia para o T2S a libertação (*Release*) da instrução de liquidação e os valores, previamente bloqueados na conta do "vendedor", são desbloqueados e transferidos para a conta de valores mobiliários da contraparte, o "comprador".

A liquidação parcial não se aplica às restrições de liquidação (bloqueio) geradas pelo T2S para a Entrega Condicional de Valores (CoSD - *Conditional Securities Delivery*); consequentemente, a liquidação parcial não se aplica à liquidação de instruções em moeda não elegível pelo T2S.

Na plataforma T2S, as instruções *Delivery versus Payment* (DVP) em moedas não elegíveis pelo T2S são tratadas como instruções *Free of Payment* (FOP), independentemente do seu tipo original, ser FOP ou DVP, no entanto de forma a evitar que instruções em moeda não elegível pelo T2S façam *match* com instruções erradas (por exemplo com diferentes montantes/moedas), desde a entrada em Produção da Release 1.2 do T2S (novembro/2016) existem campos de *matching* adicionais para as operações FOP:

- Moeda (*Currency*);
- Montante (*Settlement Amount*);
- Indicador de crédito/débito (*Credit/Debit indicator*).

As tolerâncias de *matching* relativas a moedas não elegíveis pelo T2S são parametrizadas na plataforma T2S e encontram-se disponíveis no site da EURONEXT SECURITIES PORTO em "Serviços"/"Sistema de Liquidação em Moeda Estrangeira" [\(link\)](https://www.interbolsa.pt/servicos/sistemas-de-liquidacao/sistema-de-liquidacao-em-moeda-estrangeira/).

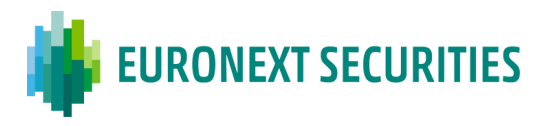

Em caso de insuficiência de provisão nas contas a movimentar junto da CGD, a operação em causa será reciclada para novas tentativas de liquidação, durante o próprio dia e nos dias seguintes até que a mesma seja liquidada ou cancelada pela EURONEXT SECURITIES PORTO a pedido de ambas as partes.

No caso do pagamento de exercício de direitos e/ou reorganizações obrigatórias com distribuição de dinheiro (por exemplo, amortizações), a EURONEXT SECURITIES PORTO envia, para o SPME, às 9h30 WET, da data de pagamento, a informação necessária à liquidação das instruções de pagamento.

Para mais informações sobre o processo de liquidação consultar o Capítulo 12 - "Liquidação de Operações - sistema de Liquidação *Real Time*" do presente documento.

## **16.3 VALORES MOBILIÁRIOS**

O SLME permite a liquidação sobre valores mobiliários representativos de dívida, com exceção de quaisquer valores mobiliários convertíveis, e de *Exchange-Traded Funds* (ETFs).

Os valores mobiliários em moeda estrangeira, não elegível no T2S, e os instrumentos de dívida registados em montante com *pool factor* são tratados num grupo de valores mobiliários não elegíveis (*non-clearable*) e, portanto, as operações de mercado ou em sistema de negociação multilateral não são processadas pela CCP. Desta forma, a fim de se permitir a liquidação das referidas operações, a Euronext Lisbon divulga a informação necessária às contrapartes, que são responsáveis por incluir diretamente as instruções no sistema de liquidação da EURONEXT SECURITIES PORTO.

## **16.4 PARTICIPANTES**

O sistema de Liquidação em Moeda Estrangeira (SLME) é disponibilizado a todos os participantes filiados na EURONEXT SECURITIES PORTO, que direta ou indiretamente tenham acesso ao sistema de Pagamentos em Moeda Estrangeira (SPME), gerido pela CGD.

Os participantes com acesso direto têm de proceder à abertura de conta em moeda diferente de Euro no SPME, sendo que os participantes com acesso indireto têm de identificar à EURONEXT SECURITIES PORTO o participante com acesso direto com quem estabeleceram acordo (juntando comprovativo em como o mesmo aceita essa indicação). O participante necessita também de ter os meios e a capacidade técnica para interagir com os sistemas operados pela EURONEXT SECURITIES PORTO e, direta ou indiretamente, com o SPME, operado pela CGD, de forma a conseguir realizar operações de transferência nas moedas estrangeiras utilizáveis, em cada momento, no sistema.

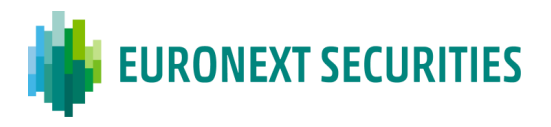

Os participantes devem fornecer à EURONEXT SECURITIES PORTO, e manter atualizada, a seguinte informação:

- Identificação da conta aberta, por moeda, junto da CGD no SPME, direta ou indiretamente, neste último caso através de um participante direto;
- Para cada moeda, identificação do Banco Correspondente (código BIC, segundo a norma ISO 9362) e da conta de moeda estrangeira aberta nesse mesmo banco.

## **16.5 NÃO CUMPRIMENTO DAS REGRAS DE PARTICIPAÇÃO**

Caso um participante, não participante do SLME, seja responsável por um movimento financeiro no sistema, são adotados os seguintes procedimentos:

- a) Sempre que se trate de um movimento a débito, o sistema trata a operação como incumprimento financeiro (por não existência do montante a debitar e/ou da conta aberta no sistema), sendo dado, pela CGD, imediato conhecimento do facto à EURONEXT SECURITIES PORTO;
- b) Sempre que se trate de um movimento a crédito, a CGD abre, para o efeito, no sistema de pagamentos, uma conta especial (conta *default*) para crédito do montante em causa, dando de imediato conhecimento do facto à EURONEXT SECURITIES PORTO.

Os montantes creditados nas contas *default* dos participantes devem ser retirados dessas contas, no mais curto espaço de tempo, cabendo à EURONEXT SECURITIES PORTO a supervisão de tal situação.

No caso de falhas por não cumprimento das regras de participação, há lugar à cobrança pela EURONEXT SECURITIES PORTO de uma penalização, ao participante incumpridor.

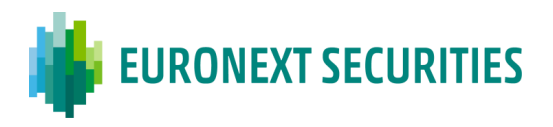

## **CAPÍTULO 17. SISTEMA DE FUNDOS DE INVESTIMENTO (SFI) –** *ORDER ROUTING*

(cfr. Circular da INTERBOLSA n.º 1/2019)

A funcionalidade de tratamento automático de subscrições e resgates de unidades de participação, disponível através do STD, utiliza um mecanismo de encaminhamento de ordens (*order routing*) que permite o envio de ordens inseridas pelos participantes para a Entidade Depositária ou para a Sociedade Gestora, caso seja esta a opção, que tem como função a aceitação/rejeição dos pedidos de subscrição/resgate dos seus fundos.

Caso a Sociedade Gestora decida ser a "**Entidade Aprovadora**" dos pedidos de subscrição e resgate de fundos de investimento abertos registados na EURONEXT SECURITIES PORTO:

- A Sociedade Gestora tem acesso aos ficheiros/mensagens do Sistema de Transferência de Dados (STD) para efetuar a aceitação/rejeição dos pedidos de subscrição/resgate dos seus fundos, bem como à informação relativa à monitorização dos pedidos de subscrição/resgate e à distribuição dos fundos por si geridos;
- A Entidade Depositária/Liquidadora tem acesso à informação necessária para acompanhamento dos pedidos subscrição e resgate e para efetuar a liquidação financeira dos respetivos pedidos de subscrição e resgate, dado que a liquidação financeira irá ser efetuada na sua conta de dinheiro (DCA - *Dedicated Cash Account*).

Este sistema aplica-se às emissões de unidades de participação de fundos de investimento abertos que revistam a forma de representação desmaterializada e estejam registados em unidades (UNIT), sendo a liquidação financeira efetuada em Euros (EUR).

A infraestrutura de comunicações usada no encaminhamento de ordens de subscrição e resgate é o STD - Sistema de Transferência de Dados.

A Entidade Depositária ou a Sociedade Gestora deve remeter à EURONEXT SECURITIES PORTO a informação necessária ao funcionamento do tratamento automático de subscrições e resgates (*order routing*), nomeadamente a hora limite ("*cut-off time*") de aceitação de ordens de subscrição e resgate para cada fundo.

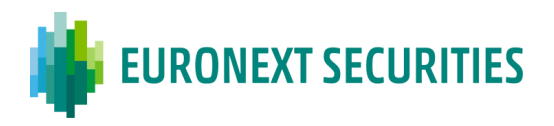

#### **17.1 QUANTIDADES COM CASAS DECIMAIS**

A quantidade de unidades de participação, se o regulamento do fundo permitir, pode ser especificada com números decimais. O número de casas decimais utilizáveis varia de fundo para fundo, sendo que o sistema da EURONEXT SECURITIES PORTO suporta quantidades com um máximo de 5 casas decimais. A apresentação das quantidades é feita com 14 números inteiros e 5 casas decimais.

## **17.2 INSCRIÇÃO E EXERCÍCIO DE DIREITOS**

#### **17.2.1 INSCRIÇÃO DE EMISSÕES**

A inscrição das emissões de unidades de participação de fundos de investimento abertos é efetuada pela EURONEXT SECURITIES PORTO utilizando os procedimentos que se encontram definidos no Regulamento da INTERBOLSA n.º 2/2016 para a generalidade dos valores mobiliários. Para o efeito, a Sociedade Gestora ou a entidade que a representa, deve enviar para a EURONEXT SECURITIES PORTO toda a informação necessária, procedendo a EURONEXT SECURITIES PORTO ao correspondente registo no sistema centralizado.

No decurso da vida da emissão a conta capital será atualizada em função dos sucessivos movimentos de subscrição e de resgate por contrapartida das contas de valores mobiliários dos participantes.

#### **17.2.2 PAGAMENTO DE RENDIMENTOS**

Os eventos de pagamento de rendimentos das unidades de participação de fundos abertos são processados pela EURONEXT SECURITIES PORTO conforme descrito no Capítulo 10 - "Exercício de Direitos e Outros Eventos".

## **17.3 ENCAMINHAMENTO DE ORDENS (***ORDER ROUTING***)**

A funcionalidade de encaminhamento de ordens (*order routing*) permite aos participantes da EURONEXT SECURITIES PORTO enviar, utilizando mensagens ou ficheiros, em tempo real, as ordens de subscrição e de resgate dos seus clientes para a entidade responsável pela sua aceitação e execução, a Entidade Depositária ou Sociedade Gestora.

As ordens de subscrição ou de resgate podem ser registadas indicando a quantidade de unidades de participação ou o montante equivalente de unidades de participação.

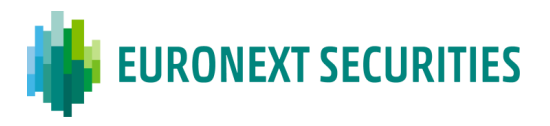

Sempre que se proceda ao registo de um pedido de subscrição ou de resgate de unidades de participação em quantidade, o sistema valida o número de casas decimais indicadas no pedido, recorrendo, para o efeito, ao número de casas decimais permitido para a emissão, e rejeita o pedido se não houver compatibilidade entre os dois.

O sistema de registo e encaminhamento de ordens está disponível todos os dias de funcionamento dos serviços da EURONEXT SECURITIES PORTO, no seguinte horário:

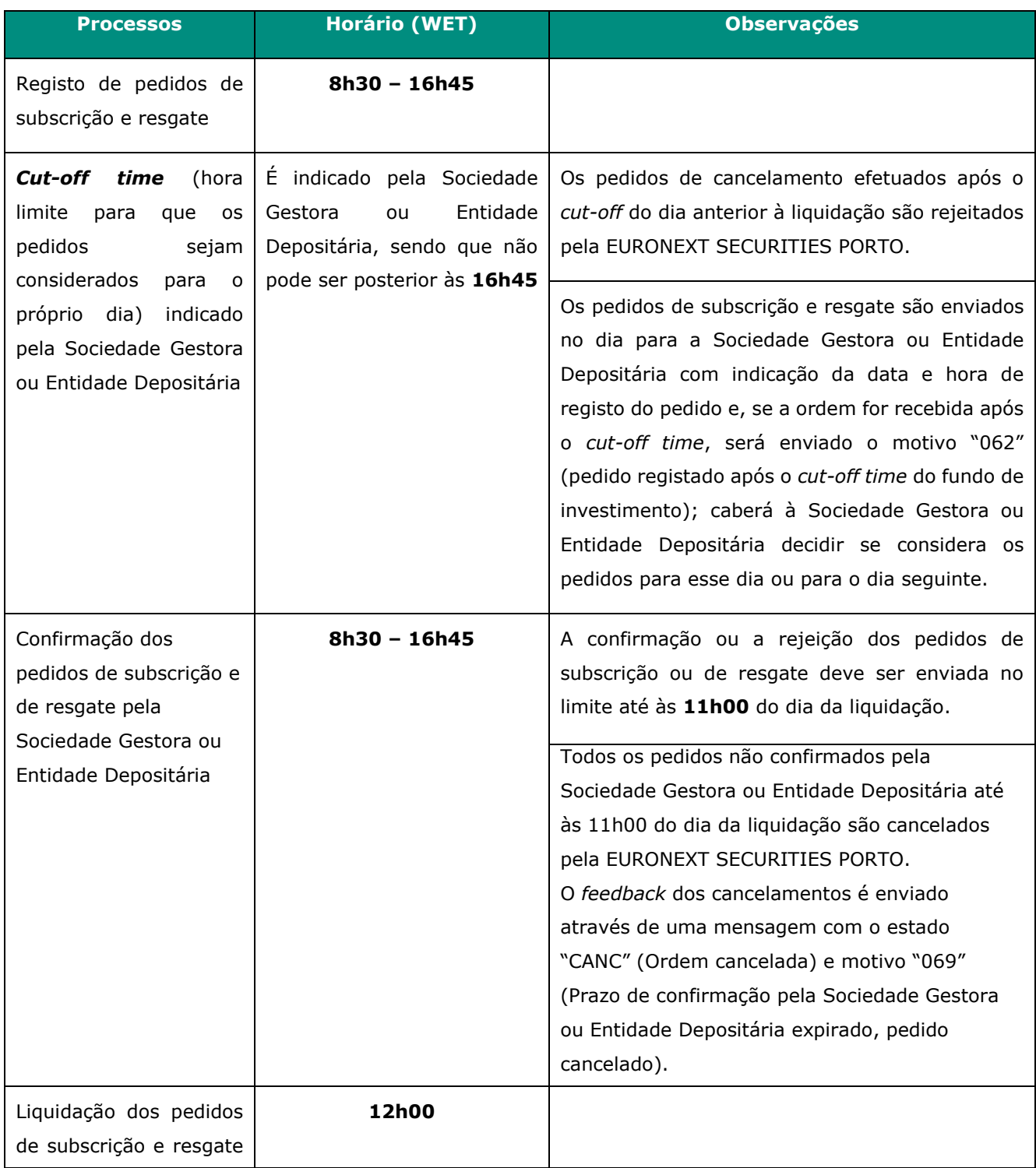

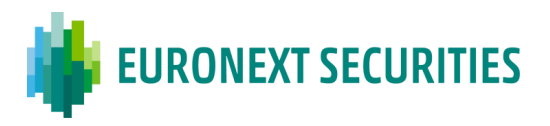

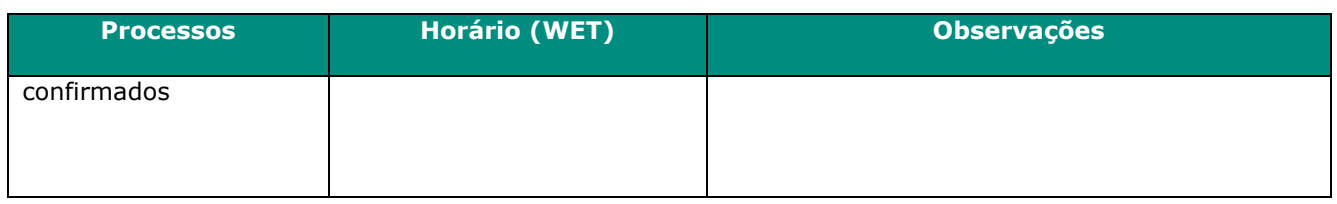

#### **17.3.1 PROCESSO DE ENCAMINHAMENTO DE ORDENS (***ORDER ROUTING***)**

No processo de encaminhamento de ordens (*order routing*) aplicam-se as seguintes regras:

- 1. O participante pode registar no sistema da EURONEXT SECURITIES PORTO o pedido de subscrição ou de resgate, através do envio de uma mensagem (mnemónica **SFImsg**) ou de um ficheiro (mnemónica **SFIfile**), menu **SFI** no STD, com indicação da quantidade de unidades de participação ou do respectivo montante a subscrever ou a resgatar, da conta de valores e da data de liquidação pretendida.
- 2. O sistema valida, em tempo real, os pedidos de subscrição e resgate quanto à sua forma e conteúdo, nomeadamente, no que se refere à entidade que efetua o registo (participante), valor mobiliário (ISIN/código CVM), quantidade (n.º de casas decimais) ou montante, moeda, conta de valores (no formato de 10 dígitos), data de liquidação e *cut-off time*.
- 3. Após o sucesso das validações referidas, os pedidos são aceites e numerados e a Sociedade Gestora e/ou a Entidade Depositária, bem como o participante que efetuou o pedido, recebem, em tempo real, através das mnemónicas **SFId/SFI,** menu **SFI** do STD, respetivamente, a informação do registo dos pedidos e do respetivo número de ordem atribuído pelo sistema.
- 4. No caso dos pedidos de resgate efetuadas em quantidade, o sistema verifica a existência de saldo na conta de valores indicada. Caso exista saldo na conta de valores, o pedido é registado e o sistema bloqueia, no T2S, os valores mobiliários de imediato (**BL29**) através do envio da corresponde instrução de bloqueio. Caso não exista na conta valores mobiliários a quantidade suficiente para satisfazer o pedido, a Entidade Aprovadora (Entidade Depositária ou Sociedade Gestora), bem como o participante que efetuou o pedido, recebem, em tempo real, através das mnemónicas **SFId/SFI,**  menu **SFI** do STD, respetivamente, informação sobre a rejeição e o pedido de resgate não é registado pelo sistema.
- 5. Para os pedidos de resgate efetuadas em montante, o sistema bloqueia (**BL29**) os valores na conta, após a receção da confirmação da Entidade Aprovadora com a indicação da quantidade a resgatar. Não havendo valores suficientes em conta, a ordem é rejeitada e a entidade responsável pela sua execução (Entidade Depositária

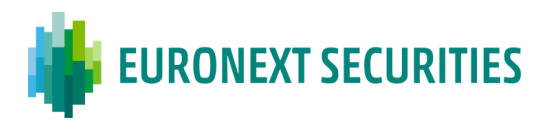

ou Sociedade Gestora) e o participante em causa, são informados, através das mnemónicas **SFId/SFI** do STD, respectivamente, sobre a rejeição e o pedido de resgate não é registado pelo sistema.

- 6. A Entidade Aprovadora (Entidade Depositária ou Sociedade Gestora) efetua a confirmação/rejeição dos pedidos recebidos via STD / menu **SFI**, através das seguintes mnemónicas:
	- ficheiro **SFIdfile – "Resposta SFI Entidade Depositária/Sociedade Gestora – Subscrição/Resgate"**); ou
	- mensagem **SFIdmsg – "Resposta SFI Entidade Depositária/Sociedade Gestora – Subscrição/Resgate"**); ou
	- consulta **SFIORqry – "Consulta SFI - Order Routing"** / **SFIdgest – "SFI**  *Order Routing* **– Entidade Depositária/Sociedade Gestora".**
	- A Entidade Aprovadora pode enviar na instrução de aceitação, uma data de liquidação e um montante a liquidar diferentes dos indicados no pedido do participante.
- 7. Na opção de confirmação/rejeição de pedidos de subscrição/resgate através da **mnemónica SFIORqry / SFIdgest**, a Entidade Depositária ou Sociedade Gestora, tem que efetuar os seguintes procedimentos:
	- ✓ **Passo 1 – efetuar a pesquisa:** se não for indicado filtro, por defeito lista todos os pedidos pendentes de confirmação (**SFIdgest**).

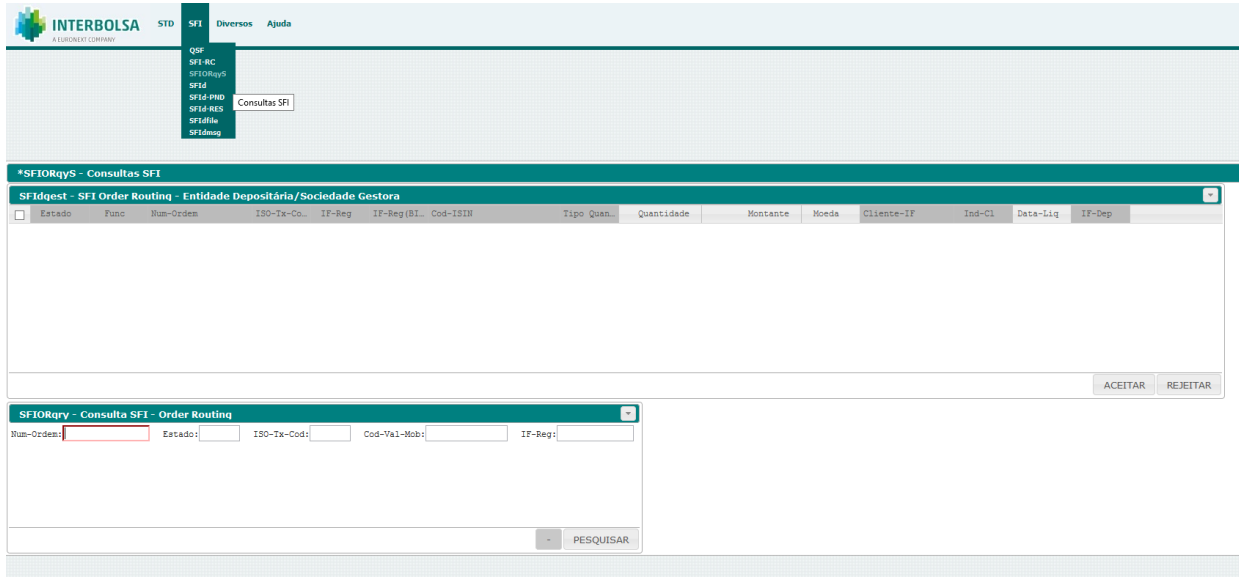

✓ **Passo 2** – **fazer seleção**: na lista com os pedidos pendentes de confirmação (**SFIdgest**), selecionar os pedidos e escolher a opção (botão) pretendida: **ACEITAR** ou **REJEITAR.**

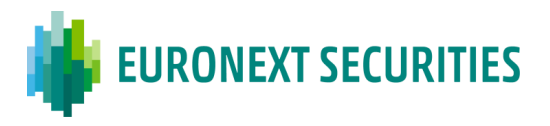

- ✓ No caso de ser escolhida a opção **ACEITAR** têm de ser preenchidos os campos:
	- o "**Quantidade**" se o pedido de subscrição/resgate tiver sido efetuado em "Montante": ou
	- o "**Montante**" e "**Moeda**" se o pedido de subscrição/resgate tiver sido efetuado em "Quantidade";
	- o Os campos "**Montante**" e "**Data-Liq**" podem ser alterados pela Entidade Aprovadora.
- 8. Se um pedido de subscrição/resgate for rejeitado pela Entidade Aprovadora, o sistema marca o pedido como 'rejeitado' e informa o participante do facto, através da mnemónica **SFI**. A Entidade Aprovadora também recebe o *feedback* através da mnemónica **SFId**. Se for rejeitado um pedido de resgate de valores bloqueados (ver ponto 3) estes serão imediatamente desbloqueados. As 'ordens rejeitadas' não têm qualquer processamento adicional, exceto o *reporting*.
- 9. Um pedido de subscrição/resgate que tenha sido aceite pela Entidade Aprovadora é marcada pelo sistema como 'aceite' e é guardado no sistema até à respetiva data de liquidação, indicada no pedido ou alterada pela Entidade Aprovadora. Neste caso, o participante recebe, em tempo real, do sistema uma confirmação da aceitação da ordem (mnemónica **SFI**). A Entidade Aprovadora também recebe a informação da confirmação na mnemónica **SFId**.
	- No caso de a Entidade Aprovadora ter indicado uma data de liquidação diferente da data indicada no pedido, o participante recebe, na mensagem de confirmação, informação de que a data de liquidação foi alterada - estado "CONF" e motivo "064" (Data de Liquidação alterada pela entidade depositária/sociedade gestora).
	- No caso de a Entidade Aprovadora ter indicado um montante a liquidar diferente do indicado no pedido, o participante recebe, na mensagem de confirmação, informação de que o montante foi alterado - estado "CONF" e motivo "063" (Montante a liquidar alterado pela entidade depositária / sociedade gestora).
	- No caso de ordens efetuadas em quantidade, a Entidade Aprovadora não pode alterar a quantidade, apenas pode aceitar ou rejeitar a quantidade pedida.

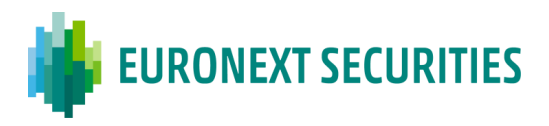

#### **17.3.2 PROCESSO DE CANCELAMENTO DA ORDEM**

Para cancelamento de ordens de subscrição ou resgate aplicam-se as seguintes regras:

- 1. O participante insere no sistema da EURONEXT SECURITIES PORTO a instrução de cancelamento, identificando o número da ordem de subscrição ou de resgate que pretende cancelar.
- 2. O sistema, valida a ordem quanto à sua forma e conteúdo e a existência da ordem a cancelar.
- 3. O sistema prepara uma instrução de cancelamento para envio à Sociedade Gestora/Entidade Depositária. Posteriormente, a instrução de cancelamento é remetida, em tempo real, através de uma mensagem e enviada imediatamente após o seu registo no sistema (mnemónica **SFId**).
- 4. O cancelamento é bilateral, isto é, é necessária a aceitação do pedido de cancelamento pela Entidade Aprovadora (Sociedade Gestora/Entidade Depositária).
- 5. A Entidade Aprovadora pode aceitar ou rejeitar a instrução de cancelamento devolvendo ao sistema a indicação de aceitação ou rejeição, através do envio de uma mensagem (mnemónicas SFI **SFIdmsg**) ou ficheiro (mnemónica **SFIdfile**).
- 6. Se o pedido de cancelamento de uma ordem for enviado no dia anterior ao dia da liquidação:
	- Antes do *cut-off* a Entidade Aprovadora ainda pode aceitar o cancelamento nesse dia;
	- Após o *cut-off* o pedido é rejeitado pela EURONEXT SECURITIES PORTO e o participante recebe do sistema a informação dessa rejeição.
- 7. Se o cancelamento de uma instrução for aceite pela Entidade Aprovadora, o sistema marca o pedido como 'cancelado' e informa o participante do facto, em tempo real, via mnemónica **SFI**. A Entidade Aprovadora também recebe a informação através da mnemónica **SFId**. As 'ordens canceladas' não têm qualquer processamento adicional, exceto o *Reporting.*
- 8. No caso de execução do cancelamento de um pedido de resgate o sistema desbloqueia automaticamente as unidades de participação anteriormente bloqueadas.
- 9. A alteração de pedidos de subscrição/resgate anteriormente aceites pela Entidade Aprovadora não é permitida. Para tal, deve ser enviado um pedido de cancelamento, anulando o pedido aceite e que se encontra pendente de liquidação (que tem que ser aceite pela Entidade Aprovadora). Posteriormente, deve ser enviado um novo pedido de subscrição/resgate para ser aceite pela Entidade Aprovadora.

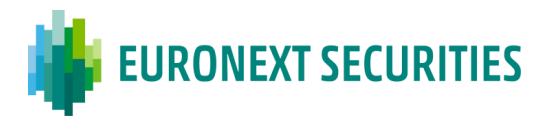

#### **17.4 FLUXO DE PROCESSAMENTO DAS ORDENS DE SUBSCRIÇÃO/RESGATE**

#### **Fluxo do registo de ordens de subscrição e resgate**

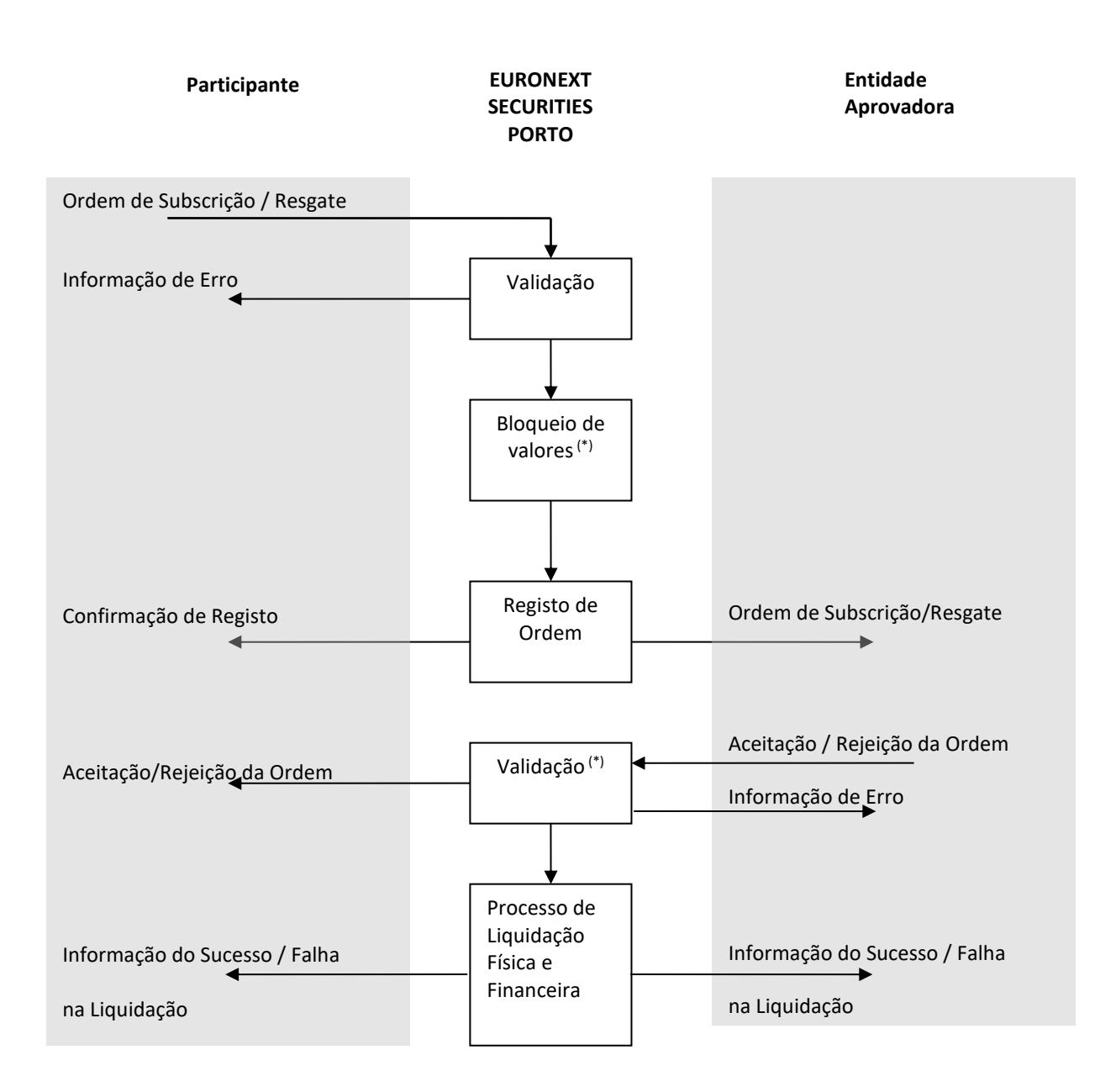

(\*) Apenas em caso de resgate. Nos resgates em quantidade, o bloqueio será efetuado num primeiro momento. Nos resgates em montante, o bloqueio apenas será efetuado após confirmação da entidade aprovadora e indicação da quantidade a resgatar.

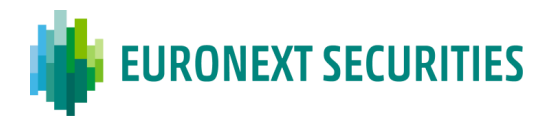

#### **Fluxo de cancelamento de ordens de subscrição e resgate**

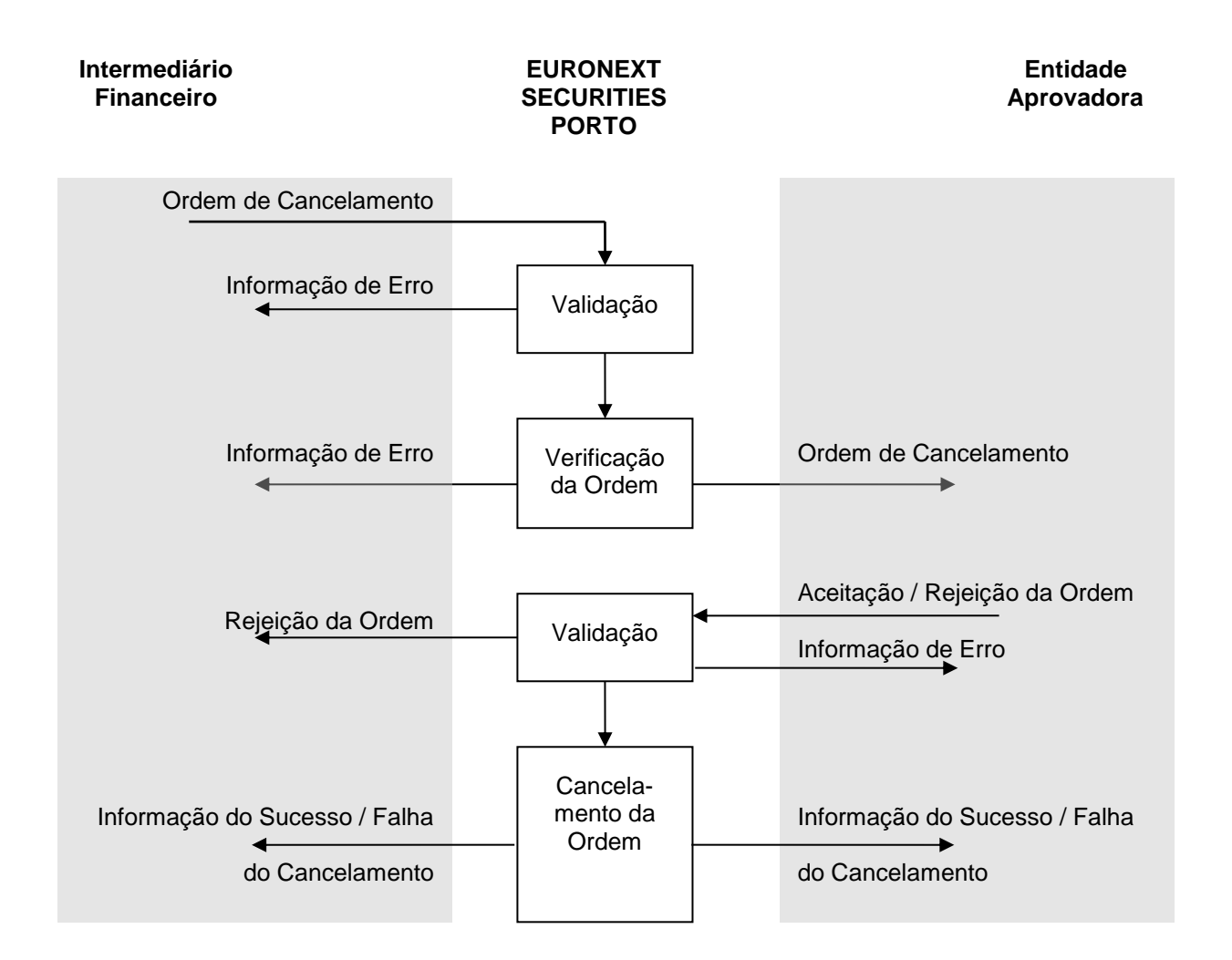

## **17.5 LIQUIDAÇÃO DE OPERAÇÕES DE SUBSCRIÇÃO E DE RESGATE**

A liquidação dos pedidos de subscrição e resgate é efetuada às 12h00 WET do dia de liquidação, através do envio das respetivas instruções para a plataforma T2S.

## **17.5.1 LIQUIDAÇÃO DAS INSTRUÇÕES RELATIVAS A OPERAÇÕES DE SUBSCRIÇÃO**

- 1. Às 12h00 WET do dia de liquidação são enviadas para o T2S duas instruções:
	- **Instrução de** *cash Payment Free of Delivery* (**PFOD**): débito ao participante por crédito à Entidade Depositária/Liquidadora;

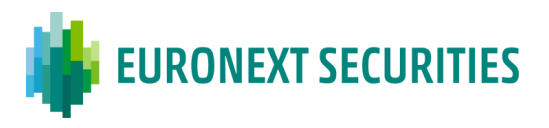

- **Instrução de valores mobiliários** *Free of Payment* (**FOP**): crédito das unidades de participação na conta de valores informada pelo participante;
- A instrução FOP está ligada à instrução PFoD, com o tipo de ligação "AFTE" (*After*).
- 2. Não é permitida a liquidação parcial (as instruções são enviadas com indicador de liquidação parcial **NPAR**).
- 3. No fim do processo de liquidação a Sociedade Gestora e/ou a Entidade Depositária/Liquidadora e o participante que efetuou o pedido são informados do resultado através de mensagens via STD (confirmação da liquidação) - mnemónicas **SFI**  (participantes) e **SFId** (Sociedade Gestora/Entidade Depositária).

## **Falhas na liquidação**

- Nestas operações não existe falha física (de valores mobiliáros) porque as unidades de participação são criadas no momento de liquidação, após liquidação da instrução de cash;
- Em caso de falha financeira, a instrução de pagamento manter-se-á no T2S a reciclar para novas tentativas de liquidação até ao *cut-off* do DVP do dia de liquidação e, caso não liquide nesse dia, tentará liquidar nos dias úteis seguintes;
- O cancelamento das instruções pendentes por falha financeira do participante é efetuado pela EURONEXT SECURITIES PORTO mediante pedido de ambas as partes (participante e Entidade Aprovadora).

## **17.5.2 LIQUIDAÇÃO DAS INSTRUÇÕES RELATIVAS A OPERAÇÕES DE RESGATE**

- 1. Às 12h00 WET do dia de liquidação são enviadas para o T2S duas instruções:
	- **Instrução de** *cash Payment Free of Delivery* (**PFOD**): débito à Entidade Depositária/Liquidadora por crédito ao participante;
	- **Instrução de valores mobiliários** *Free of Payment* **(FOP)**: débito das unidades de participação na conta de valores informada pelo participante (sit. BL29);
	- A instrução FOP está ligada à instrução PFoD, com o tipo de ligação "AFTE" (*After*).
- 2. Não é permitida a liquidação parcial (as instruções são enviadas com indicador de liquidação parcial **NPAR**).
- 3. No fim do processo de liquidação a Sociedade Gestora e/ou a Entidade Depositária/Liquidadora e o participante que efetuou o pedido são informados do

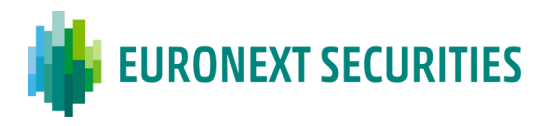

resultado através de mensagens via STD (confirmação da liquidação) - mnemónicas **SFI** (participantes) e **SFId** (Sociedade Gestora/Entidade Depositária).

#### **Falhas na liquidação**

- Nestas operações não existe falha física (de valores mobiliários) porque as unidades de participação são bloqueadas no momento de registo do pedido de resgate ou de aceitação/confirmação do pedido de resgate;
- Em caso de falha financeira, a instrução de pagamento manter-se-á no T2S a reciclar para novas tentativas de liquidação até ao *cut-off* do DVP do dia de liquidação e, caso não liquide nesse dia, tentará liquidar nos dias úteis seguintes;
- O cancelamento das instruções pendentes por falha financeira (da Entidade Depositária/Liquidadora) será efetuado pela EURONEXT SECURITIES PORTO mediante pedido de ambas as partes (participante e Entidade Aprovadora).

## **17.6 INFORMAÇÃO E CONSULTAS**

São disponibilizados aos participantes e à Sociedade Gestora e/ou a Entidade Depositária/Liquidadora, ficheiros e mensagens, em tempo real, via STD, que permitem o acompanhamento dos pedidos de subscrição e resgate, a aceitação/rejeição, o cancelamento e a liquidação dos pedidos.

- ➢ Mensagens/ficheiros de "*input"* disponibilizadas **aos participantes**:
	- o **SFImsg – Subscrição/Resgate UP Fundos de Investimento (mensagem)**;
	- o **SFIfile – Subscrição/Resgate UP Fundos de Investimento (ficheiro).**
- ➢ Mensagens/ficheiros de "*input"* disponibilizadas **à Entidade Aprovadora** (Entidade Depositária ou Sociedade Gestora):
	- o **SFIdmsg – Resposta SFI Entidade Depositária/Sociedade Gestora – Subscrição/Resgate**;
	- o **SFIdfile – Resposta SFI Entidade Depositária/Sociedade Gestora – Subscrição/Resgate (Ficheiro)**;
	- o **SFIORqry – Consulta SFI** *Order Routing*;
	- o **SFIdgest – SFI** *Order Routing* **– Entidade Depositária/ Sociedade Gestora**.

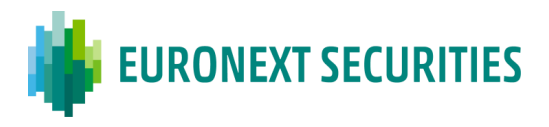

- ➢ Mensagens/ficheiros de "*output"* disponibilizadas **aos participantes**:
	- o Durante o dia:
		- **SFI – Sistema de Fundos de Investimento**;
	- o Após o fim do dia de liquidação:
		- o **SFI-PND - Ordens de Subscrição/Resgate Pendentes Gestora** (com todos os pedidos de subscrição e resgate pendentes de liquidação);
		- o **SFI-RES - Ordens de Subscrição/Resgate – Resumo do dia** (com todos os pedidos de subscrição e resgate "liquidados e cancelados" no dia de liquidação anterior);
- ➢ Mensagens/ficheiros de "*output"* disponibilizadas **à Entidade Aprovadora** (Entidade Depositária ou Sociedade Gestora):
	- o Durante o dia:
		- **SFId – Sistema de Fundos de Investimento - Entidade Depositária/Sociedade Gestora**;
		- **SFIORqryS – Consultas SFI** (consulta de subscrições/resgates) **-** apenas para a entidade aprovadora.
	- o Após o fim do dia de liquidação:
		- o **SFId-PND - Ordens de Subscrição/Resgate Pendentes - Entidade Depositária/Sociedade Gestora** (com todos os pedidos de subscrição e resgate pendentes de liquidação);
		- o **SFId-RES - Ordens de Subscrição/Resgate - Entidade Depositária/Sociedade Gestora** (com todos os pedidos de subscrição e resgate "liquidados e cancelados" no dia de liquidação anterior);
		- o **QSF - Quantidade Subscrita por Fundo e IF** (com a quantidade total registada na EURONEXT SECURITIES PORTO para cada fundo e por participante).

Caso a entidade aprovadora seja a Sociedade Gestora, **a Entidade Depositária/Liquidadora** terá acesso à seguinte informação, necessária para efetuar o acompanhamento dos pedidos de subscrição e resgate, tendo em vista a respetiva liquidação financeira:

- o **SFId - Sistema de Fundos de Investimento - Entidade Depositária/Sociedade Gestora;**
- o **SFId-PND - Ordens de Subscrição/Resgate Pendentes - Entidade Depositária/Sociedade Gestora;**

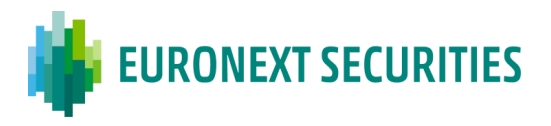

- o **SFId-RES - Ordens de Subscrição/Resgate - Entidade Depositária/Sociedade Gestora;**
- o **QSF - Quantidade Subscrita por Fundo e IF** (com a quantidade total registada na EURONEXT SECURITIES PORTO para cada fundo e por participante)**.**

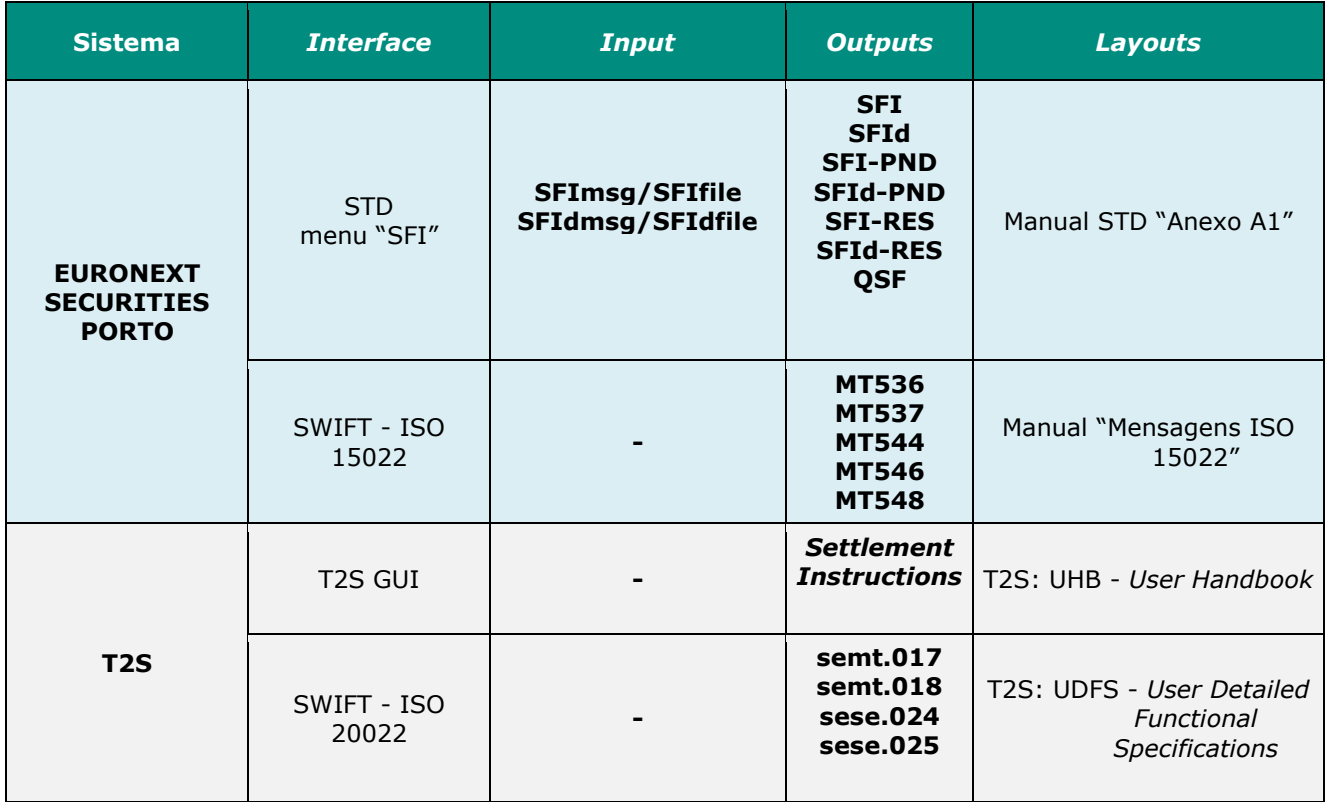

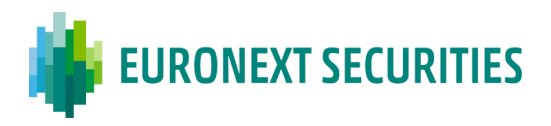

# **CAPÍTULO 18. SISTEMA DE GESTÃO DE EMPRÉSTIMOS (SGE)**

(cfr. Regulamento da INTERBOLSA n.º 1/2018)

O sistema de Gestão de Empréstimos (SGE) é uma plataforma informática que se destina a servir de suporte a um serviço que a EURONEXT SECURITIES PORTO disponibiliza aos seus participantes, o Empréstimo de Valores Mobiliários.

Este serviço permite difundir informação sobre a procura e oferta de valores mobiliários pelos participantes no sistema, efetuar a confirmação de instruções existentes entre as contrapartes, confirmar as caraterísticas da operação de empréstimo e efetuar as liquidações inerentes à abertura e fecho de operações de empréstimo.

O sistema de Gestão de Empréstimos está disponível através do STD – Sistema de Transferência de Dados, sendo a liquidação das respetivas instruções efetuada na plataforma TARGET2-*Securities* (T2S).

A informação relativa à confirmação das instruções de liquidação é também enviada através de mensagens ISO 15022 (MT545/MT547/MT548), caso estas tenham sido subscritas pelos participantes.

## **18.1 VALORES MOBILIÁRIOS**

Os valores mobiliários suscetíveis de serem alvo de operações de empréstimo são as ações que fazem parte do índice PSI-20.

Sempre que determinados valores mobiliários deixem de fazer parte do índice PSI-20, o SGE deixa de aceitar o registo de novas operações sobre esses mesmos valores, mas mantém no sistema as operações já confirmadas, ou abertas, processando-as normalmente.

## **18.2 HORÁRIO DE FUNCIONAMENTO**

O horário de funcionamento (WET) do SGE é o seguinte:

- a) 07h45 Aplicação de *Corporate Actions* em empréstimos abertos (compensação de dividendos ou cancelamento);
- b) 08h30 Início de registo de empréstimos;
- c) 10h30 Abertura de empréstimos *forward* e atualização de garantias;
- d) 13h00 Ciclo de fecho de empréstimos;
- e) 14h50 Limite para abertura de empréstimos em *Real-time* (10 min antes do DVP

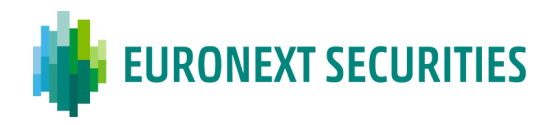

*cut-off* no T2S);

f) 17h00 – Fim do registo de empréstimos.

## **18.3 EMPRÉSTIMO DE VALORES**

Uma operação de empréstimo de valores é composta por duas operações de liquidação interligadas, a abertura e o fecho, que são executadas no sistema nas condições acordadas entre as contrapartes da operação, ou através de um registo direto, no caso, do participante ser, simultaneamente, o mutuante e o mutuário (registo de operações *in-house*).

As condições do empréstimo são acordadas entre as partes através do registo de instruções no SGE. As instruções, de procura ou de oferta de valores, são registadas e divulgadas, através do SGE, a todos os participantes, sendo que, se algum dos participantes estiver interessado em ser contraparte na operação, pode propor as suas condições, que serão transmitidas, unicamente, ao participante que introduziu a primeira instrução. Este pode, então, aceitar as condições propostas, através de uma operação de confirmação, ou ignorar a proposta.

Se na instrução de procura ou oferta de valores, for indicado o código do participante contraparte, esta instrução é registada e divulgada, através do SGE, unicamente ao participante indicado, podendo este, propor as suas condições, que serão transmitidas única e exclusivamente ao participante que introduziu a instrução inicial. Este pode, então, aceitar as condições propostas, através de uma operação de confirmação, ou ignorar a proposta.

As operações de empréstimo são garantidas mediante a entrega de uma quantia em dinheiro como colateral, cujo montante inicial será calculado com base na margem acordada entre as contrapartes da operação e cujo valor será mantido atualizado através de cálculo diário, havendo lugar, se necessário, a pagamentos de reforço ou de devolução de garantia a serem processados no T2S.

## **18.4 REGISTO DE INSTRUÇÕES**

Os participantes podem proceder ao registo de instruções (oferta e procura de valores), bem como, à gestão das operações de empréstimo e instruções em curso; para o efeito, devem enviar instruções, através do STD, Sistema de Transferência de Dados, utilizando mensagens ou ficheiros que são processados em tempo real.

As instruções validadas e registadas são identificadas através de um número atribuído pelo sistema. As instruções válidas e não satisfeitas, que ainda se encontrem no sistema no final do dia, são, automaticamente canceladas, num processamento específico a realizar após o fecho do SGE (após as 17h00).

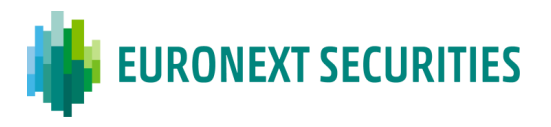

O prazo máximo admitido para data de fecho de operações de empréstimo é de 2 anos, sendo, no entanto, permitido o registo de operações sem data de fecho (operações "*open-end*").

#### **18.5 PROCURA DE VALORES PARA EMPRÉSTIMO**

#### **18.5.1 PROCURA DE VALORES**

O participante procede ao registo no sistema da instrução de procura de valores para empréstimo, a qual deverá conter todas as menções estabelecidas, no âmbito do SGE, como obrigatórias. O participante pode, ainda, indicar outras condições contratuais que entenda conveniente divulgar. Por cada instrução de procura de valores, validada e registada no sistema, será disponibilizada informação a todos os participantes, através de mensagens em tempo real (difusão pública).

A informação que deve obrigatoriamente constar da instrução de procura de valores, bem como a que facultativamente pode ser aditada, encontra-se referida no quadro *infra*:

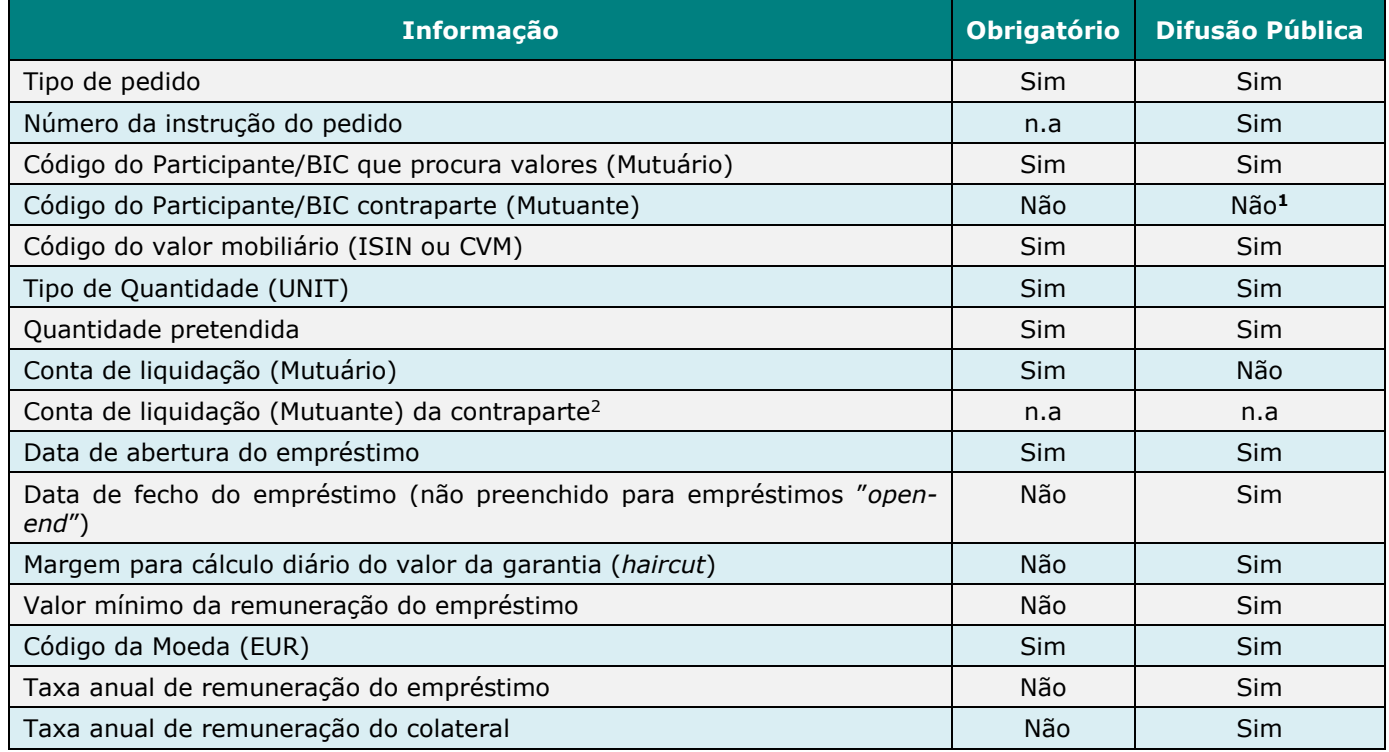

A instrução de procura pode ser cancelada, em qualquer momento, pelo participante que a instruiu, sendo disponibilizada informação, para os restantes participantes do SGE, de que a instrução

1

<sup>1</sup> Se o campo Código do Participante de cedência de valores for indicado na instrução de procura, a difusão será efetuada em modo privado (bilateral).

<sup>2</sup> A utilizar unicamente nas operações *in-house.*

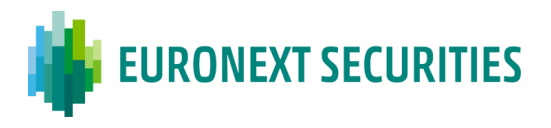

cancelada já não se encontra ativa. Se, no momento do cancelamento, existirem instruções de resposta à procura em causa, estas serão também canceladas.

#### **18.5.2 CEDÊNCIA DE VALORES**

O participante interessado em responder a uma instrução de procura, disponibilizando valores para empréstimo, deverá proceder ao registo das condições contratuais que está disposto a oferecer para o efeito. Após a validação da instrução de cedência de valores, o sistema envia para a contraparte a informação das condições da cedência registadas (difusão privada). A validação da instrução consiste, para além da verificação sintática dos dados, na verificação da correspondência da informação dos campos indicados como sendo de "*matching*" entre a instrução de cedência e a instrução de procura de valores.

A quantidade de valores a ceder tem que ser sempre igual à quantidade indicada na instrução de procura.

A informação que deve obrigatoriamente constar da instrução de procura de valores, bem como a que facultativamente pode ser aditada, encontra-se referida no quadro *infra*:

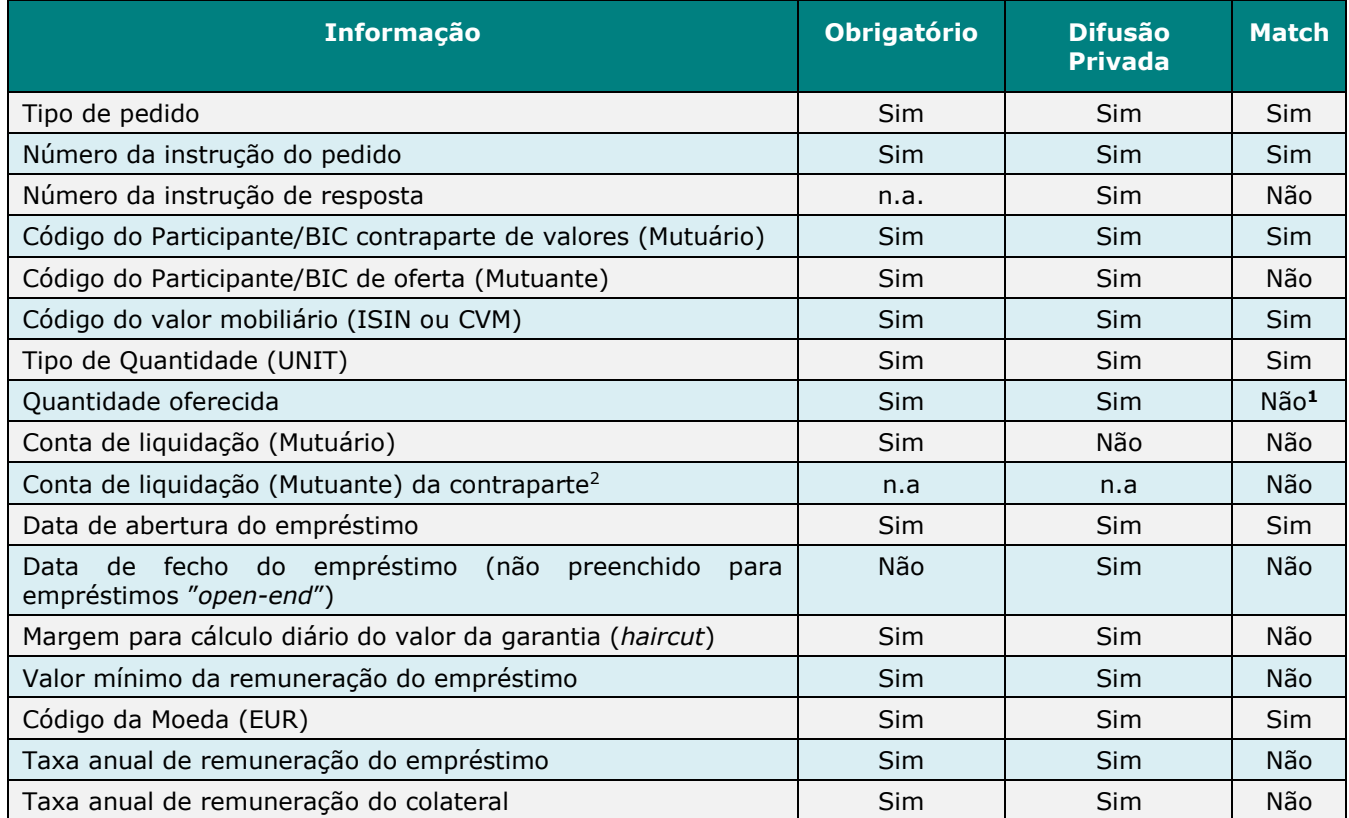

1

<sup>&</sup>lt;sup>1</sup> No momento da resposta pode haver divergências entre a quantidade da procura e a da cedência de valores.

<sup>2</sup> A utilizar unicamente nas operações *in-house.*

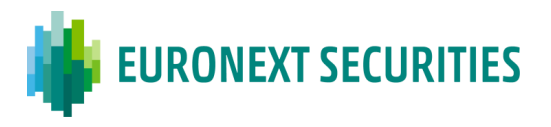

A instrução de cedência proposta pode ser cancelada, em qualquer momento, pelo participante que a instruiu, sendo disponibilizada informação para a contraparte de que a instrução já não se encontra ativa.

## **18.5.3 CONFIRMAÇÃO**

O participante que registar no SGE a instrução de procura de valores pode escolher entre as possíveis instruções de cedência, aquela que mais lhe interessar, manifestando o seu acordo com as condições da operação através do envio de uma instrução de confirmação. Após a validação da instrução de confirmação, é efetuada uma difusão da informação para as contrapartes e a operação de empréstimo é aberta de imediato (após liquidação no T2S), se a data de abertura do empréstimo for a data da confirmação da operação, caso contrário, será aberta em data futura, acordada pelas partes. Uma vez que a quantidade registada na instrução de cedência e na de procura de valores é, obrigatoriamente, igual, a operação de empréstimo é gerada por esta quantidade, havendo lugar a uma difusão pública, informando que aquela instrução deixou de estar disponível para o mercado. As restantes propostas de cedência registadas para aquela procura de valores serão canceladas, automaticamente, pelo sistema, havendo lugar à difusão dessa informação para as partes correspondentes.

A validação da instrução consiste, para além da verificação sintática dos dados, na verificação da correspondência da informação dos campos indicados como sendo de "*matching*" entre a instrução de confirmação e a instrução de oferta de valores.

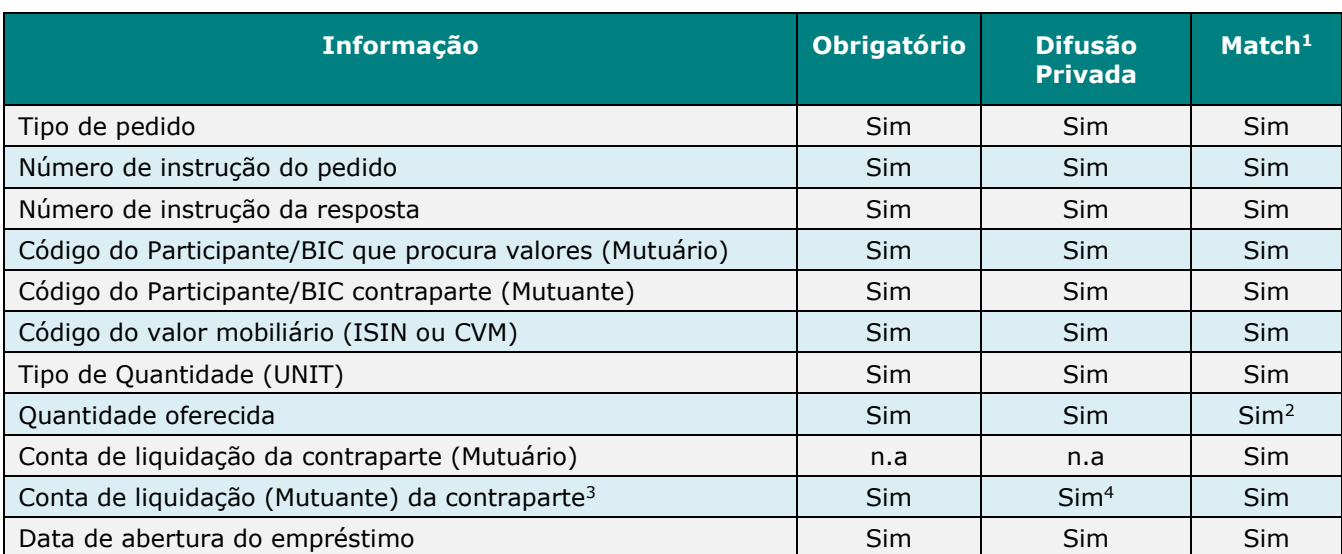

A informação que deve obrigatoriamente constar da instrução de procura de valores, bem como a que facultativamente pode ser aditada, encontra-se referida no quadro *infra*:

1

<sup>1</sup> Os campos indicados nesta coluna como "Sim" são critérios de *matching* obrigatório.

<sup>2</sup> O campo quantidade só é critério de *matching* entre a instrução de cedência de valores e a respetiva confirmação.

<sup>3</sup> A utilizar unicamente nas operações *in-house.*

<sup>4</sup> Só será visualizada a própria conta do IF.

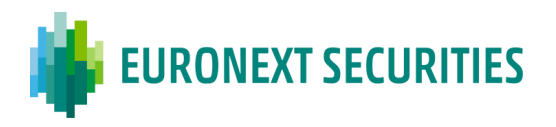

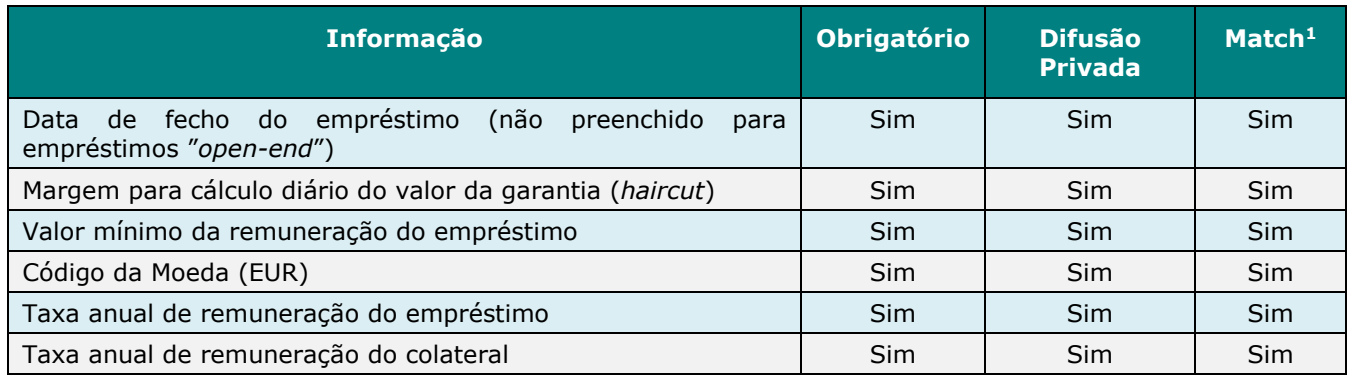

Após confirmação, se a data de abertura do empréstimo for o próprio dia, dentro do horário de funcionamento do SGE, será criada e enviada de imediato para o T2S uma instrução de liquidação contra pagamento (DVP), "*already matched*". A instrução de liquidação permite a transferência dos valores correspondentes ao empréstimo da situação de disponível da conta do mutuante (Oferta de Valores) para a conta do mutuário (Procura de Valores) por contrapartida do pagamento da garantia inicial (Gi) do mutuário para o mutuante.

No caso de a data de abertura do empréstimo ser no futuro (operações *forward*), a instrução de liquidação contra pagamento (DVP) será enviada para o T2S, no horário definido para o efeito (10h30), na respetiva data de abertura.

## **18.6 OFERTA DE VALORES PARA EMPRÉSTIMO**

#### **18.6.1 OFERTA DE VALORES**

O participante procede ao registo da instrução de oferta de valores para empréstimo no sistema, a qual deverá conter todas as menções estabelecidas, no âmbito do SGE, como obrigatórias. O participante pode, ainda, indicar outras condições contratuais que entenda conveniente divulgar.

Após validação da instrução e registo da mesma no sistema, será disponibilizada informação para todos os participantes, através de mensagens em tempo real (difusão pública).

A informação que deve obrigatoriamente constar da instrução de procura de valores, bem como a que facultativamente pode ser aditada, encontra-se referida no quadro *infra*:

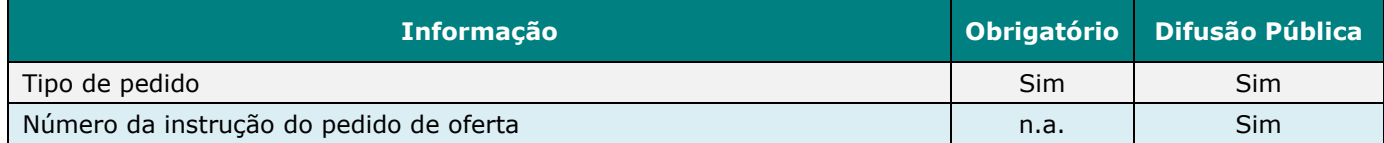
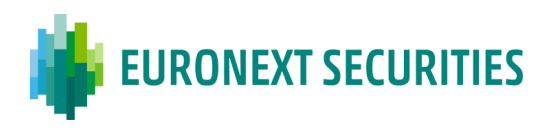

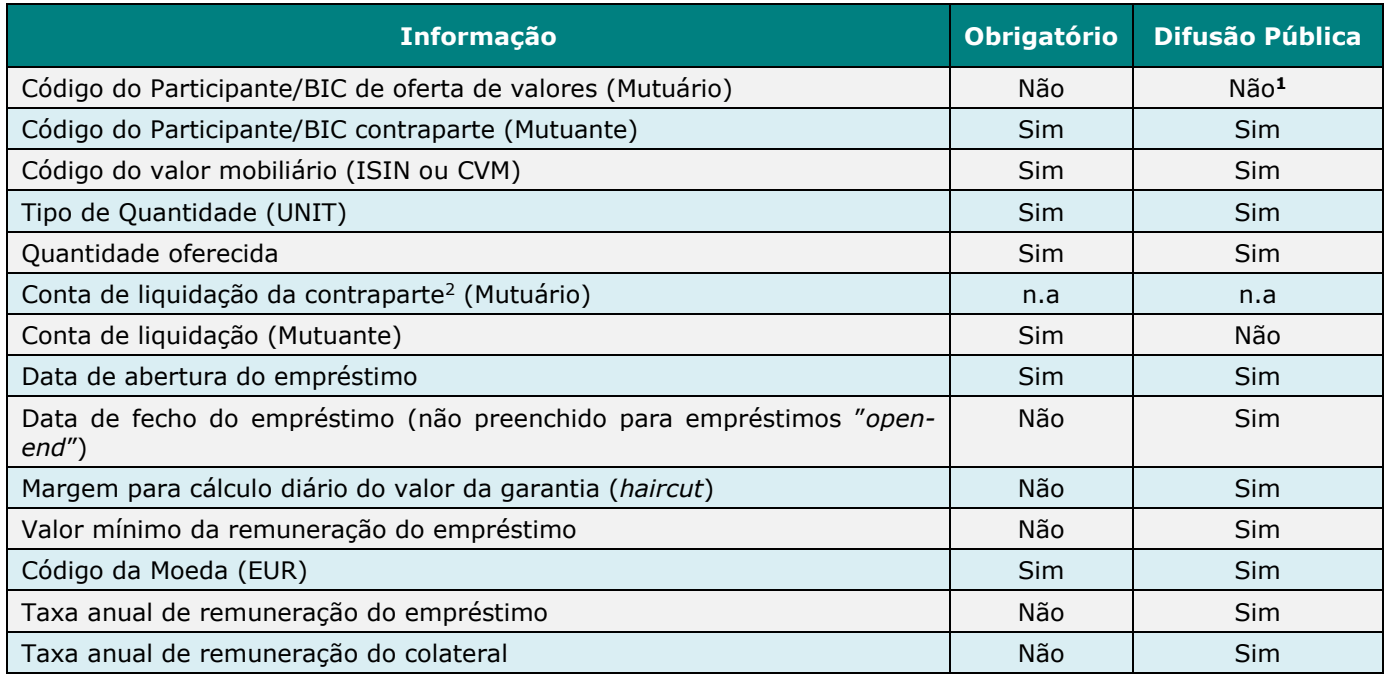

A instrução de oferta pode ser cancelada, em qualquer momento, pelo participante que a instruiu, sendo disponibilizada informação para os restantes participantes do SGE de que aquela instrução cancelada já não se encontra ativa. Se, no momento do cancelamento, existirem instruções de resposta à oferta em causa, estas serão também canceladas.

#### **18.6.2 TOMADA DE VALORES**

O participante interessado em receber valores através de empréstimo, pode introduzir a sua instrução de tomada de valores no sistema propondo as suas condições. Após a validação da instrução o sistema informa a contraparte das condições propostas (difusão privada). A validação da instrução consiste, para além da verificação sintática dos dados, na verificação da correspondência da informação dos campos indicados como sendo de "*matching*" entre a instrução de tomada e a instrução de oferta de valores.

A quantidade de valores a receber tem que ser sempre igual à quantidade indicada na instrução de oferta.

A informação que deve obrigatoriamente constar da instrução de procura de valores, bem como a que facultativamente pode ser aditada, encontra-se referida no quadro *infra*:

-

 $1$  Se o campo Código do Participante de procura de valores for indicado na instrução de oferta, a difusão será efetuada em modo privado (bilateral).

<sup>2</sup> A utilizar unicamente nas operações *in-house.*

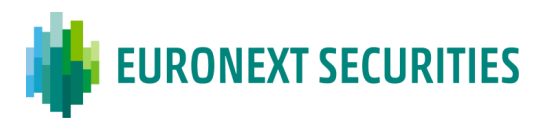

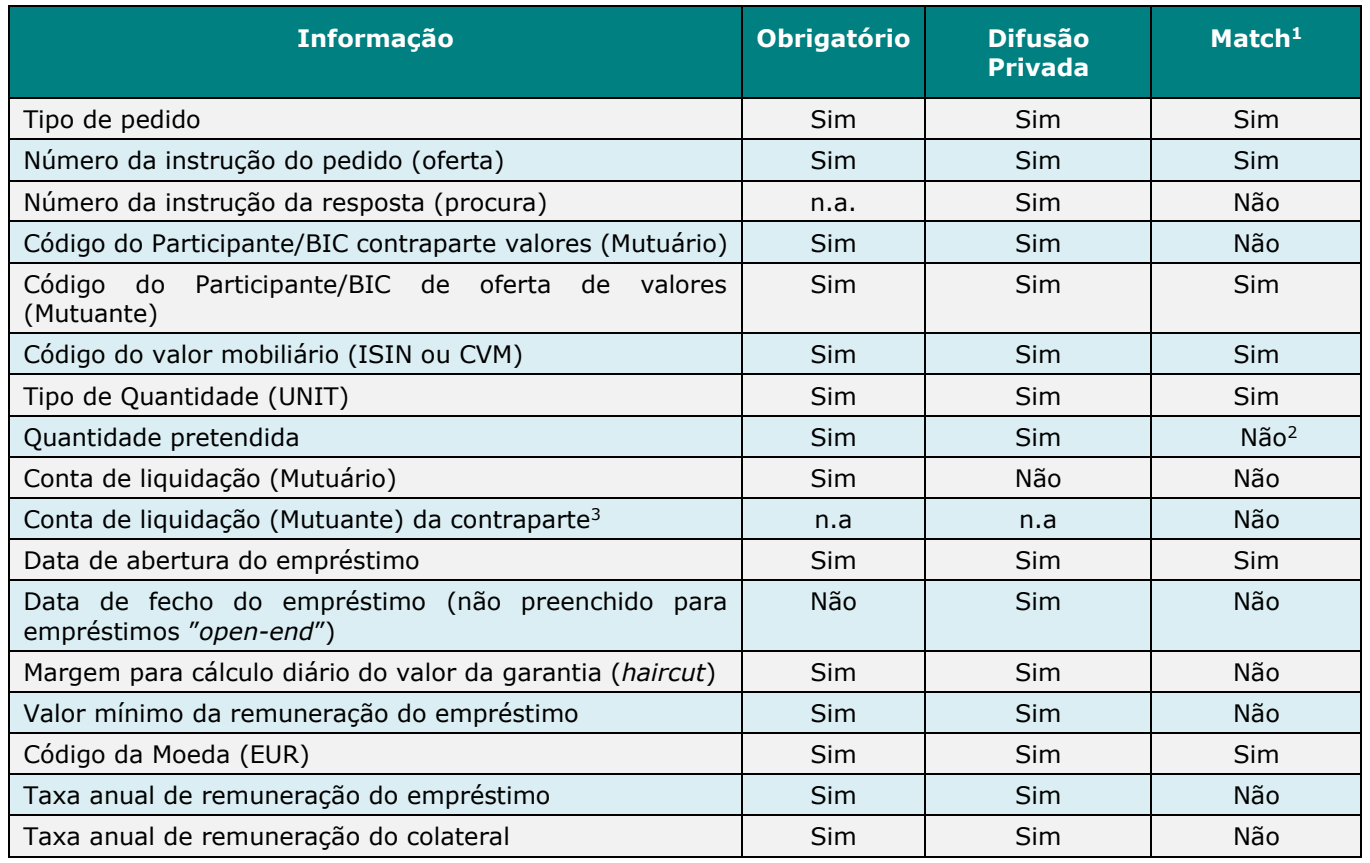

A instrução de tomada de valores pode ser cancelada, em qualquer momento, pelo participante que a instruiu, sendo disponibilizada informação para a contraparte de que a instrução já não se encontra ativa.

## **18.6.3 CONFIRMAÇÃO**

O participante ofertante pode escolher entre as possíveis instruções de tomada de valores, aquela que mais lhe interessar, manifestando o seu acordo com as condições da operação através do envio de uma instrução de confirmação. Após a validação da instrução de confirmação, é efetuada uma difusão da informação para as contrapartes da operação e a operação de empréstimo é aberta de imediato (após liquidação no T2S), se a data de abertura do empréstimo for a data da confirmação da operação, caso contrário, será aberta em data futura, acordada pelas partes. Uma vez que a quantidade registada na instrução de oferta e na de tomada de valores é, obrigatoriamente, igual, a operação de empréstimo é gerada por esta quantidade, havendo lugar a uma difusão pública, informando que aquela instrução deixou de estar disponível para o mercado. As restantes propostas de tomada de valores registadas para aquela oferta de valores serão canceladas, automaticamente, pelo sistema. Dos cancelamentos efetuados será efetuada difusão de informação para as partes correspondentes.

1

<sup>1</sup> Os campos indicados nesta coluna como "Sim" são critérios de *matching* obrigatório.

<sup>2</sup> No momento da resposta pode haver divergências entre a quantidade da oferta e a da tomada de valores.

<sup>3</sup> A utilizar unicamente nas operações *in-house.*

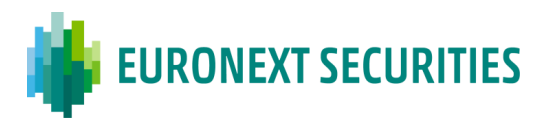

A validação da instrução consiste, para além da verificação sintática dos dados, na verificação da correspondência da informação dos campos indicados como sendo de "*matching*" entre a instrução de confirmação e a instrução de tomada de valores.

A informação que deve obrigatoriamente constar da instrução de procura de valores, bem como a que facultativamente pode ser aditada, encontra-se referida no quadro *infra*:

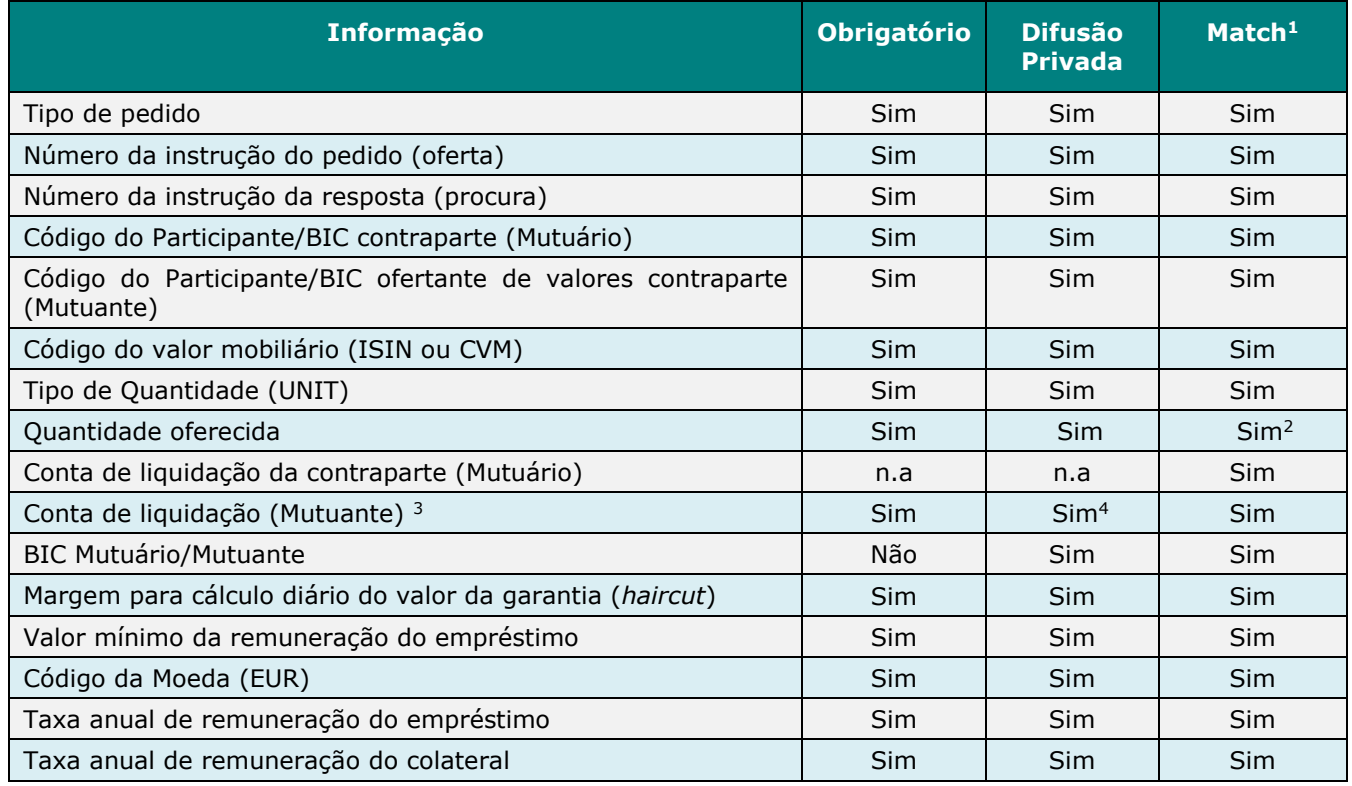

Após confirmação, se a data de abertura do empréstimo for o próprio dia, dentro do horário de funcionamento do SGE, será criada e enviada de imediato para o T2S uma instrução de liquidação contra pagamento (DVP), "*already matched*". A instrução de liquidação permite a transferência dos valores correspondentes ao empréstimo da situação de disponível da conta do mutuante (Oferta de Valores) para a conta do mutuário (Procura de Valores) por contrapartida do pagamento da garantia inicial (Gi) do mutuário para o mutuante.

No caso de a data de abertura do empréstimo ser no futuro (operações *foward*), a instrução de liquidação contra pagamento (DVP) será enviada para o T2S, no horário definido para o efeito (10h30), na respetiva data de abertura.

1

<sup>1</sup> Os campos indicados nesta coluna como "Sim" são critérios de *matching* obrigatório.

<sup>2</sup> O campo quantidade só é critério de *matching* entre a instrução de tomada de valores e a respetiva confirmação.

<sup>3</sup> A utilizar unicamente nas operações *in-house.*

<sup>4</sup> Só será visualizada a própria conta do IF.

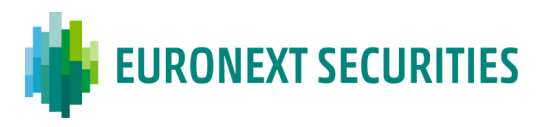

## **18.7 REGISTO DE OPERAÇÕES DE EMPRÉSTIMO** *IN-HOUSE*

O registo das operações de empréstimo em que o mesmo participante no SGE tem funções de ambas as contrapartes (mutuário e mutuante), pode ser efetuado registando-se, no sistema, apenas uma instrução com toda a informação necessária. Destas operações não será efetuada difusão pública aos restantes participantes do sistema.

Após o registo é gerada a operação de empréstimo e procede-se à sua abertura:

a) Imediatamente, após liquidação no T2S, se a data de abertura do empréstimo for a do registo;

b) Em data futura, caso a operação seja *forward*.

A informação que deve obrigatoriamente constar da instrução de procura de valores, bem como a que facultativamente pode ser aditada, encontra-se referida no quadro *infra*:

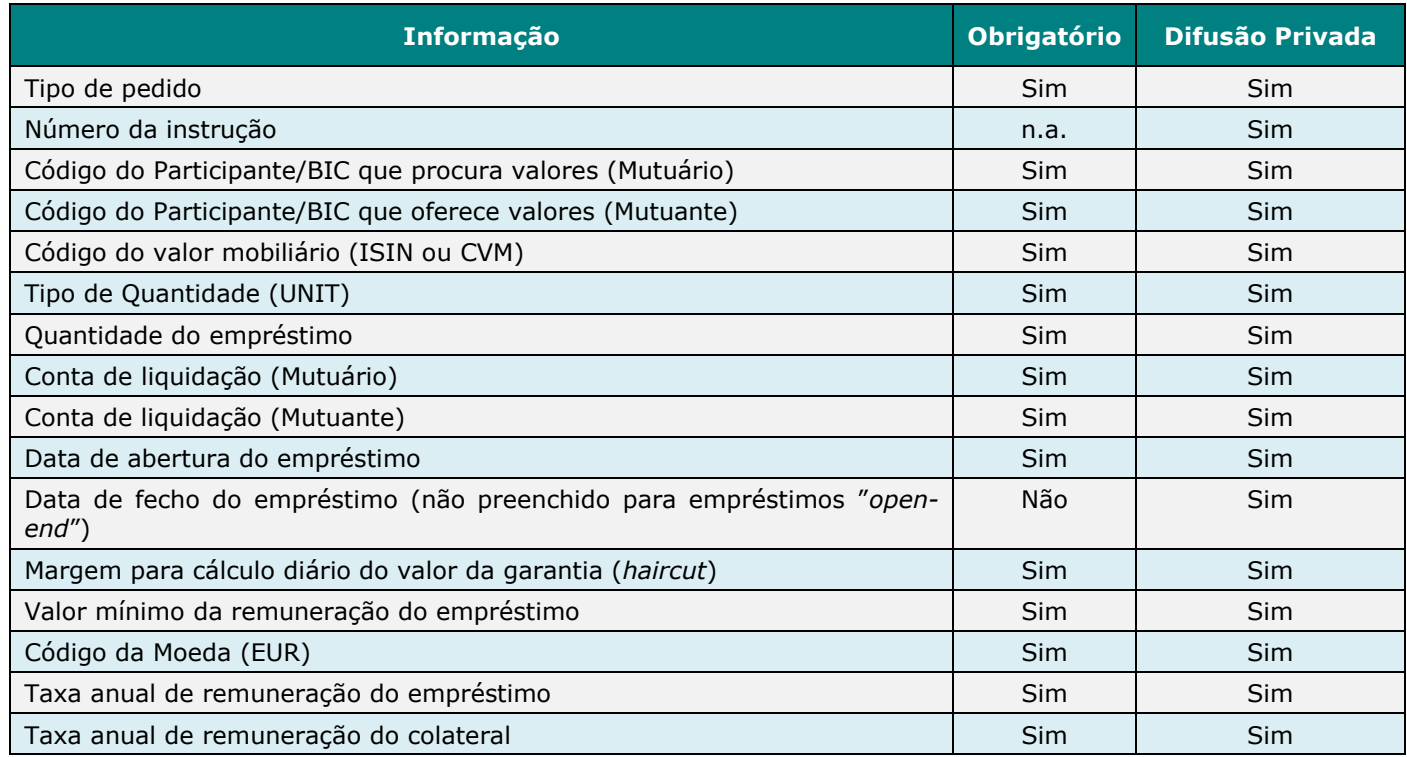

Após registo e validação pelo sistema, se a data de abertura do empréstimo for o próprio dia, dentro do horário de funcionamento do SGE, será criada e enviada de imediato para o T2S uma instrução de liquidação contra pagamento (DVP), "*already matched*". A instrução de liquidação permite a transferência dos valores correspondentes ao empréstimo da situação de disponível da conta do mutuante (Oferta de Valores) para a conta do mutuário (Procura de Valores) por contrapartida do pagamento da garantia inicial (Gi) do mutuário para o mutuante, de acordo com a informação enviada pelo participante.

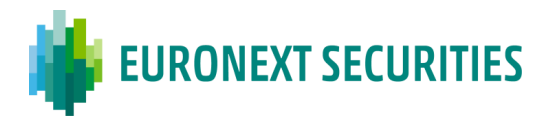

No caso de a data de abertura do empréstimo ser no futuro (operações *foward*), a instrução de liquidação contra pagamento (DVP) será enviada para o T2S, no horário definido para o efeito (10h30), na respetiva data de abertura.

## **18.8 CANCELAMENTO DE INSTRUÇÕES**

O cancelamento das instruções de procura e cedência de valores pode ser automático ou manual.

As instruções de procura e cedência de valores não confirmadas são canceladas automaticamente, no final do dia, em processamento específico a correr após o encerramento do registo de instruções no sistema (após as 17h00). Será efetuada difusão de mensagens de cancelamento automático aos participantes.

As instruções de procura e cedência de valores podem ser canceladas em qualquer momento pelo participante que as introduziu no sistema. Se o cancelamento for efetuado sobre uma instrução original (oferta ou procura), será efetuada a difusão pública do cancelamento. Se a instrução já foi alvo de resposta (aguardando confirmação), o sistema procede ao cancelamento automático da(s) resposta(s) associada(s) e à difusão de informação às partes envolvidas.

Após a confirmação da operação de empréstimo, os participantes não poderão proceder ao cancelamento da mesma, havendo apenas, possibilidade de antecipação do respetivo fecho.

# **18.9 OPERAÇÃO DE EMPRÉSTIMO**

#### **18.9.1 ABERTURA DO EMPRÉSTIMO**

As operações de empréstimo são identificadas através de um número atribuído pelo sistema no momento da confirmação. No momento da abertura do empréstimo, de acordo com o horário estabelecido, é criada e enviada para o T2S uma instrução de liquidação DVP com uma referência atribuída pela EURONEXT SECURITIES PORTO, para ser liquidada em tempo real. Após validação da instrução pelo T2S, será atribuída uma referência T2S. As liquidações relacionadas com as operações de empréstimo poderão então ser identificadas através de uma referência atribuída pela EURONEXT SECURITIES PORTO e uma referência atribuída pelo T2S.

São aceites operações de empréstimo com abertura em data futura (operações *forward*), sendo o período máximo admissível de 20 dias úteis. Estas operações serão abertas num ciclo de processamento, a ocorrer pelas 10h30m da respetiva data de abertura.

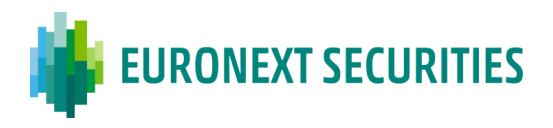

A operação de abertura do empréstimo ocorre com o envio de uma instrução de liquidação contra pagamento (DVP) para o T2S. A liquidação processa-se no T2S através da transferência dos valores correspondentes ao empréstimo da situação de disponível da conta do mutuante (Oferta de Valores) para a conta do mutuário (Procura de Valores) por contrapartida do pagamento da garantia inicial (Gi) do mutuário para o mutuante. Após validação, a instrução é imediatamente submetida a liquidação na plataforma, sendo liquidada caso existam, simultaneamente, valores disponíveis na conta do IF mutuante e dinheiro na conta do IF mutuário.

No caso da falha física (IF mutuante não tem títulos na conta para empréstimo) ou falha da liquidação financeira (falta de dinheiro na conta de cash do IF mutuário) a operação de empréstimo não é aberta, sendo cancelada pela EURONEXT SECURITIES PORTO (e as instruções de liquidação serão canceladas no T2S).

No caso de operações "*in-house*", o SGE efetua os cálculos relativos à componente financeira divulgando-os ao participante em causa, e envia a respetiva instrução financeira para o T2S.

O **valor da garantia inicial (Gi)** é calculado de acordo com a fórmula seguinte:

$$
G_i = Q \times C \times (1 + M)
$$

Onde:

- $G_i$  Garantia inicial;
- Q Quantidade de valores mobiliários emprestados;
- C Última cotação de fecho divulgada à EURONEXT SECURITIES PORTO pela Euronext Lisbon;
- M Margem acordada.

# **18.9.2 FECHO DO EMPRÉSTIMO**

A operação de empréstimo é encerrada, automaticamente, na data indicada de fecho, no ciclo de processamento do fecho às 13h00, através da criação e envio para o T2S de uma instrução de liquidação DVP ("*already matched*"), sendo a componente financeira igual ao resultado da compensação da devolução ao mutuário da garantia acrescida da remuneração do colateral, e do pagamento ao mutuante da remuneração do empréstimo. A quantidade de valores da operação de empréstimo será debitada na conta do IF mutuário por contrapartida do pagamento na conta do IF mutuante. Após validação a liquidação da instrução será efetuada imediatamente no T2S caso existam, simultaneamente, valores disponíveis na conta do IF mutuário e dinheiro na conta do IF mutuante.

No caso de operações "*in-house*", o SGE efetua os cálculos relativos à componente financeira divulgando-os ao participante em causa, e envia a instrução financeira para o T2S.

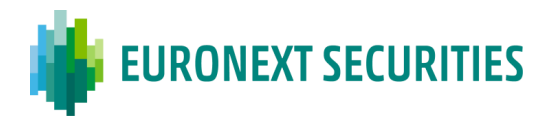

No caso de falha física (IF mutuário não tem títulos na conta para devolver) ou falha na liquidação financeira a operação de empréstimo é cancelada pela EURONEXT SECURITIES PORTO (e as instruções de liquidação correspondentes serão canceladas no T2S) e as contrapartes do empréstimo deverão proceder ao fecho ou execução da garantia fora do sistema SGE.

A **remuneração do empréstimo** é calculada segundo a fórmula seguinte:

# **R = max {K; ((Q × C × T) / 360 × P) }**

Onde:

- R Remuneração do empréstimo;
- K Remuneração mínima exigida;
- Q Quantidade de valores mobiliários emprestados;
- C Última cotação de fecho divulgada à EURONEXT SECURITIES PORTO pela Euronext Lisbon;
- T Taxa de remuneração anual;
- P Prazo do empréstimo em dias.

A remuneração do empréstimo calculada será o valor mais alto das duas componentes da fórmula, isto é, se K for maior que (QxCxT)/360xP será utilizado o valor K, caso contrário será utilizado o valor dado pela segunda componente da fórmula.

A **remuneração da garantia** é calculada segundo a fórmula seguinte:

$$
R_g = \Sigma_i^{n} (G_i \times Tg_i / 360 \times P_i)
$$

Onde:

R<sup>g</sup> – Remuneração da Garantia;

- G<sup>i</sup> Garantia exigida no período;
- Tg<sup>i</sup> Taxa anual de remuneração da Garantia, em vigor durante o período;
- $P_i$  Período (dias) correspondente à aplicabilidade da taxa e/ou garantia exigida;
- n Nº total de períodos alvo de cálculo (resultante do nº de alterações da garantia exigida e/ou da taxa de remuneração da garantia).

# **18.9.3 CÁLCULO DIÁRIO DE MARGENS**

Diariamente é reavaliado de modo automático o valor da garantia exigida ( $G<sub>E</sub>$ ), de acordo com a seguinte expressão:

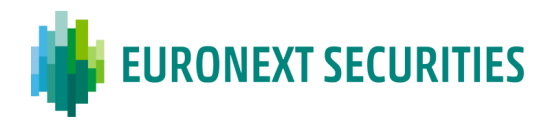

# $G_E = Q \times C \times (1 + M)$

Onde:

G<sup>E</sup> – Garantia exigida;

- Q Quantidade de valores mobiliários emprestados;
- C Última cotação de fecho divulgada à EURONEXT SECURITIES PORTO pela Euronext Lisbon;
- M Margem acordada.

Sempre que a garantia exigida<sup>1</sup> ultrapasse o valor da garantia constituída e o valor do reforço da garantia a exigir *(margin call)* for maior ou igual ao montante mínimo exigível<sup>2</sup>, será exigido ao participante mutuário um reforço de garantia*.* Este reforço será efetuado através do envio para o T2S de uma instrução PFD (*Payment free of Delivery*): débito da conta de dinheiro (DCA) do participante mutuário, por contrapartida de crédito da conta de dinheiro (DCA) do participante mutuante. Nos casos em que a garantia exigida, calculada, é inferior ao da garantia constituída e o valor da diferença é maior ou igual ao montante mínimo exigível, será enviada para o T2S uma instrução PFD (*Payment free of Delivery*): crédito na conta de dinheiro (DCA) do participante mutuário no montante da diferença, por contrapartida de um débito na conta de dinheiro (DCA) do participante mutuante.

No caso de operações "*in-house*", o SGE efetua os cálculos relativos à componente financeira do mesmo modo, divulgando-os ao participante em causa, e envia para o T2S a respetiva instrução PFD.

# **18.10 GESTÃO DAS OPERAÇÕES EM ABERTO**

## **18.10.1 ALTERAÇÃO DA DATA DE FECHO DO EMPRÉSTIMO**

Qualquer um dos participantes, envolvidos numa operação de empréstimo em curso, pode propor a alteração da data de fecho da mesma. Após introdução da instrução de alteração no sistema, o participante contraparte será avisado, pelo sistema, através do envio de uma mensagem em tempo real. Se o participante contraparte aceitar a proposta, será enviada uma mensagem de confirmação da alteração para o participante proponente. As propostas não confirmadas até às **17h00** serão anuladas, automaticamente, após o fecho do sistema. Se a nova data for coincidente com a data

1

 $1$  Na primeira fase do projeto as garantias são efetuadas em dinheiro. Numa segunda fase poderá ser equacionado a prestação das garantias em valores mobiliários.

<sup>2</sup> O valor previsto para o montante mínimo exigível é de 25,00€.

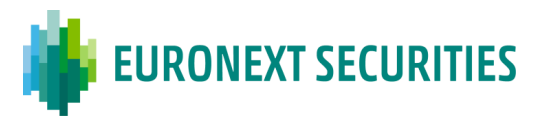

do próprio dia, o sistema procederá ao fecho antecipado do empréstimo submetendo a operação de fecho a liquidação, de acordo com o horário definido, no ciclo de processamento das 13h00.

#### **18.10.2 ALTERAÇÃO DA TAXA DE REMUNERAÇÃO DO COLATERAL**

Qualquer um dos participantes, envolvidos numa operação de empréstimo em curso, pode propor a alteração da taxa de remuneração do colateral. Após introdução da instrução de alteração no sistema, o participante contraparte será avisado através de envio de uma mensagem de confirmação da alteração em tempo real. Se o participante contraparte aceitar a proposta de alteração, será enviada uma mensagem para o participante proponente. As propostas não confirmadas serão anuladas, automaticamente, após o fecho do sistema, mantendo-se inalterável a taxa até então em vigor.

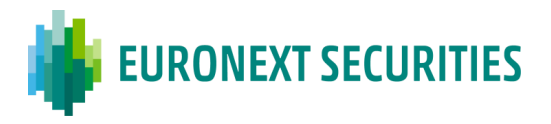

# **18.11 TRATAMENTO DE EXERCÍCIOS DE DIREITOS DE CONTEÚDO PATRIMONIAL**

Sempre que ocorra um exercício de direitos de conteúdo patrimonial sobre um determinado valor mobiliário elegível no âmbito do SGE, o sistema fornece, antecipadamente, aos participantes, informação sobre o referido facto. O sistema fornece, unicamente, informação sobre a data e o tipo de evento a ocorrer.

#### **18.11.1 DIVIDENDOS**

Na data de pagamento, o sistema envia para o T2S uma instrução PFD, relativa à compensação do dividendo: débito na conta de dinheiro (DCA) do mutuário (*borrower*), por um montante igual ao do dividendo (bruto), por contrapartida do crédito na conta de dinheiro (DCA) do participante mutuante (*lender*).

#### **18.11.2 OUTROS EXERCÍCIOS DE DIREITOS DE CONTEÚDO PATRIMONIAL**

Uma vez que, nesta fase, a EURONEXT SECURITIES PORTO não efetua a compensação automática de outros exercícios de direitos, as operações de empréstimo, no âmbito do SGE, deverão ser fechadas, antecipadamente, pelos intervenientes, sempre que, durante o período do empréstimo, ocorram, sobre os valores mobiliários objeto do mesmo, outros exercícios de direitos de conteúdo patrimonial, que não dividendos.

No entanto, se os intervenientes não procederem, na situação prevista no parágrafo anterior, ao fecho antecipado das operações de empréstimo antes da data de processamento do evento (*record date/market deadline*), a EURONEXT SECURITIES PORTO efetuará o tratamento, de acordo com o tipo de evento envolvido, conforme especificado na tabela a seguir.

| <b>Evento</b>                    | Tratamento a efetuar 1      |
|----------------------------------|-----------------------------|
| Redução                          | Cancelamento                |
| Fusão                            | Cancelamento                |
| Cisão                            | Cancelamento                |
| Alteração de Código de V.M.      | Cancelamento                |
| Conversão Titulado em Escritural | Cancelamento                |
| Incorporação                     | Nenhum tratamento adicional |

<sup>1</sup> As contrapartes deverão proceder ao fecho ou à execução da Garantia fora do sistema, sempre que ocorram cancelamentos sobre empréstimos em aberto.

1

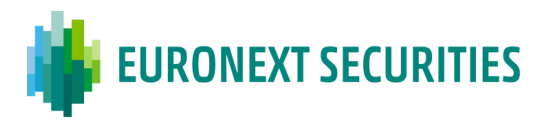

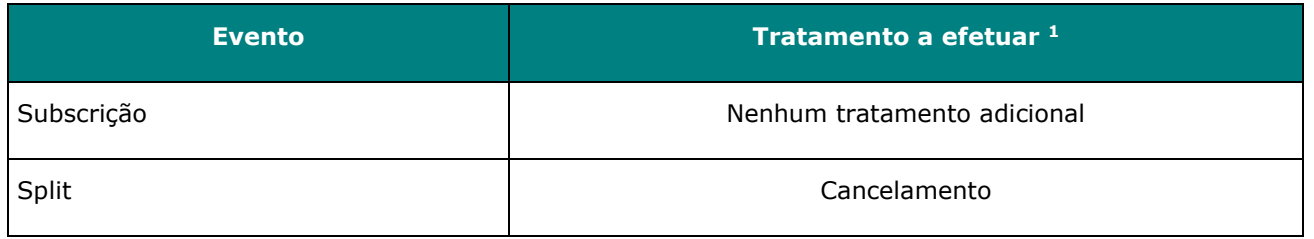

# **18.12 INFORMAÇÃO AOS PARTICIPANTES**

A EURONEXT SECURITIES PORTO disponibiliza aos participantes (Mutuantes e Mutuários) um conjunto de informações em tempo real.

Diariamente, para além das informações usualmente fornecidas aos participantes (ficheiros e mensagens), é ainda divulgada informação relativa ao valor das garantias constituídas e às responsabilidades de liquidação para cada uma das operações realizadas.

Toda a informação relativa ao registo, confirmação, liquidação e cancelamento ou rejeição das operações de empréstimo pode ser consultada através da aplicação STD, menu **SGE** (mnemónicas SGE, SGE-PND e SGE-RES), bem como, através das mensagens **ISO 15022** (MT545, MT547 e MT548).

# **18.13 FLUXO DE INFORMAÇÃO**

Os diagramas seguintes esquematizam a sequência de mensagens/operações recebidas e enviadas durante o processo de tratamento de qualquer uma das instruções/operações associadas ao SGE. O *feedback* do sistema é efetuado através do envio de mensagens "SGE", cujos estados e motivos (nnn) estão especificados nos diagramas referidos. As mensagens de rejeição podem conter de um até oito motivos, conforme quadro-resumo, abaixo apresentado, de operações passíveis de realização no âmbito do SGE:

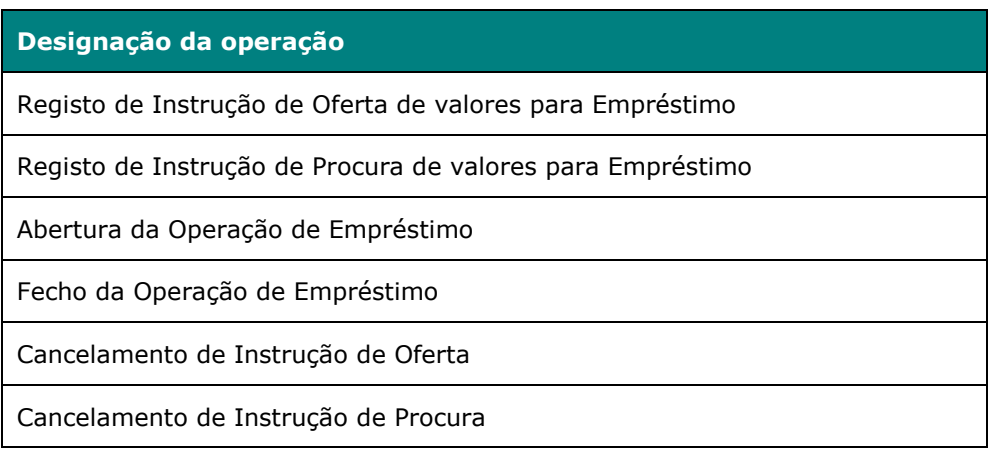

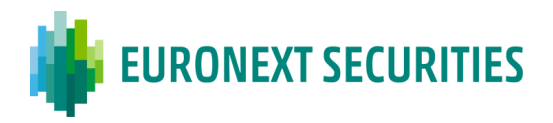

**Designação da operação** Alteração da data de fecho do Empréstimo Alteração da Taxa de Remuneração do Colateral Consultas de operações/instruções (Síntese + Detalhes) - SLRTqry

A segmentação de operações apresentada nos diagramas abaixo, foi efetuada em concordância com a divisão indicada na tabela anterior.

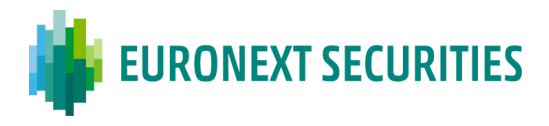

# **Operação de Empréstimo de valores - iniciada pela Procura (Mutuários).**

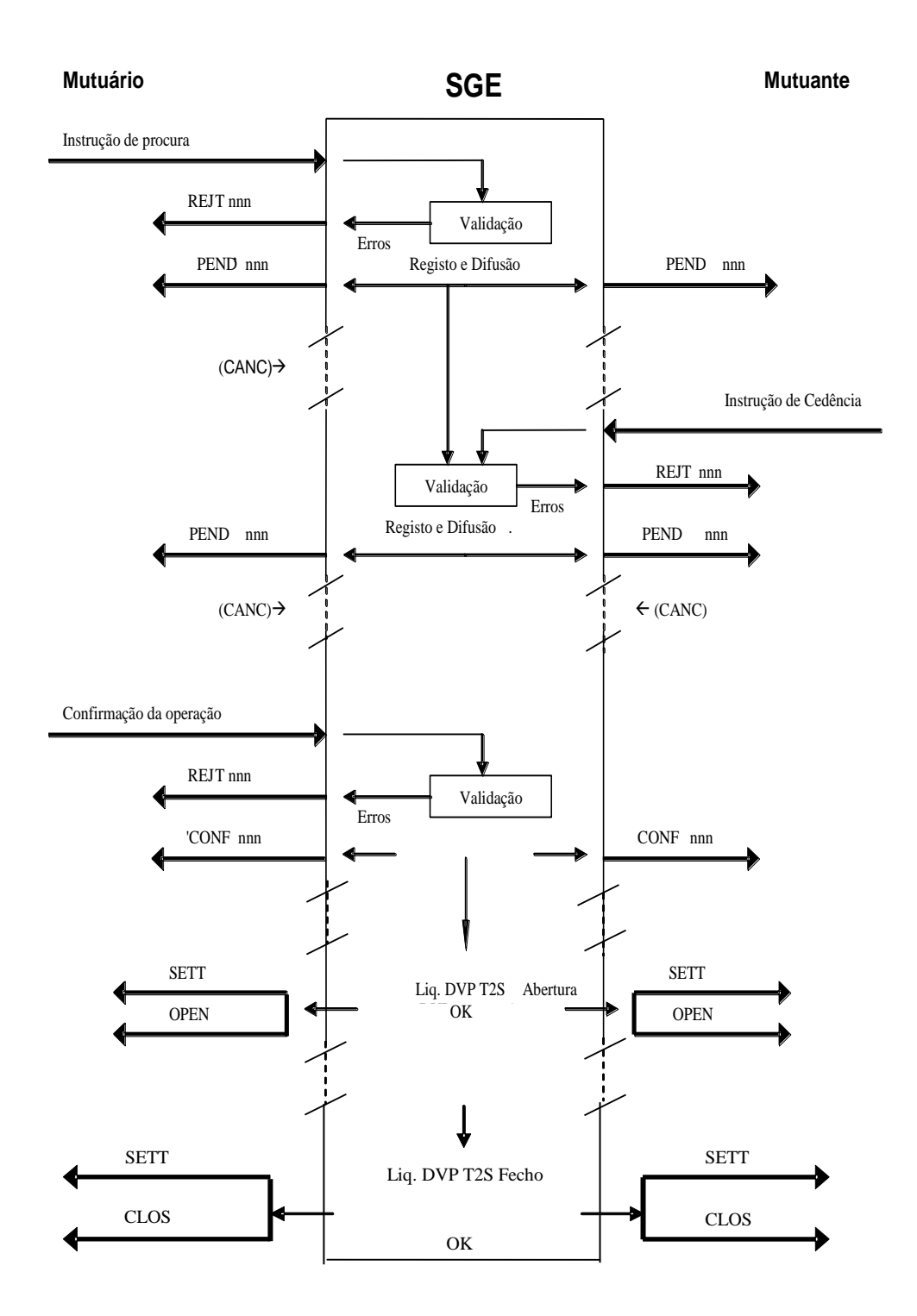

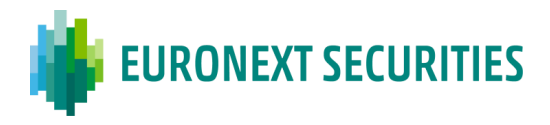

# **Operação de Empréstimo de valores - iniciada pela Oferta (Mutuantes)**

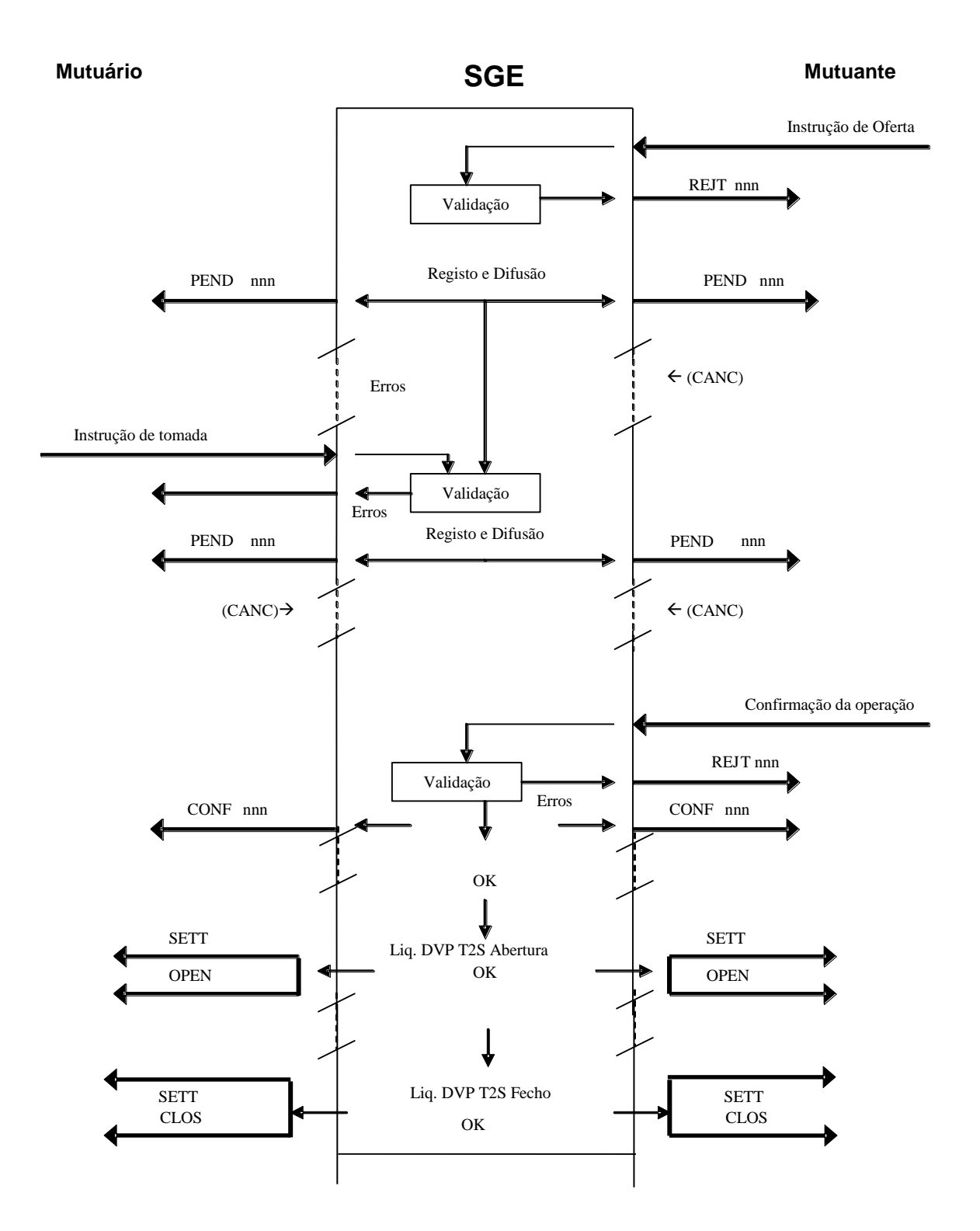

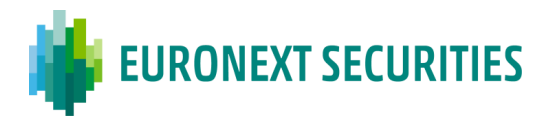

O diagrama seguinte contém o fluxo de mensagens das situações de falha, falha da liquidação física e financeira, respetivamente:

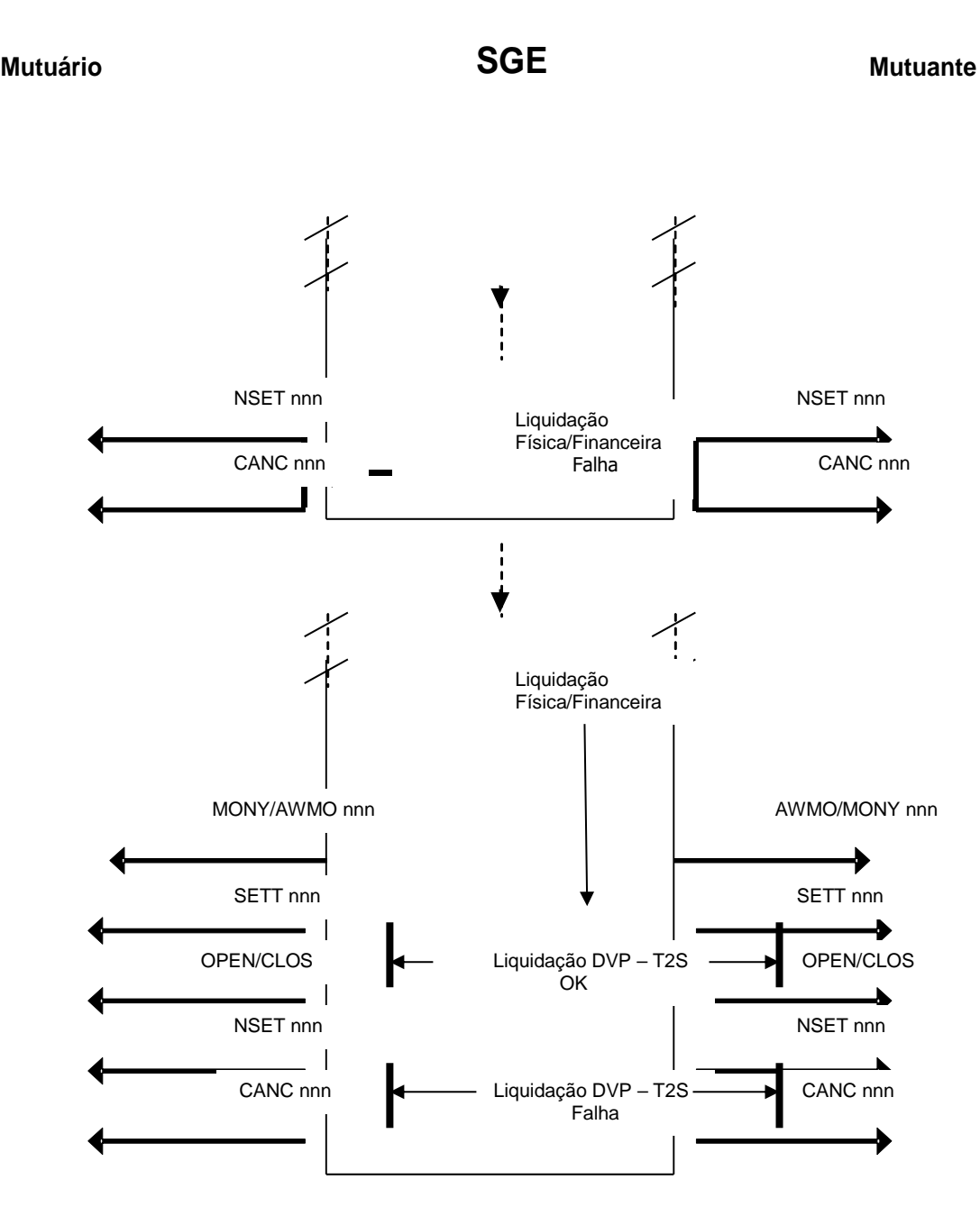

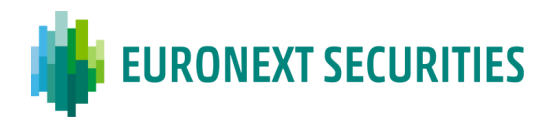

# **CAPÍTULO 19. LIQUIDAÇÃO DE OFERTAS PÚBLICAS/PRIVADAS (OPA'S, OPV'S E OPS'S)**

(cfr. artigo 56.º do Regulamento da INTERBOLSA n.º 2/2016)

Os resultados de operações especiais (Oferta de Aquisição, Oferta Venda, Oferta Subscrição, Oferta Troca, etc.) podem ser determinados em sessão especial de mercado ou pelo oferente/participante que representa o oferente/entidade emitente.

A informação necessária para a EURONEXT SECURITIES PORTO proceder à liquidação física e financeira de ofertas é enviada via aplicação STD, menu '**Liquidação**', submenu '**OpEspeciais**' através do ficheiro "**LOEfile**" no dia acordado (até SD-1, sendo SD a Data de Liquidação):

- o Pela Euronext Lisbon, no caso de operações realizadas em Sessão Especial de mercado;
- o Pelo oferente/participante que representa a oferente/entidade emitente, no caso de operações não realizadas em Sessão Especial de mercado.

## **19.1 LIQUIDAÇÃO FÍSICA E FINANCEIRA**

A liquidação destas operações processa-se nas contas de valores mobiliários dos participantes e nas contas financeiras (DCAs), na plataforma T2S.

A EURONEXT SECURITIES PORTO gera as instruções de liquidação correspondentes que são enviadas para a plataforma T2S para liquidação no período de liquidação noturna (NTS). A liquidação parcial não é permitida para estas operações.

O ficheiro '**LOEfile**' tem de ser enviado até '**SD-1**' (até às 14h00 WET), sendo **SD = Data de Liquidação**.

Se, excecionalmente, o ficheiro for enviado após as 14h00 WET, a EURONEXT SECURITIES PORTO não pode garantir o envio aos participantes da informação respeitante à liquidação, sobre as instruções pendentes.

Para a liquidação de operações especiais, a EURONEXT SECURITIES PORTO cria instruções de liquidação (*alreday matched*) e envia-as para o T2S antes do fim do dia útil (EOD), anterior à data de liquidação (SD-1) – através de mensagens **sese.023 (ISO 20022)**.

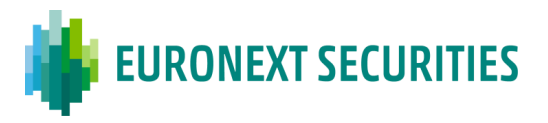

## **19.1.1 CARACTERÍSTICAS DAS INSTRUÇÕES DE LIQUIDAÇÃO ENVIADAS PARA O T2S**

Tipos de instruções de liquidação (tipo de transação) recebida pela EURONEXT SECURITIES PORTO e enviada para o T2S:

- o DVP (Entrega contra pagamento);
- o FOP (Livre de pagamento);
- o PFOD (Pagamento livre de entrega);
- *ISO Transaction Code* =TRAD (*Trade*);
- Local de negociação (*Place of Trading*): 'EXCH', caso o ficheiro seja enviado pela Euronext Lisbon ou 'branco', caso o ficheiro seja enviado pelo participante;
- Prioridade de liquidação: aplica-se a prioridade mais elevada nestas instruções, **'prioridade 1'** (prioridade reservada) para que a sua liquidação ocorra antes das outras instruções;
- Indicador de liquidação parcial: 'NPAR' (não é permitida a liquidação parcial);
- Indicador de 'Opt-out': 'Y' Sim (sem direito a *market claim/transformations*).

#### **19.1.2 LIQUIDAÇÃO**

A liquidação das instruções relativas a ofertas públicas/privadas é processada no T2S no período de liquidação noturno (com início às 19h00 WET) – ciclo 1, sequência 4.

As operações não liquidadas no período de liquidação noturno do T2S (NTS) tentam liquidar novamente durante o dia de liquidação, no período de liquidação diurno, até sua liquidação integral ou cancelamento pela EURONEXT SECURITIES PORTO, caso seja necessário.

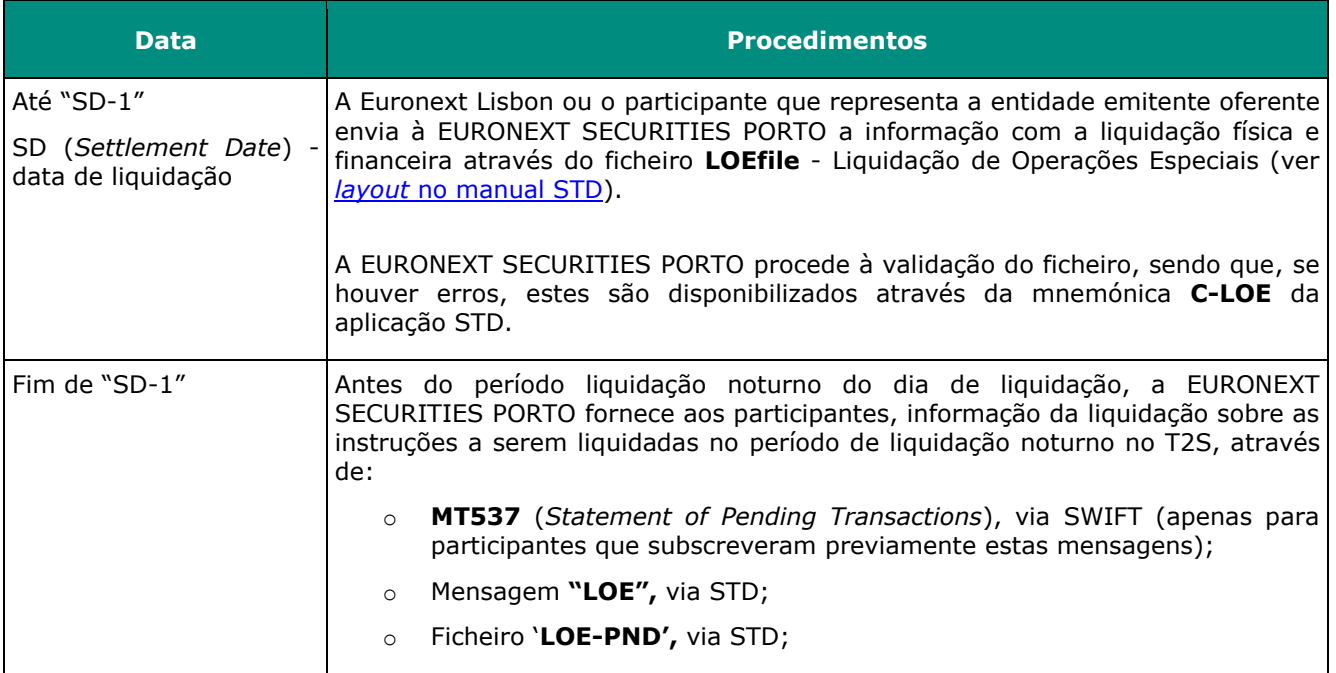

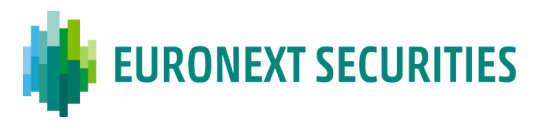

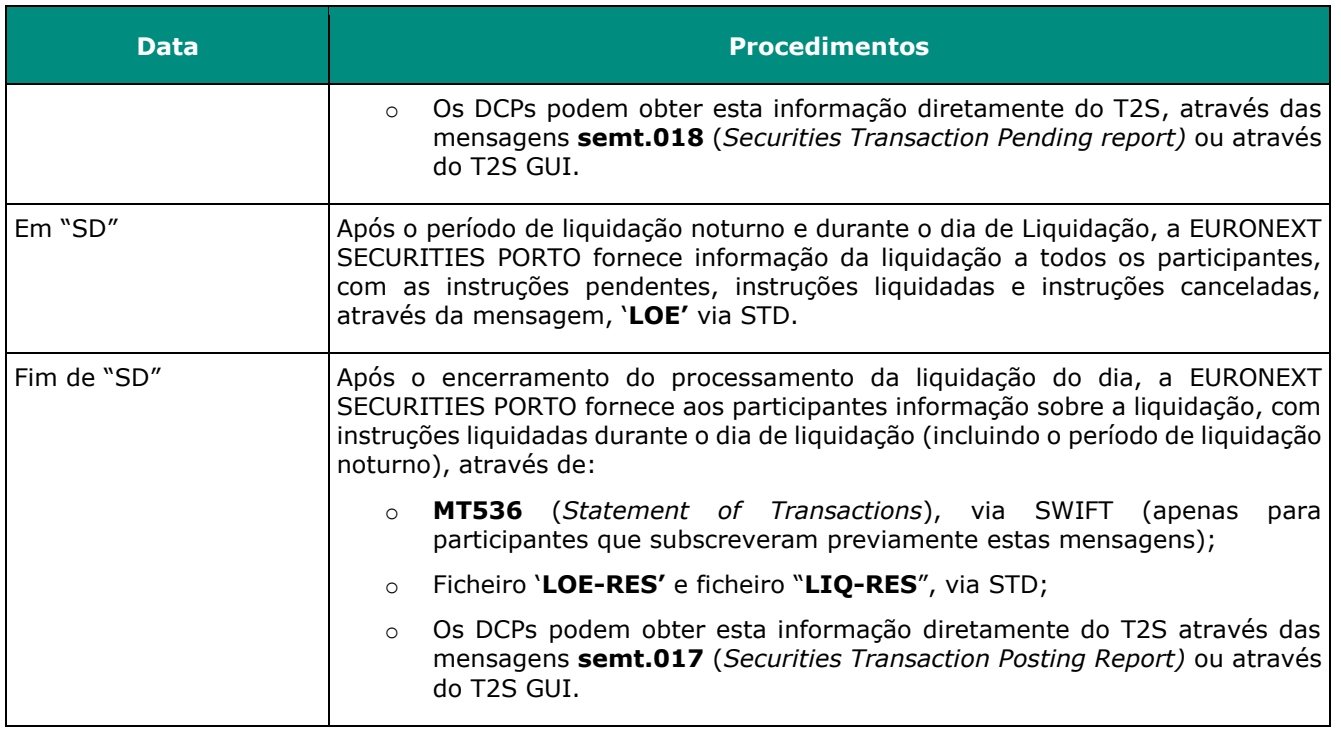

**Nota:** A EURONEXT SECURITIES PORTO pode, atendendo às condições e circunstâncias da operação em causa, definir procedimentos e prazos de liquidação diferentes dos descritos, em coordenação com as entidades envolvidas.

## **19.1.2.1Processo de Liquidação para cada tipo de operação**

## **A. OPA - Oferta Pública/Privada de Aquisição**

Instruções a enviar pela EURONEXT SECURITIES PORTO para o T2S:

## o **Instruções DVP (sese.023):**

- Débito das contas de valores mobiliários dos participantes e crédito da conta de valores mobiliários do participante líder da operação; e
- Débito da conta financeira do participante líder e crédito das contas financeiras dos participantes.

## **B. OPV - Oferta Pública/Privada de Venda**

Instruções a enviar pela EURONEXT SECURITIES PORTO para o T2S:

o **Instruções DVP (sese.023**):

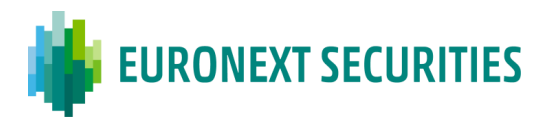

- Débito da conta de valores mobiliários do participante líder e crédito das contas de valores mobiliários dos participantes (normalmente a conta "*default*"); e
- Débito das contas financeiras dos participantes e crédito da conta financeira do participante líder da operação.

## **C. OPS - Oferta Pública/Privada de Subscrição**

As instruções enviadas pela EURONEXT SECURITIES PORTO para o T2S (ligadas numa base de tudo ou nada - *Linked Type* "WITH") são:

- o **Instruções FOP (sese.023)**: débito da "Conta de Emissão no T2S" e crédito nas contas de valores mobiliários dos participantes (normalmente a conta "*default*"); e
- o **Instruções PFOD (sese.023):** débito das contas financeiras dos participantes e crédito da conta financeira do participante líder da operação.

## **D. OPT - Oferta Pública/Privada de Troca**

# **1 - Troca de valores mobiliários (os valores a creditar já existem) sem qualquer pagamento**

As instruções enviadas pela EURONEXT SECURITIES PORTO para o T2S (ligadas numa base de tudo ou nada - *Linked Type* "WITH") são:

- o **Instruções FOP (sese.023)**:
	- Débito das contas de valores mobiliários dos participantes e crédito da conta de valores mobiliários do participante líder da operação, pela quantidade de valores a entregar (normalmente é utilizada a conta " *default* "); e
	- Débito da conta de valores mobiliários do participante líder da operação e crédito das contas de valores mobiliários dos participantes, pela quantidade de valores a receber (normalmente é utilizada a conta "*default*").

# **2 - Troca de valores mobiliários (os valores a creditar não existem - novos) sem qualquer pagamento**

As instruções enviadas pela EURONEXT SECURITIES PORTO para o T2S (ligadas numa base de tudo ou nada - *Linked Type* "*WITH*") são:

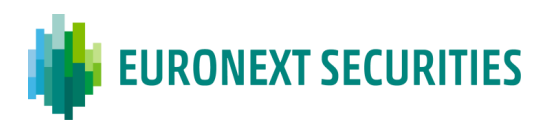

#### o **Instruções FOP (sese.023):**

- Débito das contas de valores mobiliários dos participantes e crédito da conta de valores mobiliários do participante líder da operação, pela quantidade de valores a entregar (normalmente é utilizada a conta "*default*"); e
- Débito da conta de emissão no T2S e crédito das contas de valores mobiliários dos participantes, pela quantidade de valores a receber (normalmente é utilizada a conta "*default*").

#### **3 - Troca de valores mobiliários (os valores a creditar já existem) com pagamento**

As instruções enviadas pela EURONEXT SECURITIES PORTO para o T2S (ligadas numa base de tudo ou nada - *Linked Type* "*WITH*") são:

#### o **Instruções DVP (sese.023):**

- Débito das contas de valores mobiliários dos participantes e crédito da conta de valores mobiliários do participante líder da operação pela quantidade de valores a entregar (normalmente é utilizada a conta "*default*"); e
- Débito da conta financeira do participante líder da operação e crédito das contas financeiras dos participantes, pelo montante a ser creditado.
- o **Instruções FOP (sese.023):** Pelo débito da conta de valores mobiliários do participante líder da operação e crédito da conta de valores mobiliários dos participantes, pela quantidade de valores a receber (normalmente é utilizada a conta "*default*").

# **4 - Troca de valores mobiliários (os valores a creditar que não existem - novos) com pagamento**

As instruções são enviadas pela EURONEXT SECURITIES PORTO para o T2S (ligadas numa base de tudo ou nada - *Linked Type* "*WITH*"):

#### o **Instruções DVP (sese.023):**

- Débito das contas de valores mobiliários dos participantes e crédito da conta de valores mobiliários do participante líder da operação pela quantidade de valores a entregar (normalmente é utilizada a conta "*default*"); e
- Débito da conta financeira do participante líder da operação e crédito das contas financeiras dos participantes, pelo montante a ser creditado.

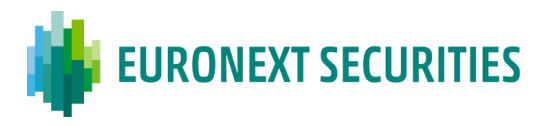

o **Instruções FOP (sese.023):** Pelo débito da conta de emissão no T2S e crédito da conta de valores mobiliários dos participantes, pela quantidade de valores a receber (normalmente é utilizada a conta "*default*").

#### **19.1.2.2Falha na Liquidação**

Não é permitida a liquidação parcial.

As operações não liquidadas no período de liquidação noturno do T2S (NTS) tentam liquidar novamente durante o dia de liquidação, no período de liquidação diurno, até sua liquidação integral ou cancelamento pela EURONEXT SECURITIES PORTO, caso seja necessário.

#### **19.1.2.3Informação disponível para consulta**

No dia de liquidação (SD), antes do período de liquidação noturno no T2S (NTS), a EURONEXT SECURITIES PORTO fornece aos participantes informação sobre a liquidação das instruções a liquidar:

- Via STD:
	- o Mensagem **'LOE',** disponível no dia útil anterior à data de liquidação (cerca das 17:00 WET), com as instruções pendentes;
	- o Ficheiro **'LOE-PND',** disponível no início do dia de liquidação, com as instruções pendentes;
	- Via SWIFT (ISO 15022): **MT537** (*Statement of Pending Transactions*), via SWIFT (somente para os participantes que subscreveram previamente estas mensagens);
	- Os DCPs podem obter esta informação diretamente do T2S através das mensagens **semt.018** (*Securities Transaction Pending report)* ou através do T2S GUI.

Após o período de liquidação noturno (NTS) e durante o período de liquidação diurno, a EURONEXT SECURITIES PORTO fornece aos participantes informação de liquidação com as instruções pendentes, as instruções liquidadas e as instruções canceladas, através de:

• Mensagem **'LOE'**, via STD.

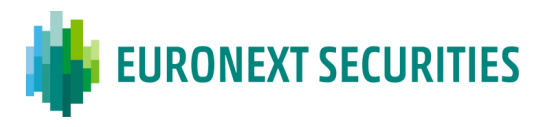

Após o encerramento do dia (EOD) de liquidação da operação, a EURONEXT SECURITIES PORTO fornece aos participantes informação sobre a liquidação, com todas as instruções liquidadas durante o dia de liquidação, através de:

- **MT536** (*Statement of Transactions*), via SWIFT (somente para os participantes que subscreveram previamente estas mensagens);
- Ficheiro **'LOE-RES' e ficheiro 'LIQ-RES'**, via STD;
- Os DCPs podem obter esta informação diretamente do T2S através das mensagens **semt.017** (*Securities Transaction Posting Report)* ou através do T2S GUI.

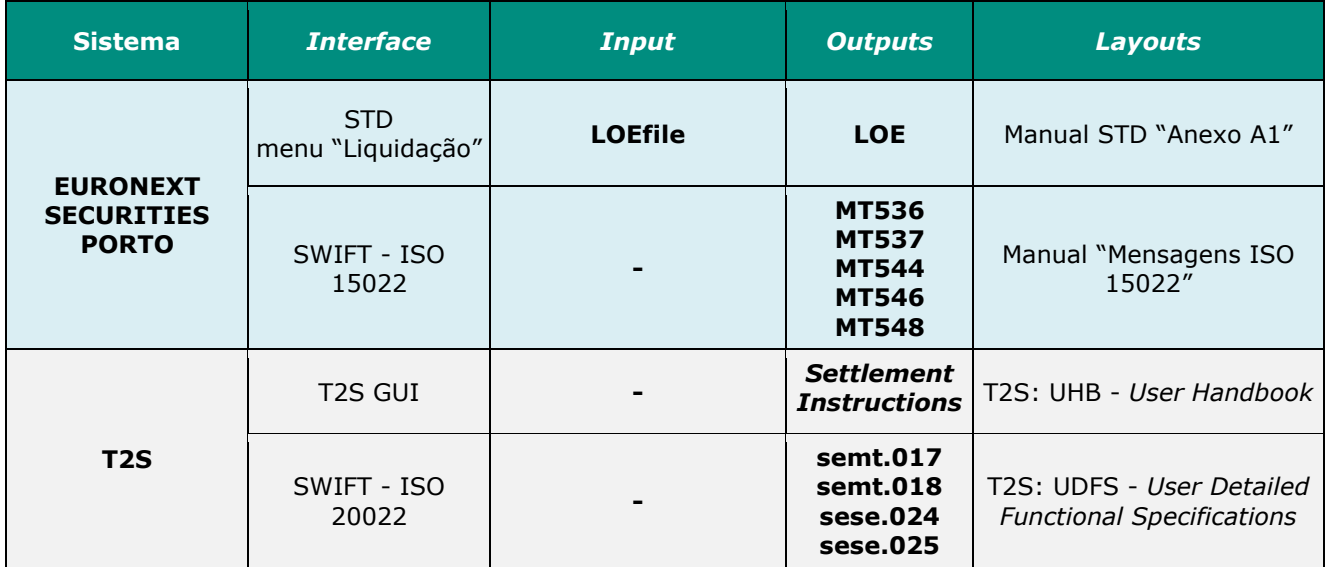

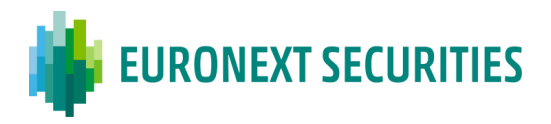

# **CAPÍTULO 20. CONSULTA INTERATIVA DE DADOS - STD**

## **20.1 CONSULTA DE INSTRUÇÕES**

Estão disponíveis 3 mnemónicas no menu "Liquidação" do STD, dedicadas à consulta interativa de dados SLrt - **SLRTqryS** [Super-mnemónica]: **SLRTqry**, **SLRTinfo** e **SLRTdet**. Estas mnemónicas funcionam em conjunto para permitir ao utilizador efectuar pesquisas de dados relativos ao sistema SLrt.

Os detalhes de funcionamento da consulta e os *layouts* das mnemónicas encontram-se disponíveis no Manual do STD "Anexo A1".

# **20.2 CONSULTA DE POSIÇÕES DE CONTA**

Estão disponíveis 3 mnemónicas no menu "MovConta" do STD, dedicadas à consulta interativa de dados de posições de conta: **POSqry** [Super-mnemónica], **POS-Q, POS-R** e **POS-D**. Estas mnemónicas funcionam em conjunto para permitir ao utilizador efectuar pesquisas de dados relativos a posições de contas.

Os detalhes de funcionamento da consulta e os *layouts* das mnemónicas encontram-se disponíveis no Manual do STD "Anexo A1".

## **20.3 CONSULTA DE GARANTIAS A FAVOR DO FGD E SII**

Estão disponíveis 3 mnemónicas no menu "MovConta"/sub-menu "Garantias" do STD, dedicadas à consulta interativa de dados de valores mobiliários dados em garantia/penhor ao Fundo de Garantia Depósitos (FGD) e ao sistema de Indemnização ao Investidor (SII): **GRTqry** [Super-mnemónica], **GRT-Q** e **GRTinfo**. Estas mnemónicas funcionam em conjunto para permitir ao utilizador efectuar pesquisas de dados relativos a garantias.

Os detalhes de funcionamento da consulta e os *layouts* das mnemónicas encontram-se disponíveis no Manual do STD "Anexo A1".

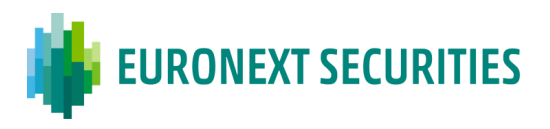

## **20.4 CONSULTA SFI -** *ORDER ROUTING*

Estão disponíveis, no menu "SFI" do STD, 3 menmonicas dedicadas à consulta interativa de pedidos de subscrição e resgate: **SFIORqryS** [Super-mnemónica], **SFIORqry** e **SFIdgest**. Esta consulta é disponibilizada à Entidade Aprovadora (Sociedade Gestora ou Entidade Depositária).

As 3 mnemónicas funcionam em conjunto permitindo à Entidade Aprovadora (Sociedade Gestora ou Entidade Depositária) efectuar pesquisas relativas aos pedidos de subscrição e resgate, efetuadas através do SFI - *order routing*.

Os detalhes de funcionamento da consulta e os *layouts* das mnemónicas encontram-se disponíveis no Manual do STD "Anexo A1".

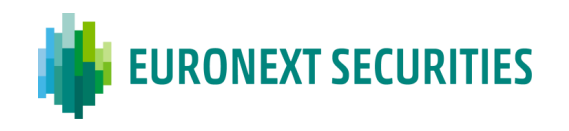

# **CAPÍTULO 21. TABELAS -** *INPUTS/OUTPUTS***/OUTROS**

## **21.1 RESUMO DE** *INPUTS/OUTPUTS*

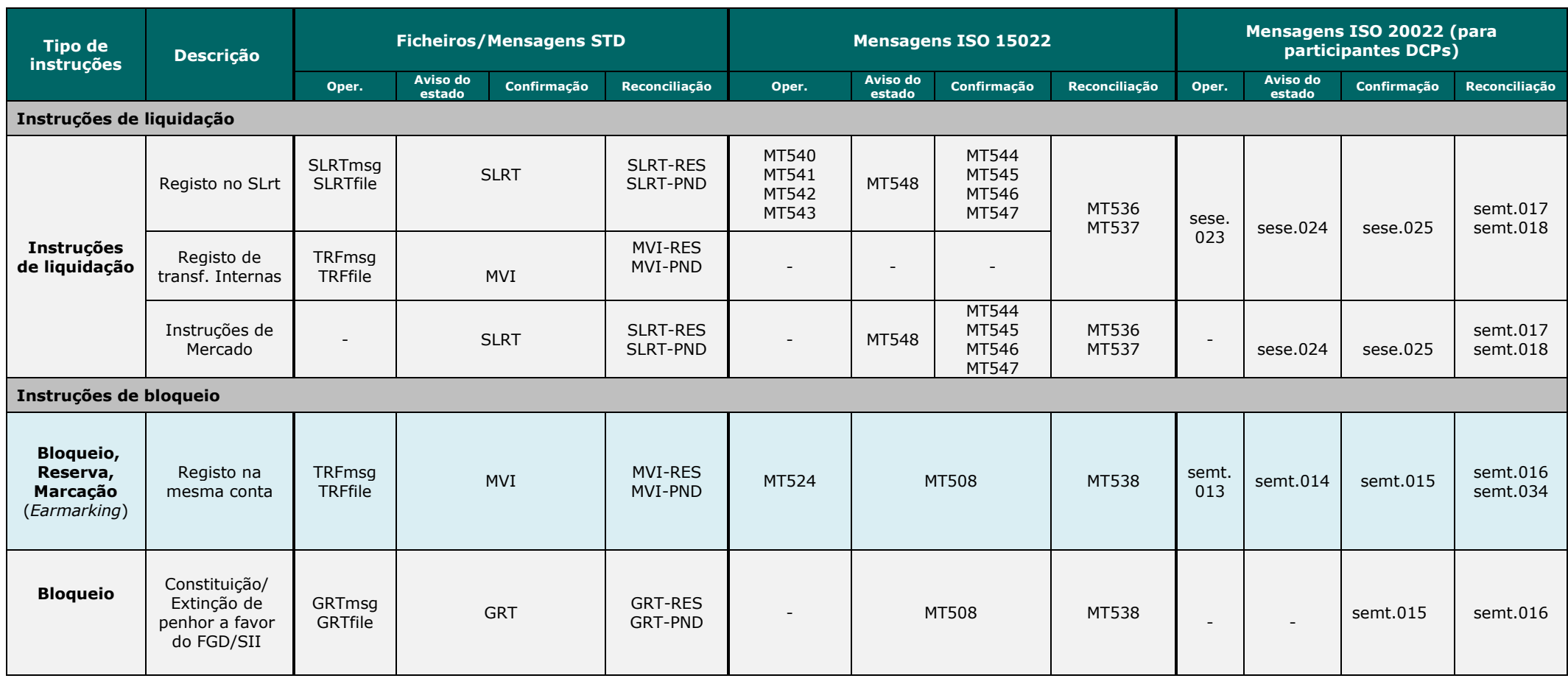

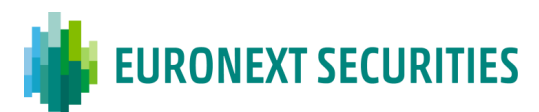

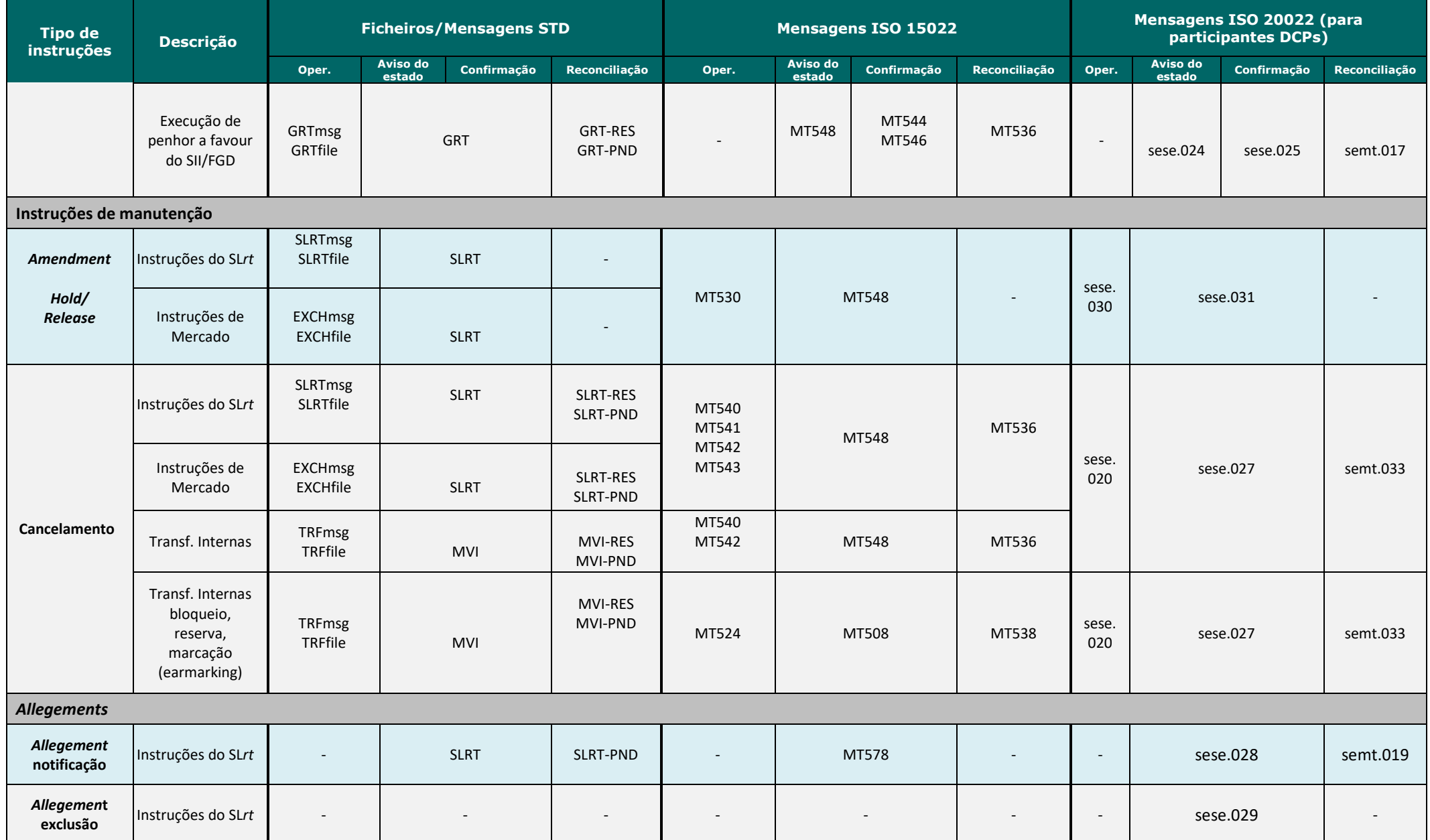

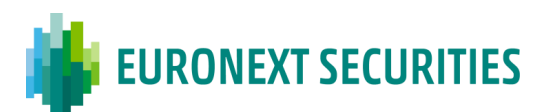

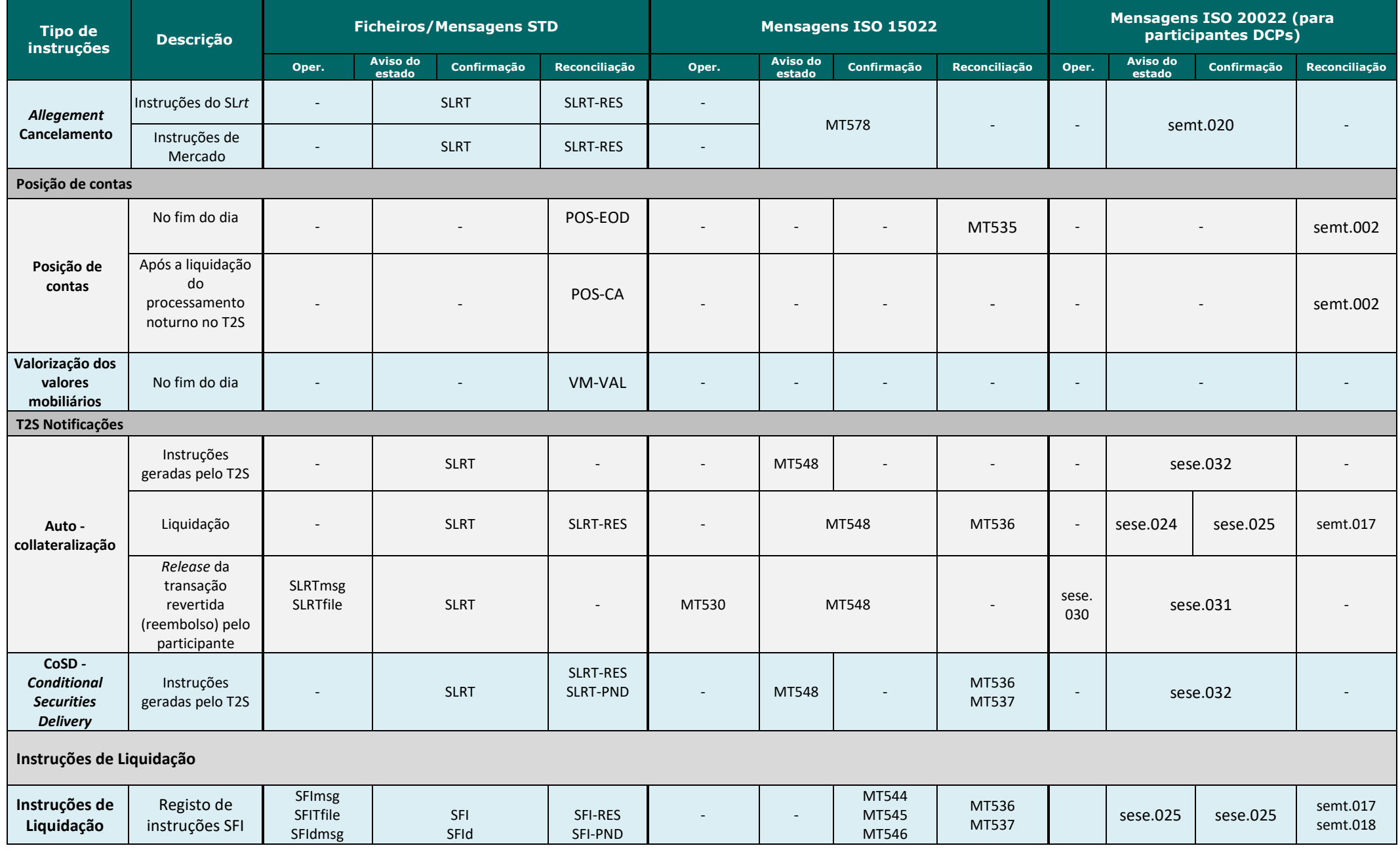

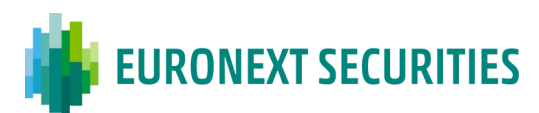

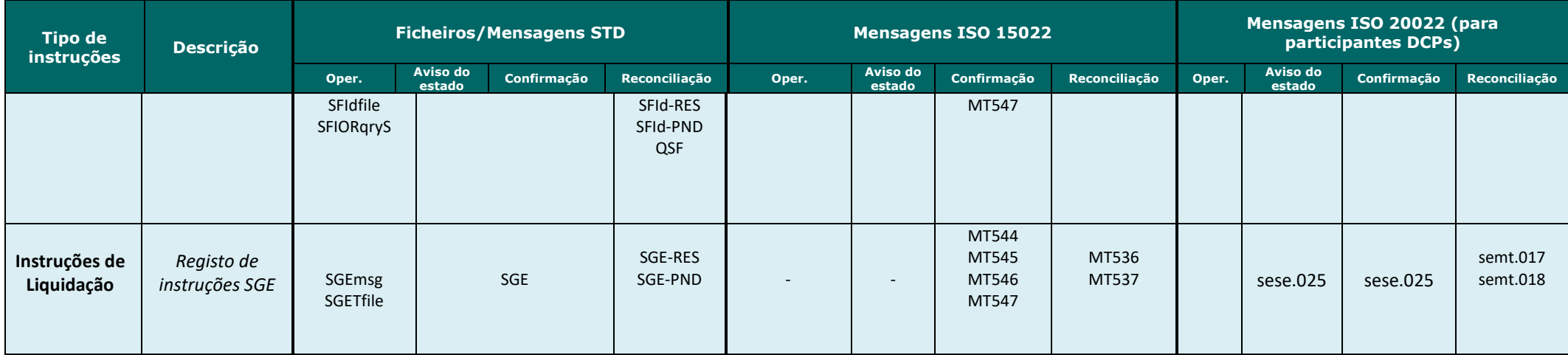

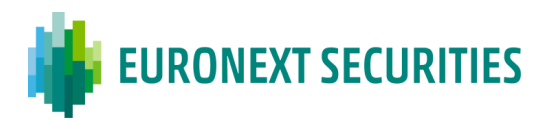

# **21.2 RESUMO DE INPUTS/OUTPUTS - CORPORATE ACTIONS ON STOCKS E ASSEMBLEIAS GERAIS**

# **VALORES MOBILIÁRIOS NÃO REPRESENTATIVOS DE DÍVIDA**

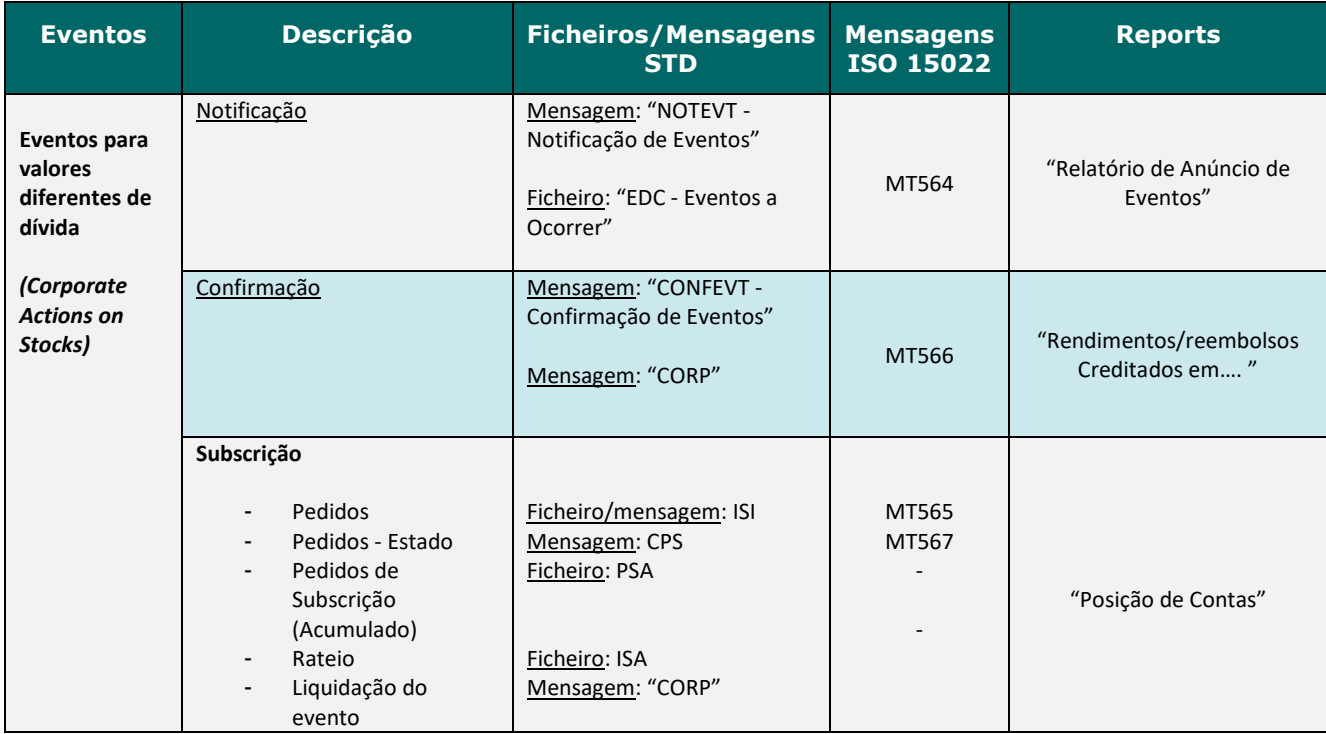

# **VALORES MOBILIÁRIOS REPRESENTATIVOS DE DÍVIDA**

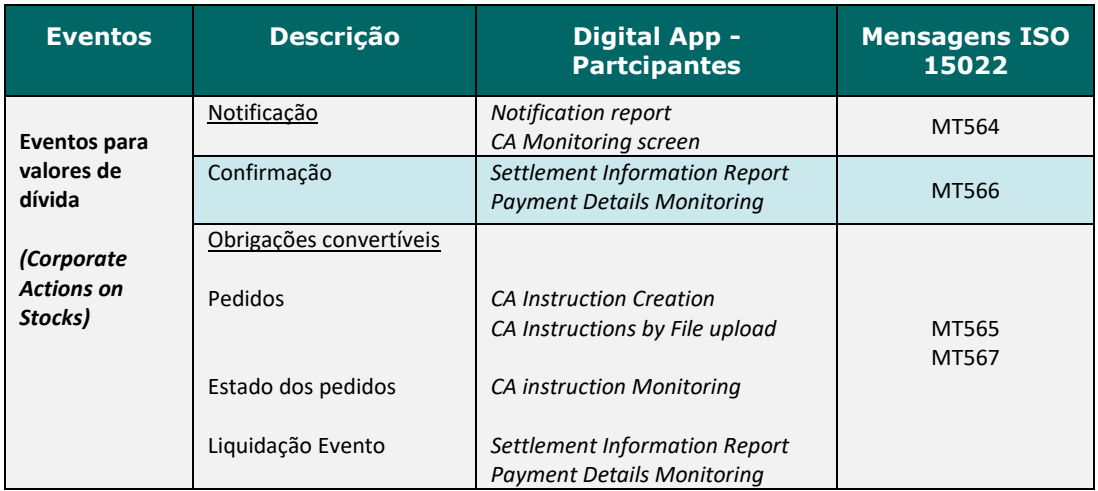

## **GENERAL MEETINGS**

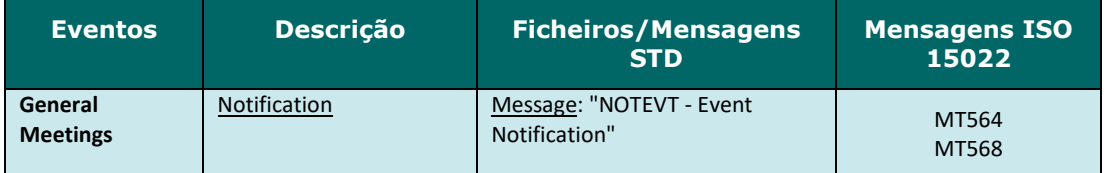

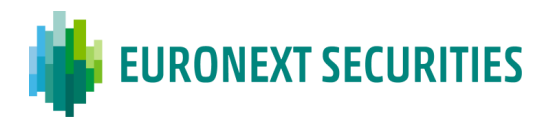

## **21.3 STD - FICHEIROS E MENSAGENS**

Observações relativas ao envio de ficheiros por STD:

Após o envio do ficheiro, é apresentada uma mensagem com a indicação do número de registos considerados e o tamanho total do ficheiro.

- **Para os ficheiros que são alvo de uma pré-validação,** com retorno da validação na mnemónica 'CRITICAS' (por exemplo DPN, FIA, etc), são desencadeadas as seguintes ações:
	- o Se da pré-validação não resulta qualquer erro, é apresentada uma caixa com a indicação de que o ficheiro foi pré-processado;
	- o Se o ficheiro contém erros, a caixa assinala a existência de erros e a mnemónica 'CRITICAS', se não estiver já aberta, é automaticamente aberta para apresentação do registo de pré-validação.
- **Para os ficheiros que não são alvo de uma pré-validação** o retorno da validação é disponibilizado na mnemónica de *output* respetiva: por exemplo, o resultado da validação do ficheiro SLRTfile é disponibilizado na mnemónica SLRT.

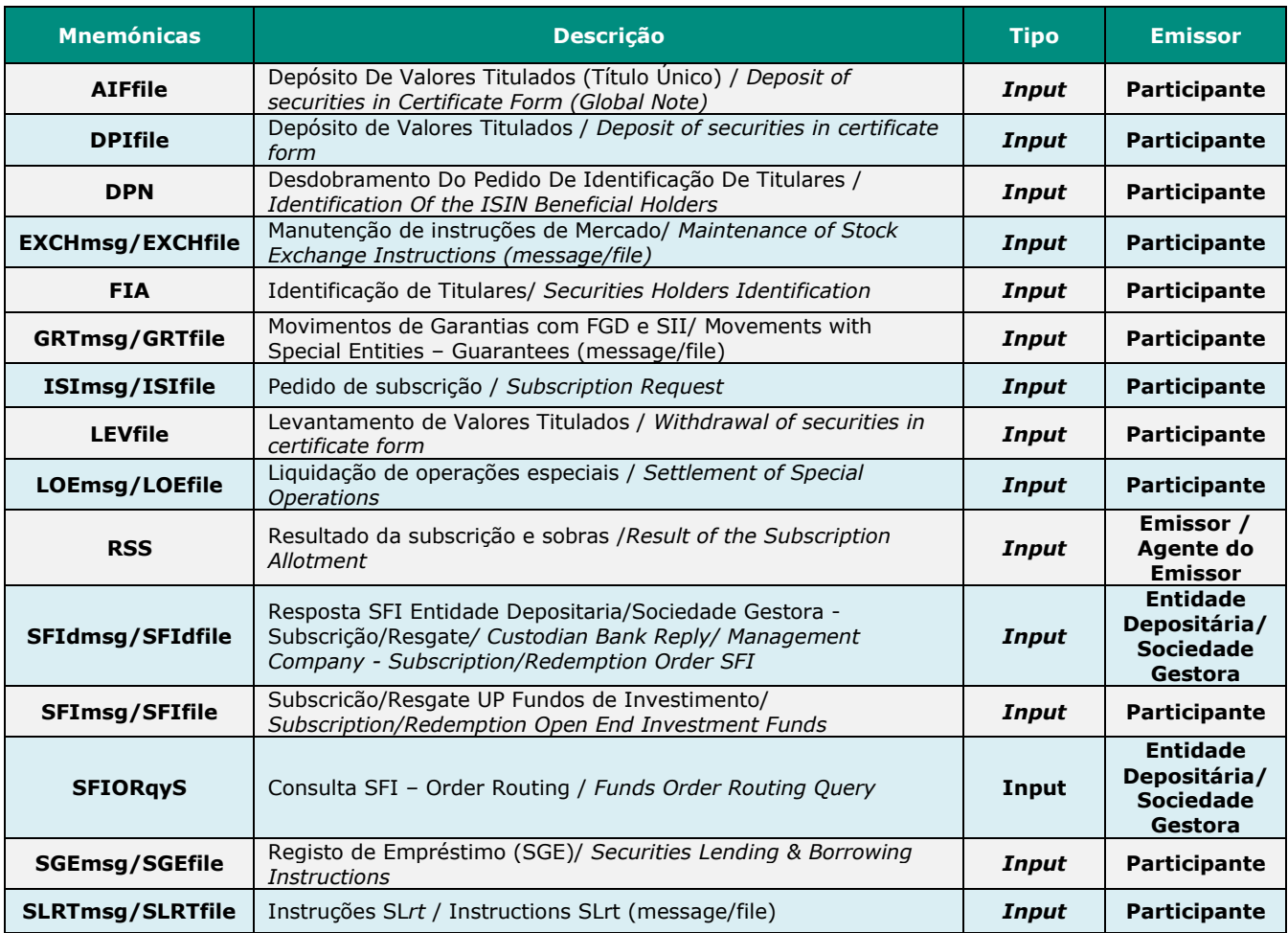

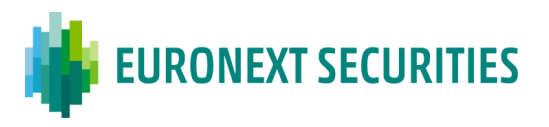

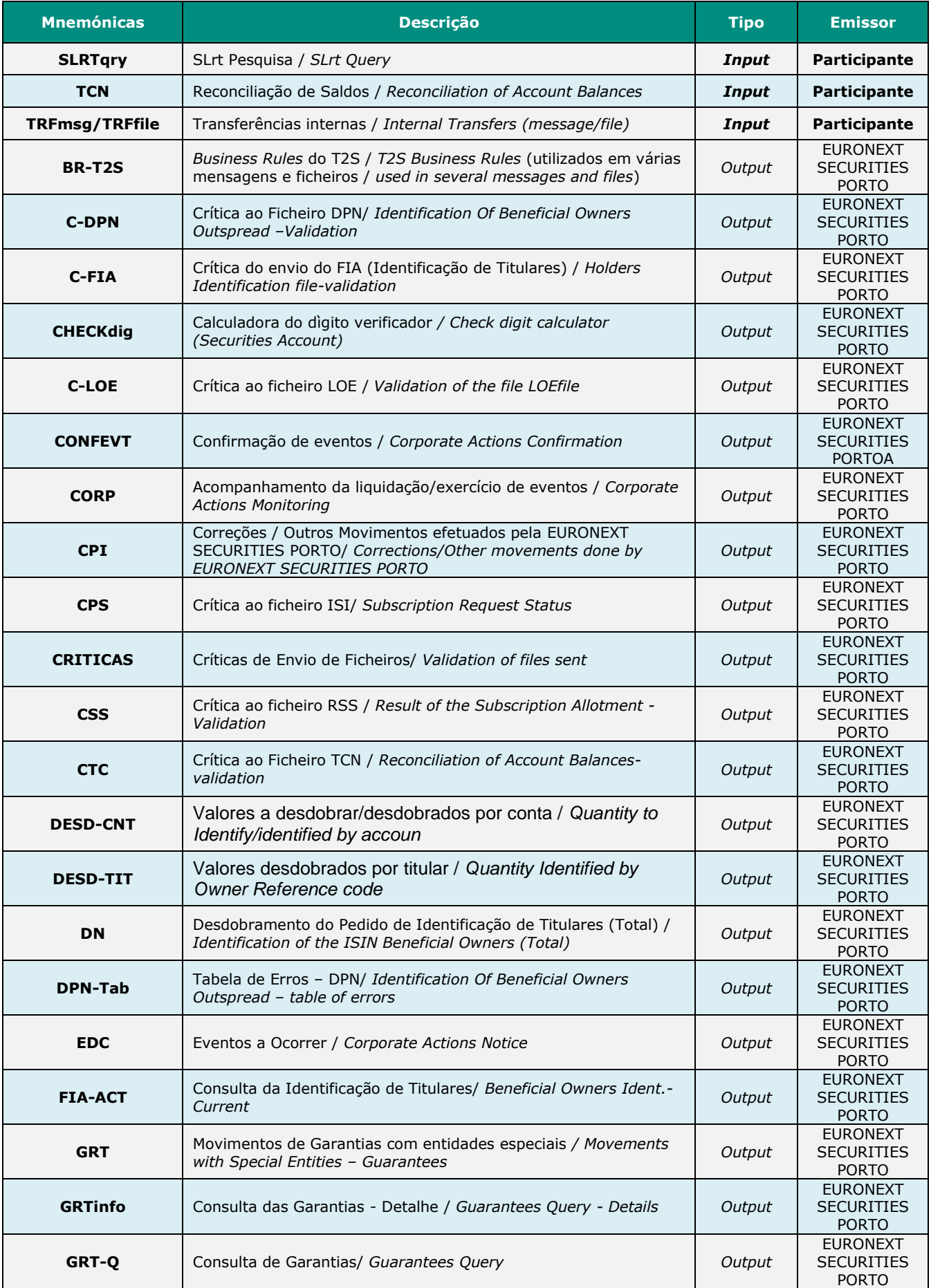

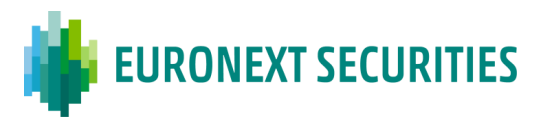

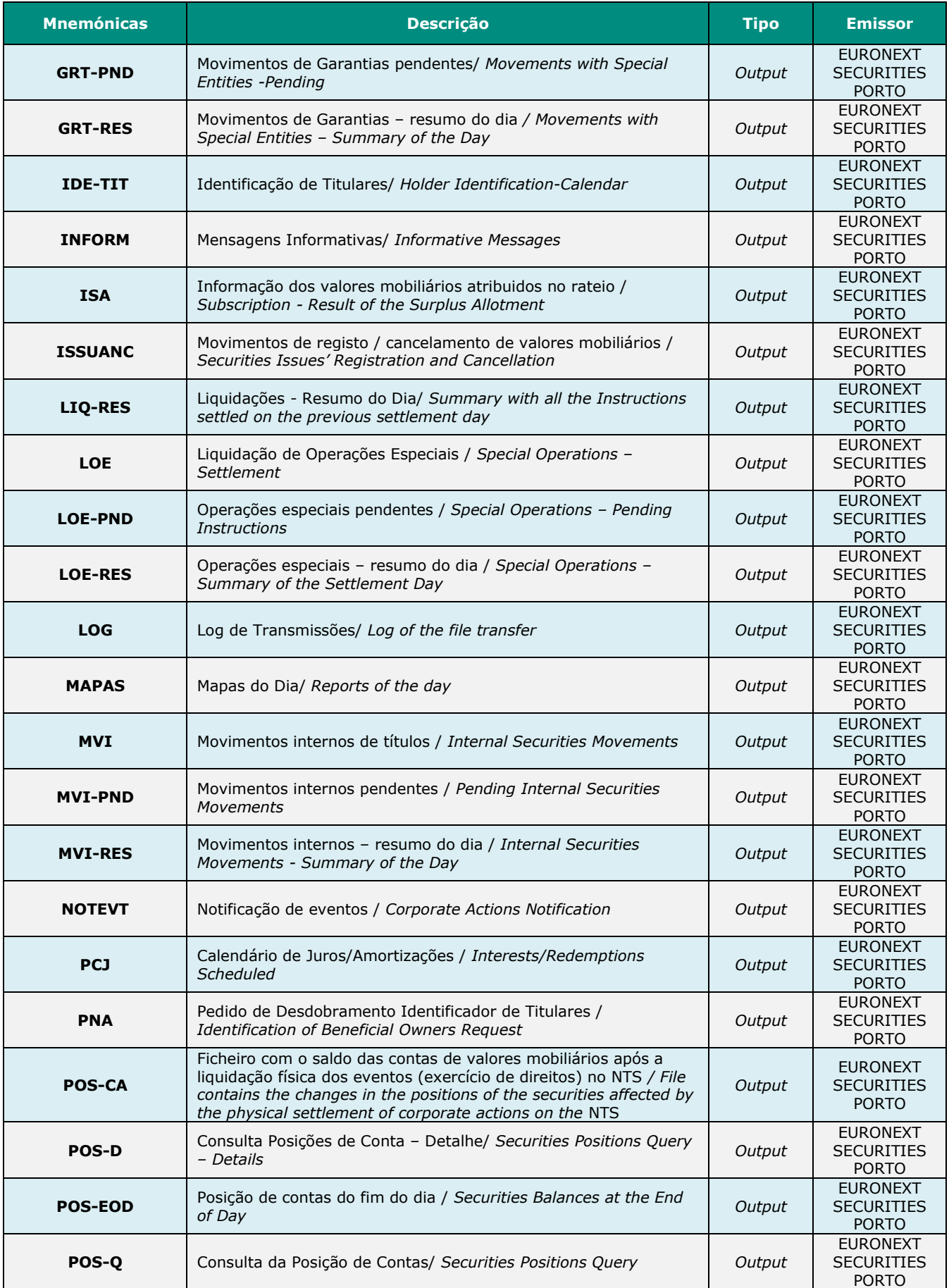

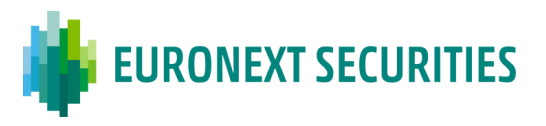

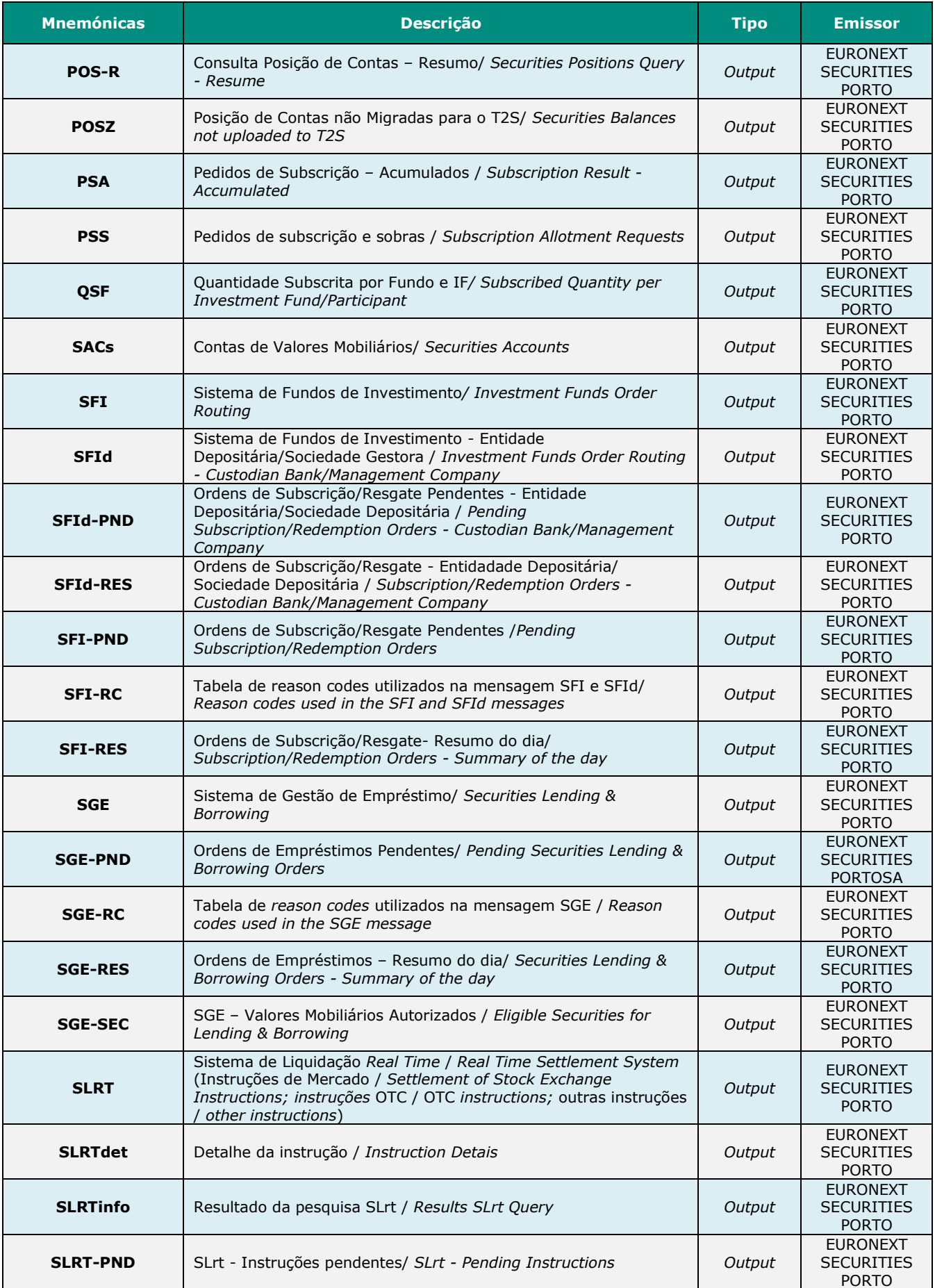

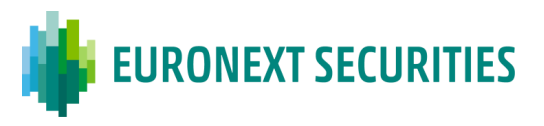

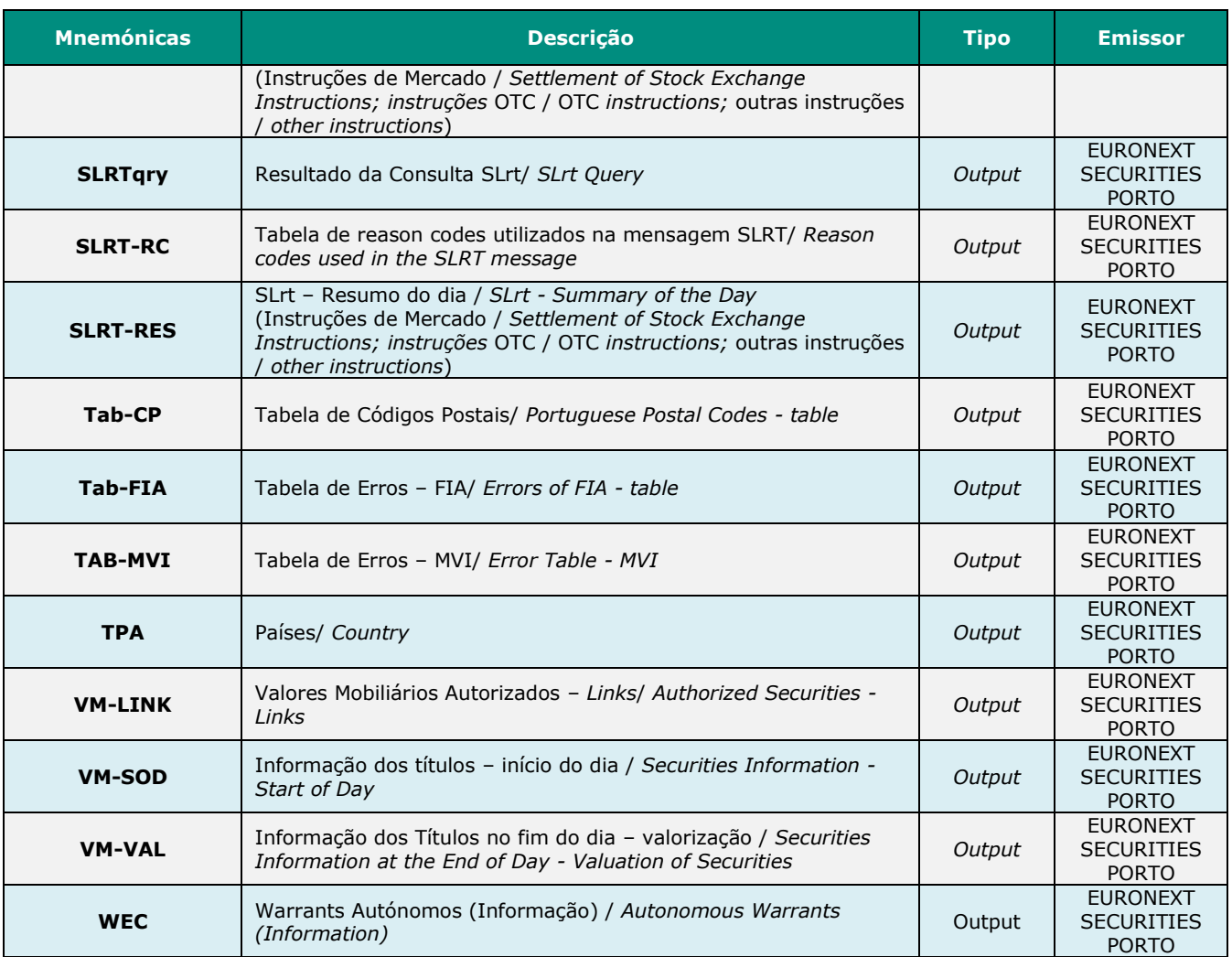

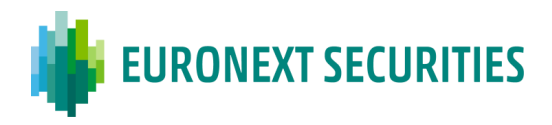

# **21.4 MENSAGENS SWIFT ISO 15022**

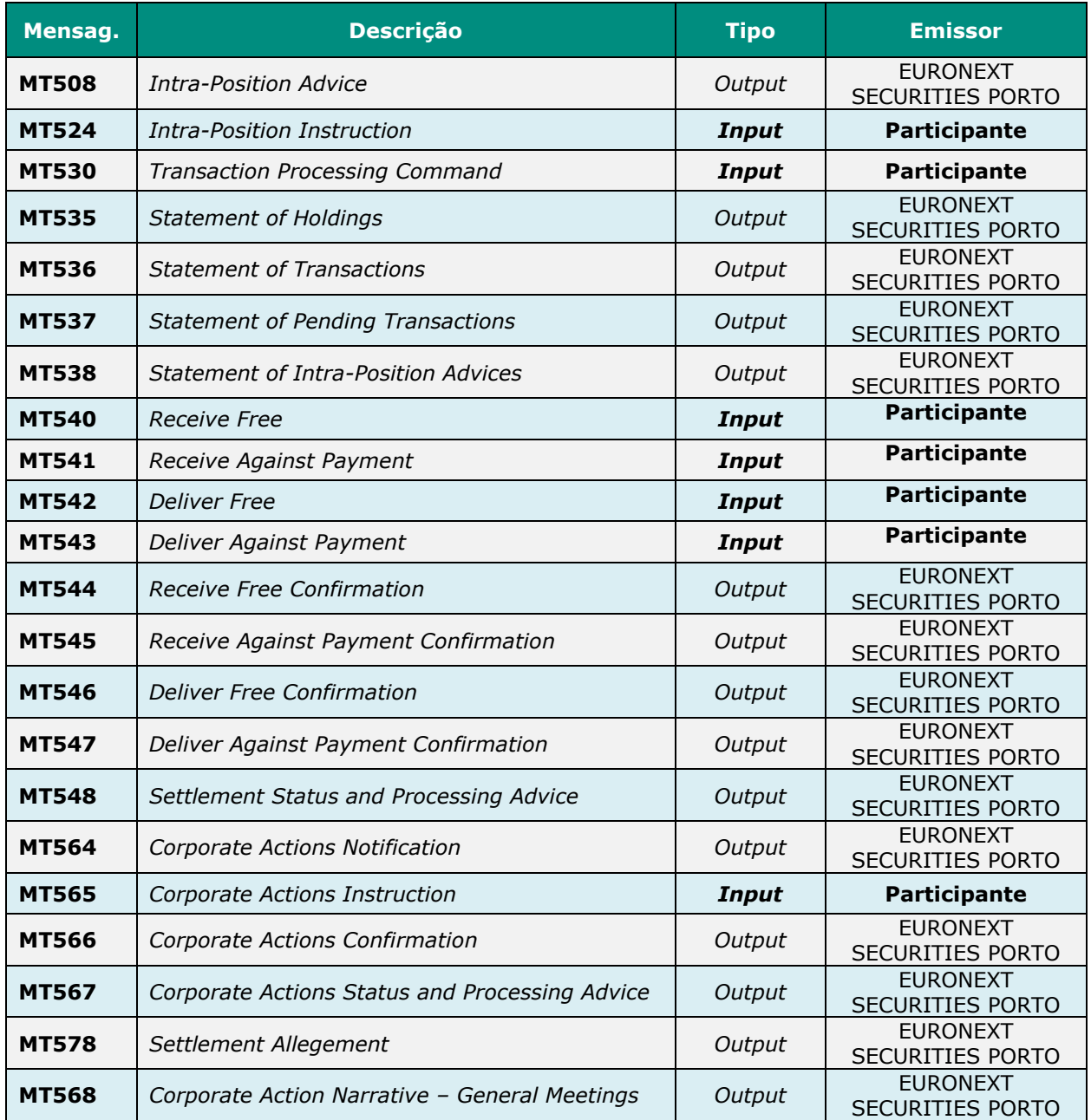

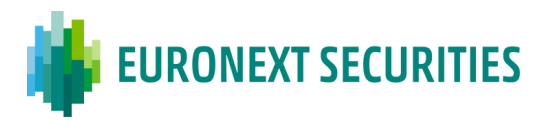

# **21.5 MENSAGENS SWIFT ISO 15022 DE SUBSCRIÇÃO INDIVIDUAL**

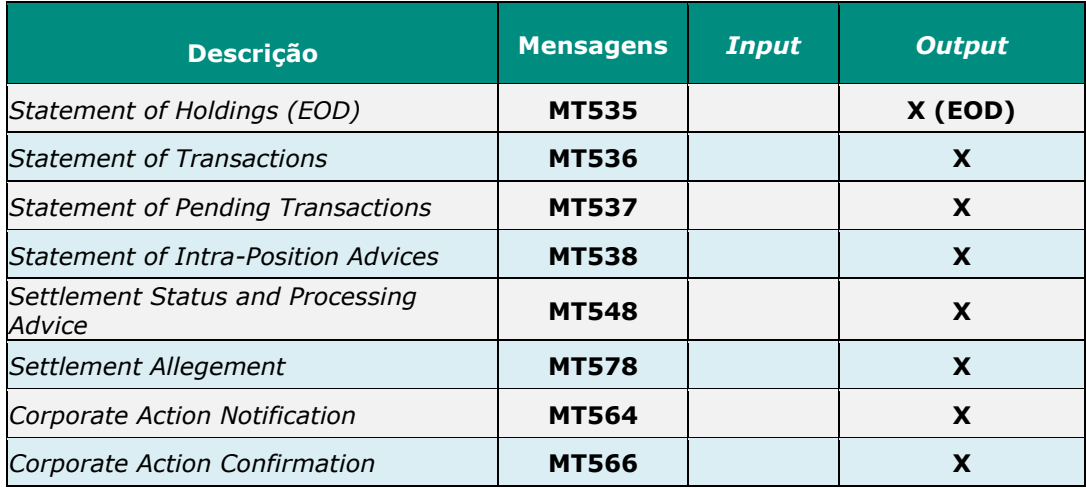
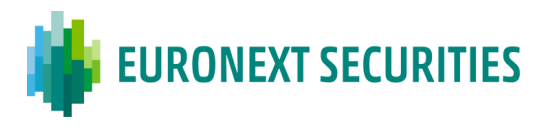

## **21.6 MENSAGENS SWIFT ISO 15022 DE SUBSCRIÇÃO EM GRUPO**

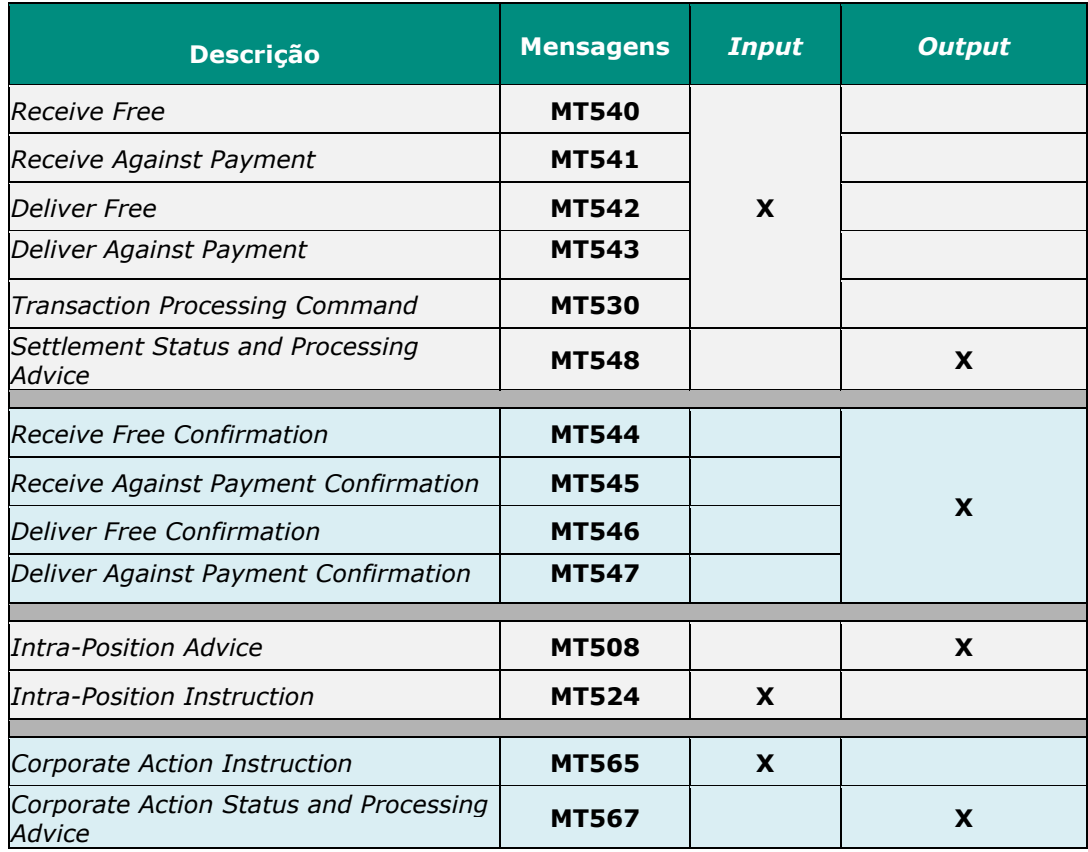

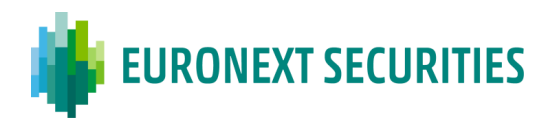

## **21.7 MENSAGENS SWIFT ISO 20022**

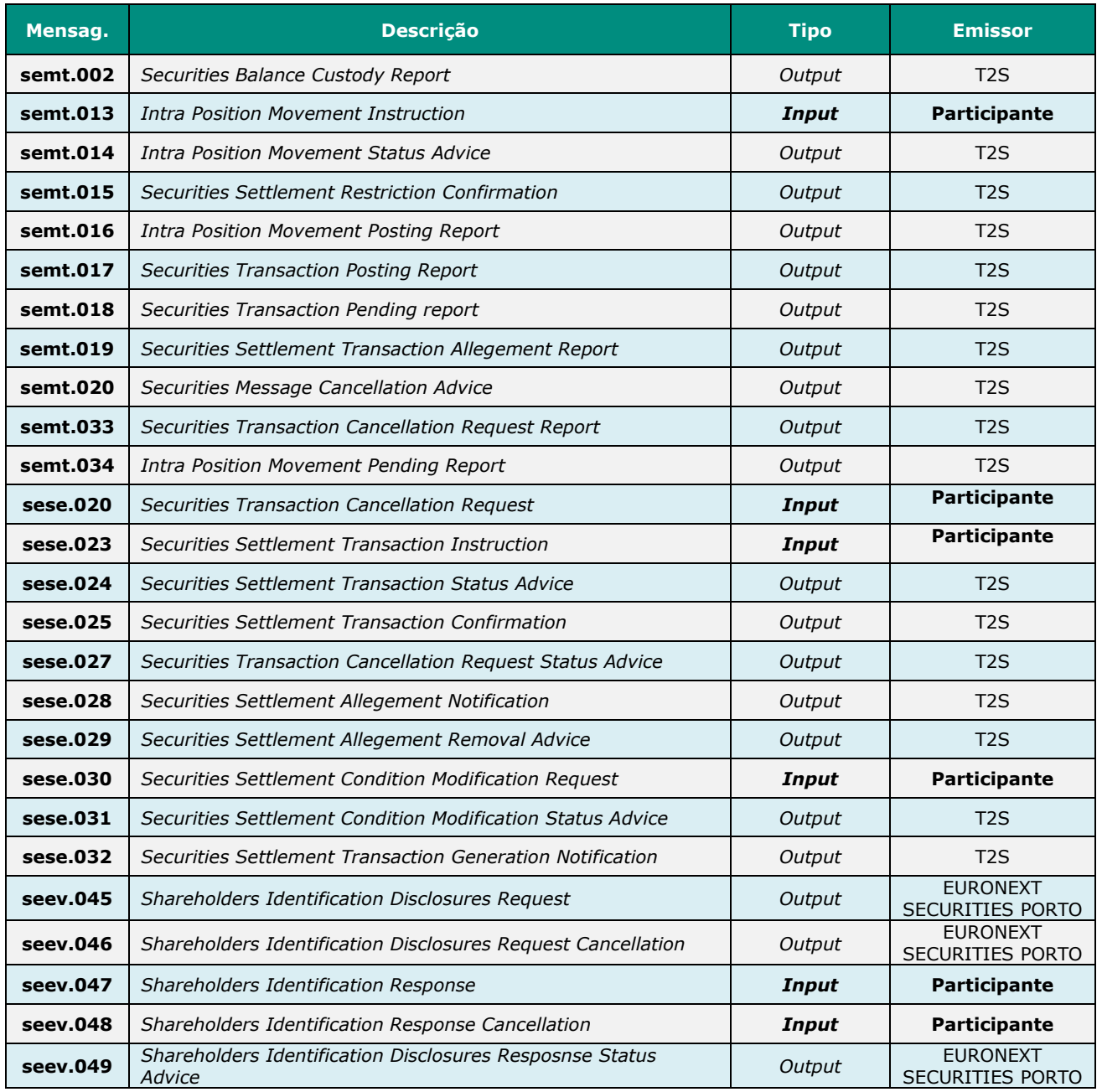

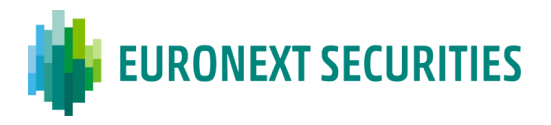

## **21.8 TABELA COM AS SITUAÇÕES DAS POSIÇÕES DOS VALORES MOBILIÁRIOS EM CONTA**

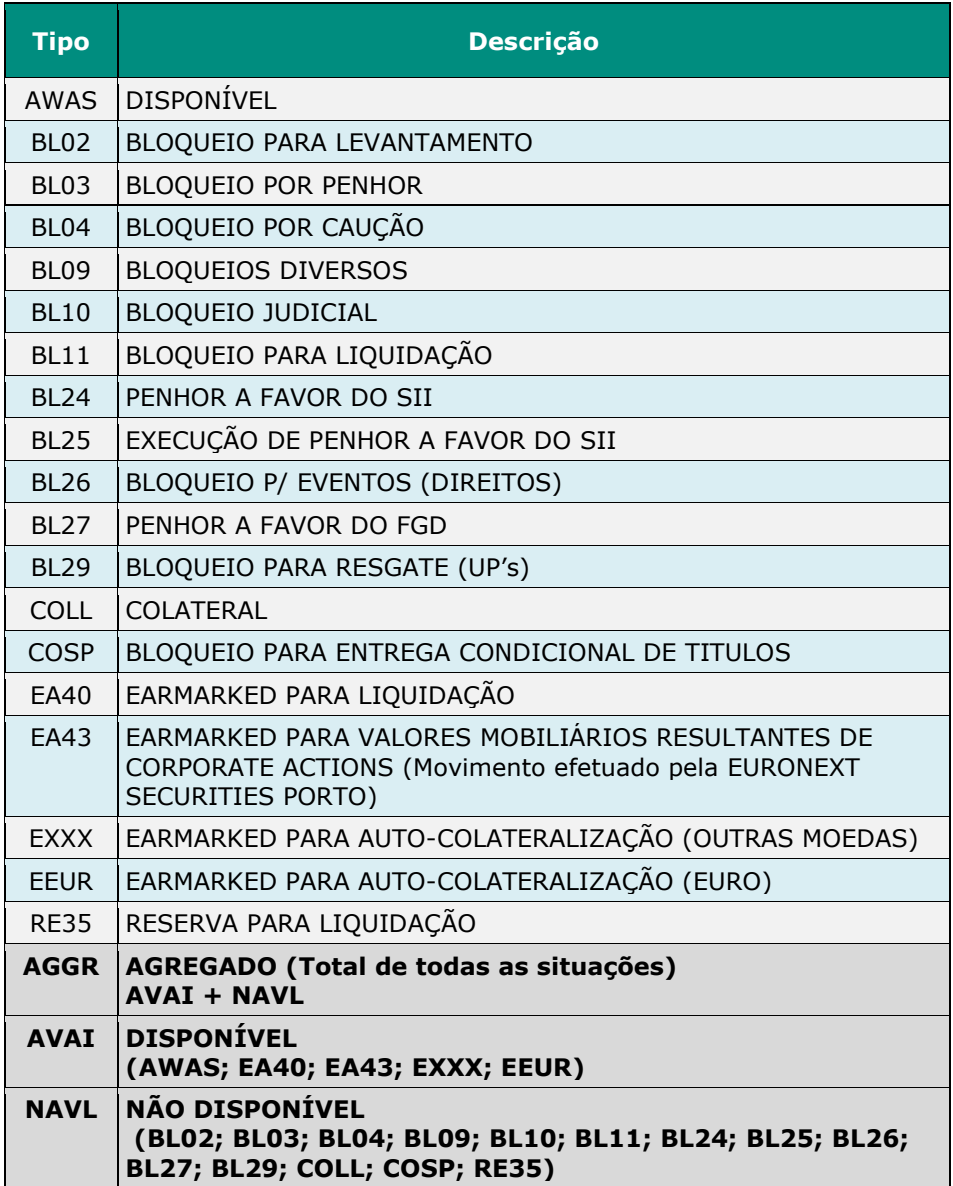

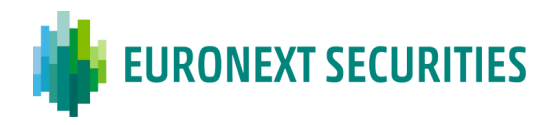

## **GLOSSÁRIO**

*"Autoridade Competente"* - a entidade designada, nos termos do artigo 11.º do Regulamento (UE) n.º 909/2014, como responsável pela autorização e supervisão da EURONEXT SECURITIES PORTO

*"Balcões da Central de Valores Mobiliários* ou, abreviadamente, *Balcões da Central"* - as extensões do Cofre da Central de Valores Mobiliários, situados em locais geograficamente adequados, que procedem, única e exclusivamente, à receção e entrega de títulos, bem como às respetivas quitações

*"Caixa Geral de Depósitos, S.A."* - a instituição de crédito designada pela EURONEXT SECURITIES PORTO para a prestação de serviço financeiro em moeda diferente de euro, inerente à liquidação financeira de operações realizadas através dos sistemas geridos por esta entidade gestora

*"Central de Valores Mobiliários* ou, *Central Securities Depositories*, ou abreviadamente, *Central* ou *CSD"* - a EURONEXT SECURITIES PORTO nos termos definidos no Regulamento (UE) n.º 909/2014

*"Cofre da Central de Valores Mobiliários* ou, abreviadamente, *Cofre da Central"* - o conjunto integrado de meios informáticos e humanos que, em locais vocacionados especialmente para o efeito, e interligado com os sistemas centralizados de valores mobiliários, presta o serviço de guarda e imobilização de títulos, nos termos e condições estabelecidas no presente Regulamento e nas demais disposições aplicáveis

**"Contraparte Central e Câmara de Compensação ou, abreviadamente, CCP**" – a entidade que se encontre devidamente autorizada a efetuar operações de compensação nos termos do Regulamento (UE) n.º 648/2012 (EMIR)

*"Dados estáticos"* - a informação relevante para efeitos de liquidação que a EURONEXT SECURITIES PORTO inclui e mantém na plataforma T2S, relativa aos participantes, aos valores mobiliários integrados em sistema centralizado, às contas de valores mobiliárias abertas nos sistemas da EURONEXT SECURITIES PORTO, às contas de dinheiro a movimentar na plataforma T2S

*"Dia de liquidação T2S"* - o dia útil em que a liquidação ocorre na plataforma T2S, de acordo com o horário de processamento da liquidação fixado nas Regras T2S e nos demais documentos operacionais, bem como no Aviso da EURONEXT SECURITIES PORTO relativo aos horários de funcionamento dos seus sistemas

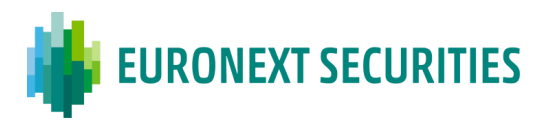

*"Dia útil" -* os dias em que os sistemas de liquidação se encontram abertos, como se encontra previsto no Aviso da EURONEXT SECURITIES PORTO relativo aos horários de funcionamento dos sistemas

**"Diretiva dos Acionistas II"** - a Diretiva (UE) n.º 2017/828, do Parlamento Europeu e do Conselho, de 17 de maio de 2017, que altera a Diretiva n.º 2007/36/CE, do Parlamento Europeu e do Conselho, de 11 de julho de 2007, relativa ao exercício de certos direitos dos acionistas de sociedades cotadas e que visa incentivar o envolvimento dos acionistas a longo prazo

*"Diretiva do Caráter Definitivo da Liquidação"* - a Diretiva 98/26/EU do Parlamento Europeu e do Conselho, de 19 de maio de 1998, relativa ao carácter definitivo da liquidação nos sistemas de pagamento e de liquidação de valores mobiliários, transposta para o ordenamento jurídico português pelo Decreto-Lei n.º 486/99, 13 de novembro e Decreto-Lei n.º 221/2000, de 09 de setembro, conforme alterada

*"Directly Connected Party (DCPs)*" - o participante autorizado pela EURONEXT SECURITIES PORTO com ligação direta à plataforma T2S

*"Documentos Operacionais*" - os manuais dos utilizadores que contêm especificações operacionais, funcionais e técnicas relativas aos serviços prestados através dos sistemas da EURONEXT SECURITIES PORTO, emitidos por esta entidade gestora, bem como os emitidos pelo Eurosistema relativos às Regras T2S

**"Entidade gestora de mercados"** – entidade que gere as atividades de um mercado regulamentado ou sistema de negociação multilateral, devidamente autorizada pela respetiva lei da sua jurisdição que tenha transposto a Diretiva 2014/65/UE (MiFID II)

*"Eurosistema"* - o sistema de bancos centrais da área euro. O Eurosistema é constituído pelo Banco Central Europeu e pelos bancos centrais nacionais dos Estados-Membro da União Europeia que participam na área do euro, isto é, que adotaram o euro como moeda

*"Indirectly Connected Party (ICPs)" -* o participante ligado à plataforma T2S por via indireta, através dos sistemas da EURONEXT SECURITIES PORTO

*"Instituição Prestadora de Serviços de Custódia" -* a entidade que a EURONEXT SECURITIES PORTO designe para a prestação do serviço de guarda de títulos

*"Instruções de Liquidação"* - as ordens de transferência a serem liquidadas nos sistemas de liquidação da EURONEXT SECURITIES PORTO, através da plataforma T2S

*"Matching"* - o processo usado para comparar os detalhes das instruções de liquidação incluídas pelos participantes, de modo a assegurar que ambas as partes acordam nos termos relevantes da operação

*"Participante"* - as entidades autorizadas, nos termos da regulamentação específica da EURONEXT SECURITIES PORTO, a participar nos sistemas e serviços prestados pela EURONEXT SECURITIES

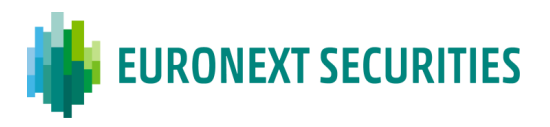

PORTO, de acordo e em cumprimento das regras estabelecidas para o funcionamento desses mesmos sistemas e serviços; para efeito do presente Regulamento e das Circulares e avisos associados, entende-se que o termo participante não inclui as entidades emitentes com valores registados nos sistemas geridos pela EURONEXT SECURITIES PORTO, sendo que, sempre que as regras sejam aplicáveis às entidades emitentes, menção expressa é feita nas mesmas

*"Participante de destino"* - o participante nos sistemas da EURONEXT SECURITIES PORTO que tenha a seu cargo a conta para a qual se visa transferir os valores mobiliários

*"Participante de origem"* - o participante em cuja conta se encontram registados os valores mobiliários a transferir

*"Regras T2S"* - os documentos técnicos e funcionais emitidos pelo Eurosistema, e que constituem os documentos relevantes relativos ao funcionamento operacional e técnico da plataforma T2S, designadamente, os *User Requirements Documents* (URDs) e os *User Detailed Functional Specifications* (UDFS), bem como as subsequentes alterações, os quais podem ser consultados no sítio do Banco Central Europeu (documentos chave) em [For professional use \(europa.eu\)](https://www.ecb.europa.eu/paym/target/target-professional-use-documents-links/t2s/html/index.en.html)

*"Regulamento (UE) n.º 909/2014"* - o Regulamento (UE) n.º 909/2014, do Parlamento Europeu e do Conselho, de 23 de julho de 2014, relativo à melhoria da liquidação de valores mobiliários na União Europeia e às Centrais de Valores Mobiliários (CSDs) e que altera as Diretivas 98/26/CE e 2014/65/EU e o Regulamento (UE) n.º 236/2012

*"Serviço de liquidação"* - o serviço prestado pela EURONEXT SECURITIES PORTO através da plataforma T2S, que permite a liquidação em euro, ou outra moeda de banco central aceite pela plataforma, de instruções sobre valores mobiliários; inclui-se, também, o serviço prestado pela EURONEXT SECURITIES PORTO através do sistema de Liquidação em Moeda Estrangeira, que permite a liquidação em moeda diferente de euro não suportada pela plataforma T2S, de instruções sobre valores mobiliários

*"Sistemas"* - os sistemas de liquidação e os sistemas centralizados de valores mobiliários geridos pela EURONEXT SECURITIES PORTO

*"TARGET2 (T2)*" - o sistema de liquidação por bruto em tempo real de pagamentos em euros do Eurosistema, assente numa plataforma única partilhada, que possibilita a liquidação em moeda do banco central; legalmente o TARGET2 é constituído por uma série de componentes descentralizados por país, harmonizados em tudo o que não colida com qualquer impossibilidade legislativa nacional. No caso português, o sistema está formalizado na instrução n.º 54/2012 do Banco de Portugal, que regulamenta o sistema TARGET2-PT

*"TARGET2-Securities (T2S)"* - a plataforma técnica criada pelo Eurosistema para a prestação de serviços de liquidação de valores mobiliários às CSDs e, através destas, aos participantes das CSDs em moeda de banco central

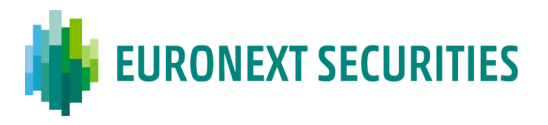

*"T2S - Framework Agreement"* - o contrato, incluindo os respetivos anexos que fazem parte integrante do mesmo, assinado entre a EURONEXT SECURITIES PORTO e o Eurosistema que rege a prestação de serviços de liquidação de valores mobiliários em moeda de banco central, publicado no sítio da Internet do BCE - Banco Central Europeu (documentos-chave) em [What is TARGET2-](https://www.ecb.europa.eu/paym/target/t2s/html/index.en.html) [Securities \(T2S\)? \(europa.eu\)](https://www.ecb.europa.eu/paym/target/t2s/html/index.en.html)